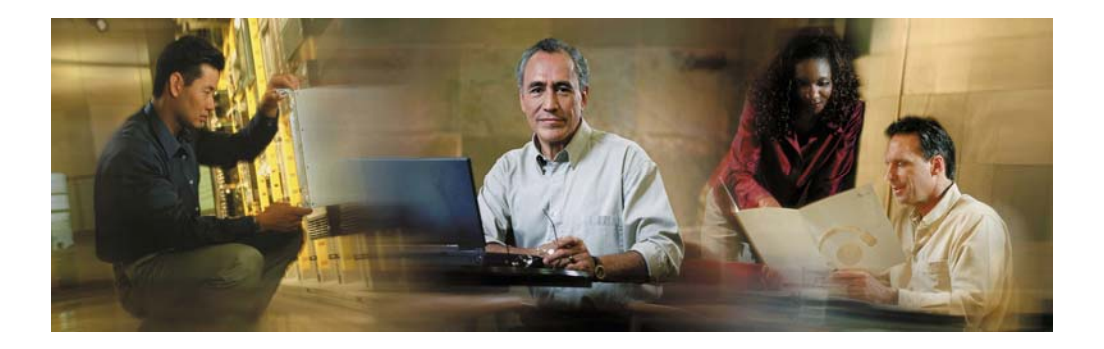

# **Application Programming Interface Guide Cisco E-Mail Manager**

**Cisco E-Mail Manager Release 5.0(0)** 

# **Copyright**

CCSP, CCVP, the Cisco Square Bridge logo, Follow Me Browsing, and StackWise are trademarks of Cisco Systems, Inc.; Changing the Way We Work, Live, Play, and Learn, and iQuick Study are service marks of Cisco Systems, Inc.; and Access Registrar, Aironet, BPX, Catalyst, CCDA, CCDP, CCIE, CCIP, CCNA, CCNP, Cisco, the Cisco Certified Internetwork Expert logo, Cisco IOS, Cisco Press, Cisco Systems, Cisco Systems Capital, the Cisco Systems logo, Cisco Unity, Enterprise/Solver, EtherChannel, EtherFast, EtherSwitch, Fast Step, FormShare, GigaDrive, GigaStack, HomeLink, Internet Quotient, IOS, IP/TV, iQ Expertise, the iQ logo, iQ Net Readiness Scorecard, LightStream, Linksys, MeetingPlace, MGX, the Networkers logo, Networking Academy, Network Registrar, *Packet*, PIX, Post-Routing, Pre-Routing, ProConnect, RateMUX, ScriptShare, SlideCast, SMARTnet, The Fastest Way to Increase Your Internet Quotient, and TransPath are registered trademarks of Cisco Systems, Inc. and/or its affiliates in the United States and certain other countries.

All other trademarks mentioned in this document or Website are the property of their respective owners. The use of the word partner does not imply a partnership relationship between Cisco and any other company. (0601R)

# **Table of Contents**

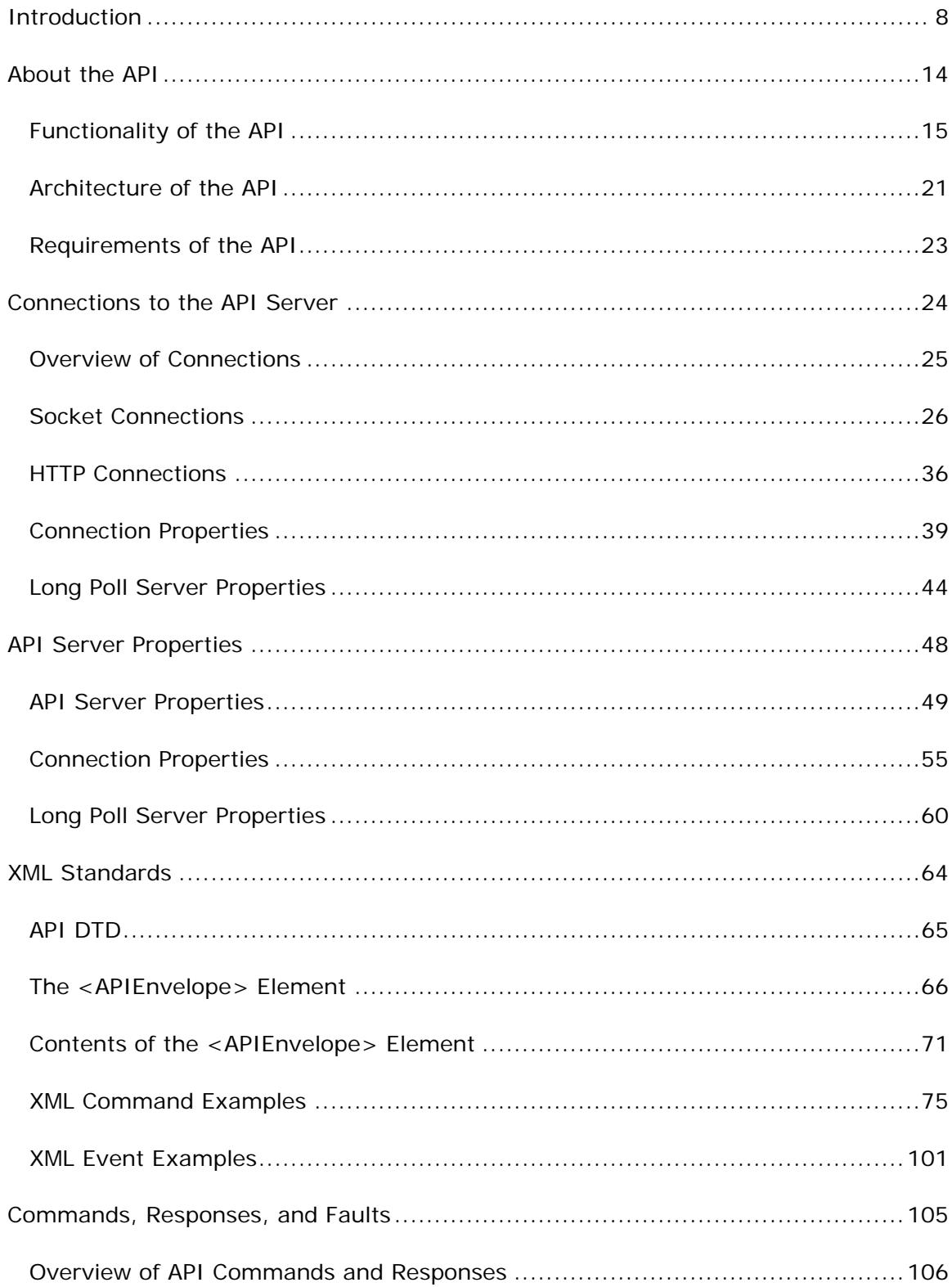

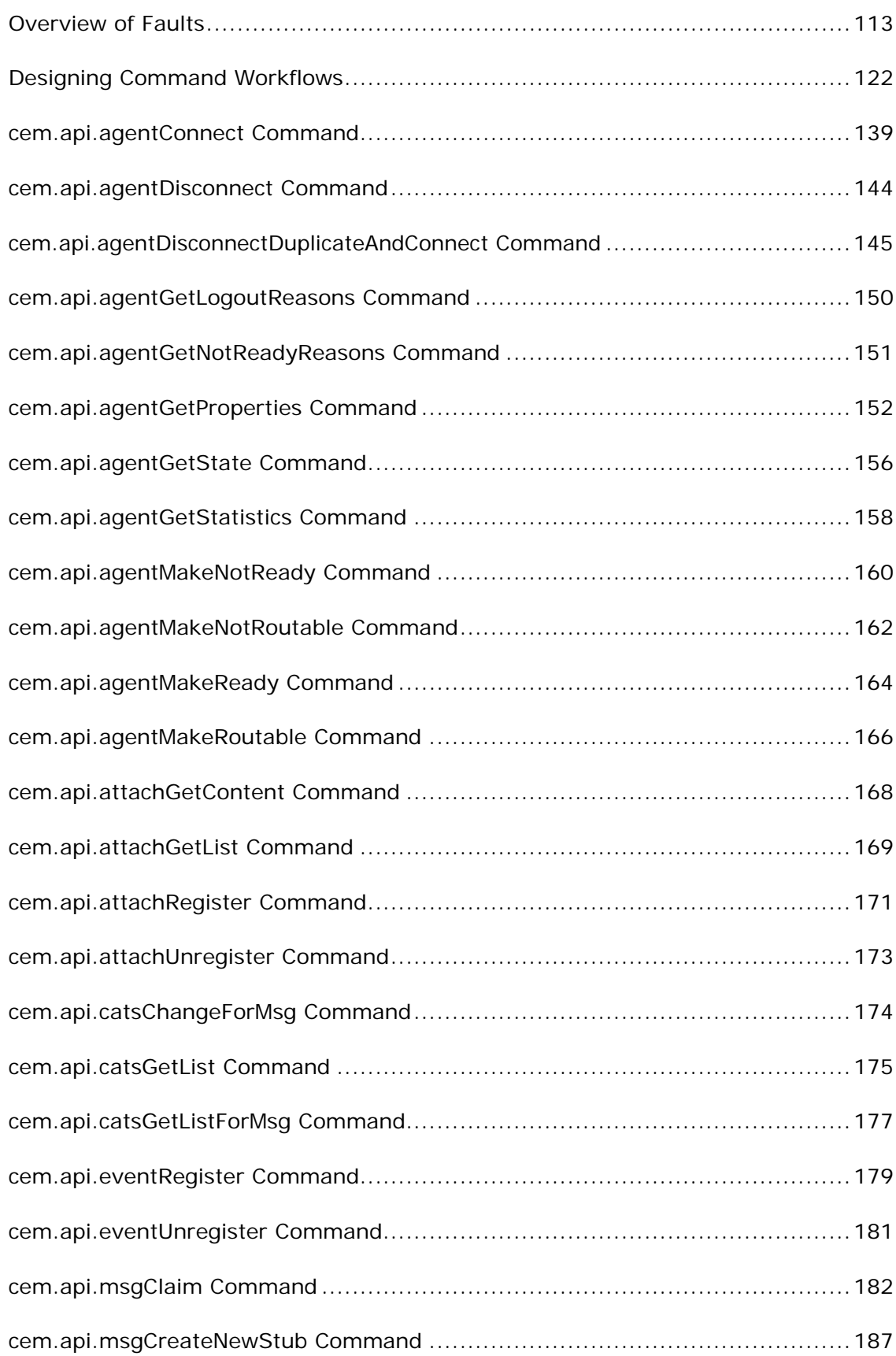

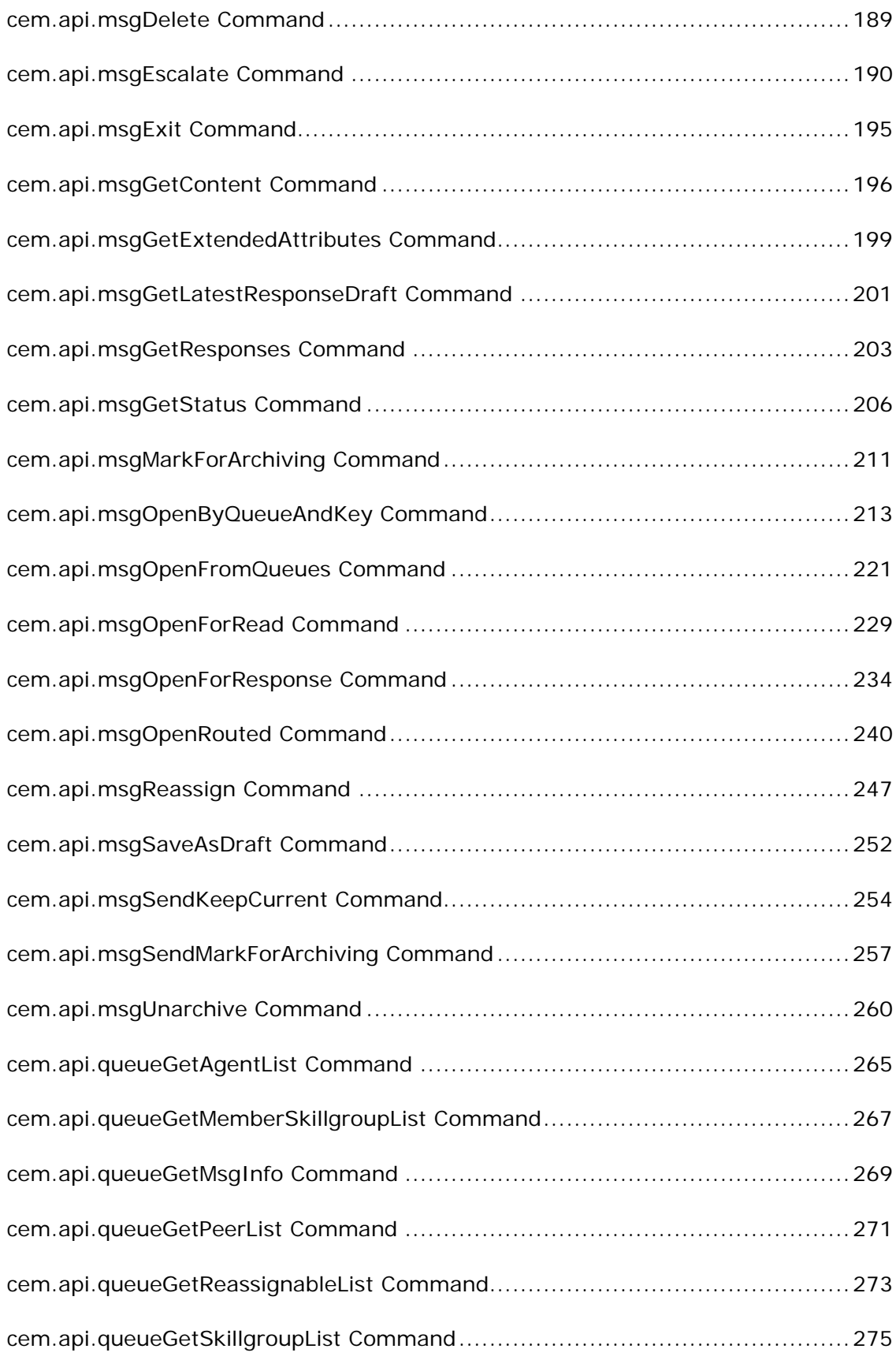

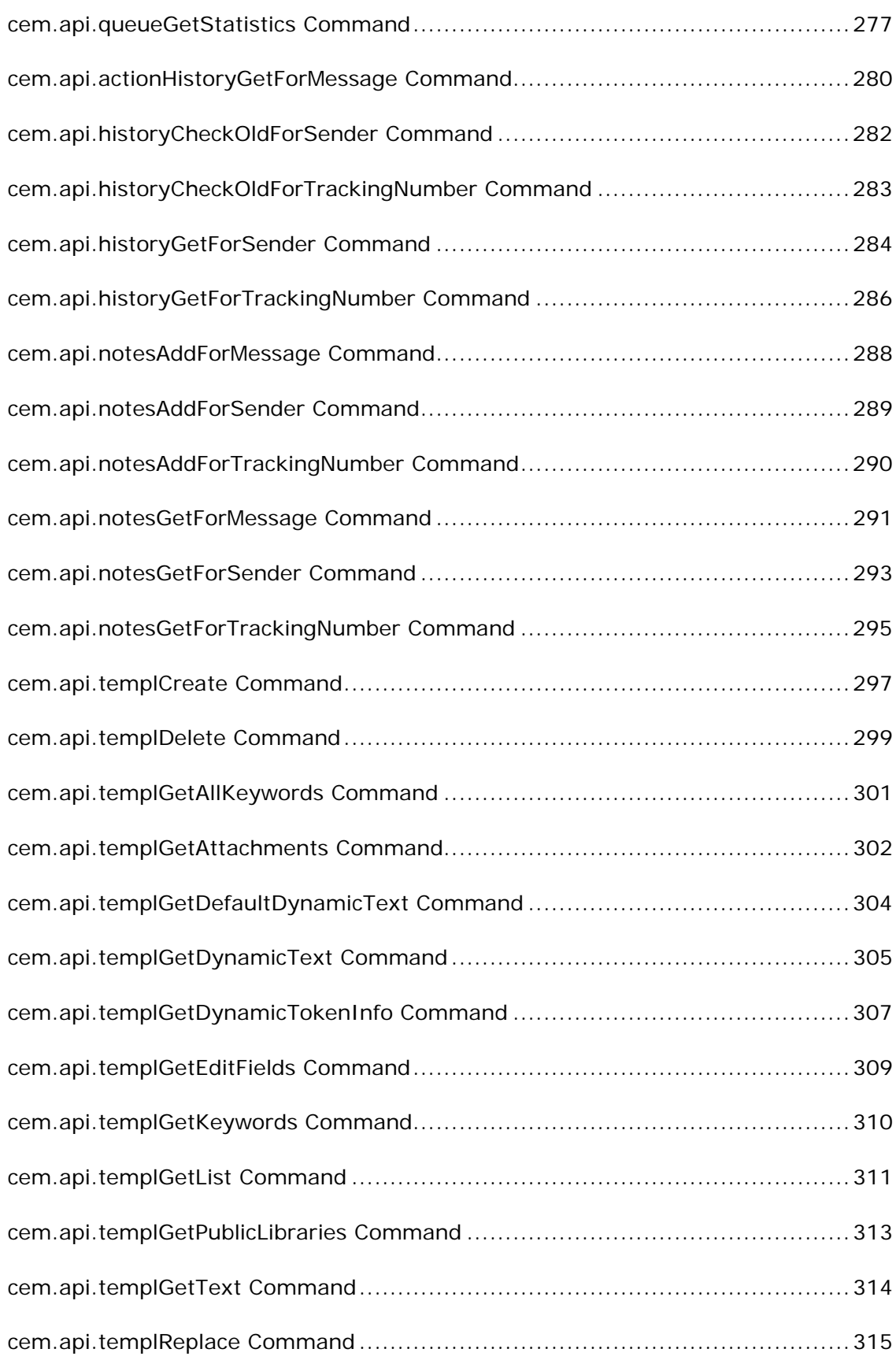

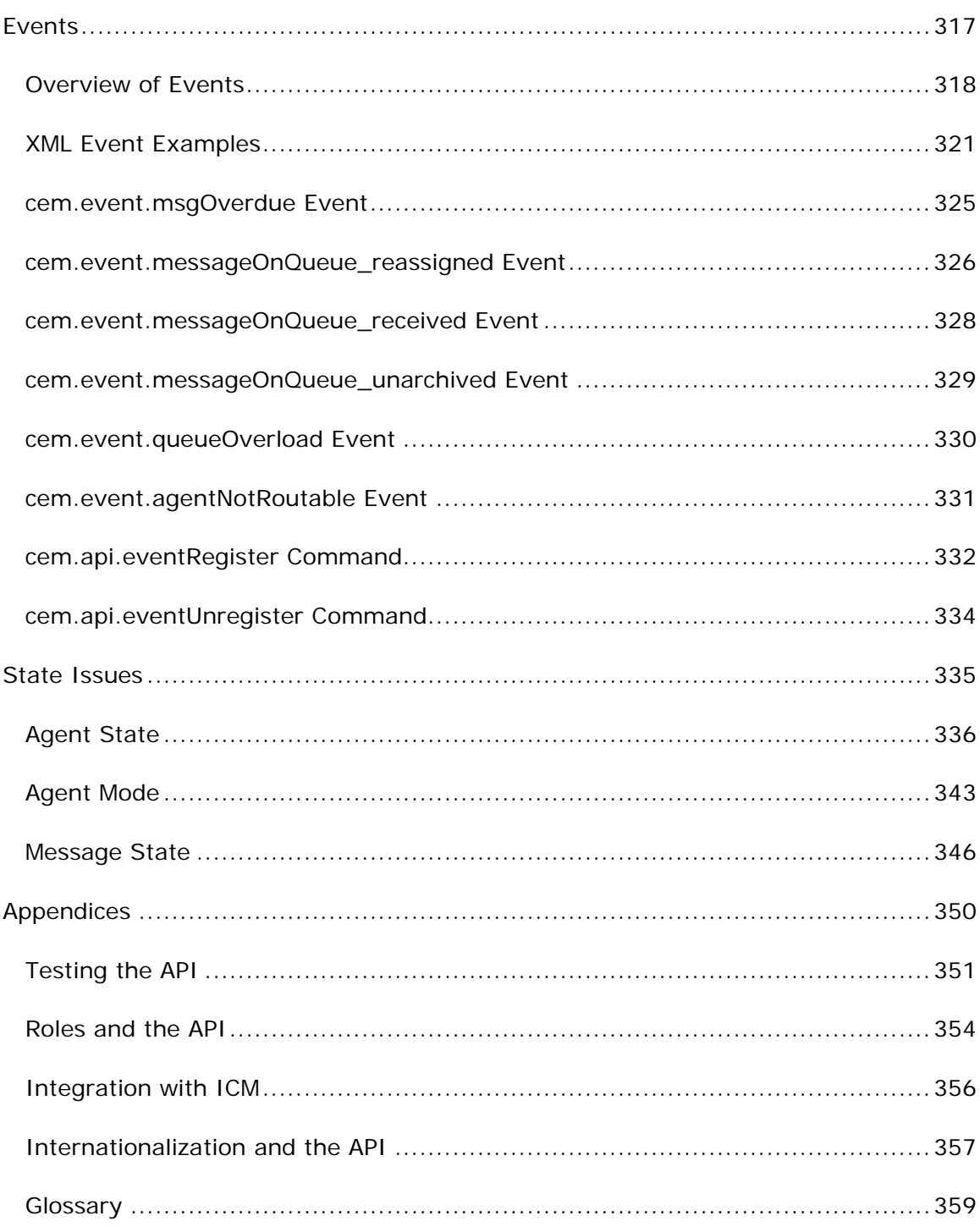

<span id="page-7-0"></span>**Introduction** 

# **Introduction**

Welcome to the *Cisco E-Mail Manager Application Programming Interface Guide*. This introduction contains the following sections:

Audience

Cisco E-Mail Manager Documentation

Getting Started with E-Mail Manager

Getting Help

### **Audience**

This guide provides instructions, reference information, and examples for programmers and developers creating external application to E-Mail Manager that work with agents and messages.

It is recommended that users of this guide also read the *Cisco E-Mail Manager Overview Guide*.

### **Cisco E-Mail Manager Documentation**

The following documentation is available for E-Mail Manager Release 5.0(0):

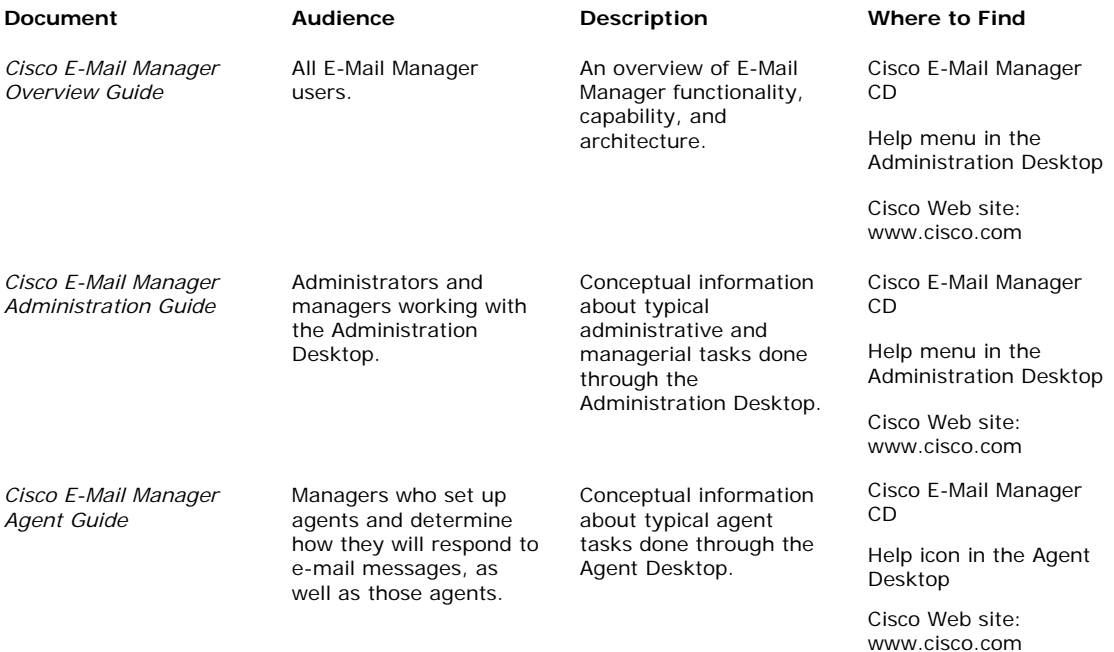

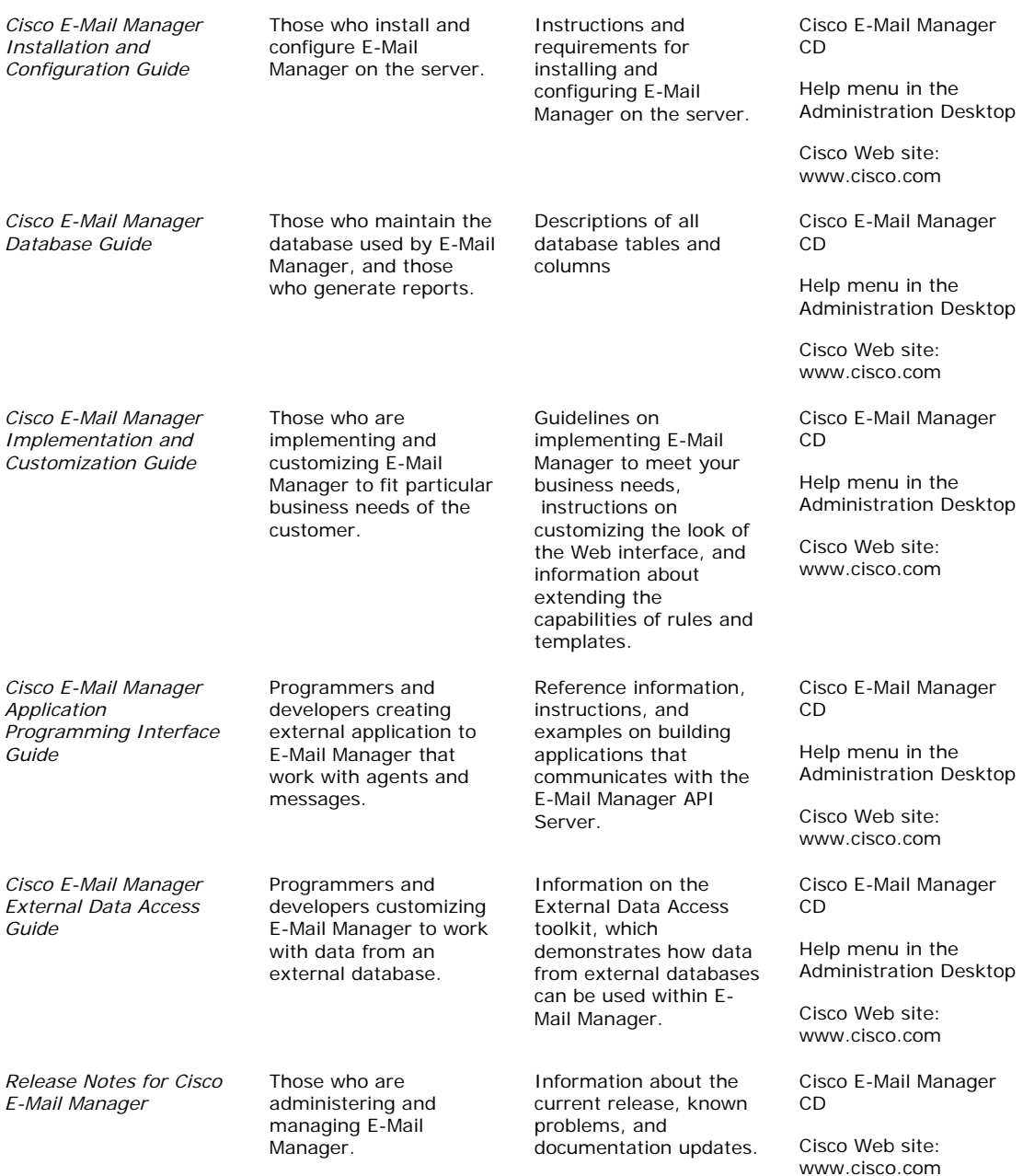

In addition, for all screens in the Agent Desktop and the Administration Desktop, there is online help.

If you are integrating E-Mail Manager with ICM Software, you should also consult the Cisco ICM Software documentation set.

### **Getting Started with E-Mail Manager**

This section contains the following information:

Browser Versions

Browser Settings

Desktop Colors

Logging In to the Agent Desktop

Logging In to the Administration Desktop

For more information about getting started with E-Mail Manager, or if you cannot successfully log in, see your system administrator.

#### **Browser Versions**

For complete and current information on browser versions for E-Mail Manager Web interface, see the Cisco Intelligent Contact Management Software Release 5.0(0) Bill of Materials (BOM).

The ICM BOM is available at:

http://www.cisco.com/univercd/cc/td/doc/product/icm/index.htm.

#### **Browser Settings**

Before using E-Mail Manager, ensure that your browser is set up to:

Always accept cookies.

Compare the document in cache to the document on the network once per session.

Enable JavaScript

Enable Style Sheets

**Caution**: Internet Explorer must use the Microsoft Virtual Machine for Java Applets. Ensure that the Sun Virtual Machine is not selected in the Advanced Tab of the Internet Options dialog box. (This option may or may not be available, depending on whether the Sun's Virtual Machine was installed and the options selected.)

For specific instructions, see the documentation for your browser.

### **Desktop Colors**

Your desktop computer must be set to display at least 256 colors in order for you to use E-Mail Manager successfully.

### **Logging In to the Agent Desktop**

To log into the Agent Desktop, you can point your browser to server in one of the following ways:

- a. http://<hostName>/<instanceName>
- b. http://<hostName>/<instanceName>/default/cem/index.html
- c. http://<hostname>/<instanceName>/uicommander?req=cem.userMaintenance .cemLoginStart

**Note**: The instance name part of the URL is case-sensitive and must be entered exactly as the instance was named on the E-Mail Manager server.

You may want to include your user ID in the bookmarked URL, to automatically populate the Login Name field when the Log In page opens. To do this, you must use the URL in option-b above, and include the user ID as follows:

http://<hostName>/<instanceName>/default/cem/index.html?user=*userID*

**Caution**: Do not attempt to run multiple browser sessions on the same desktop with different user IDs or connected to different servers. Unexpected errors may result.

### **Logging In to the Administration Desktop**

To log into the Administration Desktop, point your browser to the name of the server, followed by the port number, as follows:

http://*server-name:port-number*

The default port number for the Administration Desktop is 8088. If your installation has multiple instances, other instances will have different port numbers.

In the Log In screen, enter your Login Name and Password.

If there is another active session with your Login Name, you are prompted to close that session and login again.

**Caution**: Do not attempt to run multiple browser sessions on the same desktop with different user IDs or connected to different servers. Unexpected errors may result.

### **Getting Help**

For issues with Cisco E-Mail Manager, your system manager can open a case through the Technical Assistance Center on the Cisco Web site: www.cisco.com. You will need your Contract ID to open a case.

If you have questions, please call us at 800-553-2447, option #3, or send email to tac@cisco.com. From outside of the United States, call 1-408-526-7209.

<span id="page-13-0"></span>**About the API** 

# <span id="page-14-0"></span>**Functionality of the API**

This topic contains the following sections:

Overview

Commands

Events

Limitations

### **Overview**

The E-Mail Manager API supports typical agent functionality. Agents using a thirdparty application can retrieve, read, and respond to messages using a variety of commands. Agents can also be notified of message-related events.

### **Commands**

This section lists the commands supported by the E-Mail Manager API related to:

Agents

**Attachments** 

**Categories** 

Messages

Message note and history

Events

**Queues** 

**Templates** 

### **See Also**

Overview of API Commands

#### **Agent Commands**

The following commands provide functionality related to agents:

agentConnect

agentDisconnect

agentDisconnectDuplicateAndConnect

agentGetLogoutReasons

agenttGetNotReadyReasons

agentGetProperties

agentGetState

agentGetStatistics

agentMakeNotReady

agentMakeNotRoutable

agentMakeReady

agentMakeRoutable

### **Attachment Commands**

The following commands provide functionality related to attachments:

attachGetContent

attachGetList

#### **Category Commands**

The following commands provide functionality related to categories:

catsChangeForMsg

catsGetList

catsGetListForMsg

#### **Event Commands**

The following commands provide functionality to work with events;

eventRegister

eventUnregister

#### **Message Commands**

The following commands provide functionality to work with messages:

msgClaim

msgCreateNewStub

msgDelete

msgEscalate

msgExit

msgGetContent

msgGetExtendedAttributes

msgGetLatestResponseDraft

msgGetResponses

msgGetStatus

msgMarkForArchiving

msgOpenByQueueAndKey

msgOpenFromQueues

msgOpenForRead

msgOpenForResposne

msgOpenRouted

msgReassign

msgSaveAsDraft

msgSendKeepCurrent

msgSendMarkForArchiving

msgUnarchive

#### **Message note and history commands**

The following commands provide functionality related to message notes and history:

actionHistoryGetForMessage

historyCheckOldForSender

historyCheckOldForTrackingNumber

historyGetForSender

historyGetForTrackingNumber

notesAddForMessage

notesAddForSender

notesAddForTrackingNumber

notesGetForMessage

notesGetForSender

notesGetForTrackingNumber

#### **Queue Commands**

The following commands provide functionality to get information about queues:

queueGetAgentList

queueGetStatistics

queueGetMemberSkillgroupList

queueGetMsgInfo

queueGetPeerList

queueGetReassignableList

queueGetSkillgroupList

### **Template Commands**

The following commands provide functionality to get information about templates:

templCreate templDelete templGetAllKeywords templGetAttachments templGetDefaultDynamicText templGetDynamicText templGetDynamicTokenInfo templGetEditFields templGetKeywords templGetList templGetPublicLibraries templGetText templReplace

### **Events**

Following are the events a third-party application can receive:

Event Type 1: Overdue message Event Type 2: Message received on queue Event Type 2: Message unarchived on queue Event Type 2: Message reassigned to queue

Event Type 3: Queue overloaded

Event Type 4: Agent made not routable

### **See Also**

Overview of Events

### **Limitations**

The E-Mail Manager API does not support typical administrative functions.

To perform administrative functions such as creating agents and skill groups, defining rules, and connecting to inbound and outbound e-mail servers, you must use the Administration Desktop. For more information, see the *Cisco E-Mail Manager Administration Guide*.

# <span id="page-20-0"></span>**Architecture of the API**

This topic contains the following sections:

Overview

Diagram

### **Overview**

The Cisco E-Mail Manager API is accessible through the UI/API Server. The components of the UI/API Server involved in the API are:

XML Adapter, which accepts commands and returns responses formatted as XML from a client application.

API Command Handlers, which accepts commands and returns responses from the XML Adapter.

Common Classes, which are used by the API Command Handlers to perform operations and communicate with TServer.

Messaging Layer, which sends events from TServer to the XML Adapter.

For more information about the UI/API Server and general E-Mail Manager architecture, see the *Cisco E-Mail Manager Installation and Configuration Guide*.

For more information about the general E-Mail Manager architecture, see the *Cisco E-Mail Manager Overview Guide*.

### **Diagram**

The following diagram provides an overview of the E-Mail Manager API architecture:

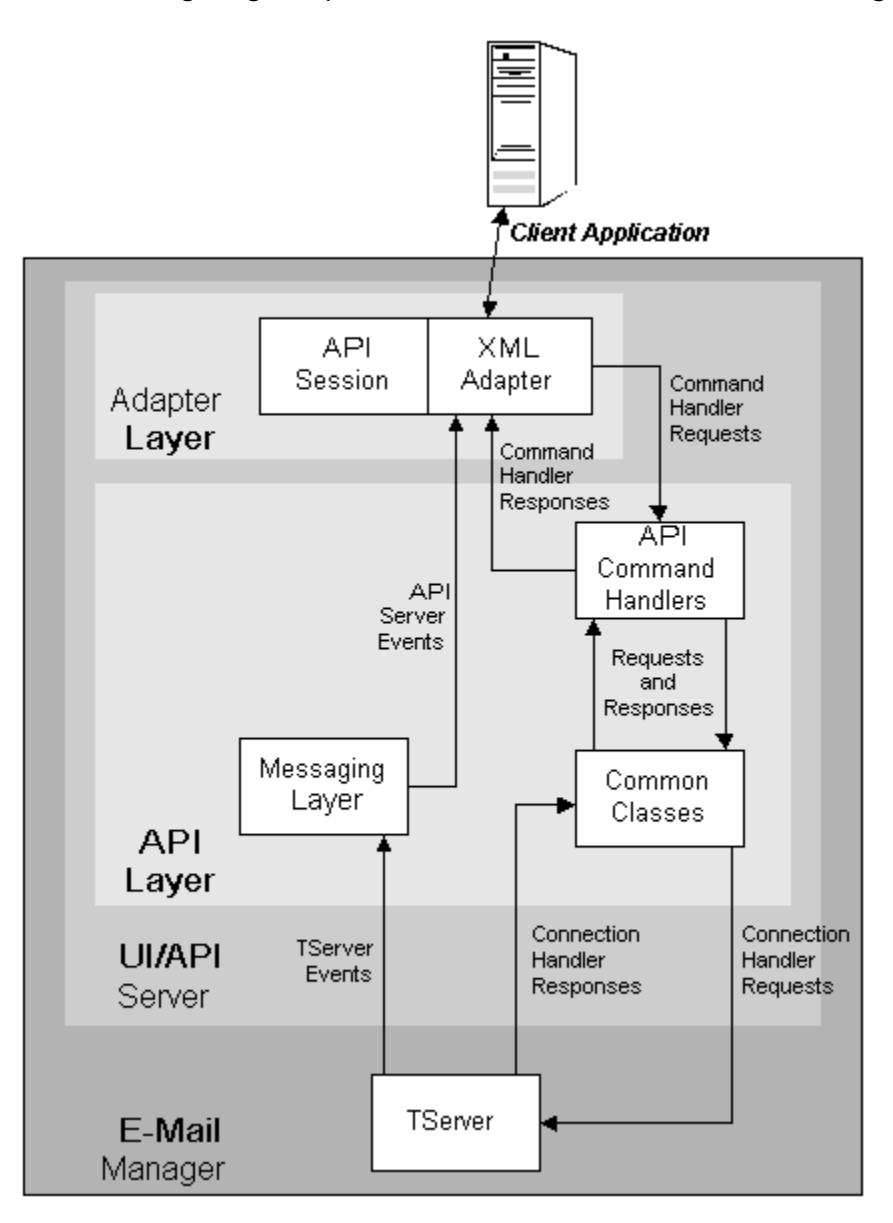

# <span id="page-22-0"></span>**Requirements of the API**

This topic contains the following sections:

API Server Installation Requirements

Application Requirements

Character Set Requirements

### **API Server Installation Requirements**

The API Server is installed as part of the UI/API Server. For information about installing the UI/API Server, see the *Cisco E-Mail Manager Installation and Configuration Guide*.

There are no additional installation or configuration requirements for you to be able to use the E-Mail Manager API.

### **Application Requirements**

To build an application that uses the E-Mail Manager API, you do not have to use a specific tool or programming language. The E-Mail Manager API can be used by any application framework that allows you to:

Create and manage connections over sockets or HTTP.

Send XML-formatted commands to the API Server.

Receive and process XML-formatted data from the API Server.

### **Character Set Requirements**

The E-Mail Manager API works with data in the UTF8 character set. The application using the API must send data to the API Server in the UTF8 character set, and must be able to process data received in the UTF8 character set.

<span id="page-23-0"></span>**Connections to the API Server** 

# <span id="page-24-0"></span>**Overview of Connections**

This topic contains the following sections:

Types of Connections

Connections and Data Exchange

### **Types of Connections**

An application must connect to the server using sockets or HTTP.

### **Connections and Data Exchange**

The connection is used as follows:

The third-party application sends commands over the connection to the API Server.

The API Server sends the following over the connection to the third-party application:

- **Responses**
- **Faults**
- **Events**

## <span id="page-25-0"></span>**Socket Connections**

This topic contains the following sections:

Socket Connection Limit

Socket Client Sessions

Command Socket Connections

Event Socket Connections

**Security** 

Socket Connection Protocol

Before reading this topic, you should read the topics Overview of Connections and Connection Properties.

### **Socket Connection Limit**

There is a limit of 1000 socket connections to a single UI Server more socket connections can degrade server performance. If an agent is both receiving events and sending commands, that agent is using two socket connections; therefore, if all agents are using commands and receiving events, there is a limit of 500 agents who can connect at one time.

### **Socket Client Sessions**

An application connects to the E-Mail Manager API over a socket client session. A socket client session may consist of one or more command socket connections, and may have one event socket connection.

The socket client session is identified by the clientID returned to the program at the end of the socket connection protocol.

### **Command Socket Connections**

This section contains the following information:

One Command Socket Connection Per Socket Client Session

Multiple Command Socket Connections Per Socket Client Session

### **One Command Socket Connection Per Socket Client Session**

A command socket connection is the socket connection through which the user sends commands to and receives responses from the API Server. Typically, there is one command socket connection for each socket client session, as shown below:

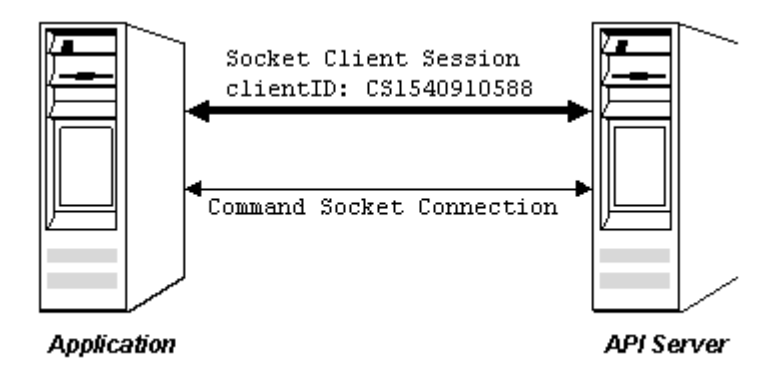

### **Multiple Command Socket Connections Per Socket Client Session**

It is possible to have one socket client session with multiple virtual command socket connections running inside it. This might be useful in an environment where one server program communicates with the API Server on behalf of multiple users. An example is shown below:

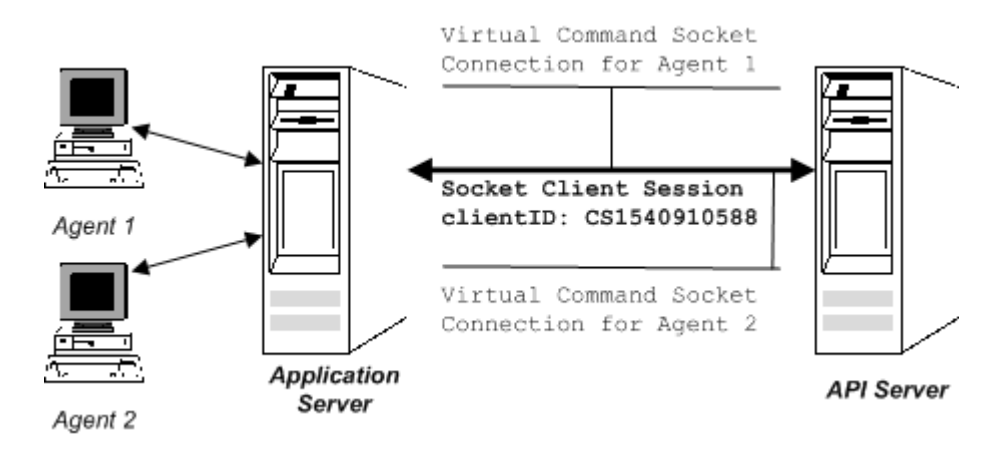

### **Event Socket Connections**

This section contains the following information:

Overview of Event Socket Connections

Creating an Event Socket Connection

Closing an Event Socket Connection

#### **Overview of Event Socket Connections**

An event socket connection is the socket connection through which events are sent from the API Server to the application. Each socket client session can have one, and only one, event socket connection.

The following figure shows the event socket connection when only one command socket connection is used:

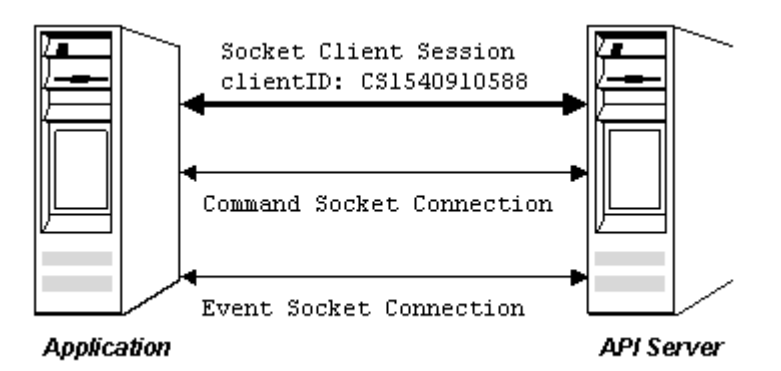

The following figure shows the event socket connection when multiple comman d socket connections are used:

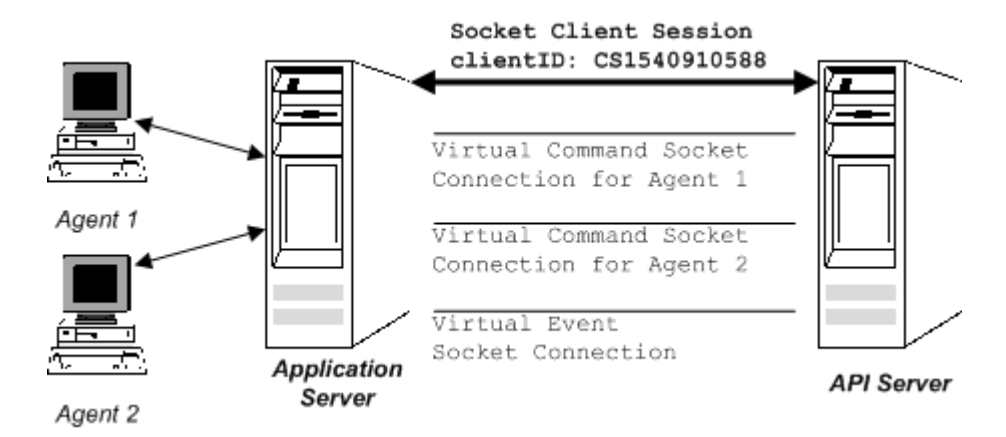

#### **Creating an Event Socket Connection**

When desired for a socket client session, you should create an event socket connection immediately after you create a command socket connection. Otherwise, any events that occurred before the event socket connection is established are not sent to the application.

### **Closing an Event Socket Connection**

keyword, the API Server will save events that occur over the next 30 seconds. If a not established within 30 seconds, the events are lost. If the event socket connection closes unexpectedly, without the use of the goodbye replacement event socket connection is established within 30 seconds, events that were saved are sent over the new event socket. If the replacement event socket is

### **e S curity**

The API Server has two mechanisms for controlling security with socket connections:

IP Address Restrictions

PassPhrase validation

### **IP Address Restrictions**

The API Server can restrict socket connections by filtering on the IP address of the computer running the application that tries to connect. The IP address of the on the IP address of client computer. computer running the application is automatically sent with the request to create a socket connection. Therefore, you can grant or deny the connection request based

This section contains the following information:

xmltcpadapater-restrictions File

<RESTRICTIONS> Element

<DENY> and <GRANT> Elements

Using the mask Attribute

Possible Errors in the xmltcpadapter-restrictions.xml File

### *xmltcpadapter-restrictions.xml File*

You define the allowed IP addresses in the xmltcpadapter-restrictions.xml file on the API Server. This file resides in the same directory as the socket adapter property file. Following is an example of the xmltcpadapter-restrictions.xml file:

```
<RESTRICTIONS defaultAccess="deny">
  <DENY addr="161.45.240.223"/> 
  <GRANT addr="161.45.240.0" mask="255.255.255.0"/> 
   <GRANT addr="127.0.0.1"/> 
</RESTRICTIONS>
```
#### *<RESTRICTIONS> Element*

The <RESTRICTIONS> element is the top-level, required element. It has one required attribute, defaultAccess that can have one of the following values:

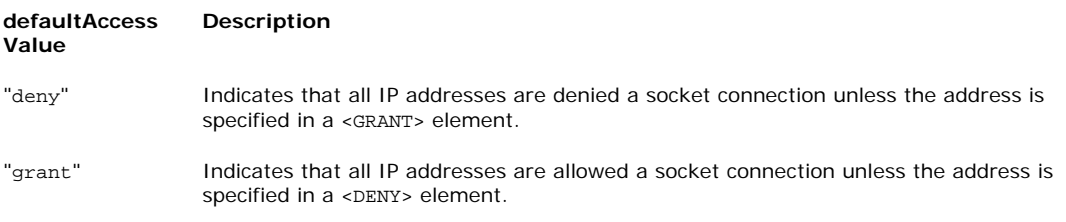

The <RESTRICTIONS> element can contain multiple <DENY> and <GRANT> elements. It cannot contain other el ements.

#### *<DENY> and <GRANT> Elements*

The < DENY> and <GRANT> elements specifically identify one or more IP addresses for whic h to allow socket connections.

The < DENY> and <GRANT> elements have the following attributes:

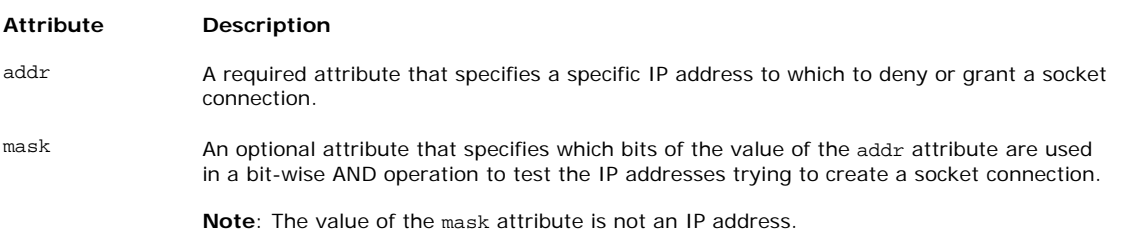

### **Note**:

When there are multiple <DENY> and <GRANT> element, the first element in which the value of the addr attribute matches the IP address of the computer trying to establish a socket connection is used to grant or deny permission.

If any IP address is specified in an incorrect format, the API Server will refuse to establish socket connections.

#### *Using the mask Attribute*

To grant or deny permission to create socket connections to a group of computers, you use the mask attribute. The following examples demonstrate how to use the mask attribute.

In the following example, permission to create socket connections is denied to all IP addresses except those whose first 3 components are 161.45.240. In this example, access is granted to IP address in the range of 161.45.240.0 to 161.45.240.255:

```
<RESTRICTIONS defaultAccess="deny"> 
  <GRANT addr="161.45.240.0" mask="255.255.255.0"/>
</RESTRICTIONS>
```
In the following example, permission to create socket connections is denied to all IP addresses except those whose first 3 components are 161.45.240 and whose last component is not 233. In this example, the <DENY> element is read first, so the IP address with the last component of 233 is denied access. If the <DENY> and <GRANT> elements were reversed, that IP address would be granted access.

```
<RESTRICTIONS defaultAccess="deny"> 
  <DENY addr="161.45.240.223"/>
   <GRANT addr="161.45.240.0" mask="255.255.255.0"/> 
</RESTRICTIONS>
```
#### *Possible Errors in the xmltcpadapter-restrictions.xml File*

The following errors in the xmltcpadapter-restrictions. xml file will prevent the API Server from creating socket connections:

The <RESTRICTIONS> element is missing.

A <DENY> or <GRANT> element is missing the addr attribute.

An addr attribute has an IP address value in an invalid format. For example, if a component of the IP address was greater than 255.

A <DENY> or <GRANT> element has an invalid value for the mask attribute.

The <RESTRICTIONS> element contains an element other than <DENY> or <GRANT>.

#### **PassPhrase Validation**

After the API Server checks that the computer trying to establish a socket connection meets the IP address restrictions, it validates the connection with the passphrase. The passphrase is set as a parameter in the xmltcpadapter-props. xml file, and then sent from the client application to the API Server during the socket connection protocol.

If the passphrase sent by the application matches the passphrase defined in the xmltcpadapter-props.xml file, the socket connection is allowed. If the two passphrases do not match, the socket connection is denied.

### **Socket Client Session Connection Protocol**

This section contains the following information:

Overview of the Socket Connection Protocol

Example of Socket Connection Protocol

Keywords and Parameters

Protocol Result Codes

### **Overview of the Socket Connection Protocol**

When you first establish a socket client session connection to the API Server, you must negotiate a simple protocol to indicate the type of socket connection and to supply the passphrase.

#### **Example of the Socket Connection Protocol**

The socket connection protocol is a simple dialog between the application and the API Server. In the following example, lines that begin with S are sent from the API app lication to the API Server: Server to the application, and lines that begin with C are sent from the client

```
S: HELLO SERVER=APIServer__Socket_Adapter VERSION=1.0 
C: hello version=1.0 passphrase=the_code clientid=new 
S: 100 OK
C: config socket_type=cmd charset=UTF8 
S: 100 OK 
C: start 
S: 100 CLIENTID=CS1540910588
```
**Caution**: The value of the charset parameter in the config keyword must be UTF8.

### **Note**:

Values of parameters in the dialog are not contained in quotation marks.

The sequence of keywords sent from the application to the API Server must be as shown:  $(1)$  hello,  $(2)$  config,  $(3)$  start.

The following table describes individual lines in this dialog. For further information about the keywords and parameters, see the following section :

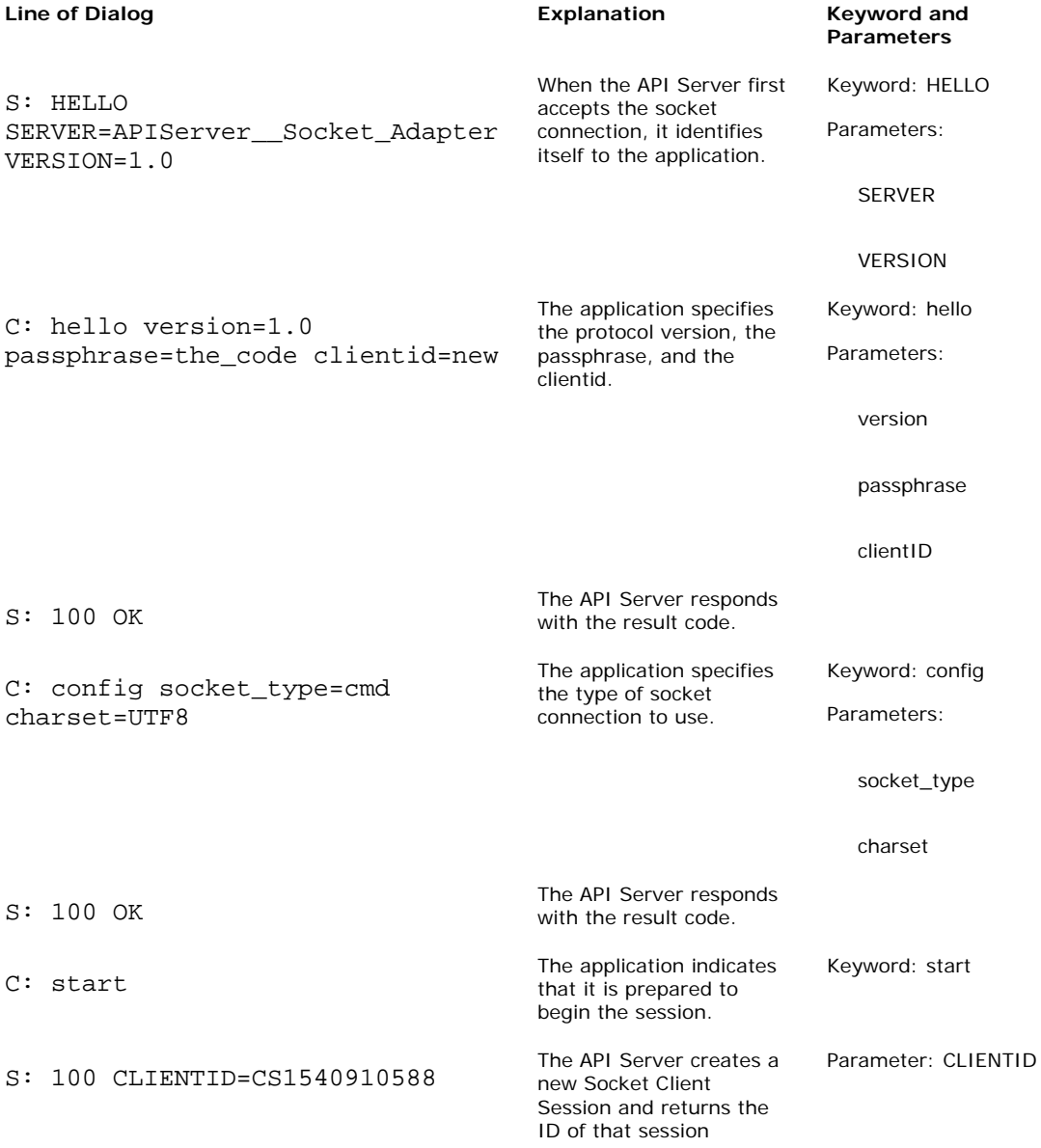

### **Keywords and Parameters**

Following are explanations of the keywords and parameters used in the socket connection protocol:

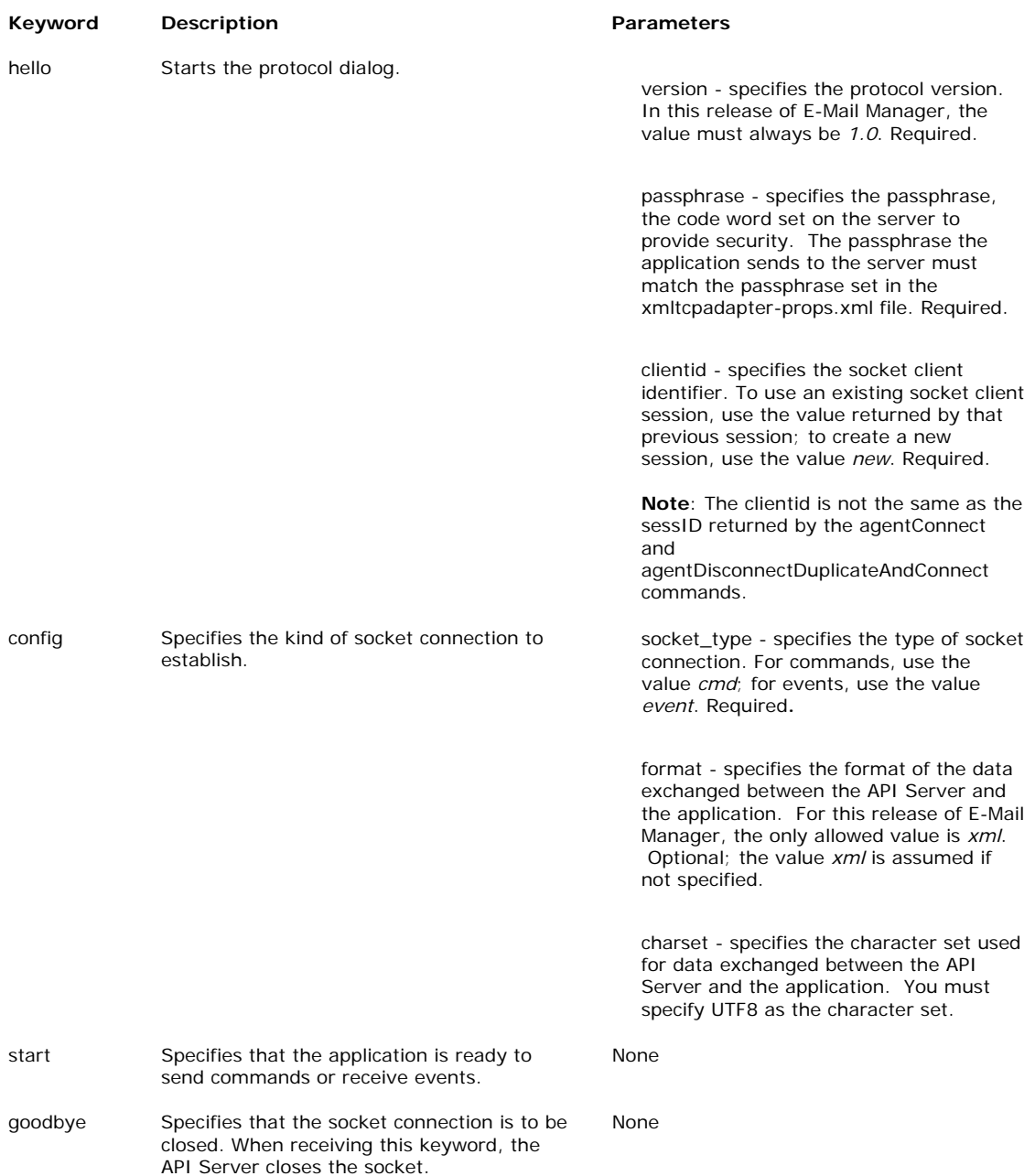

### **Protocol Result Codes**

During the dialog, the API Server responds to each input with a protocol result code. The following table lists and describes the possible result codes:

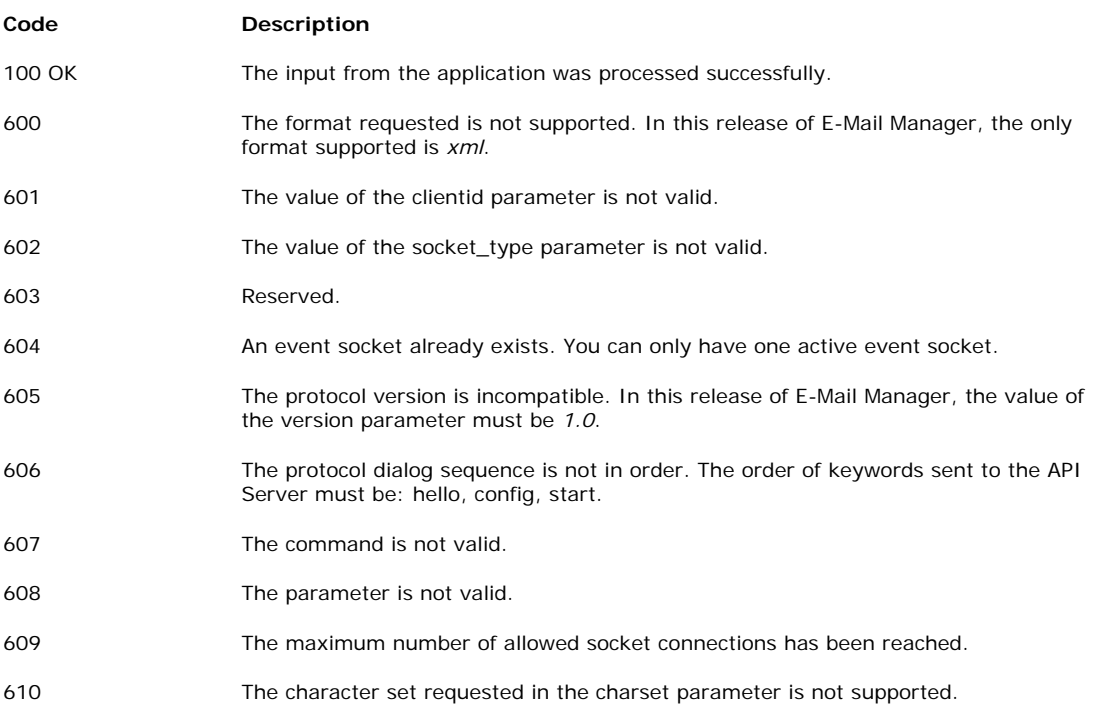

## <span id="page-35-0"></span>**HTTP Connections**

This topic contains the following information:

Commands over HTTP

Events over HTTP

Before reading this topic, you should read the topics Overview of Connections and Connection Properties.

### **Commands over HTTP**

This section contains the following information:

apicommander Servlet

The URL

Content-type

Time Out

### **apicommander Servlet**

You post commands over an HTTP connection to the apicommander servlet running on the API Server. The apicommander servlet accepts incoming commands and returns responses and faults.

### **The URL**

You post commands over HTTP to the apicommander servlet at the following URL:

http://*server-name:port-number*/uiroot/apicommander

### **Content-type**

You post commands over an HTTP connection with the content-type in the HTTP header set to "text/xml". The API Server returns responses and faults with the content-type set to "text/xml" as well.
#### **Time Out**

By default, a session connected to the API Server with an HTTP connection automatically times out after being idle for 30 minutes. You can customize the timeout period through the connection properties.

### **Events over HTTP**

This section contains the following information:

apilongpoll Servlet

The URL

**Parameters** 

Polling for Events Over HTTP

NOOP Events

You should also read the topic on long poll server properties.

#### **apilongpoll Servlet**

You receive events over an HTTP connection by polling the apilongpoll servlet using HTTP GET requests.

#### **The URL**

You poll for events over HTTP to the apilongpoll servlet at the following URL:

http://*server-name:port-number*/uiroot/apilongpoll

#### **Parameters**

You must include two parameters when polling the apilongpoll servlet:

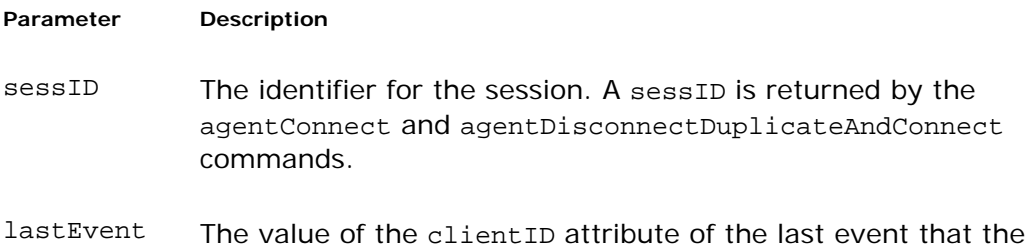

application received for the specified sessID. The application must save the value of the cliendID attribute of the last event, to reuse it as the lastEvent parameter when polling for subsequent events.

Events received are numbered sequentially starting from 0 for each session.

If the application has not received any events for the sessID, the value of the lastEvent parameter should be -1.

#### **Polling for Events Over HTTP**

You poll for events over HTTP by sending HTTP requests to the apilongpoll servlet URL with the necessary parameters. For example, the following URL polls for events for the sessID 1234, when the last event received was identified as 7:

```
http://server-name:port-
number/uiroot/apilongpoll?sessID=1234&lastEvent=7
```
#### **NOOP Events**

The apilongpoll servlet periodically sends NOOP events to the application to keep the connection active, in the following format:

```
<APIEnvelope type = "NOOP"> 
</APIEnvelope>
```
# **Connection Properties**

This topic contains the following sections:

Overview

HTTP Connection Properties

Socket Connection Properties

Property Descriptions

#### **Overview**

You configure several properties on the API Server that determine how socket and HTTP connections are handled. Because most of these properties are common to both types of connections, they are described together in this topic, and not in the topic specific to the type of connection.

## **HTTP Connection Properties**

HTTP connection properties are set in the file xmlhttpadapter-props.xml located on the API Server at:

*installation-folder*\uiroot\WEB-INF\properties

A sample of this file is shown below:

```
<PROPERTIES> 
     <!-- validate commands using the DTD --> 
<PROPERTY name="dtdValidation" value="true" /> 
<!-- should we produce a stack trace in each fault object --> 
<PROPERTY name="stackTraceOnFault" value="false" /> 
<!-- session timeout (in ms) --> 
<PROPERTY name="sessionTimeout" value="1800000" /> 
     <!-- long poll settings - each longpoll servlet has its own 
settings: 
          available settings are: 
             * [servletname].eventQCheck - how often longpoll servlets 
should check 
               their queues while connected (milliseconds) (default 
500ms) 
             * [servletname].noopTimeout - how often noop messages 
               should be sent to the client (milliseconds) (default 
10000ms) 
             * [servletname].maxEvents - the maximum number of events 
               that should be written to the client. This parameter
```
Cisco E-Mail Manager 5.0(0) API Guide

```
 only works when connected to the LongPollServer. -1 
               means no limit. Default is -1. 
             * [servletname].longPollTimeout - how long should 
connections remain open 
  (milliseconds) (default 90000ms) 
* [servletname].connectToLongPollServer - should this longpoll be 
available 
  from a longpoll server (default true) 
              * [servletname].longPollServerConectMethod - either 
"java" or "lpsp" - how 
   should the longpoll server be contacted (default java) 
             * [servletname].longPollServerAddress - if 
longPollServerConnectMethod is 
               "lpsp", the hostname/port to make the connection on
             * [servletname].longPollServerPropDir - if 
longPollServerConnectMethod is 
               "java", the property directory to initialize the 
LongPoll Server (defaults 
               to the same directory as the API Server). 
             * [servletname].longPollServerEntryPointPort - the port 
the LongPoll Server 
               should listen for requests on (default 5831) 
             * [servletname].longPollServerEntryPointUseSSL - should 
               the LongPoll Server use HTTPS for this entry point 
                (default false). 
             * [servletname].longPollServerEntryPointPath - the path 
the LongPoll Server 
               should look for requests for this adapter (default 
/longpoll) 
    --<sub>></sub> <PROPERTY name="apiLongPoll.eventQCheck" value="500" /> 
     <PROPERTY name="apiLongPoll.noopTimeout" value="10000" /> 
     <PROPERTY name="apiLongPoll.maxEvents" value="-1" /> 
<PROPERTY name="apiLongPoll.longPollTimeout" value="90000" /> 
<PROPERTY name="apiLongPoll.connectToLongPollServer" value="true" /> 
<PROPERTY name="apiLongPoll.longPollServerConnectMethod" value="java" 
/<PROPERTY name="apiLongPoll.longPollServerAddress" value="" /> 
<PROPERTY name="apiLongPoll.longPollServerPropDir" value="" /> 
<PROPERTY name="apiLongPoll.longPollServerEntryPointPort" 
value="5831" /> 
<PROPERTY name="apiLongPoll.longPollServerEntryPointUseSSL" 
value="false" /> 
<PROPERTY name="apiLongPoll.longPollServerEntryPointPath" 
value="/apilongpoll" /> 
</PROPERTIES>
```
## **Socket Connection Properties**

Socket connection properties are set in the file xmltcpadapter-props.xml located on the API Server at:

```
installation-folder\uiroot\WEB-INF\properties
```
A sample of this file is shown below:

```
<PROPERTIES> 
<PROPERTY name="loadSocketServer" value="true" /> 
<PROPERTY name="port" value="1441" /> 
<PROPERTY name="maxClientSessions" value="-1" /> 
<PROPERTY name="dtdValidation" value="true" /> 
<PROPERTY name="passPhrase" value="launch_it" /> 
<PROPERTY name="sessionTimeout" value="-1" /> 
<PROPERTY name="hdlrWriterThreadWaitTimeout" value="1800" /> 
<PROPERTY name="stackTraceOnFault" value="false" /> 
</PROPERTIES>
```
## **Property Descriptions**

The following table lists and describes the properties that affect connections, and specify which types of connection the properties apply to:

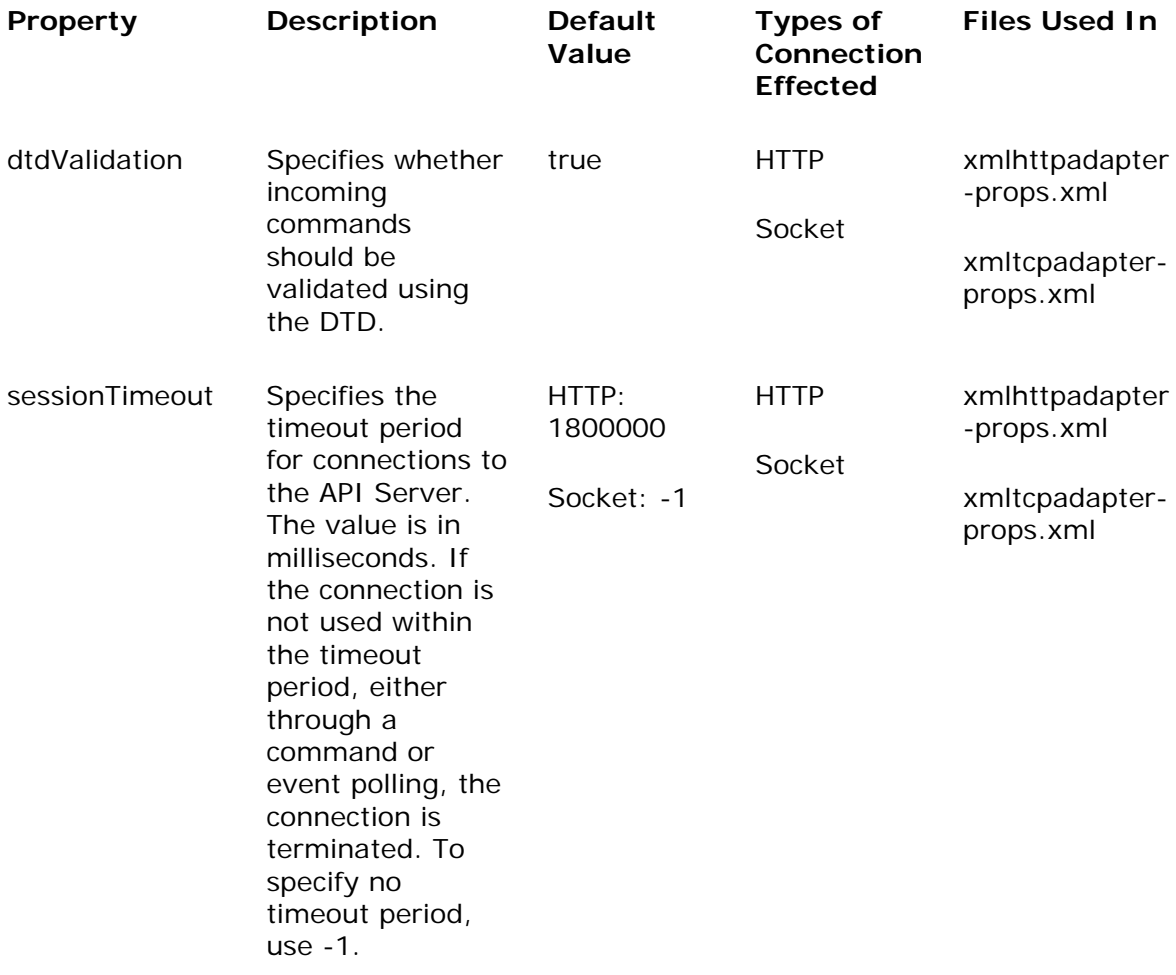

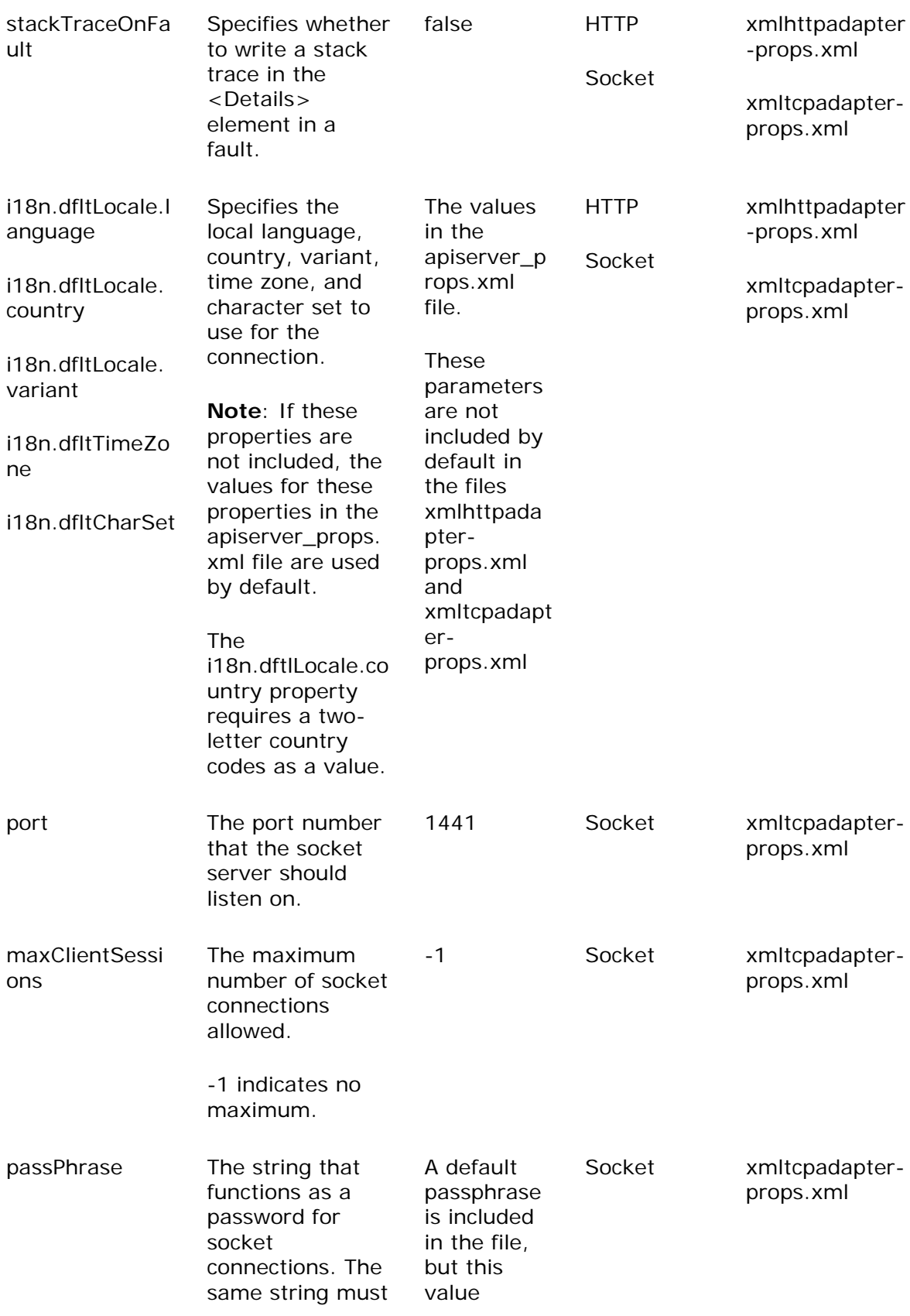

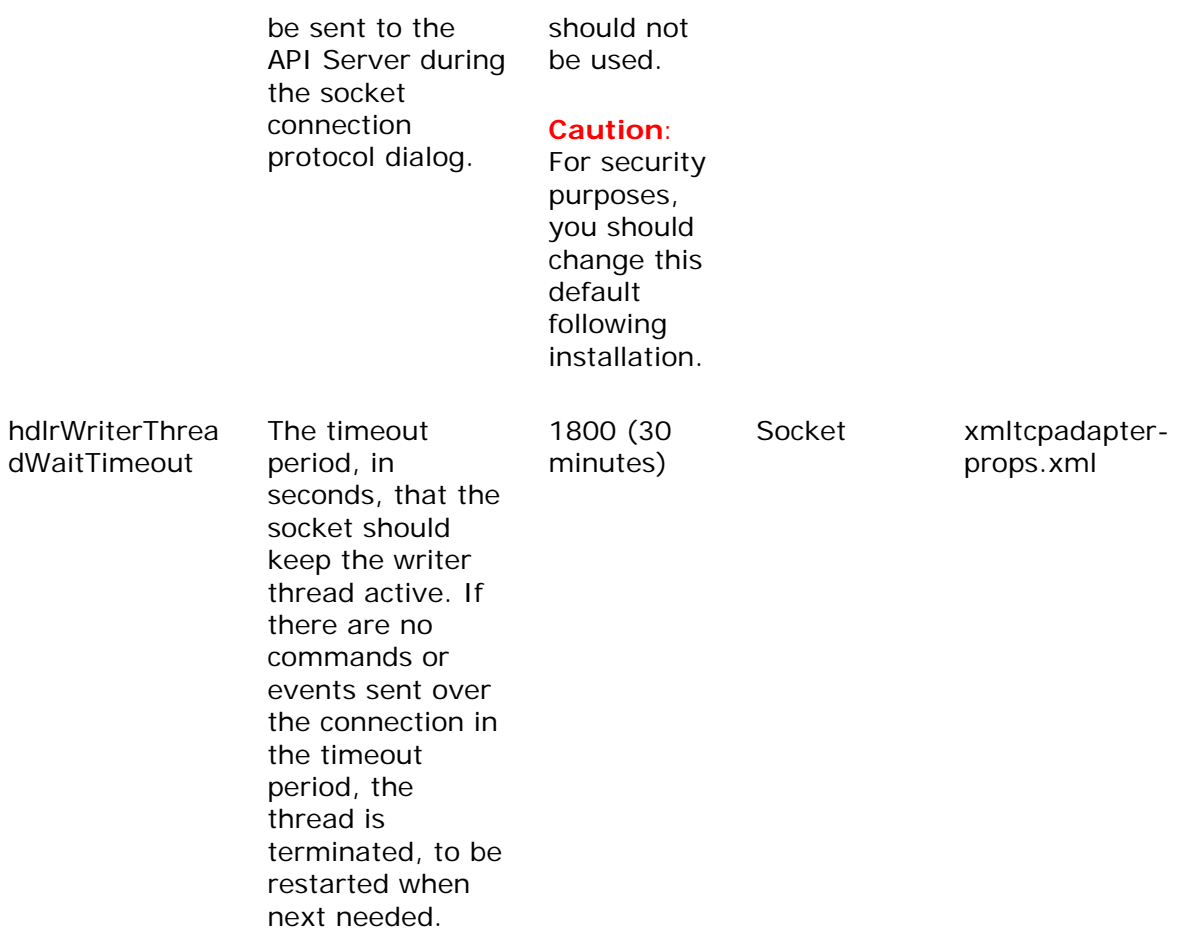

# **Long Poll Server Properties**

This topic contains the following sections:

Location

Sample File

Property Descriptions

#### **Location**

API Server properties are set in the file longpollserver-props.xml located on the API Server at:

```
installation-folder\uiroot\WEB-INF\properties
```
### **Sample File**

A sample of this file is shown below:

```
<PROPERTIES> 
<!-- log manager properties. where to find the property directory, and what 
configuration to use --> 
     <PROPERTY name="logManager.configDirectory" 
value="common/apiserver/logManager" /> 
<PROPERTY name="logManager.configName" value="APIServer" /> 
<!-- Timer information. This setting controls the granularity of 
      the timer thread. This thread is responsible for scheduling 
     noop events and disconnect events. This value controls how 
     granular that timer is. Lowering it significantly decreases 
     performance, especially on multiprocessor machines. Events 
     will be scheduled to run within this time of their real time. 
      Time in ms. Default is 100. --> 
<PROPERTY name="timerGranularity" value="100" /> 
<!-- Thread information. This allows the ThreadPool to be tuned. 
          Three parameters are supported: 
            * minThreads - the minimum number of threads to keep 
              running. The number or running threads will never drop 
              below this number. 
            * maxThreads - the maximum number of threads to keep 
             running. If a request is ready, and no thread is 
              available, one will be started if this threshold has not 
              been reached. Default is 10. 
            * idleTime - how long a thread should be allowed to remain 
              idle before exiting. If a thread is idle for this period 
              of time, it will exit. Time in ms. Default is 5s.
```

```
 --> 
<PROPERTY name="minThreads" value="5" /> 
<PROPERTY name="maxThreads" value="10" /> 
<PROPERTY name="idleTime" value="5000" /> 
     <!-- SSL information. If we're supporting SSL (either for HTTPS 
          or LPSP/SSL) these settings must be correct: 
            * initializeSSL - should SSL be initialized. Either "true" 
              or "false". If set to "false" SSL will not be available. 
              If set to "true", the LongPoll Server will attempt to 
              initialize SSL. Default is "false". 
            * sslInitializer - the name of the class to use to 
              initialize SSL. This class will load all appropriate 
              classes and return a ServerSocketFactory and a 
              SocketFactory for SSL sockets. This will allow multiple 
              versions of SSL to be used. The default value of 
              "com.cisco.ics.inf.longpoll.JSSEIntializer" will 
              initialize SSL using JSSE. 
            * keyStoreType - the type of keystore to use. Should be 
              either JKS or PKCS12. See the "Java(tm) Cryptography 
              Architecture API Specification & Reference" (available from 
              http://java.sun.com/j2se/1.3/docs/guide/security/CryptoSpec.html) 
              for more information about supported types. Defaults to "JKS". 
            * keyStore - the name of the file to use for a keystore. 
              NOTE: for security, this is an absolute path. No default. 
            * keyStorePassword - the password to use when loading the 
              keystore. No default. 
            * keyPassword - the password to use when loading the keys. 
              No default. 
    --&> <PROPERTY name="initializeSSL" value="false" /> 
     <PROPERTY name="sslInitializer" 
value="com.cisco.ics.inf.longpoll.JSSEInitializer" /> 
     <PROPERTY name="keyStoreType" value="JKS" /> 
     <PROPERTY name="keyStore" value="" /> 
     <PROPERTY name="keyStorePassword" value="" /> 
     <PROPERTY name="keyPassword" value="" /> 
</PROPERTIES>
```
## **Property Descriptions**

The following table lists and describes the properties used in the longpollserver\_props.xml file:

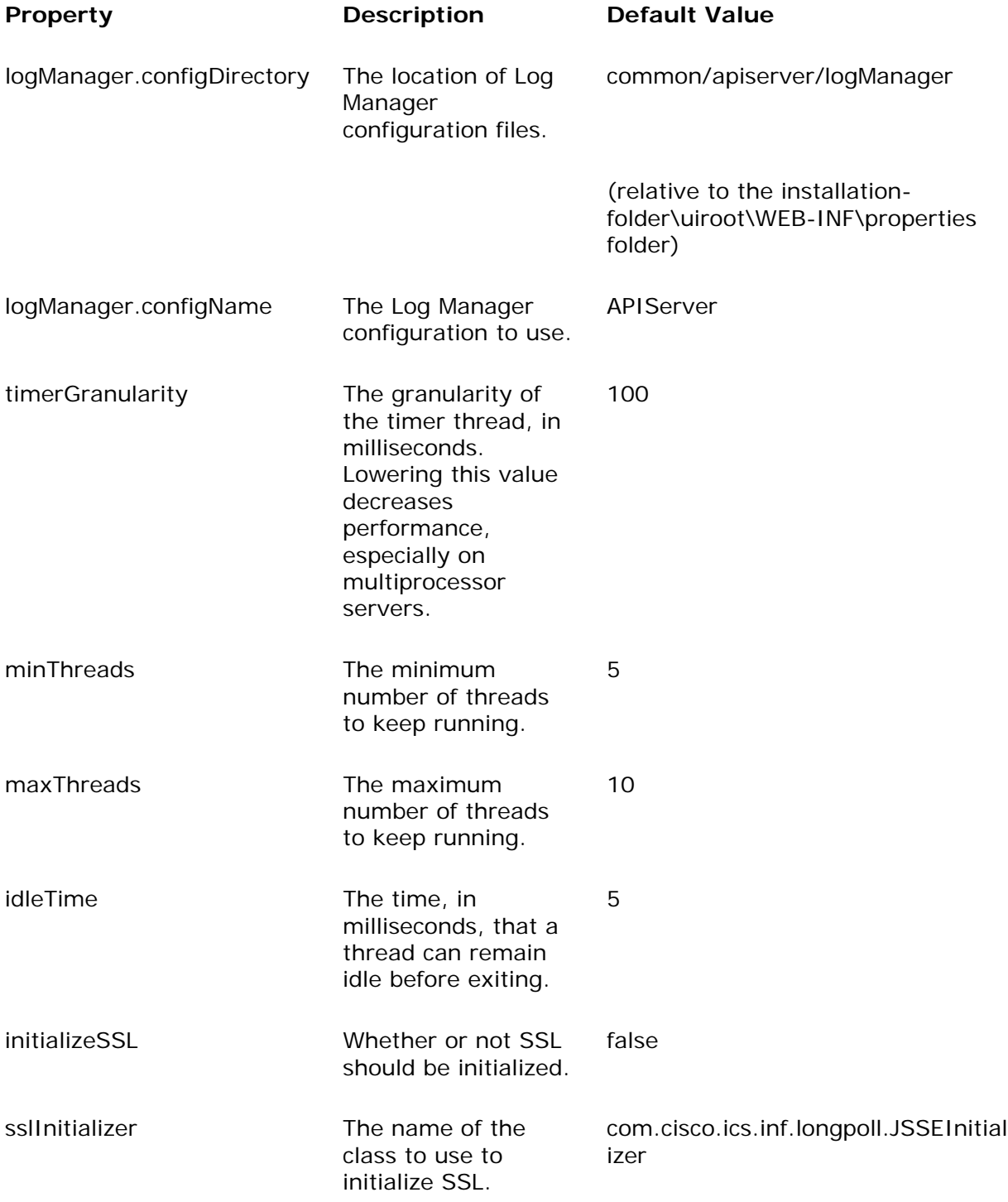

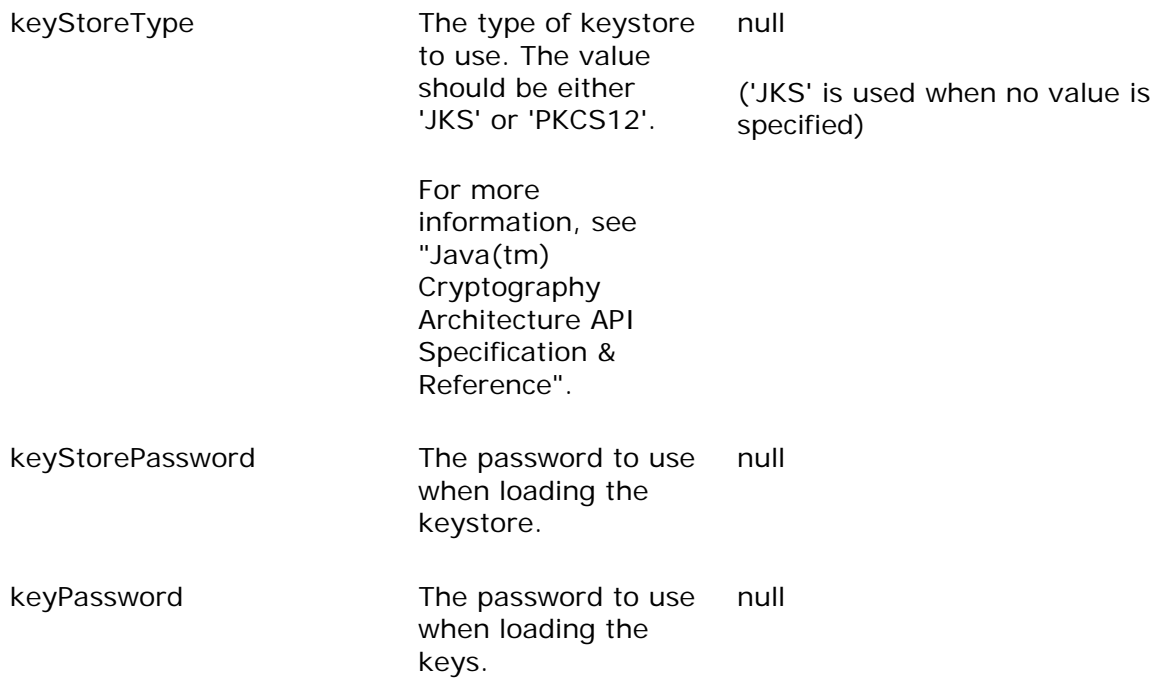

**API Server Properties** 

## **API Server Properties**

This topic contains the following sections:

Location

Sample File

Property Descriptions

#### **Location**

API Server properties are set in the file apiserver-props.xml located on the API Server at:

```
installation-folder\uiroot\WEB-INF\properties
```
### **Sample File**

A sample of this file is shown below:

```
<PROPERTIES> 
<!-- API Server ID - must be between 0 and 16383 --> 
<PROPERTY name="serverID" value="0" /> 
     <!-- the name of the file to load commands from --> 
<PROPERTY name="cmdFile" value="apiserver-commands.xml" /> 
     <!-- how often to run a cache cleanout (in ms) --> 
     <PROPERTY name="cache.cleanout-interval" value="60000" /> 
     <!-- settings for the default locale, timezone, character sets - 
          used to create new UserConnections --> 
<PROPERTY name="i18n.dfltLocale.language" value="en" /> 
<PROPERTY name="i18n.dfltLocale.country" value="US" /> 
<PROPERTY name="i18n.dfltLocale.variant" value="" /> 
<PROPERTY name="i18n.dfltTimeZone" value="" /> 
<PROPERTY name="i18n.dfltCharSet" value="" /> 
<!-- log manager properties. where to find the property directory, 
and what configuration to use --> 
     <PROPERTY name="logManager.configDirectory" 
value="common/apiserver/logManager" /> 
<PROPERTY name="logManager.configName" value="APIServer" /> 
<!-- debug properties. these properties should be left at their 
default values --> 
<!-- unless debugging, changing them may have severe performance and 
functionality impacts --> 
<!-- turning this on will make resource bundles be reloaded each time 
APIServer.getBundle is called -->
```

```
<PROPERTY name="debug.disableResourceBundleCache" value="false" /> 
<!-- turning this on will wrap resource bundles retrieved by 
APIServer.getBundle by DebugResourceBundle objects --> 
<PROPERTY name="debug.useDebugResourceBundle" value="false" /> 
</PROPERTIES>
```
## **Property Descriptions**

The following table lists and describes the properties used in the apiserver\_props.xml file:

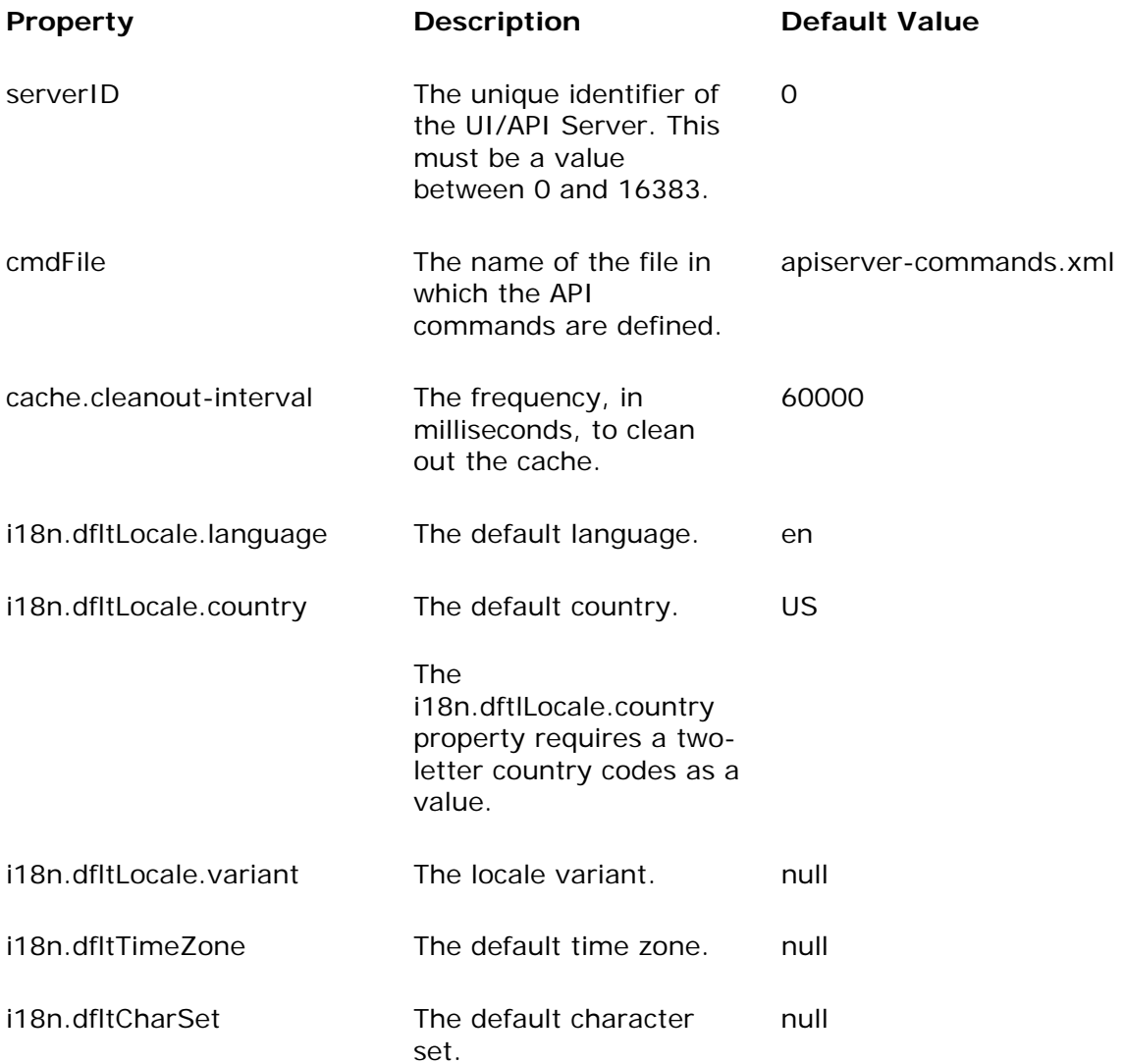

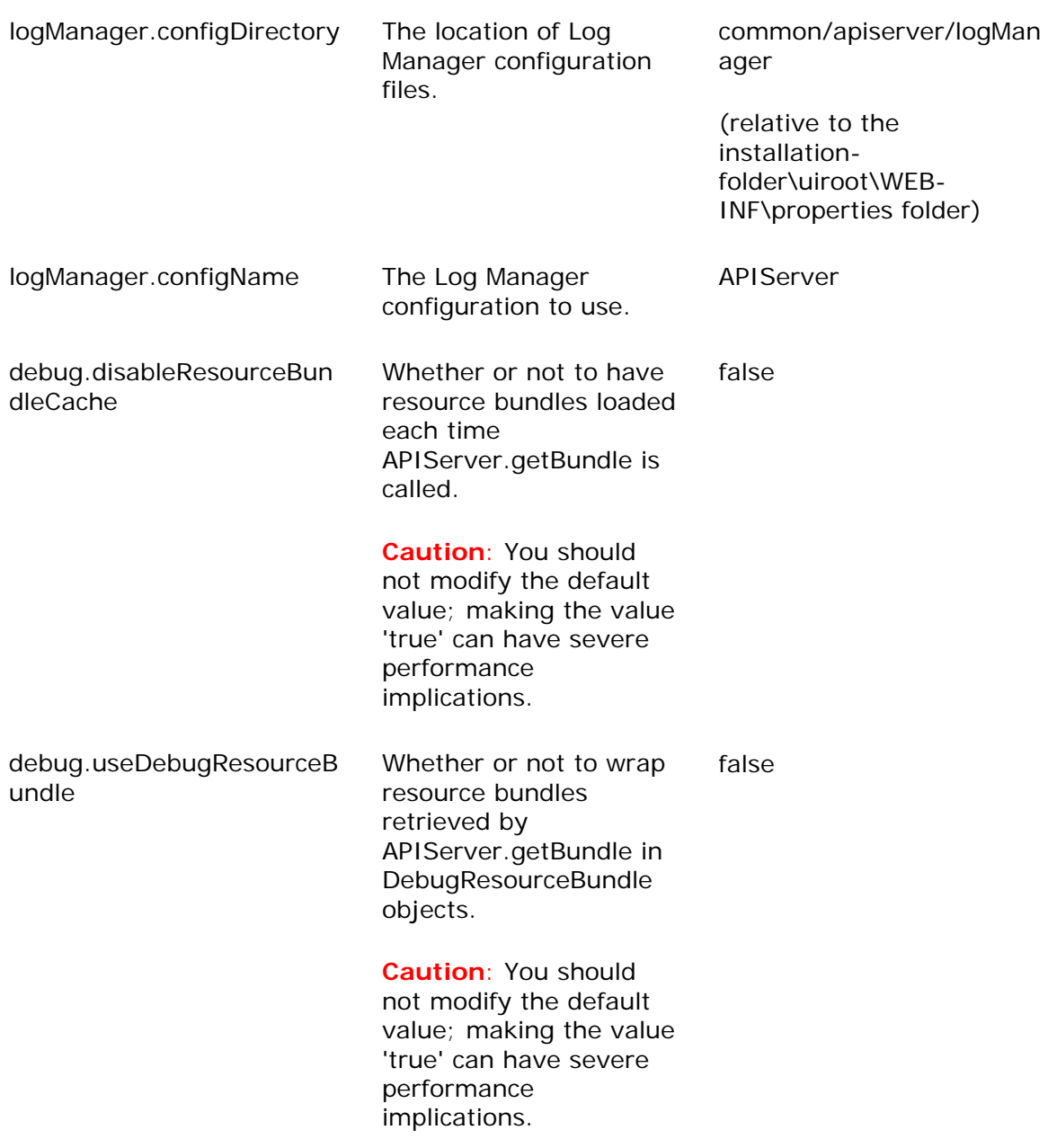

# **Two-Letter Country Codes**

The following list shows the standard two-letter country codes to use as values of the i18n.dfltLoacale.country property:

aa Afar ab Abkhazian af Afrikaans am Amharic

ar Arabic as Assamese ay Aymara az Azerbaijani ba Bashkir be Byelorussian bg Bulgarian bh Bihari bi Bislama bn Bengali; Bangla bo Tibetan br Breton ca Catalan co Corsican cs Czech cy Welsh da Danish de German dz Bhutani el Greek en English eo Esperanto es Spanish et Estonian eu Basque fa Persian fi Finnish fj Fiji fo Faroese fr French fy Frisian ga Irish gd Scots Gaelic gl Galician gn Guarani gu Gujarati ha Hausa he Hebrew (formerly iw) hi Hindi hr Croatian hu Hungarian hy Armenian ia Interlingua id Indonesian (formerly in) ie Interlingue ik Inupiak is Icelandic it Italian iu Inuktitut ja Japanese jw Javanese ka Georgian kk Kazakh kl Greenlandic km Cambodian kn Kannada ko Korean

ks Kashmiri ku Kurdish ky Kirghiz la Latin ln Lingala lo Laothian lt Lithuanian lv Latvian, Lettish mg Malagasy mi Maori mk Macedonian ml Malayalam mn Mongolian mo Moldavian mr Marathi ms Malay mt Maltese my Burmese na Nauru ne Nepali nl Dutch no Norwegian oc Occitan om (Afan) Oromo or Oriya pa Punjabi pl Polish ps Pashto, Pushto pt Portuguese qu Quechua rm Rhaeto-Romance rn Kirundi ro Romanian ru Russian rw Kinyarwanda sa Sanskrit sd Sindhi sg Sangho sh Serbo-Croatian si Sinhalese sk Slovak sl Slovenian sm Samoan sn Shona so Somali sq Albanian sr Serbian ss Siswati st Sesotho su Sundanese sv Swedish sw Swahili ta Tamil te Telugu tg Tajik th Thai ti Tigrinya

tk Turkmen tl Tagalog tn Setswana to Tonga tr Turkish ts Tsonga tt Tatar tw Twi ug Uighur uk Ukrainian ur Urdu uz Uzbek vi Vietnamese vo Volapuk wo Wolof xh Xhosa yi Yiddish (formerly ji) yo Yoruba za Zhuang zh Chinese zu Zulu

# **Connection Properties**

This topic contains the following sections:

Overview

HTTP Connection Properties

Socket Connection Properties

Property Descriptions

#### **Overview**

You configure several properties on the API Server that determine how socket and HTTP connections are handled. Because most of these properties are common to both types of connections, they are described together in this topic, and not in the topic specific to the type of connection.

## **HTTP Connection Properties**

HTTP connection properties are set in the file xmlhttpadapter-props.xml located on the API Server at:

*installation-folder*\uiroot\WEB-INF\properties

A sample of this file is shown below:

```
<PROPERTIES> 
     <!-- validate commands using the DTD --> 
<PROPERTY name="dtdValidation" value="true" /> 
<!-- should we produce a stack trace in each fault object --> 
<PROPERTY name="stackTraceOnFault" value="false" /> 
<!-- session timeout (in ms) --> 
<PROPERTY name="sessionTimeout" value="1800000" /> 
     <!-- long poll settings - each longpoll servlet has its own 
settings: 
          available settings are: 
              * [servletname].eventQCheck - how often longpoll servlets 
should check 
               their queues while connected (milliseconds) (default 
500ms) 
             * [servletname].noopTimeout - how often noop messages 
               should be sent to the client (milliseconds) (default 
10000ms) 
             * [servletname].maxEvents - the maximum number of events 
               that should be written to the client. This parameter
```
Cisco E-Mail Manager 5.0(0) API Guide

```
 only works when connected to the LongPollServer. -1 
               means no limit. Default is -1. 
             * [servletname].longPollTimeout - how long should 
connections remain open 
  (milliseconds) (default 90000ms) 
* [servletname].connectToLongPollServer - should this longpoll be 
available 
  from a longpoll server (default true) 
              * [servletname].longPollServerConectMethod - either 
"java" or "lpsp" - how 
   should the longpoll server be contacted (default java) 
             * [servletname].longPollServerAddress - if 
longPollServerConnectMethod is 
               "lpsp", the hostname/port to make the connection on
             * [servletname].longPollServerPropDir - if 
longPollServerConnectMethod is 
               "java", the property directory to initialize the 
LongPoll Server (defaults 
               to the same directory as the API Server). 
             * [servletname].longPollServerEntryPointPort - the port 
the LongPoll Server 
               should listen for requests on (default 5831) 
             * [servletname].longPollServerEntryPointUseSSL - should 
               the LongPoll Server use HTTPS for this entry point 
                (default false). 
             * [servletname].longPollServerEntryPointPath - the path 
the LongPoll Server 
               should look for requests for this adapter (default 
/longpoll) 
    --<sub>></sub> <PROPERTY name="apiLongPoll.eventQCheck" value="500" /> 
     <PROPERTY name="apiLongPoll.noopTimeout" value="10000" /> 
     <PROPERTY name="apiLongPoll.maxEvents" value="-1" /> 
<PROPERTY name="apiLongPoll.longPollTimeout" value="90000" /> 
<PROPERTY name="apiLongPoll.connectToLongPollServer" value="true" /> 
<PROPERTY name="apiLongPoll.longPollServerConnectMethod" value="java" 
/<PROPERTY name="apiLongPoll.longPollServerAddress" value="" /> 
<PROPERTY name="apiLongPoll.longPollServerPropDir" value="" /> 
<PROPERTY name="apiLongPoll.longPollServerEntryPointPort" 
value="5831" /> 
<PROPERTY name="apiLongPoll.longPollServerEntryPointUseSSL" 
value="false" /> 
<PROPERTY name="apiLongPoll.longPollServerEntryPointPath" 
value="/apilongpoll" /> 
</PROPERTIES>
```
## **Socket Connection Properties**

Socket connection properties are set in the file xmltcpadapter-props.xml located on the API Server at:

```
installation-folder\uiroot\WEB-INF\properties
```
A sample of this file is shown below:

```
<PROPERTIES> 
<PROPERTY name="loadSocketServer" value="true" /> 
<PROPERTY name="port" value="1441" /> 
<PROPERTY name="maxClientSessions" value="-1" /> 
<PROPERTY name="dtdValidation" value="true" /> 
<PROPERTY name="passPhrase" value="launch_it" /> 
<PROPERTY name="sessionTimeout" value="-1" /> 
<PROPERTY name="hdlrWriterThreadWaitTimeout" value="1800" /> 
<PROPERTY name="stackTraceOnFault" value="false" /> 
</PROPERTIES>
```
## **Property Descriptions**

The following table lists and describes the properties that affect connections, and specify which types of connection the properties apply to:

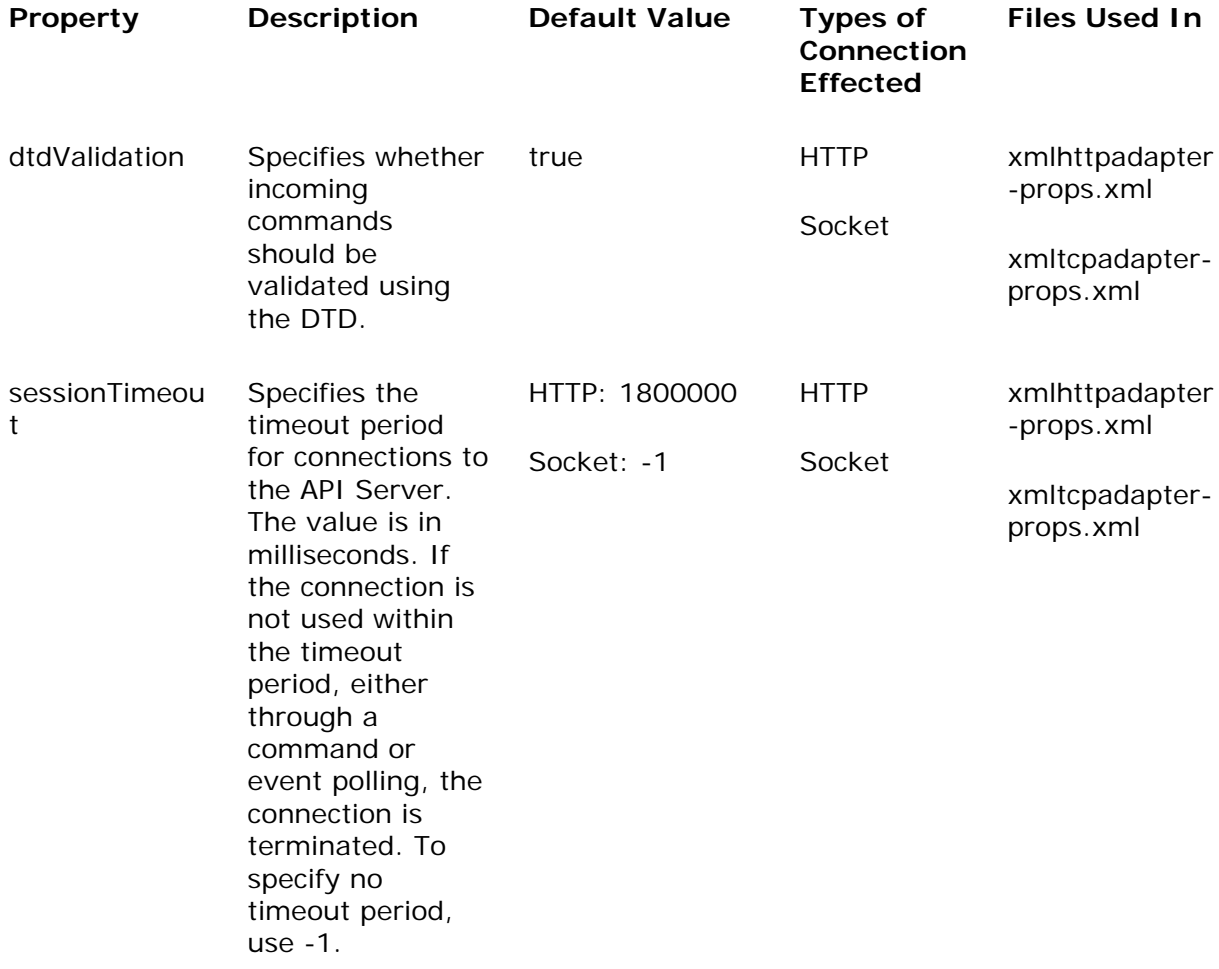

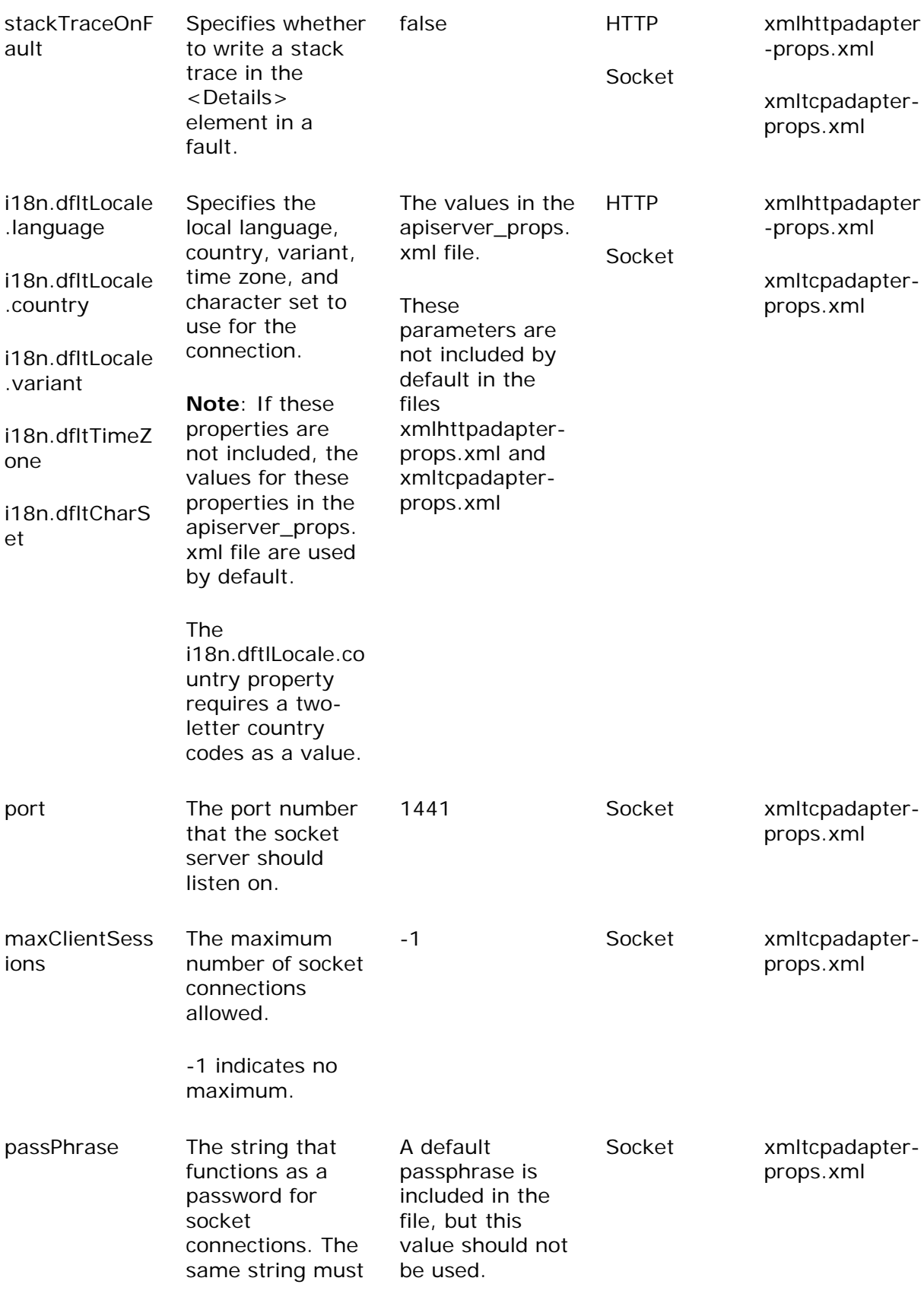

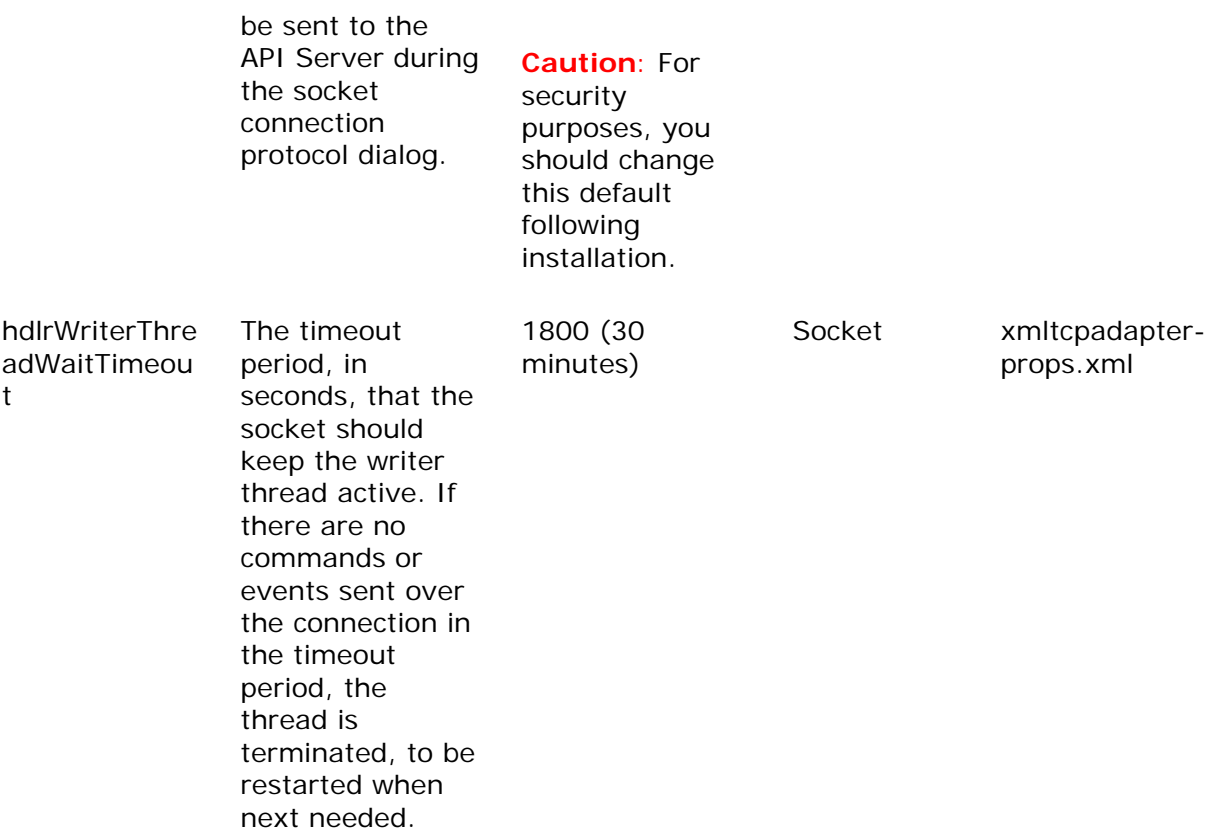

# **Long Poll Server Properties**

This topic contains the following sections:

Location

Sample File

Property Descriptions

#### **Location**

API Server properties are set in the file longpollserver-props.xml located on the API Server at:

```
installation-folder\uiroot\WEB-INF\properties
```
### **Sample File**

A sample of this file is shown below:

```
<PROPERTIES> 
<!-- log manager properties. where to find the property directory, and what 
configuration to use --> 
     <PROPERTY name="logManager.configDirectory" 
value="common/apiserver/logManager" /> 
<PROPERTY name="logManager.configName" value="APIServer" /> 
<!-- Timer information. This setting controls the granularity of 
      the timer thread. This thread is responsible for scheduling 
     noop events and disconnect events. This value controls how 
     granular that timer is. Lowering it significantly decreases 
     performance, especially on multiprocessor machines. Events 
     will be scheduled to run within this time of their real time. 
      Time in ms. Default is 100. --> 
<PROPERTY name="timerGranularity" value="100" /> 
<!-- Thread information. This allows the ThreadPool to be tuned. 
          Three parameters are supported: 
            * minThreads - the minimum number of threads to keep 
              running. The number or running threads will never drop 
              below this number. 
            * maxThreads - the maximum number of threads to keep 
             running. If a request is ready, and no thread is 
              available, one will be started if this threshold has not 
              been reached. Default is 10. 
            * idleTime - how long a thread should be allowed to remain 
              idle before exiting. If a thread is idle for this period 
              of time, it will exit. Time in ms. Default is 5s.
```

```
 --> 
<PROPERTY name="minThreads" value="5" /> 
<PROPERTY name="maxThreads" value="10" /> 
<PROPERTY name="idleTime" value="5000" /> 
     <!-- SSL information. If we're supporting SSL (either for HTTPS 
          or LPSP/SSL) these settings must be correct: 
            * initializeSSL - should SSL be initialized. Either "true" 
              or "false". If set to "false" SSL will not be available. 
              If set to "true", the LongPoll Server will attempt to 
              initialize SSL. Default is "false". 
            * sslInitializer - the name of the class to use to 
              initialize SSL. This class will load all appropriate 
              classes and return a ServerSocketFactory and a 
              SocketFactory for SSL sockets. This will allow multiple 
              versions of SSL to be used. The default value of 
              "com.cisco.ics.inf.longpoll.JSSEIntializer" will 
              initialize SSL using JSSE. 
            * keyStoreType - the type of keystore to use. Should be 
              either JKS or PKCS12. See the "Java(tm) Cryptography 
              Architecture API Specification & Reference" (available from 
              http://java.sun.com/j2se/1.3/docs/guide/security/CryptoSpec.html) 
              for more information about supported types. Defaults to "JKS". 
            * keyStore - the name of the file to use for a keystore. 
              NOTE: for security, this is an absolute path. No default. 
            * keyStorePassword - the password to use when loading the 
              keystore. No default. 
            * keyPassword - the password to use when loading the keys. 
              No default. 
     --> 
     <PROPERTY name="initializeSSL" value="false" /> 
     <PROPERTY name="sslInitializer" 
value="com.cisco.ics.inf.longpoll.JSSEInitializer" /> 
     <PROPERTY name="keyStoreType" value="JKS" /> 
     <PROPERTY name="keyStore" value="" /> 
     <PROPERTY name="keyStorePassword" value="" /> 
     <PROPERTY name="keyPassword" value="" /> 
</PROPERTIES>
```
## **Property Descriptions**

The following table lists and describes the properties used in the longpollserver\_props.xml file:

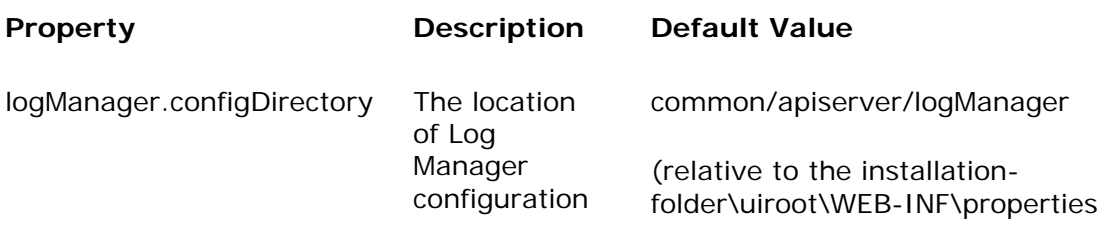

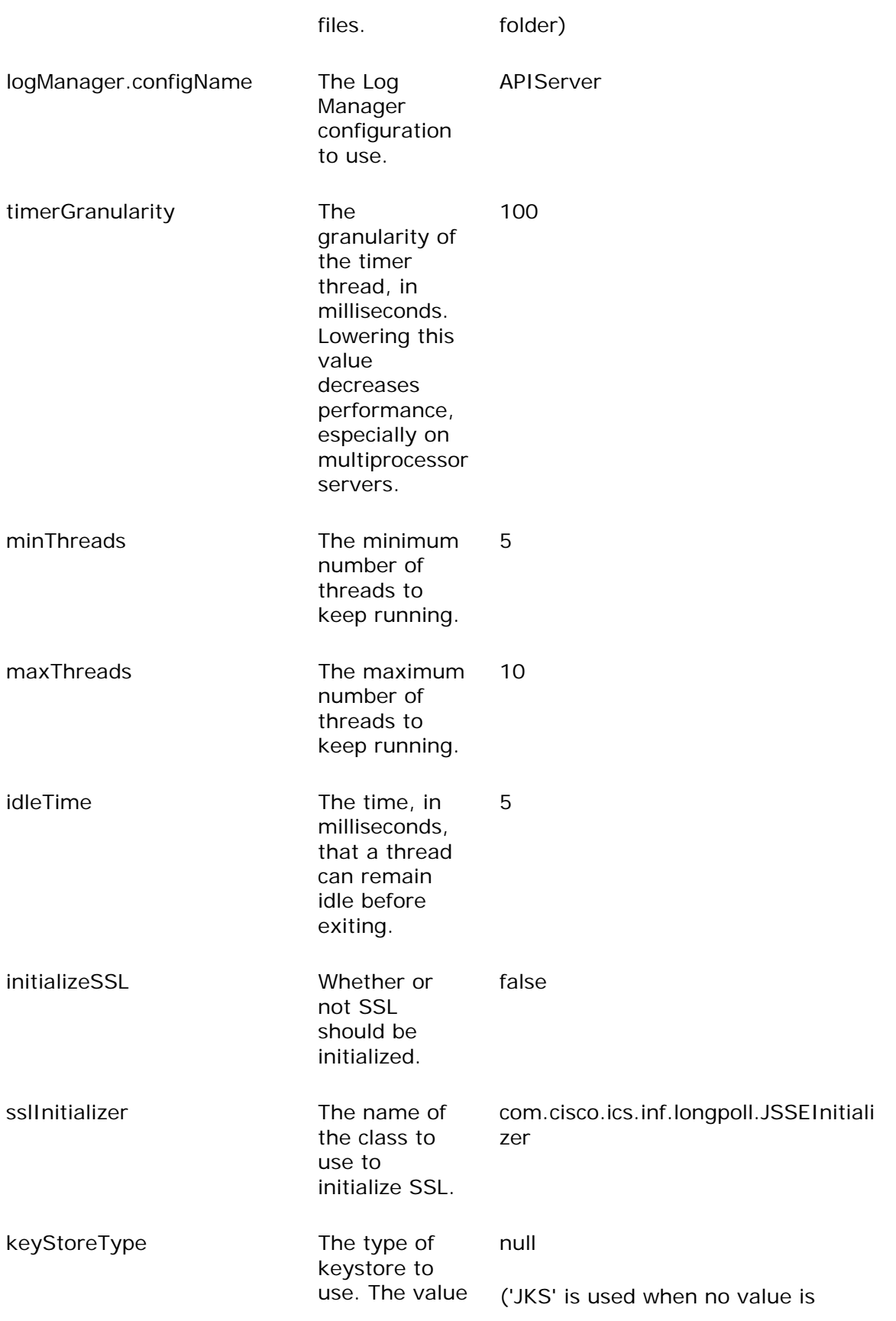

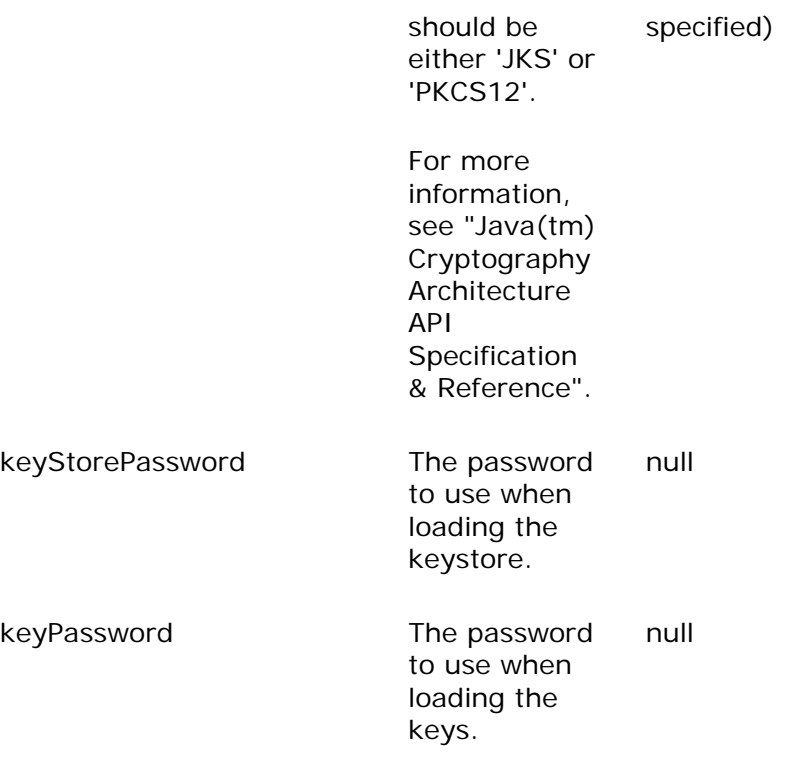

**XML Standards** 

# **API DTD**

Following is the DTD used by the API server for a:

Command

Response

Fault

Event

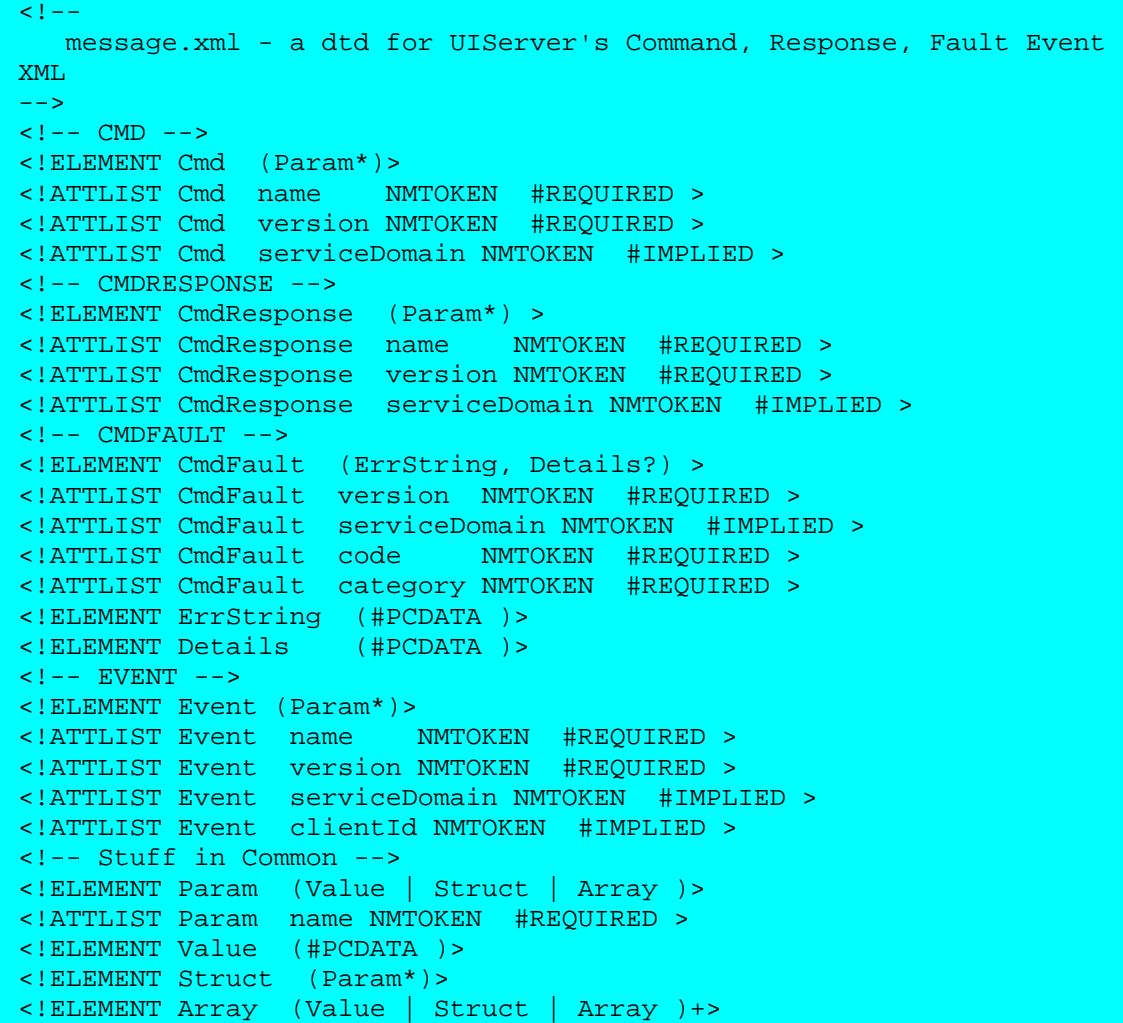

# **The <APIEnvelope> Element**

This topic contains the following sections:

Overview

**Attributes** 

Empty <APIEnvelope> Elements

APIEnvelope Elements and New Lines

#### **Overview**

All commands, responses, events and faults that are exchanged between the thirdparty application and the E-Mail Manager API are wrapped in the <APIEnvelope> element.

This topic describes the <APIEnvelope> element itself.

#### **See Also**:

Contents of the <APIEnvelope> Element.

#### **Attributes**

The <APIEnvelope> element can take the following attributes:

sessID

checkCache

allowResultCache

type

Attributes for internationalization

#### **sessID**

The sessID attribute is used to identify a session with the API server.

To create a new session, use the value "new":

```
<APIEnvelope sessID = "new"> 
   . . . 
 . . . 
</APIEnvelope>
```
When sending commands for a previously established session, use the sessID value returned when you made the initial connection with the agentConnect or agentDisconnectDuplicateAndConnect command:

```
<APIEnvelope sessID = "5684"> 
   . . . 
 . . . 
</APIEnvelope>
```
#### **checkCache**

The checkCache attribute is an optional attribute used to indicate whether the API Server should check for an already cached response in the API Server cache.

Use the value "true" if the cache should be checked:

```
<APIEnvelope sessID = "5684" checkCache = "true"> 
 . . . 
 . . . 
</APIEnvelope>
```
Use the value "false" if the cache should not be checked:

```
<APIEnvelope sessID = "5684" checkCache = "false"> 
  . . . 
 . . . 
</APIEnvelope>
```
The default value is "true"; if the checkCache attribute is not included, the API server checks the cache.

#### **allowResultCache**

The allowResultCache attribute is an optional attribute used to indicate whether the API Server should attempt to store the response to the command in the cache. Use the value "true" if the response should be cached:

```
<APIEnvelope sessID = "5684" allowResultCache = "true"> 
 . . . 
 . . . 
</APIEnvelope>
```
Use the value "false" if the response should not be cached:

```
<APIEnvelope sessID = "5684" allowResultCache = "false"> 
  . . . . .
 . . . 
</APIEnvelope>
```
The default value is "true"; if the allowResultCache attribute is not included, the API server puts the response in cache.

#### **type**

The type attribute is an optional attribute used to indicate what the content of the XML is.

Possible values are:

"cmd", for a command

```
<APIEnvelope sessID = "5684" type = "cmd"> 
  . . . 
 . . . 
</APIEnvelope>
```
"response" for a response

```
<APIEnvelope sessID = "5684" type = "response"> 
   . . . 
 . . . 
</APIEnvelope>
```
"event" for an event

```
<APIEnvelope sessID = "5684" type = "event"> 
  . . . 
 . . . 
</APIEnvelope>
```
The default value is "cmd"; if the type attribute is not included, the API server assumes the XML content is a command.

**Note**: The type attribute can have different values in an empty <APIEnvelope> element.

#### **Attributes for Internationalization**

The following optional attributes are used to specify localization properties for the session:

uis\_Language, the language used by the user.

uis\_Country, the country the user is located in.

uis\_TimeZone, the time zone the user is located in.

uis\_Variant, used to support a local language variant, for example.

**Note**: You do not specify the character set in the <APIEnvelope> element. The character set is always UTF8. For Socket connections, UTF8 is specified in the Socket Connection Protocol. For HTTP connections, UTF8 is used automatically.

For example, to create a new session for a user using French language, the <APIEnvelope> element would be as follows:

```
<APIEnvelope sessID = "new" uis_Language = "fr"> 
   . . . 
 . . . 
</APIEnvelope>
```
These internationalization-related parameters are also set either in the connection properties files or the API properties file. The settings in these files can be overridden by including these attributes in the <APIEnvelope> element.

## **Empty APIEnvelope Elements**

Empty APIEnvelope elements are used to manage sessions.

An empty APIEnvelope element must have a type attribute with one of the following values:

createSession, to create a new session:

```
<APIEnvelope sessID = "new" type = "createSession"> 
</APIEnvelope>
```
deleteSession, to delete an existing session:

```
<APIEnvelope sessID = "5463" type = "deleteSession"> 
</APIEnvelope>
```
noop, to ping the API Server so the timeout clock is refreshed.

```
<APIEnvelope sessID = "5463" type = "noop"> 
</APIEnvelope>
```
#### **APIEnvelope Elements and New Lines**

The APIEnvelope start and end tags must be on their own lines. A new line is required after the APIEnvelope start tag, as well as before and after the APIEnvelope end tag.

A new line is defined as "\r\n" The following example shows where new lines are required:

```
<APIEnvelope sessID = "new"> \r\n 
   <Cmd version="1.0" name="example-command"> 
   . . . 
   </Cmd>\r\n 
</APIEnvelope>\r\n
```
# **Contents of the <APIEnvelope> Element**

This topic contains the following sections:

Top-Level Elements

Contents of Top-Level Elements

## **Top-Level Elements**

All data within an <APIEnvelope> element contain one of the following elements:

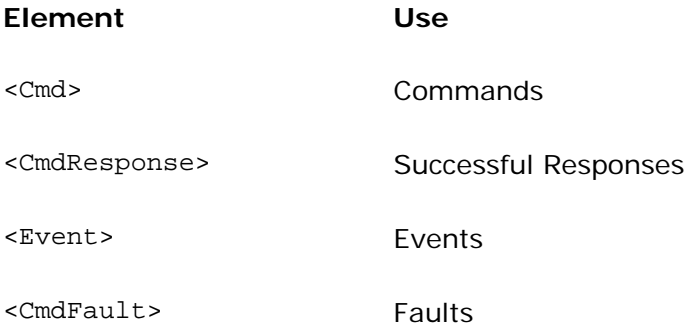

## **Contents of Top-Level Elements**

Commands (<Cmd> elements), responses (<CmdResponse> elements), events (<Event> elements), and faults (<CmdFault> elements) contain the following attributes and elements:

version Attribute

name Attribute

code Attribute

clientID Attribute

category Attribute

<Param> Element

<Value> Element

<Array> Element

<Struct> Element

**Caution**: Neither XML declarations (i.e. <?xml . . . ?>) nor DocType declarations ("<!DOCTYPE. . .>" ) are allowed in the APIEnvelope element.

#### **version Attribute**

In this release of E-Mail Manager, the value of the version attribute is always "1.0". The version is a required attribute.

#### **name Attribute**

The value of the name attribute is the name of the command, successful response, or event. Names are specified in description of each command, successful response, and event.

The name is a required attribute.

The name attribute is not used with faults.

#### **code attribute**

The value of the code attribute specifies the name of the fault.

The code is a required attribute for faults.

#### **category attribute**

The category attribute is a required attribute for faults, a <CmdFault> element, and is not used in any other elements.

The value of the category attribute can have one of two values:

"client", which specifies that the client application is responsible for the fault.

"server", which specifies that the API Server is responsible for the fault.

#### **clientID attribute**

The clientID attribute is a required attribute for events, an <Event> element. The clientID value identifies the event sent to the client application. The eventID value starts at 0 and increments by one for each event sent, so that the client application can test for missed events. The eventID attribute is unique for the sessID value.
### **<Param> Element**

Each top-level message element may have zero, one or more <Param> elements, which contain the data being exchanged. The required <Param> elements are specified in the description of each command, successful response, or event.

Each <Param> element contains:

The attribute name, which specifies the name of the parameter. For faults, the value of the name attribute must be:

- "ErrString", if the child <Value> element contains the error string. This parameter is always used for faults.
- "Details", if the child <Value> element contains a detailed description of the error.

One of the following elements:

- <Value>
- <Array>
- <Struct>

### **<Value> Element**

The <Value> element contains the value for its parent <Param> or <Array> element.

The <Value> element cannot contain other elements.

No attributes are used in the <Value> element.

### **<Array> Element**

The <Array> element is used to specify multiple instances of the same type of data. The <Array> element can therefore contain multiple <Value> or <Struct> elements. The <Array> element must be enclosed within a <Param> element.

No attributes are used in the <Array> element.

The required <Array> elements are specified in the description of each command, successful response, or event.

### **<Struct> Element**

The <Struct> element is used to group together related information. The <Struct> element can therefore contain multiple <Param> elements. The <Struct> element must be contained within a <Param> element or an <Array> element.

No attributes are used in the <Struct> element.

The required <Struct> elements are specified in the description of each command, successful response, or event.

# **XML Command Examples**

This topic contains the following sections:

Overview

Agent Command Examples

Attachment Command Examples

Category Command Examples

Event Command Examples

Message Command Examples

Queue Command Examples

Message note and history Command Examples

Template Command Examples

### **Overview**

This topic contains XML examples of the E-Mail Manager API commands.

### **Notes:**

Text in italics is meant to represent variables used in a hypothetical program.

Variables used in array elements are represented as locations in a single array variable; for example: queueID[0], queueID[1], queueID[2].

The XML examples are formatted to clearly show the different elements in the string.

These conventions are used to provide clear examples and are not meant to imply any programming standards required by the API.

## **Agent Command Examples**

### **agentConnect**

```
<APIEnvelope sessID = "new"> 
   <Cmd version = "1.0" name="cem.api.agentConnect"> 
     <Param name="userName"> 
        <Value>user_name</Value>
     </Param> 
     <Param name="userPassword"> 
       <Value>user_password</Value> 
     </Param> 
 \langle / Cmd \rangle</APIEnvelope>
```
### **agentDisconnect**

```
<APIEnvelope sessID = "session_id"> 
   <Cmd version = "1.0" name="cem.api.agentDisconnect"> 
     <Param name="reasonCode"> 
        <Value>reason_code_value</Value>
     </Param> 
 \langle / Cmd \rangle</APIEnvelope>
```
### **agentDisconnectDuplicateAndConnect**

```
<APIEnvelope sessID = "session_id"> 
   <Cmd version = "1.0" 
name="cem.api.agentDisconnectDuplicateAndConnect"> 
     <Param name="userName"> 
         <Value>user_name</Value>
     </Param> 
     <Param name="userPassword"> 
       <Value>user_password</Value> 
     </Param> 
 \langle / Cmd \rangle</APIEnvelope>
```
#### **agentGetLogoutReasons**

```
<APIEnvelope sessID = "session_id"> 
   <Cmd version = "1.0" name="cem.api.agentGetLogoutReasons"> 
  \langle / Cmd \rangle</APIEnvelope>
```
### **agentGetNotReadyReasons**

```
<APIEnvelope sessID = "session_id"> 
   <Cmd version = "1.0" name="cem.api.agentGetNotReadyReasons"> 
  \lt/Cmd</APIEnvelope>
```
#### **agentGetProperties**

```
<APIEnvelope sessID = "session_id"> 
  <Cmd version = "1.0" name="cem.api.agentGetProperties"> 
  \lt/Cmd</APIEnvelope>
```
### **agentGetState**

```
<APIEnvelope sessID = "session_id"> 
   <Cmd version = "1.0" name="cem.api.agentGetState"> 
  \langle / Cmd \rangle</APIEnvelope>
```
### **agentMakeNotReady**

```
<APIEnvelope sessID = "session_id"> 
  <Cmd version = "1.0" name="cem.api.agentMakeNotReady"> 
     <Param name="subreason"> 
       <Value>not_ready_reason_code</Value> 
     </Param> 
   </Cmd>
</APIEnvelope>
```
#### **agentMakeNotRoutable**

```
<APIEnvelope sessID = "session_id"> 
   <Cmd version = "1.0" name="cem.api.agentMakeNotRoutable"> 
  \langle / Cmd \rangle</APIEnvelope>
```
#### **agentMakeReady**

```
<APIEnvelope sessID = "session_id"> 
   <Cmd version = "1.0" name="cem.api.agentMakeReady"> 
  \lt/Cmd</APIEnvelope>
```
#### **agentMakeRoutable**

```
<APIEnvelope sessID = "session_id"> 
   <Cmd version = "1.0" name="cem.api.agentMakeRoutable"> 
  \lt/Cmd</APIEnvelope>
```
### **Attachment Command Examples**

#### **attachGetContent**

```
<APIEnvelope sessID = "session_id"> 
   <Cmd version = "1.0" name="cem.api.attachGetContent"> 
     <Param name = "attachID"> 
        <Value>attachment_id</Value> 
     </Param> 
  \langle / Cmd \rangle</APIEnvelope>
```
### **attachGetList**

```
<APIEnvelope sessID = "session_id"> 
  <Cmd version = "1.0" name="cem.api.attachGetList"> 
 \lt/Cmd</APIEnvelope>
```
#### **attachRegister**

```
<APIEnvelope sessID = "session_id"> 
   <Cmd version="1.0" name="cem.api.attachRegister"> 
       <Param name="originalFileName"> 
          <Value>originalFileName </Value> 
       </Param> 
       <Param name="attDesc"> 
         <Value>attDesc</Value> 
       </Param> 
      <Param name="mimeType"> 
        <Value>mimeType</Value> 
      </Param> 
      <Param name="attachment"> 
        <Value>attachment</Value> 
      </Param> 
   \lt/Cmd</APIEnvelope>
```
### **attachUnregister**

```
<APIEnvelope sessID = "session_id"> 
   <Cmd version="1.0" name="cem.api.attachUnregister"> 
     <Param name="attachmentId"> 
        <Value>"attachmentId"</Value> 
     </Param> 
  \langle / Cmd \rangle</APIEnvelope>
```
## **Category Command Examples**

### **catsChangeForMsg**

```
<APIEnvelope sessID = "session_id"> 
   <Cmd version = "1.0" name="cem.api.catsChangeForMsg"> 
     <Param name = "queueId"> 
       <Value>queue_id</Value> 
     </Param> 
     <Param name = "messageKey"> 
       <Value>message_id</Value> 
     </Param> 
     <Param name = "catsOriginal"> 
       <Array> 
         <Value>orig_cat_1</Value> 
         <Value>orig_cat_2</Value> 
       </Array> 
     </Param>
```
Cisco E-Mail Manager 5.0(0) API Guide

```
 <Param name = "catsSelected"> 
      <Array> 
         <Value>new_cat_1</Value> 
          <Value>new_cat_2</Value> 
       </Array> 
     </Param> 
  \lt/Cmd</APIEnvelope>
```
**catsGetList** 

```
<APIEnvelope sessID = "session_id"> 
   <Cmd version = "1.0" name="cem.api.catsGetList"> 
  \langle / Cmd \rangle</APIEnvelope>
```
### **catsGetListForMsg**

```
<APIEnvelope sessID = "session_id"> 
   <Cmd version = "1.0" name="cem.api.catsGetListForMsg"> 
     <Param name = "messageKey"> 
        <Value>message_id</Value> 
     </Param> 
  \langle / Cmd \rangle</APIEnvelope>
```
# **Event Command Examples**

### **eventRegister**

Following is an example of registering for events for two specific queues:

```
<APIEnvelope sessID = "session_id"> 
   <Cmd version = "1.0" name="cem.api.eventRegister"> 
     <Param name = "eventType"> 
       <Value>event_type</Value> 
     </Param> 
     <Param name = "queueScope"> 
       <Array> 
         <Value>queue_guid[0]</Value> 
         <Value>queue_guid[1]</Value> 
       </Array> 
     </Param> 
  \lt/Cmd</APIEnvelope>
```
Following is an example of registering for events for all queues:

```
<APIEnvelope sessID = "session_id"> 
   <Cmd version = "1.0" name="cem.api.eventRegister"> 
     <Param name = "eventType"> 
        <Value>event_type</Value> 
     </Param> 
     <Param name = "queueScope"> 
        <Value>all</Value> 
     </Param> 
  \langle / Cmd \rangle</APIEnvelope>
```
Following is an example of registering for events for two specific messages:

```
<APIEnvelope sessID = "session_id"> 
   <Cmd version = "1.0" name="cem.api.eventRegister"> 
     <Param name = "eventType"> 
       <Value>event_type</Value> 
     </Param> 
     <Param name = "msgScope"> 
       <Array> 
         <Value>msg_guid[0]</Value> 
         <Value>msg_guid[1]</Value> 
       </Array> 
     </Param> 
   </Cmd>
</APIEnvelope>
```
Following is an example of registering for events for all messages:

```
<APIEnvelope sessID = "session_id"> 
   <Cmd version = "1.0" name="cem.api.eventRegister"> 
     <Param name = "eventType"> 
       <Value>event_type</Value> 
     </Param> 
     <Param name = "msgScope"> 
       <Value>all</Value> 
     </Param> 
  \lt/Cmd</APIEnvelope>
```
### **eventUnregister**

```
<APIEnvelope sessId="session_id"> 
   <Cmd version="1.0" name="cem.api.eventUnregister" > 
     <Param name="eventIds"> 
       <Array> 
          <Value>event_id[0]</Value> 
          <Value>event_id[1]</Value> 
        </Array> 
     </Param> 
  \langle / Cmd \rangle</APIEnvelope>
```
### **Message Command Examples**

### **msgClaim**

```
<APIEnvelope sessID = "session_id"> 
   <Cmd version="1.0" name="cem.api.msgClaim"> 
     <Param name="messageKey"> 
       <Value>message_key</Value> 
     </Param> 
     <Param name="queueId"> 
       <Value>queue_id</Value> 
     </Param> 
     <Param name="unlockMessage"> 
       <Value>1</Value> 
     </Param> 
   </Cmd> 
</APIEnvelope>
```
#### **msgCreateNewStub**

```
<APIEnvelope sessId="session_id"> 
   <Cmd version="1.0" name="cem.api.msgCreateNewStub"> 
     <Param name="subject"> 
       <Value>subject</Value> 
     </Param> 
     <Param name="text"> 
       <Value>message_content</Value> 
     </Param> 
     <Param name="extendedAttributes"> 
       <Array> 
         <Struct> 
           <Param name="attributeName"> 
              <Value>att_name</Value> 
           </Param>
```

```
 <Param name="attributeValue"> 
               <Value>att_value</Value> 
             </Param> 
          </Struct> 
          <Struct> 
              <Param name="attributeName"> 
               <Value>att_name</Value> 
             </Param> 
             <Param name="attributeValue"> 
               <Value>att_value</Value> 
             </Param> 
          </Struct> 
        </Array> 
      </Param> 
  \langle / Cmd \rangle</APIEnvelope>
```
### **msgDelete**

```
<APIEnvelope sessID = "session_id"> 
   <Cmd version="1.0" name="cem.api.msgDelete"> 
     <Param name="messageKey"> 
       <Value>message_key</Value> 
     </Param> 
     <Param name="queueId"> 
       <Value>queue_id</Value> 
     </Param> 
  \lt/Cmd</APIEnvelope>
```
### **msgEscalate**

```
<APIEnvelope sessID = "session_id"> 
   <Cmd version="1.0" name="cem.api.msgEscalate"> 
     <Param name="messageKey"> 
       <Value>message_key</Value> 
     </Param> 
     <Param name="newOwner"> 
       <Value>new_queue_id</Value> 
     </Param> 
     <Param name="owner"> 
       <Value>old_queue_id</Value> 
     </Param> 
  \langle / Cmd \rangle</APIEnvelope>
```
### **msgExit**

```
<APIEnvelope sessID = "session_id"> 
   <Cmd version="1.0" name="cem.api.msgExit"> 
  \langle / Cmd\rangle</APIEnvelope>
```
### **msgGetContent**

```
<APIEnvelope sessID = "session_id"> 
   <Cmd version="1.0" name="cem.api.msgGetContent"> 
     <Param name="messageKey"> 
        <Value>message_key</Value> 
     </Param> 
  \langle / Cmd \rangle</APIEnvelope>
```
### **msgGetExtendedAttributes**

```
<APIEnvelope sessID = "session_id"> 
   <Cmd version="1.0" name="cem.api.msgGetExtendedAttributes"> 
     <Param name="messageKey"> 
       <Value>message_key</Value> 
     </Param> 
  \sqrt{Cmd}</APIEnvelope>
```
**msgGetLatestResponseDraft** 

```
<APIEnvelope sessID = "session_id"> 
   <Cmd version="1.0" name="cem.api.msgGetLatestResponseDraft"> 
     <Param name="messageKey"> 
       <Value>message_key</Value> 
     </Param> 
  \langle / Cmd \rangle</APIEnvelope>
```
#### **msgGetResponses**

```
<APIEnvelope sessID = "session_id"> 
   <Cmd version="1.0" name="cem.api.msgGetResponses"> 
     <Param name="messageKey"> 
       <Value>message_key</Value> 
     </Param> 
  \sqrt{Cmd}</APIEnvelope>
```
### **msgGetStatus**

```
<APIEnvelope sessID = "session_id"> 
   <Cmd version="1.0" name="cem.api.msgGetStatus"> 
     <Param name="messageKey"> 
        <Value>message_key</Value> 
     </Param> 
  \langle / Cmd \rangle</APIEnvelope>
```
### **msgMarkForArchiving**

```
<APIEnvelope sessID = "session_id"> 
   <Cmd version="1.0" name="cem.api.msgMarkForArchiving"> 
     <Param name="messageKey"> 
       <Value>message_key</Value> 
     </Param> 
     <Param name="queueId"> 
       <Value>queue_id</Value> 
     </Param> 
  \langle / Cmd \rangle</APIEnvelope>
```
### **msgOpenByQueueAndKey**

```
<APIEnvelope sessID = "session_id"> 
   <Cmd version="1.0" name="cem.api.msgOpenByQueueAndKey"> 
     <Param name="messageKey"> 
       <Value>message_key</Value> 
     </Param> 
     <Param name="queueId"> 
       <Value>queue_id</Value> 
     </Param> 
  \lt/Cmd</APIEnvelope>
```
### **msgOpenFromQueues**

```
<APIEnvelope sessID = "session_id"> 
   <Cmd version="1.0" name="cem.api.msgOpenFromQueues"> 
     <Param name="queueList"> 
       <Array> 
          <Value>queue_id[0]</Value> 
          <Value>queue_id[1]</Value> 
          <Value>queue_id[2]</Value> 
       </Array> 
     </Param> 
  \langle / Cmd\rangle</APIEnvelope>
```
### **msgOpenForRead**

```
<APIEnvelope sessID = "session_id"> 
   <Cmd version="1.0" name="cem.api.msgOpenForRead"> 
     <Param name="messageKey"> 
       <Value>message_key</Value> 
     </Param> 
  \lt/Cmd</APIEnvelope>
```
### **msgOpenForResponse**

```
<APIEnvelope sessID = "session_id"> 
   <Cmd version="1.0" name="cem.api.msgOpenForResponse"> 
     <Param name="messageKey"> 
       <Value>message_key</Value> 
     </Param> 
  \langle / Cmd\rangle</APIEnvelope>
```
### **msgOpenRouted**

```
<APIEnvelope sessID = "session_id"> 
   <Cmd version="1.0" name="cem.api.msgOpenRouted"> 
  \langle / Cmd \rangle</APIEnvelope>
```
#### **MsgReassign**

```
<APIEnvelope sessID = "session_id"> 
   <Cmd version="1.0" name="cem.api.msgReassign"> 
     <Param name="messageKey"> 
        <Value>message_key</Value> 
     </Param> 
     <Param name="newOwner"> 
        <Value>new_queue_id</Value> 
     </Param> 
     <Param name="owner"> 
        <Value>old_queue_id</Value> 
     </Param> 
  \langle / Cmd \rangle</APIEnvelope>
```
### **MsgSaveAsDraft**

```
<APIEnvelope sessId="session_id"> 
   <Cmd version="1.0" name="cem.api.msgSaveAsDraft"> 
     <Param name="mailResponse"> 
       <Struct> 
          <Param name="from"> 
            <Value>from_e-mail_address</Value> 
          </Param> 
          <Param name="trackingNumber"> 
            <Value>tracking_number</Value> 
          </Param> 
          <Param name="subject"> 
            <Value>subject_of_message</Value> 
          </Param> 
          <Param name="reply"> 
            <Value>text_of_message</Value> 
          </Param> 
          <Param name="to"> 
            <Array> 
              <Value>to_address[0]</Value> 
              <Value>to_address[1]</Value> 
            </Array> 
          </Param> 
          <Param name="cc"> 
            <Array> 
              <Value>cc_address[0]</Value> 
              <Value>cc_address[1]</Value> 
            </Array> 
          </Param> 
          <Param name="bcc"> 
            <Array> 
              <Value>bcc_address[0]</Value>
```
Cisco E-Mail Manager 5.0(0) API Guide

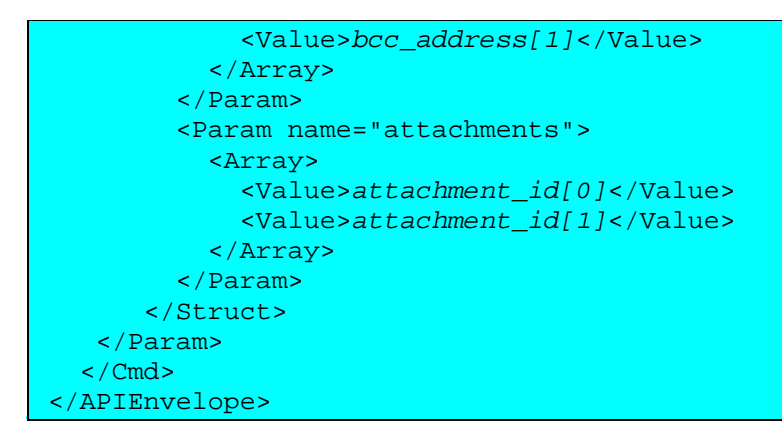

### **msgSendKeepCurrent**

```
<APIEnvelope sessId="session_id"> 
   <Cmd version="1.0" name="cem.api.msgSendKeepCurrent"> 
     <Param name="mailResponse"> 
       <Struct> 
     <Param name="from"> 
       <Value>fromAddress</Value> 
     </Param> 
     <Param name="trackingNumber"> 
       <Value>trackingNumber</Value> 
     </Param> 
     <Param name="subject"> 
       <Value>agentName-sent from CATH via CEM API</Value> 
     </Param> 
     <Param name="reply"> 
       <Value>reply</Value> 
     </Param> 
     <Param name="to"> 
       <Array> 
        <Value>yourAddress</Value> 
       </Array> 
     </Param> 
     <Param name="xheader"> 
     <Array> 
      <Struct> 
      <Param name="xheaderName"> 
      <Value>xheaderName1</Value> 
     </Param> 
     <Param name="xheaderValue"> 
      <Value>xheaderValue1</Value> 
     </Param> 
     </Struct> 
     <Struct> 
      <Param name="xheaderName"> 
       <Value>xheaderName2</Value> 
      </Param> 
      <Param name="xheaderValue"> 
       <Value>xheaderValue2</Value> 
      </Param>
```
 </Struct> </Array> </Param> </Struct> </Param> </Cmd> </APIEnvelope>

### **msgSendMarkForArchiving**

```
<APIEnvelope sessId="session_id"> 
  <Cmd version="1.0" name="cem.api.msgSendMarkForArchiving\"> 
<Param name="mailResponse"> 
       <Struct> 
             <Param name="from"> 
                 <Value>fromAddress</Value> 
             </Param> 
             <Param name="trackingNumber\"> 
                 <Value>trackingNumber</Value> 
             </Param> 
             <Param name="subject"> 
                 <Value>agentName-sent from CATH via CEM API</Value> 
             </Param> 
             <Param name="reply"> 
                 <Value>reply</Value> 
             </Param> 
             <Param name="to"> 
               <Array> 
                  <Value>yourAddress</Value> 
               </Array> 
             </Param> 
             <Param name="xheader"> 
             <Array> 
              <Struct> 
               <Param name="xheaderName"> 
                <Value>xheaderName1</Value> 
               </Param> 
               <Param name="xheaderValue"> 
                <Value>xheaderValue1</Value> 
               </Param> 
              </Struct> 
              <Struct> 
               <Param name="xheaderName"> 
                 <Value>xheaderName2</Value> 
               </Param> 
               <Param name="xheaderValue"> 
                <Value>xheaderValue2</Value> 
               </Param> 
              </Struct> 
             </Array> 
             </Param> 
            </Struct> 
            </Param> 
          \langle / Cmd \rangle </APIEnvelope>
```
### **msgUnarchive**

```
<APIEnvelope sessID = "session_id"> 
   <Cmd version="1.0" name="cem.api.msgUnarchive"> 
     <Param name="messageKey"> 
       <Value>message_key</Value> 
     </Param> 
  \lt/Cmd</APIEnvelope>
```
### **Queue Command Examples**

**queueGetAgentList** 

```
<APIEnvelope sessID = "session_id"> 
   <Cmd version="1.0" name="cem.api.queueGetAgentList"> 
  \langle / Cmd \rangle</APIEnvelope>
```
**queueGetMemberSkillgroupList**

```
<APIEnvelope sessID = "session_id"> 
   <Cmd version="1.0" name="cem.api.queueGetMemberSkillgroupList"> 
  \langle / Cmd\rangle</APIEnvelope>
```
**queueGetMsgInfo** 

```
<APIEnvelope sessID = "session_id"> 
   <Cmd version = "1.0" name="cem.api.queueGetMsgInfo"> 
     <Param name = "queueId"> 
         <Value>queue_GUID</Value> 
     </Param> 
  \langle / Cmd \rangle</APIEnvelope>
```
**queueGetPeerList** 

```
<APIEnvelope sessID = "session_id"> 
   <Cmd version="1.0" name="cem.api.queueGetPeerList"> 
  \langle / Cmd\rangle</APIEnvelope>
```
### **queueGetReassignableList**

```
<APIEnvelope sessID = "session_id"> 
   <Cmd version="1.0" name="cem.api.queueGetReassignableList"> 
  \langle / Cmd\rangle</APIEnvelope>
```
### **queueGetSkillgroupList**

```
<APIEnvelope sessID = "session_id"> 
   <Cmd version="1.0" name="cem.api.queueGetSkillgroupList"> 
  \lt/Cmd</APIEnvelope>
```
#### **queueGetStatistics**

```
<APIEnvelope sessID = "session_id"> 
   <Cmd version="1.0" name="cem.api.queueGetStatistics"> 
     <Param name="type"> 
       <Value>0</Value> 
     </Param> 
     <Param name="queueList"> 
       <Array> 
         <Value>queue_ID[0]</Value> 
         <Value>queue_ID[1]</Value> 
         <Value>queue_ID[2]</Value> 
       </Array> 
     </Param> 
   </Cmd> 
</APIEnvelope>
```
## **Message Notes and History Command Examples**

**actionHistoryGetForMessage** 

```
<APIEnvelope sessID = "session_id"> 
   <Cmd version="1.0" name="cem.api.actionHistoryGetForMessage"> 
     <Param name="messageKey"> 
       <Value>message_key</Value> 
     </Param> 
     <Param name="isOld"> 
       <Value>1</Value> 
     </Param> 
     <Param name="stringFormat"> 
       <Value>2</Value> 
     </Param> 
  \langle / Cmd \rangle</APIEnvelope>
```
### **historyCheckOldForSender**

```
<APIEnvelope sessID = "session_id"> 
   <Cmd version="1.0" name="cem.api.historyCheckOldForSender"> 
     <Param name="sender"> 
       <Value>sender_email_address</Value> 
     </Param> 
   </Cmd> 
</APIEnvelope>
```
### **historyCheckOldForTrackingNumber**

```
<APIEnvelope sessID = "session_id"> 
   <Cmd version="1.0" name="cem.api.historyCheckOldForTrackingNumber"> 
     <Param name="trackingNumber"> 
       <Value>tracking_number</Value> 
     </Param> 
  \langle / Cmd\rangle</APIEnvelope>
```
### **historyGetForSender**

```
<APIEnvelope sessID = "session_id"> 
   <Cmd version="1.0" name="cem.api.historyGetForSender"> 
     <Param name="sender"> 
       <Value>sender_email_address</Value> 
     </Param> 
     <Param name="isOld"> 
       <Value>1</Value> 
     </Param> 
  \langle / Cmd \rangle</APIEnvelope>
```
**historyGetForTrackingNumber**

```
<APIEnvelope sessID = "session_id"> 
   <Cmd version="1.0" name="cem.api.historyGetForTrackingNumber"> 
     <Param name="trackingNumber"> 
        <Value>tracking_number</Value> 
     </Param> 
     <Param name="isOld"> 
       <Value>1</Value> 
     </Param> 
  \langle / Cmd \rangle</APIEnvelope>
```
**notesAddForMessage** 

```
<APIEnvelope sessID = "session_id"> 
  <Cmd version="1.0" name="cem.api.notesAddForMessage"> 
     <Param name="messageKey"> 
       <Value>message_key</Value> 
     </Param> 
     <Param name="noteText"> 
       <Value>new_note</Value> 
     </Param> 
  \lt/Cmd</APIEnvelope>
```
### **notesAddForSender**

```
<APIEnvelope sessID = "session_id"> 
   <Cmd version="1.0" name="cem.api.notesAddForSender"> 
     <Param name="sender"> 
       <Value>sender_email_address</Value> 
     </Param> 
     <Param name="noteText"> 
       <Value>new_note</Value> 
     </Param> 
  \langle / Cmd \rangle</APIEnvelope>
```
**notesAddForTrackingNumber**

```
<APIEnvelope sessID = "session_id"> 
   <Cmd version="1.0" name="cem.api.notesAddForTrackingNumber"> 
     <Param name="trackingNumber"> 
       <Value>tracking_number</Value> 
     </Param> 
     <Param name="noteText"> 
       <Value>new_note</Value> 
     </Param> 
  \langle / Cmd \rangle</APIEnvelope>
```
**notesGetForMessage**

```
<APIEnvelope sessID = "session_id"> 
   <Cmd version="1.0" name="cem.api.notesGetForMessage"> 
     <Param name="messageKey"> 
        <Value>message_key</Value> 
     </Param> 
     <Param name="isOld"> 
       <Value>1</Value> 
     </Param> 
     <Param name="stringFormat"> 
       <Value>2</Value> 
     </Param> 
  \langle / Cmd \rangle</APIEnvelope>
```
#### **notesGetForSender**

```
<APIEnvelope sessID = "session_id"> 
   <Cmd version="1.0" name="cem.api.notesGetForSender"> 
     <Param name="sender"> 
        <Value>sender_email_address</Value> 
     </Param> 
     <Param name="stringFormat"> 
        <Value>2</Value> 
     </Param> 
  \langle / Cmd \rangle</APIEnvelope>
```
### **notesGetForTrackingNumber**

```
<APIEnvelope sessID = "session_id"> 
   <Cmd version="1.0" name="cem.api.notesGetForTrackingNumber"> 
     <Param name="trackingNumber"> 
       <Value>tracking_number</Value> 
     </Param> 
     <Param name="stringFormat"> 
       <Value>2</Value> 
     </Param> 
  \langle / Cmd \rangle</APIEnvelope>
```
## **Template Command Examples**

### **templCreate**

```
<APIEnvelope sessID = "session_id"> 
   <Cmd version="1.0" name="cem.api.templCreate"> 
     <Param name="templateAttributes"> 
       <Struct> 
         <Param name="name"> 
            <Value>template_name</Value> 
         </Param> 
         <Param name="description"> 
            <Value>template_desc</Value> 
         </Param> 
         <Param name="editText" 
            <Value>template_text</Value> 
         </Param> 
         <Param name="library"> 
            <Value>template_library</Value> 
         </Param> 
         <Param name="owner">
```
Cisco E-Mail Manager 5.0(0) API Guide

```
 <Value>agent_GUID</Value> 
          </Param> 
          <Param name="keywords"> 
            <Array> 
              <Value>template_keyword[0]</Value> 
              <Value>template_keyword[1]</Value> 
              <Value>template_keyword[2]</Value> 
            </Array> 
          </Param> 
          <Param name="attachments"> 
            <Array> 
              <Value>attachment_id[0]</Value> 
              <Value>attachment_id[1]</Value> 
              <Value>attachment_id[2]</Value> 
            </Array> 
          </Param> 
       </Struct> 
     </Param> 
   </Cmd> 
</APIEnvelope>
```
### **templDelete**

```
<APIEnvelope sessID = "session_id"> 
   <Cmd version="1.0" name="cem.api.templDelete"> 
     <Param name="templateAttributes"> 
       <Struct> 
      <Param name="templateKey"> 
        <Value>template_key</Value> 
      </Param> 
      <Param name="attachments"> 
        <Array> 
           <Value>attachment_id[0]</Value> 
           <Value>attachment_id[1]</Value> 
           <Value>attachment_id[2]</Value> 
        </Array> 
      </Param> 
      <Param name="library"> 
        <Value>template_library</Value> 
      </Param> 
      <Param name="owner"> 
        <Value>agent_GUID</Value> 
      </Param> 
       </Struct> 
     </Param> 
  \lt/Cmd</APIEnvelope>
```
#### **templGetAllKeywords**

```
<APIEnvelope sessID = "session_id"> 
   <Cmd version="1.0" name="cem.api.templGetAllKeywords"> 
   </Cmd> 
</APIEnvelope>
```
#### **templGetAttachments**

```
<APIEnvelope sessID = "session_id"> 
   <Cmd version="1.0" name="cem.api.templGetAttachments"> 
     <Param name="templateKey"> 
        <Value>template_key</Value> 
     </Param> 
  \langle / Cmd \rangle</APIEnvelope>
```
### **templGetDefaultDynamicText**

```
<APIEnvelope sessID = "session_id"> 
  <Cmd version="1.0" name="cem.api.templGetDefaultDynamicText"> 
     <Param name="templateKey"> 
       <Value>template_key</Value> 
     </Param> 
   </Cmd> 
</APIEnvelope>
```
### **templGetDynamicText**

```
<APIEnvelope sessID = "session_id"> 
   <Cmd version="1.0" name="cem.api.templGetDynamicText"> 
     <Param name="templateKey"> 
       <Value>template_key</Value> 
     </Param> 
     <Param name="to"> 
       <Value>to_header</Value> 
     </Param> 
     <Param name="from"> 
       <Value>from_header</Value> 
     </Param> 
     <Param name="replyTo"> 
       <Value>replyTo_header</Value> 
     </Param> 
     <Param name="subject"> 
       <Value>subject_header</Value> 
     </Param> 
     <Param name="date"> 
       <Value>date_header</Value> 
     </Param> 
     <Param name="trackingNumber"> 
       <Value>tracking_number</Value> 
     </Param> 
  \langle / Cmd\rangle</APIEnvelope>
```
### **templGetDynamicTokenInfo**

```
<APIEnvelope sessID = "session_id"> 
   <Cmd version="1.0" name="cem.api.templGetDynamicTokenInfo"> 
  \langle / Cmd \rangle</APIEnvelope>
```
### **templGetEditFields**

```
<APIEnvelope sessID = "session_id"> 
   <Cmd version="1.0" name="cem.api.templGetEditFields"> 
     <Param name="templateKey"> 
       <Value>template_key</Value> 
     </Param> 
  \langle / Cmd\rangle</APIEnvelope>
```
### **templGetKeywords**

```
<APIEnvelope sessID = "session_id"> 
   <Cmd version="1.0" name="cem.api.templGetKeywords"> 
     <Param name="templateKey"> 
       <Value>template_key</Value> 
     </Param> 
  \sqrt{Cmd}</APIEnvelope>
```
### **templGetList**

```
<APIEnvelope sessID = "session_id"> 
  <Cmd version="1.0" name="cem.api.templGetList"> 
     <Param name="type"> 
       <Value>LIBRARY</Value> 
     </Param> 
     <Param name="libraryName"> 
       <Value>SUPPORT</Value> 
     </Param> 
   </Cmd> 
</APIEnvelope>
```
### **templGetPublicLibraries**

```
<APIEnvelope sessID = "session_id"> 
   <Cmd version="1.0" name="cem.api.templGetPublicLibraries"> 
  \langle / Cmd \rangle</APIEnvelope>
```
### **templGetText**

```
<APIEnvelope sessID = "session_id"> 
   <Cmd version="1.0" name="cem.api.templGetText"> 
     <Param name="templateKey"> 
        <Value>template_key</Value> 
     </Param> 
  \langle / Cmd \rangle</APIEnvelope>
```
### **templReplace**

```
<APIEnvelope sessID = "session_id"> 
   <Cmd version="1.0" name="cem.api.templReplace"> 
     <Param name="templateAttributes"> 
       <Struct> 
          <Param name="templateKey"> 
            <Value>template_key</Value> 
          </Param> 
          <Param name="name"> 
            <Value>template_name</Value> 
          </Param> 
          <Param name="description"> 
            <Value>template_desc</Value> 
          </Param> 
          <Param name="editText" 
            <Value>template_text</Value> 
          </Param> 
          <Param name="library"> 
            <Value>template_library</Value> 
          </Param> 
          <Param name="owner"> 
            <Value>agent_GUID</Value> 
          </Param> 
          <Param name="keywords"> 
            <Array> 
              <Value>template_keyword[0]</Value> 
              <Value>template_keyword[1]</Value> 
              <Value>template_keyword[2]</Value> 
            </Array> 
          </Param> 
          <Param name="attachments"> 
            <Array> 
              <Value>attachment_id[0]</Value> 
              <Value>attachment_id[1]</Value> 
              <Value>attachment_id[2]</Value> 
            </Array> 
          </Param> 
       </Struct> 
     </Param> 
  \langle / Cmd \rangle</APIEnvelope>
```
# **XML Event Examples**

This topic contains the following sections:

Overview

messageOverdue Event Example

messageOnQueue\_reassigned Event Example

messageOnQueue\_received Event Example

messageOnQueue\_unarchived Event Example

queueOverload Event Example

agentNotRoutable Event Example

### **Overview**

This topic contains XML examples of the E-Mail Manager API events.

## **msgOverdue Event Example**

```
<APIEnvelope type="event" sessId="5hbmzsnnr9" lastAckedEventId="-1"> 
   <Event version="1.0" name="msgOverdue" clientId="1"> 
     <Param name="queueId"> 
       <Value>dd8203206f3611d5907d00d0b7849ef8</Value> 
     </Param> 
     <Param name="messageKey"> 
       <Value>00000000000000000000000000000000</Value> 
     </Param> 
     <Param name="eventType"> 
       <Value>1</Value> 
     </Param> 
     <Param name="queueType"> 
       <Value>1</Value> 
     </Param> 
   </Event> 
</APIEnvelope>
```
## **messageOnQueue\_reassigned Event Example**

```
<APIEnvelope type="event" sessId="5hbmzsnnr9" lastAckedEventId="-1"> 
   <Event version="1.0" name="messageOnQueue_reassigned" clientId="3"> 
     <Param name="automaticReassign"> 
       <Value>1</Value> 
     </Param> 
     <Param name="doneBy"> 
       <Value>1</Value> 
     </Param> 
     <Param name="eventType"> 
       <Value>2</Value> 
     </Param> 
     <Param name="action"> 
       <Value>3</Value> 
     </Param> 
     <Param name="sourceQueueType"> 
       <Value>1</Value> 
     </Param> 
     <Param name="sourceQueueId"> 
       <Value>dd8203216f3611d5907d00d0b7849ef8</Value> 
     </Param> 
     <Param name="queueId"> 
       <Value>dd8203206f3611d5907d00d0b7849ef8</Value> 
     </Param> 
     <Param 
name="messageKey"><Value>00000000000000000000000000000000</Value> 
     </Param> 
     <Param name="queueType"> 
       <Value>1</Value> 
     </Param> 
     <Param name="actor"> 
       <Value>00000000000000000000000000000000</Value> 
     </Param> 
   </Event> 
</APIEnvelope>
```
## **messageOnQueue\_received Event Example**

```
<APIEnvelope type="event" sessId="5hbmzsnnr9" lastAckedEventId="-1"> 
   <Event version="1.0" name="messageOnQueue_received" clientId="4"> 
     <Param name="queueId"> 
       <Value>dd8203206f3611d5907d00d0b7849ef8</Value> 
     </Param> 
     <Param name="messageKey"> 
       <Value>00000000000000000000000000000000</Value> 
     </Param> 
     <Param name="eventType"> 
       <Value>2</Value> 
     </Param> 
     <Param name="action">
```
 <Value>1</Value> </Param> <Param name="queueType"> <Value>1</Value> </Param> </Event> </APIEnvelope>

## **messageOnQueue\_unarchived Event Example**

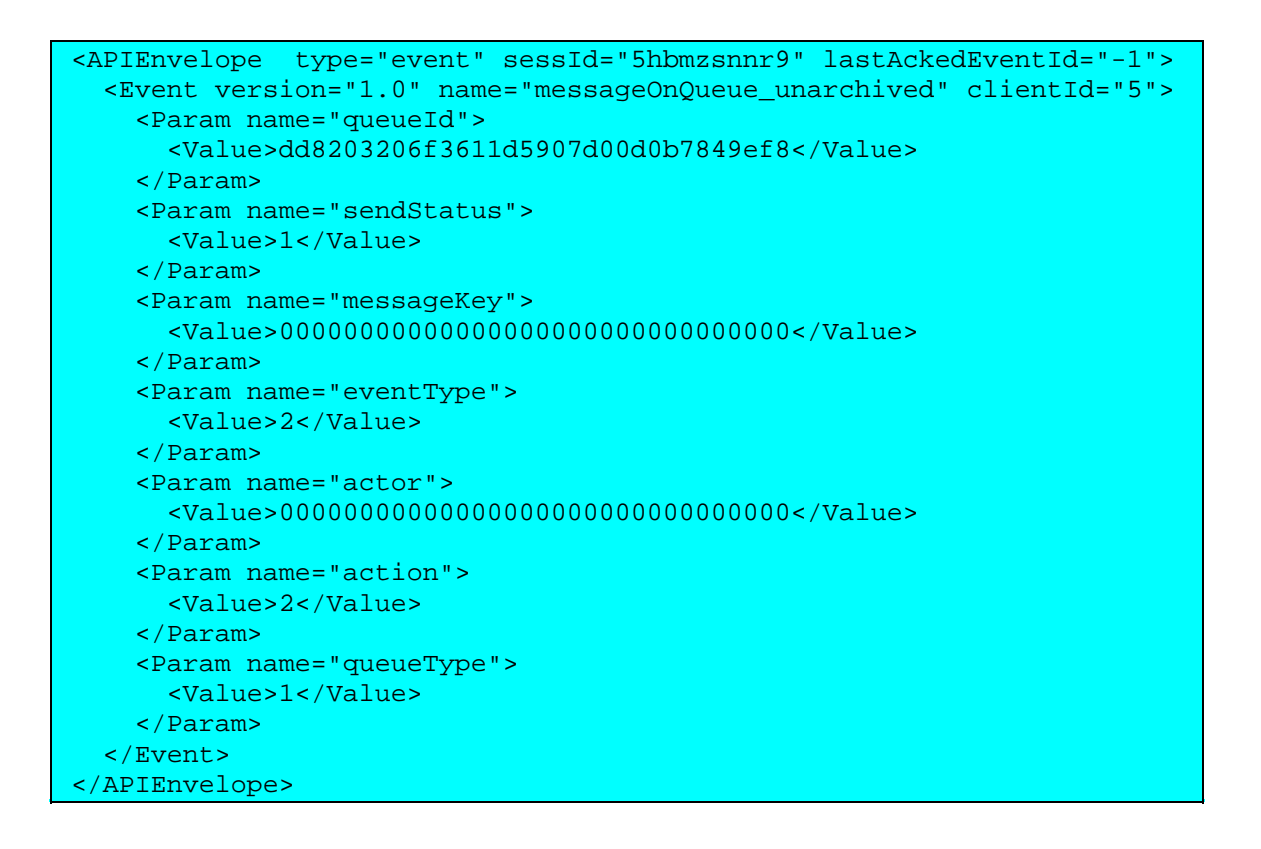

### **queueOverload Event Example**

```
<APIEnvelope type="event" sessId="5hbmzsnnr9" lastAckedEventId="-1"> 
   <Event version="1.0" name="queueOverload" clientId="2"> 
     <Param name="queueId"> 
       <Value>dd8203206f3611d5907d00d0b7849ef8</Value> 
     </Param> 
     <Param name="eventType"> 
       <Value>3</Value> 
     </Param> 
     <Param name="queueType"> 
       <Value>1</Value> 
     </Param> 
   </Event> 
</APIEnvelope>
```
## **agentNotRoutable Event Example**

```
<APIEnvelope lastAckedEventId="-1" sessId="5hbmzsnnr9" type="event"> 
   <Event clientId="2" name="agentNotRoutable" version="1.0"> 
     <Param name="eventType"> 
       <Value>4</Value> 
     </Param> 
     <Param name="agentId"> 
       <Value>ecf21a1062de11d59e01000000000000</Value> 
     </Param> 
   </Event> 
</APIEnvelope>
```
**Commands, Responses, and Faults** 

# **Overview of API Commands and Responses**

This topic contains the following sections:

Commands as XML

Sending Command Input

State and Mode Issues

Responses as XML

Command Definition File

Before reading this topic and proceeding with commands, you should read the following topics:

API DTD

The <APIEnvelope> Element

Contents of the <APIEnvelope>

Overview of Connections, and HTTP or Socket connections

Designing Command Workflows

## **Commands as XML**

This section contains the following information:

Overview

Contents of Commands

Example of a Simple Command

Example of a Command with an Array Element

Example of a Command with Array and Struct Elements

### **Overview**

You send commands to the API Server as XML. The general XML command structure adheres to the following format:

```
<APIEnvelope sessID = "5hbmzsnnr9"> 
   <Cmd version="1.0" name="cem.api.command_name"> 
     //One or more Param elements.
     //Param elements contain Value, Array, and Struct elements 
  \langle / Cmd\rangle</APIEnvelope>
```
### **Contents of Commands**

Commands are wrapped in the APIEnvelope element, which contains an attribute specifying the session for which the command is being sent. The value for this attribute, sessID, must be maintained for all commands sent for the agent.

A command contains a <Cmd> element, with the following attributes:

version, which always equals "1.0".

name, which equals the name of the command.

Input parameters, depending on the command's requirements.

### **Example of a Simple Command**

The following example, for the agentMakeNotReady command, shows the use of two parameters, with no Struct or Array elements.

```
<APIEnvelope sessID = "5hbmzsnnr9"> 
   <Cmd version = "1.0" name="cem.api.agentMakeNotReady"> 
     <Param name = "notReadyReason"> 
        <Value>2</Value> 
     </Param> 
 \langle / Cmd\rangle</APIEnvelope>
```
### **Example of a Command with an Array Element**

The following example, for the msgOpenFromQueues command, shows the use of a top-level Param element, containing an Array element, which contains multiple Value elements.

Cisco E-Mail Manager 5.0(0) API Guide

```
<APIEnvelope sessID = "5hbmzsnnr9"> 
   <Cmd version="1.0" name="cem.api.msgOpenFromQueues"> 
     <Param name="queueList"> 
       <Array> 
          <Value>4ybmzsnst</Value> 
          <Value>8tnhzsnlk7</Value> 
       </Array> 
     </Param> 
  \langle / Cmd \rangle</APIEnvelope>
```
### **Example of a Command with Array and Struct Elements**

The following example, for the queueGetInfo command, shows the use of a top-level Param element, containing an Array element, which contains multiple Struct elements.

```
<APIEnvelope sessID = "5hbmzsnnr9"> 
   <Cmd version="1.0" name="cem.api.queueGetInfo"> 
     <Param name="QueueList"> 
       <Array> 
          <Struct> 
            <Param name="queue"> 
              <Value>4ybmzsnst8</Value> 
            </Param> 
          </Struct> 
          <Struct> 
            <Param name="queue"> 
              <Value>8tnhzsnlk7</Value> 
            </Param> 
          </Struct> 
        </Array> 
  \langle / Cmd \rangle</APIEnvelope>
```
# **Sending Command Input**

To send command input, you must have an active connection for an agent. You send the input to the API server over a socket connection or an HTTP connection. When you send command input, either a response or a fault is returned to your program.

## **State and Mode Issues**

Certain commands require the agent, message, or both to be in a particular state, and the agent to be in a certain mode. Certain commands also modify the agent or message state, or the agent mode. This information is described in the topic for each command, as well as in the topics on agent state, message state, and agent mode.
### **Responses as XML**

This section contains the following information:

Overview

Contents of Responses

Example of a Simple Response

Example of a Response with Values in a Struct

Example of a Response with Values in an Array

Example of a Response with an Array of Structs

#### **Overview**

When a command succeeds, data for the successful response is returned as XML in the following format:

```
<APIEnvelope type="response" sessID="session_ID"> 
  <CmdResponse version = "1.0" name="command_name"> 
     //One or more <Param> elements, 
     //which can contain <Array> and <Struct> 
     //elements, which can contain multiple 
     //other <Param> elements.
   </CmdResponse>
</APIEnvelope>
```
#### **Contents of Responses**

Responses are wrapped in the APIEnvelope element, which contains session identifier as the value of the sessID attribute.

The response contains:

A <CmdResponse> element, with the following attributes:

- version, which in this release always equals "1.0".
- name, which equals the name of the command.

The <Param> named returnCode, which contains a <Value> element indicating whether the command succeeded, or if there were problems.

Possibly one or more other <Param> elements, which may contain <Value> elements with data, or <Array> or <Struct> elements, which can contain other <Param> or <Value> elements.

The description in this guide of each command specifies the response data.

When a command fails, a fault is returned instead of a response.

#### **Example of a Simple Response**

The simplest response a command may receive would contain only a return code, as a single parameter and value. The following example shows this, as a response to the msgDelete command.

```
<APIEnvelope type="response" sessID="5hbmzsnnr9"> 
   <CmdResponse version="1.0" name="cem.api.msgDelete"> 
     <Param name="returnCode"> 
       <Value>0</Value> 
     </Param> 
   </CmdResponse>
</APIEnvelope>
```
#### **Example of a Response with Values in a Struct**

A response may contain parameters and values within a Struct element. The following example shows this, as a response to the agentGetState command.

```
<APIEnvelope type="response" sessID="5hbmzsnnr9"> 
   <CmdResponse version="1.0" name="cem.api.agentGetState"> 
     <Param name="returnCode"> 
       <Value>0</Value> 
     </Param> 
     <Param name="agentState"> 
       <Struct> 
         <Param name="name"> 
            <Value>working</Value> 
         </Param> 
         <Param name="code"> 
            <Value>1</Value> 
         </Param> 
       </Struct> 
     </Param> 
     <Param name="agentMode"> 
       <Struct> 
         <Param name="name"> 
            <Value>nonpush</Value> 
         </Param> 
         <Param name="code"> 
           <Value>1</Value>
```
 </Param> </Struct> </Param> </CmdResponse> </APIEnvelope>

#### **Example of a Response with Values in an Array**

A response may contain a parameter that contains multiple values in an Array element, with no Struct element. The following example shows this, as a response to the msgGetLatestResponseDraft command.

```
<APIEnvelope type="response" sessID="5hbmzsnnr9"> 
   <CmdResponse version="1.0" 
name="cem.api.msgGetLatestResponseDraft"> 
     <Param name="returnCode"> 
       <Value>0</Value> 
     </Param> 
     <Param name="to"> 
       <Array> 
          <Value>customer@aol.com</Value> 
          <Value>support@company.com</Value> 
       </Array> 
     </Param> 
     <Param name="cc"> 
       <Array> 
          <Value>anothercustomer@aol.com</Value> 
          <Value>managers@company.com</Value> 
       </Array> 
     </Param> 
     <Param name="bcc"> 
       <Array> 
          <Value>supervisorlist@aol.com</Value> 
          <Value>jeff@company.com</Value> 
       </Array> 
     </Param> 
     <Param name="subject"> 
       <Value>Re: product inquiry</Value> 
     </Param> 
     <Param name="text"> 
       <Value>Your inquiry is currently being investigate, 
sincerely</Value> 
     </Param> 
   </CmdResponse>
</APIEnvelope>
```
#### **Example of a Response with an Array of Structs**

A response may contain an Array, which contains one or more Structs, each of which contains the same parameters. The following example shows this, as a response to the msgGetExtendedAttributes command.

Cisco E-Mail Manager 5.0(0) API Guide

```
<APIEnvelope type="response" sessID="5hbmzsnnr9"> 
   <CmdResponse version="1.0" name="cem.api.msgGetExtendedAttributes"> 
     <Param name="returnCode"> 
       <Value>0</Value> 
     </Param> 
     <Param name="extendedAttributes"> 
       <Array> 
         <Struct> 
           <Param name="name"> 
              <Value>keyword</Value> 
            </Param> 
            <Param name="value"> 
              <Value>Information Request</Value> 
            </Param> 
         </Struct> 
         <Struct> 
            <Param name="name"> 
              <Value>kekyword</Value> 
            </Param> 
            <Param name="value"> 
              <Value>Product Complaint</Value> 
           </Param> 
         </Struct> 
       </Array> 
     </Param> 
   </CmdResponse>
</APIEnvelope>
```
# **Command Definition File**

API commands are defined in the apiserver-commands.xml that is installed with the UI/API Server in the following location:

*installation-folder*\uiroot\WEB-INF\properties\default\cem

In this file, API commands are defined in the CMDNAMESPACE element named "api". Each command definition is enclosed in the CMD element and includes:

The associated command handler on the UI Server, specified by the value of the hndlr attribute in the CMD element.

**Caution:** You should not change the value of the hndlr attribute; doing so will cause the API command to fail.

A description.

Required input parameters, each specified with a PARAM element.

A definition of the response, specified with the RESPONSE element.

**Note**: The format of the documentation file may be changed in later releases.

# **Overview of Faults**

This topic contains the following sections:

Receiving Faults

Fault Properties

Contents of Faults

Faults as XML

Fault Definitions

Before reading this topic and proceeding with faults, you should read the following topics:

API DTD

The <APIEnvelope> Element

Contents of the <APIEnvelope>

Overview of Connections, and HTTP or Socket connections

# **Receiving Faults**

A command may receive a fault, instead of a response, when the command fails for one of many possible reasons.

In some situations, instead of a fault, the command may receive a response with a returnCode value indicating that the command was not completely successful.

# **Fault Properties**

Fault properties are defined in the file cem\_faults.properties, located in the installation-folder\uiroot\WEB-INF\properties\common\cem folder.

# **Contents of Faults**

A fault contains:

A <CmdFault> element, with the following attributes:

- version, which always equals "1.0".
- code, which equals the name of the fault.
- category, which has the value "Client" or "Server". "Client" faults are faults related to problems with how the application sent in a command; for example, a command with incorrect input parameters would cause a "Client" fault. "Server" faults are faults generated because of an internal API Server error.

The parameter named ErrString, which contains a value with a description of the event. This value string can be internationalized.

Optionally, a parameter named Details. To have this parameter included in faults, set the stackTraceOnFault property in the connection property file to true.

# **Faults as XML**

When a command fails, data for the failure is returned as XML in the following format:

```
<APIEnvelope type="response" sessId="session_ID"> 
   <CmdFault version="1.0" code="fault.fault_name" category="Client"> 
     <Param name="ErrString"> 
       <Value>Description of Error</Value> 
     </Param> 
     <Param name="Details"> 
       <Value>Details of the error</Value> 
     </Param> 
   </CmdFault> 
</APIEnvelope>
```
# **Fault Definitions**

The following tables lists and describes the faults that can be returned by commands:

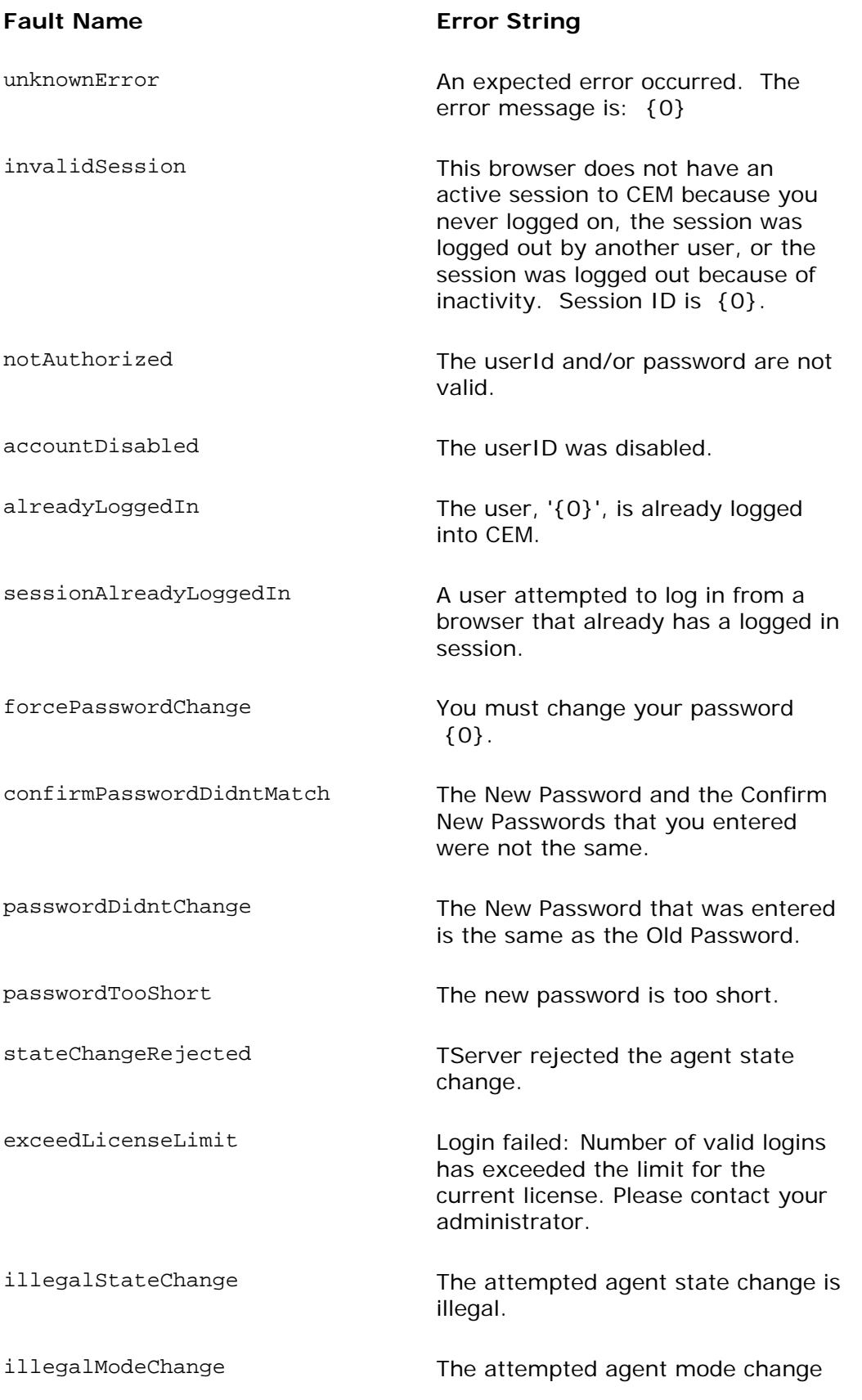

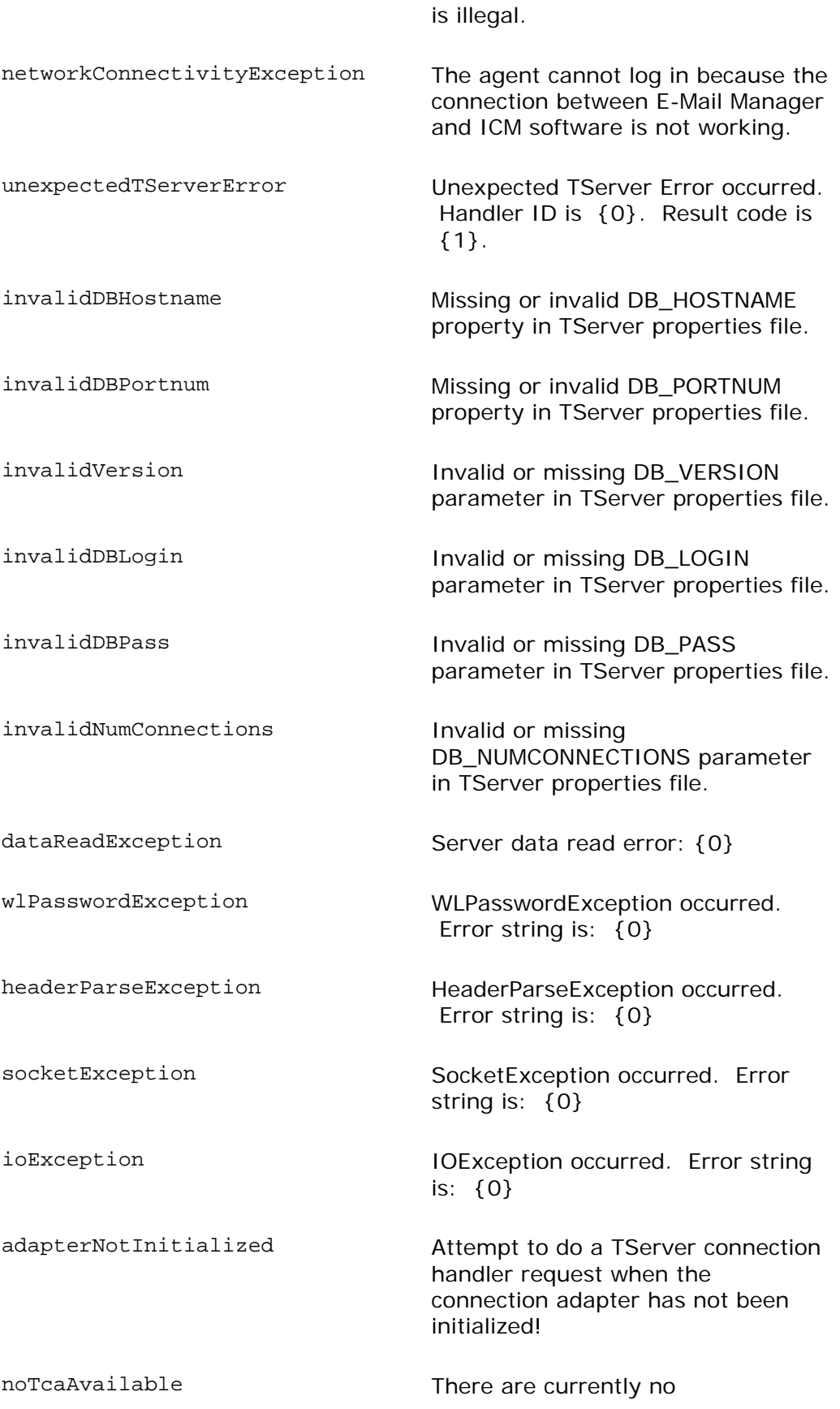

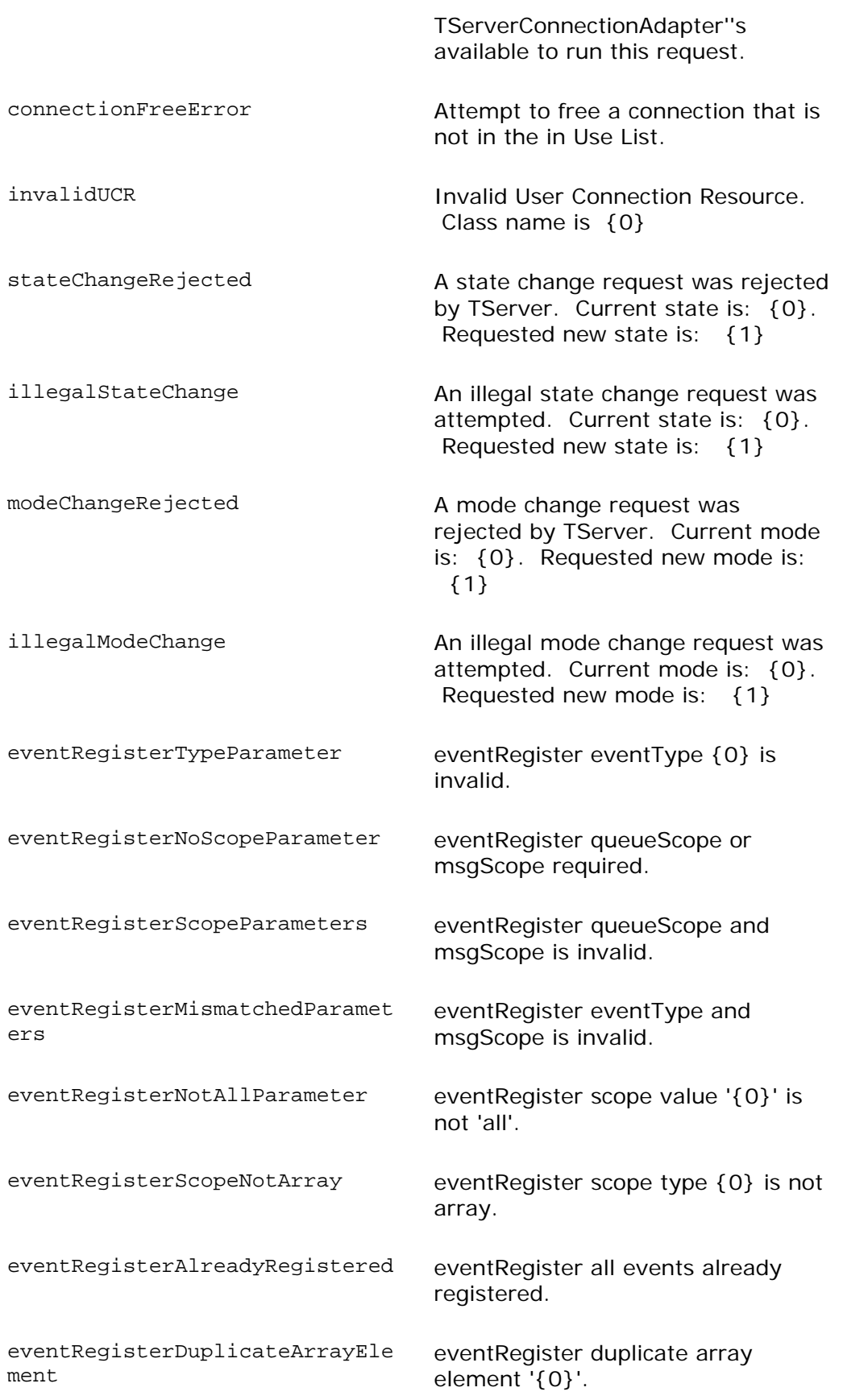

## Cisco E-Mail Manager 5.0(0) API Guide

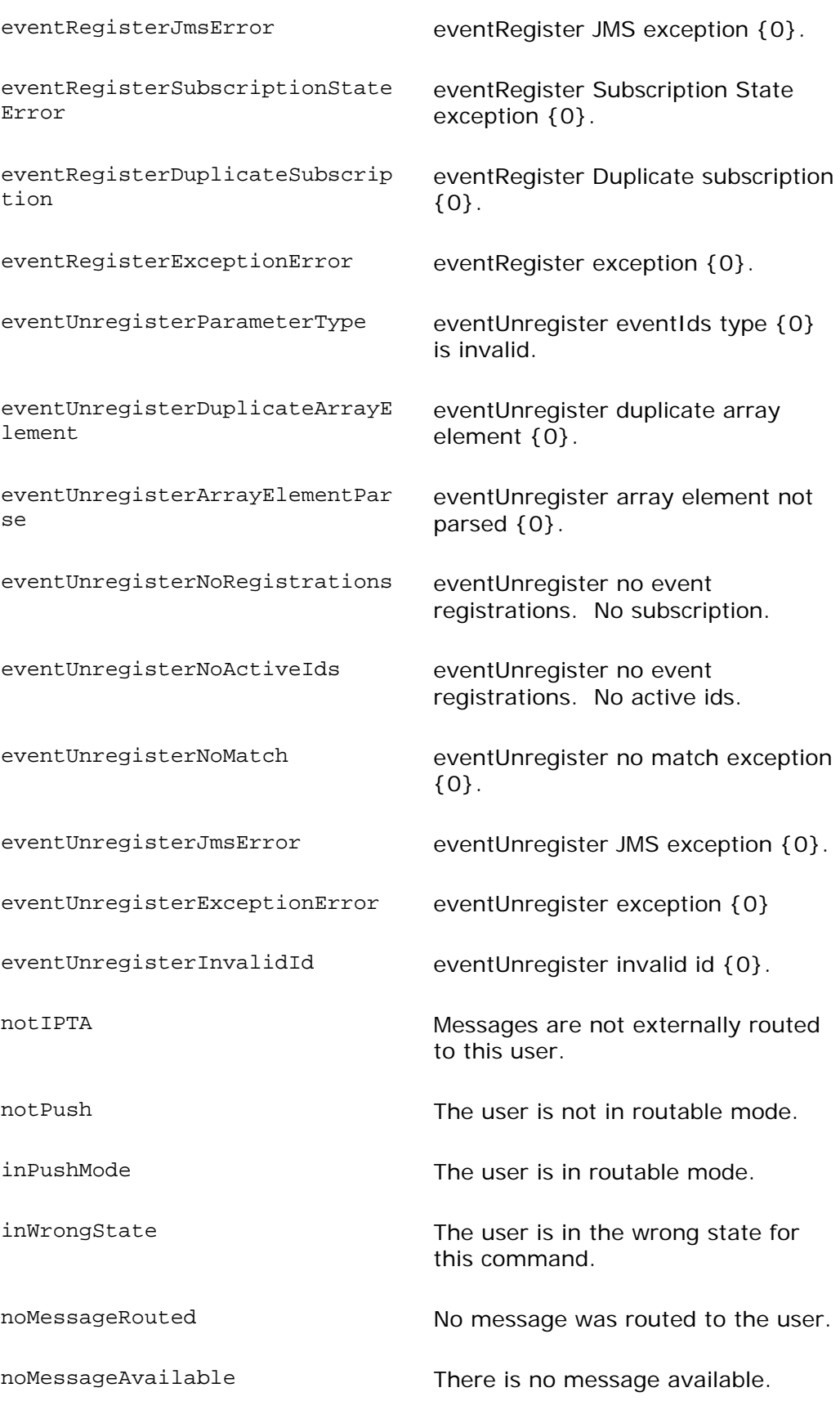

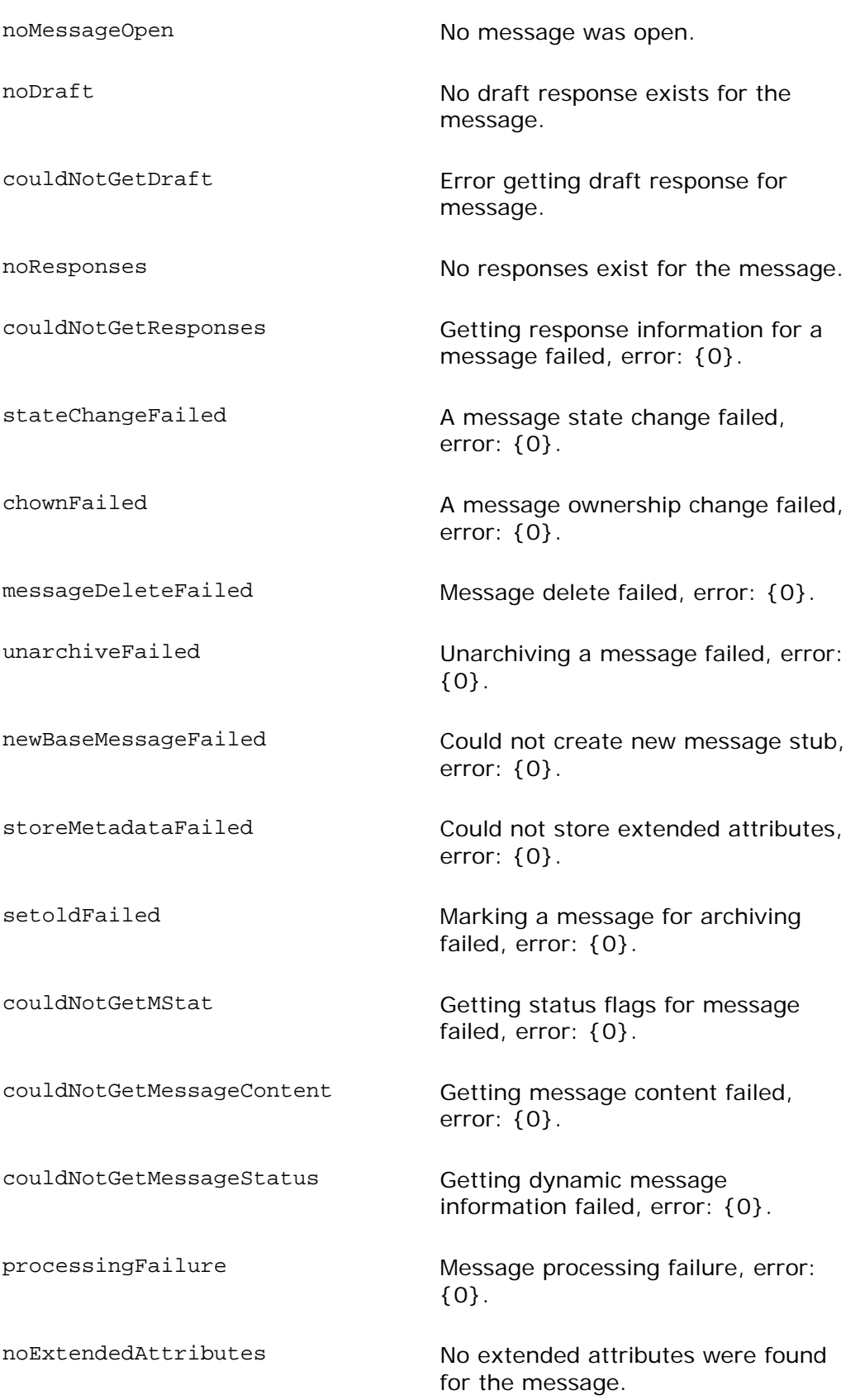

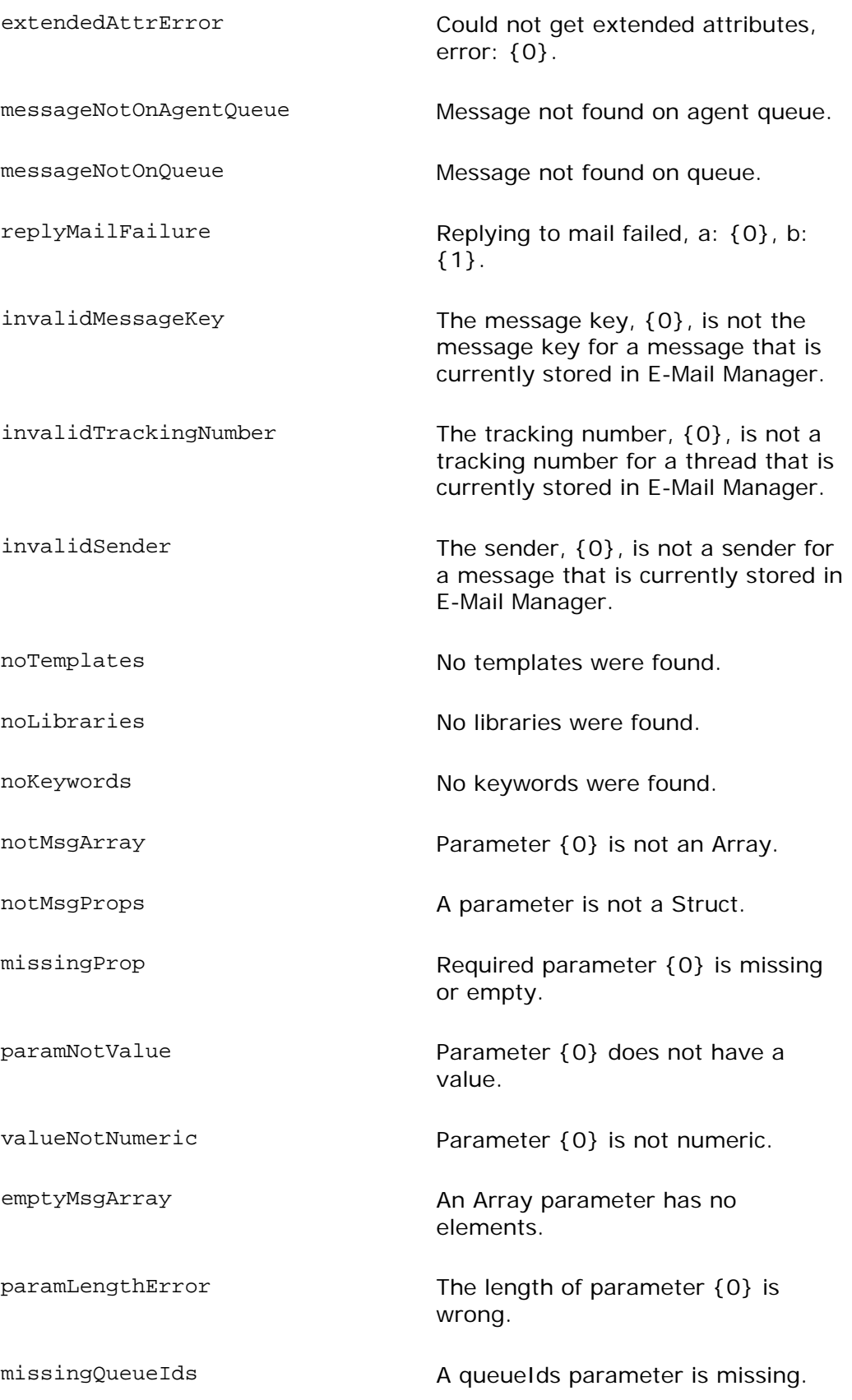

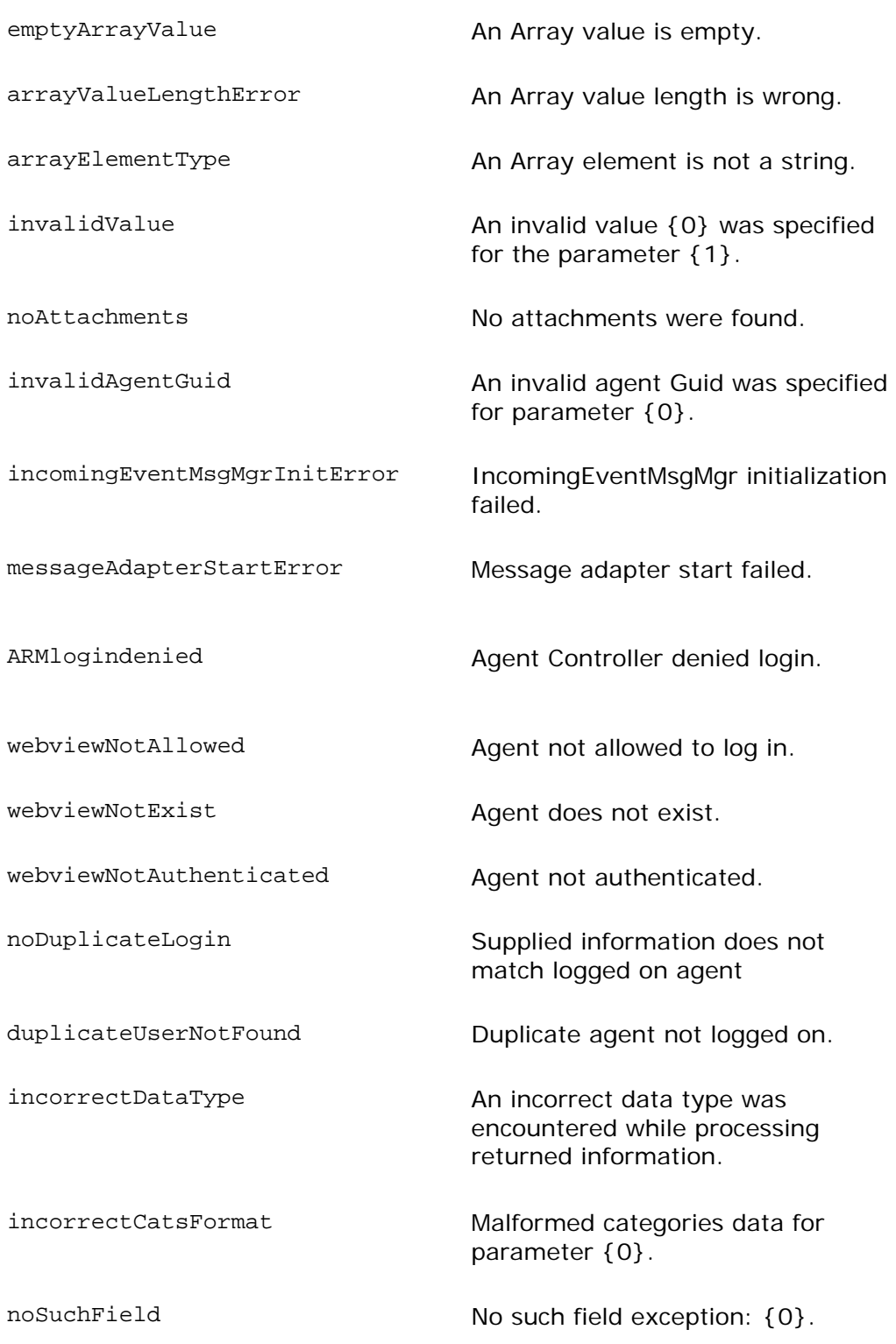

# **Designing Command Workflows**

This topic contains the following sections:

Overview Disclaimer Pick Mode Pull Mode Push Mode The Message Screen The Wrap Screen The Message and Wrap Screens Together

### **Overview**

When using the E-Mail Manager Agent Desktop, agents typically retrieve and respond to messages using one of three methods:

Pick Mode

Pull Mode

Push Mode (including messages assigned through ICM software)

The workflow also depends on whether the agent must use the Message or Wrap states, as determined by role settings.

The E-Mail Manager API provides commands that enable you to duplicate these workflows, as described in the rest of this topic.

For more information, see the *Cisco E-Mail Manager Administration Guide* and the *Cisco E-Mail Manager Agent Guide.*

# **Disclaimer**

This topic is intended to provide suggestions on how a third-party application can work. It provides simple examples of how you can design an application and are not intended to imply limitations in your design choices. The examples and suggestions may or may not apply to your specific needs.

# **Pick Mode**

Pick mode refers to the workflow in which agents select messages from their personal queue and from skill group queues in which they are members.

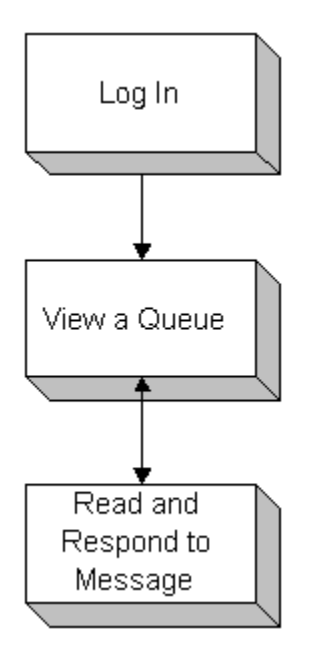

**Note**: This image does not show the mandatory use of the Message screen or Wrap screen.

- 1. Log in with the agentConnect command and make the agent ready using the agentMakeReady command.
- 2. Get information about queues from which the agent can pick from using the queueGetAgentList or queueGetMemberSkillgroupList command.
- 3. Get information about messages in the queue using the queueGetMsgInfo command.
- 4. Open a specific message using the msgOpenByQueueAndKey command. The message is in the agent InResponse state.
- 5. Send a response using the msgSendKeepCurrent or msgSendMarkForArchiving command.
- 6. Repeat steps 4 and 5 for other messages.

## **Pull Mode**

Pull mode refers to the workflow in which agents retrieve messages from the Status screen by clicking **Get Next** for a single queue or for all queues in which the agent is a member. When the agent clicks **Get Next**, the message with the highest priority and longest wait time, from a single queue or all queues listed, is presented.

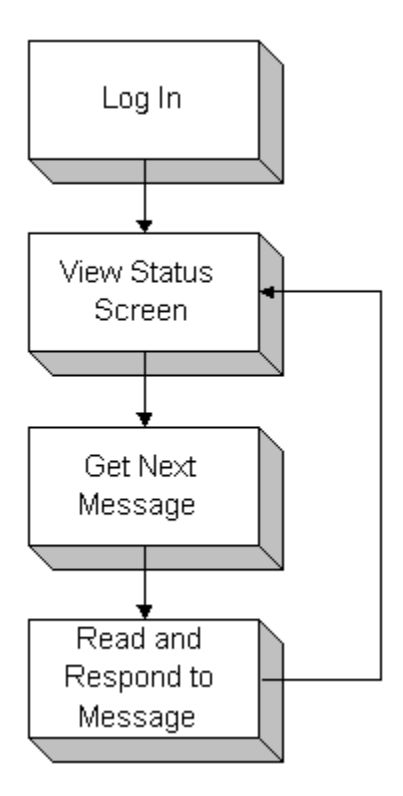

**Note**: This image does not show the mandatory use of the Message screen or Wrap screen.

- 1. Log in with the agentConnect command and make the agent ready using the agentMakeReady command.
- 2. Get information about queues from which the agent can pull from using the queueGetAgentList\_ Or queueGetMemberSkillgroupList command.
- 3. Open the next message using the msgOpenFromQueues command. The mes sage is in the agentInResponse state.
- 4. Send a response using the msgSendKeepCurrent or msgSendMarkForArchiving command.
- 5. Repeat steps 3 and 4 for other messages.

## **Push Mode**

The Push mode refers to the workflow in which agents do not select messages in which the agent is a member, are automatically presented for reading and responding to, as shown in the figure below. from their queue. Messages from the agent's personal queue, as well as queues

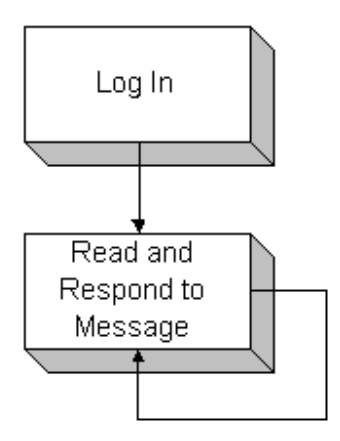

**Note**: This workflow does not show the mandatory use of the Message screen or Wrap screen.

Messages with the highest priority and longest wait time are presented first. Push routing ensures that the most important messages are responded to first. The agent does not have a choice of messages or queues to work with.

Agents who belong to ICM Routing skill groups and are assigned messages through ICM software are presented these messages in push mode, regardless of their role settings.

- 1. Log in with the agentConnect command.
- 2. Use the eventRegister command to register for Type 2 events for the agent's queue.
- 3. Make the agent routable using the agentMakeRoutable command.
- 4. When the agent receives a Type 2 event for a message on the queue, use the msgOpenRouted command to open the message. The message is in the agentInResponse state.
- 5. Send a response using the msgSendKeepCurrent or msgSendMarkForArchivi ng command.
- 6. Repeat steps 4 and 5 for other messages.

**Note**: Agents who use push mode are able to leave the push mode to pick messages from their personal queues by using the agentMakeNotRoutable command.

# **The Message Screen**

If an agent is based on a role that has the access privilege  $For$  (role): display Message screen before allowing response checked, the agent is required to view the Message screen before viewing the Response screen for each message. By dividing reading and responding into two steps, managers can track the time spend on both activities separately.

In a third-party application using the E-Mail Manager API, there may or may not be a Message Screen that is equivalent to the Message Screen in the Agent Desktop; however, agents are required to enter the read state.

Whether or not agents must use the Message screen is independent of whether they use pick, pull, or push mode, or whether they view the Wrap screen.

### **Pick Mode with the Message Screen**

The following figure shows the workflow for agents who use pick mode and are required to view the Message screen:

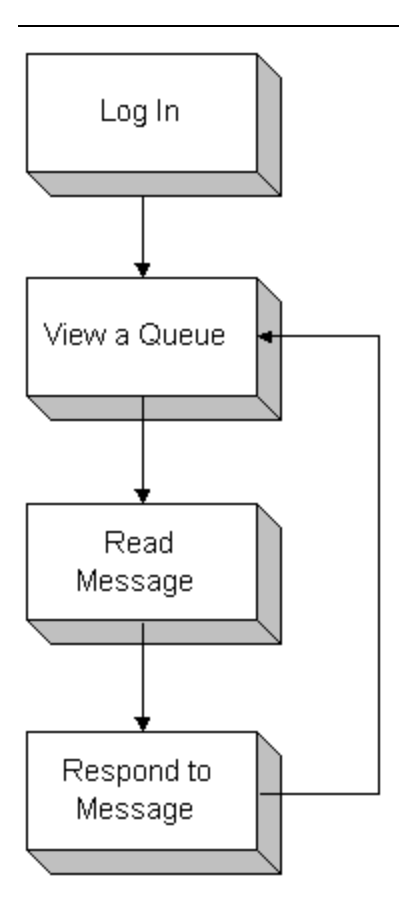

- 1. Log in with the agentConnect command and make the agent ready using the agentMakeReady command.
- queueGetAgentList or queueGetMemberSkillgroupList command. 2. Get information about queues from which the agent can pick from using the
- command. 3. Get information about messages in the queue using the queueGetMsgInfo
- 4. Open a specific message using the msgOpenByQueueAndKey command. The message is in the agentInRead state.
- 5. Open the message for response using the msgOpenForResponse command.
- 6. Send a response using the msgSendKeepCurrent or msgSendMarkForArchiving command.
- 7. Repeat steps 4 through 6 for other messages.

### **Pull Mode With the Message Screen**

The following figure shows the workflow for agents who use pull mode and are required to view the Message screen:

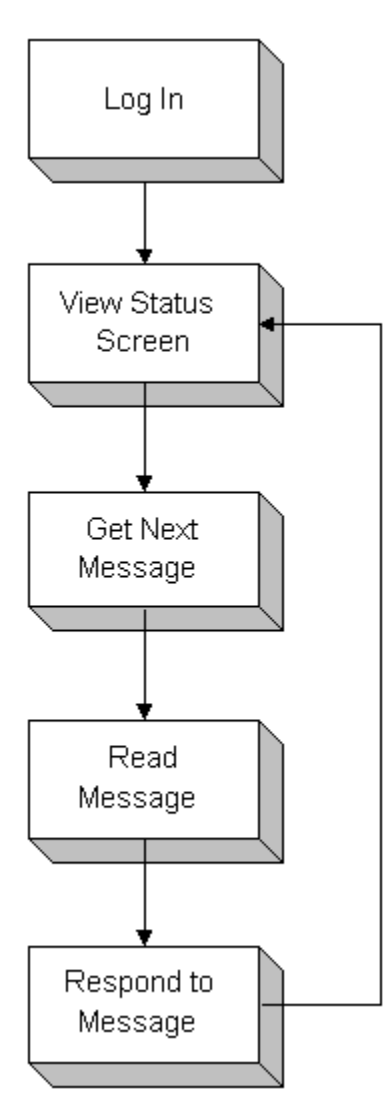

- 1. Log in with the agentConnect command and make the agent ready using the agentMakeReady command.
- queueGetAgentList or queueGetMemberSkillgroupList command. 2. Get information about queues from which the agent can pick from using the
- 3. Open the next message using the msgOpenFromQueues command. The message is in the agentInRead state.
- 4. Open the message for response using the msgOpenForResponse command.
- 5. Send a response using the msgSendKeepCurrent or msgSendMarkForArchiving command.
- 6. Repeat steps 3 through 5 for other messages.

#### **Push mode With the Message Screen**

The following figure shows the workflow for agents who use push mode and are required to view the Message screen:

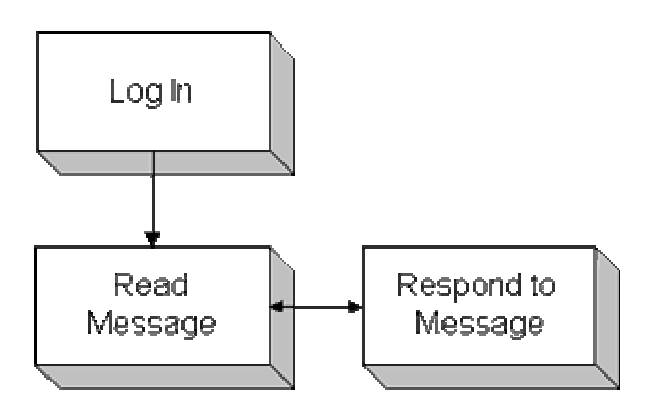

- 1. Log in with the agentConnect command.
- 2. Use the event Register command to register for Type 2 events for the agent's queue.
- 3. Make the agent mode push using the agentMakeRoutable command.
- 4. When the agent receives a Type 2 event for a message on the queue, use the agentInRead state. msgOpenRouted command to open the message. The message is in the
- 5. Open the message for response using the msgOpenForResponse command.
- 6. Send a response using the msgSendKeepCurrent or msgSendMarkForArchiving command.
- 7. Repeat steps 4 through 6 or other messages.

# **The Wrap Screen**

Depending on the setting of the access privilege Allow (role) to use wrap screen, agents may be required to view the Wrap screen after responding to a message. By forcing agents to view this screen while they wrap the case in an external system, managers can track the time spent wrapping cases separately.

In a third-party application using the E-Mail Manager API, there may or may not be a Wrap Screen that is equivalent to the Wrap Screen in the Agent Desktop; however, agents are required to enter the wrap state.

Whether or not agents must use the Wrap screen is independent of whether they use pick, pull, or push mode, or whether they view the Message screen.

#### **Pick Mode with the Wrap Screen**

The following figure shows the workflow for agents who use pick mode and are required to view the Wrap screen:

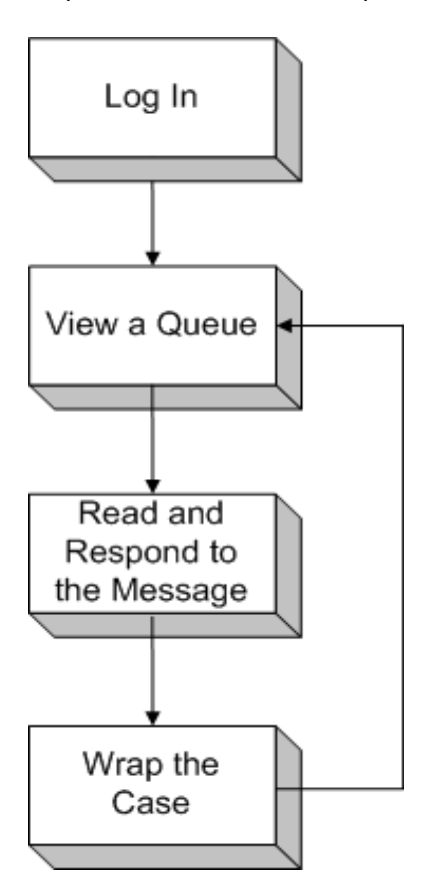

To duplicate this workflow with the E-Mail Manager API, use the following commands:

1. Log in with the agent Connect command and make the agent ready using the agentMakeReady command.

- 2. Get information about queues from which the agent can pick from using the queueGetAgentList or queueGetMemberSkillgroupList command.
- 3. Get information about messages in the queue using the queueGetMsgInfo command.
- 4. Open a specific message using the msgOpenByQueueAndKey command. The message is in the agentInResponse state.
- 5. Send a response using the msgSendMarkForArchiving command. (The  ${\tt msgSendKeepCurrent}$  command does not take you to wrap state.)
- 6. Wrap the case and use the msgExit command to close the message.
- 7. Repeat steps 4 through 6 for other messages.

#### **Pull Mode with the Wrap Screen**

The following figure shows the workflow for agents who use pull mode and are required to view the Wrap screen:

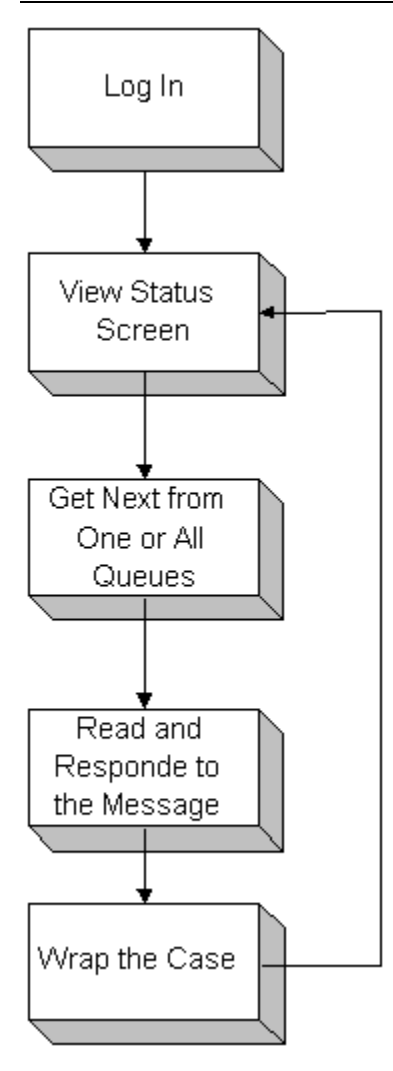

- 1. Log in with the agentConnect command and make the agent ready using the agentMakeReady command.
- 2. Get information about queues from which the agent can pick from using the queueGetAgentList or queueGetMemberSkillgroupList command.
- 3. Open the next message using the msgOpenFromQueues command. The message is in the agentInResponse state.
- 4. Send a response using the msgSendMarkForArchiving command. (The msgSendKeepCurrent command does not take you to wrap state.)
- 5. Wrap the case and use the msgExit command to close the message.
- 6. Repeat steps 3 through 5 for other messages.

### **Push Mode With the Wrap Screen**

The following figure shows the workflow for agents who use push mode and are required to view the Wrap screen:

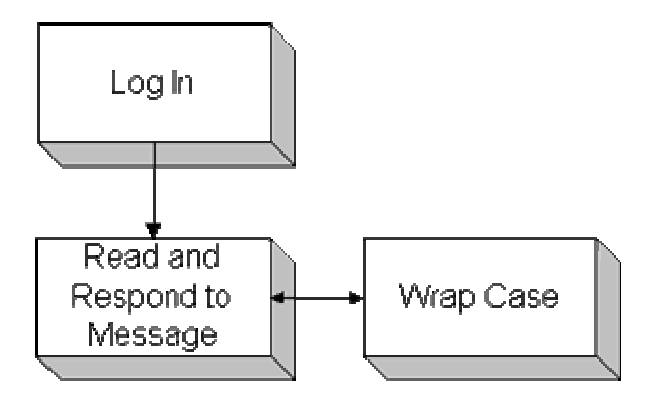

To duplicate this workflow with the E-Mail Manager API, use the following commands:

- 1. Log in with the agentConnect command.
- 2. Use the eventRegister command to register for Type 2 events for the agent's queue.
- 3. Make the agent routable using the agentMakeRoutable command.
- 4. When the agent receives a Type 2 event for a message on the queue, use the msgOpenRouted command to open the message. The message is in the agentInResponse state.
- 5. Send a response using the msgSendMarkForArchiving command. (The msgSendKeepCurrent command does not take you to wrap state.)
- 6. Wrap the case and use the msgExit command to close the message.
- 7. Repeat steps 4 through 6 for other messages.

# **The Message and Wrap Screens Together**

You can require agents to use both the Message and Wrap screens if you want to track the time spent on both these tasks. You must base such agents on a role that has both the For (role): display Message screen before allowing response and Allow (role) to use Wrap screen access privileges set.

Whether or not agents must use the both the Message screen and the Wrap screen is independent of whether they use pick, pull, or push mode.

### **Pick mode with the Message and Wrap Screens**

The following figure shows the workflow for agents who use pick mode and are required to view the Message and Wrap screens:

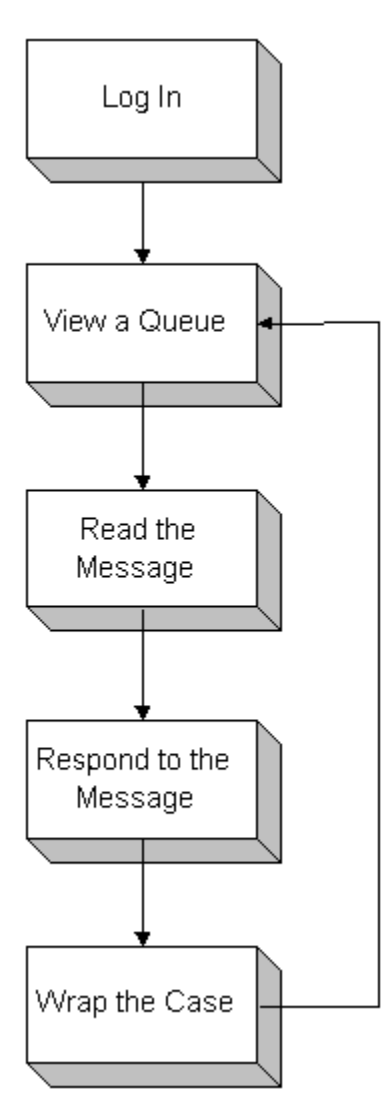

- 1. Log in with the agentConnect command and make the agent ready using the agentMakeReady command.
- 2. Get information about queues from which the agent can pick from using the queueGetAgentList or queueGetMemberSkillgroupList command.
- 3. Get information about messages in the queue using the queueGetMsgInfo command.
- 4. Open a specific message using the msgOpenByQueueAndKey command. The message is in the agentInRead state.
- 5. Open the message for response using the msgOpenForResponse command.
- 6. Send a response using the msgSendMarkForArchiving command. (Th e  ${\tt msgSendKeepCurrent}$  command does not take you to wrap state.)
- 7. Wrap the case and use the msgExit command to close the message.
- 8. Repeat steps 4 through 7 for other messages.

#### **Pull mode with the Message and Wrap Screens**

The following figure shows the workflow for agents who use pull mode and are required to view the Message and Wrap screens:

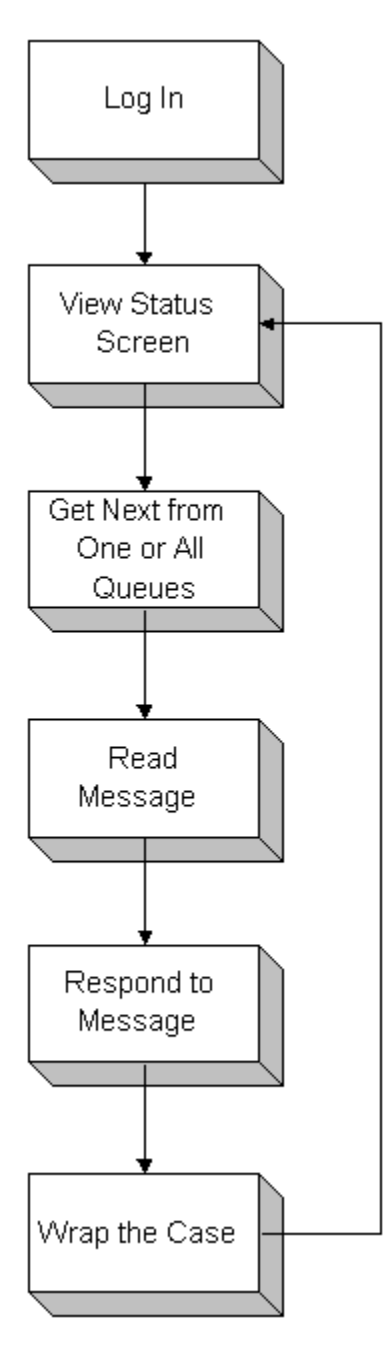

- 1. Log in with the agentConnect command and make the agent ready using the agentMakeReady command.
- 2. Get information about queues from which the agent can pick from using the queueGetAgentList or queueGetMemberSkillgroupList command.
- 3. Open the next message using the msgOpenFromQueues command. The message is in the agentInRead state.
- 4. Open the message for response using the msgOpenForResponse command.
- 5. Send a response using the msgSendMarkForArchiving command. (The msgSendKeepCurrent command does not take you to wrap state.)
- 6. Wrap the case and use the msgExit command to close the message.
- 7. Repeat steps 3 through 6 for other messages.

### **Push mode with the Message and Wrap Screens**

The following figure shows the workflow for agents who use push mode and are required to view the Message and Wrap screens:

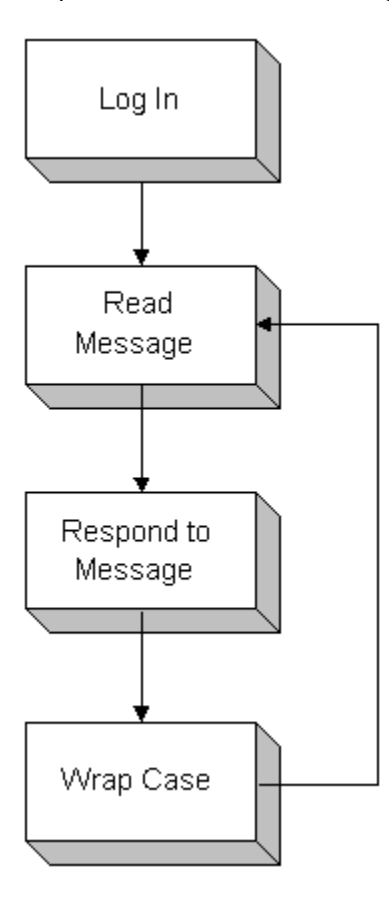

- 1. Log in with the agentConnect command.
- 2. Use the eventRegister command to register for Type 2 events for the agent's queue.
- 3. Make the agent routable using the agentMakeRoutable command.
- 4. When the agent receives a Type 2 event for a message on the queue, use the  $mgO$ penRouted command to open the message. The message is in the agentInRead state.
- 5. Open the message for response using the msgOpenForResponse command.
- 6. Send a response using the msgSendMarkForArchiving command. (The msgSendKeepCurrent command does not take you to wrap state.)
- 7. Wrap the case and use the msgExit command to close the message.
- 8. Repeat steps 4 through 7 for other messages.

# **cem.api.agentConnect Command**

This topic contains the following sections:

Overview

Input Data

Response Data

You should read or review the topics Overview of Commands and Responses and Overview of Faults before reading this topic.

You can also view an XML example of this command.

### **Overview**

The agentConnect command is used to authenticate and connect an agent to the E-Mail Manager instance.

**Caution:** An agent can only log in once concurrently. An agent cannot have multiple concurrent sessions.

#### **g A ent State and Mode Implications**

Af ter the agentConnect command successfully executes, the agent state is working and the agent mode is nonpush.

# **I p n ut Data**

Input data for the agentConnect command includes the following:

userName - The login name for the agent.

userPassword - The agent's password.

# **Response Data**

The agentConnect response contains multiple parameters containing data about the agent.

**Note:** Many of the parameters in the agentInfo struct are also contained in the roleInfo struct; the values for the agent override the values for the role.

#### **P a ar meters:**

returnCode - The returnCode field contains an integer value representing the different possible results of the command. If the command does not return one of the following values, a fault is returned instead.

Possible values are:

- 0 Command Succeeded.
- 200 OK with information. The command succeeded, but there was an exception while attempting to return certain data.

ag entId - The unique identifier for the agent.

ag entInfo - The agentInfo field is a struct that contains multiple fields with data ab out the agent.

- **E** agentInfo.webLocale The location of the agent.
- **•** agentInfo.usePDR Whether the agent is configured to use his distribution rule (1) or not (0).
- agentInfo.firstName The agent's first name.
- agentInfo.sig3 The agent's third signature.
- **E** agentInfo.sig2 The agent's second signature.
- **agentInfo.sig1 The agent's first signature.**
- $\blacksquare$  agent Info.hasQueue Whether the agent has a message queue (1) or not (0).
- **•** agentInfo.choosable Whether, in the E-Mail Manager Agent Desktop, the agent's queue is available through the Queue Chooser.
- " agentInfo.loginEnabled Whether or the agent can log in to E-Mail Manager (1) or not (0).
- " agentInfo.mailLocale The language used by the agent for messages.
- **•** agentInfo.overloadEscalationThreshold The number of messages over which the queue is considered overloaded, meaning additional messages will be escalated. A value of -1 means that there is no threshold.
- " agentInfo.permanentAgent Whether the agent is permanent and cannot be deleted (1) or not (0).
- agentInfo.lastName The agent's last name.
- **•** agentInfo.alias The agent's alias.
- **agentInfo.id The agent's ID.**
- **a** agentInfo.automaticOverloadEnabled Whether overload escalation is enabled for the agent (1) or not (0).
- agentInfo.defaultEmail The agent's default e-mail address.
- " agentInfo.description The description of the agent.
- saving of response drafts. agentInfo.autoSaveInterval - The number of seconds between automatic
- " agentInfo.overloadWarningThreshold The number of messages over which 1 there is a warning that the queue is close to being overloaded. A value of means that there is no threshold.
- " agentInfo.timeZone The time zone for the agent.
- agentInfo.reassignable Whether other agents can reassign messages to this agent (1) or not (0).
- agentInfo.automaticEscalationEnabled Whether time-based escalation is enabled for the agent (1) or not (0).

agentState - The agentState field is a struct that contains fields with data about the agent's state. See the 'Agent States' section in this guide for more information about agent states.

- agentState.name The name of the agent's state.
- agentState.code The code of the agent's state.

agentMode - The agentMode field is a struct that contains fields with data about the agent's mode. See the 'Agent Mode' section in this guide for more information about agent modes.

- **agentMode.name The name of the agent's mode.**
- agentMode.code The code of the agent's mode.

roleInfo - The roleInfo field is a struct that contains multiple fields with data about the agent's associated role.

- roleInfo.name The name of the role.
- roleInfo.mailLocale The language used by the agent's based on the role for messages.
- roleInfo.webLocale The location of agents based on the role.
- " roleInfo.alias The default alias of agents based on the role.
- " roleInfo.defaultFlag Whether the role is provided by the default E-Mail Manager installation (1) or not (0).
- roleInfo.defaultEmail The default notification e-mail address of agent's based on the role.
- available for the agent. A Y stands for Yes (true) while an N stands for No (false). It is up to the client application to parse and understand the applicable flags and not allow the agent to perform an operation that is prohibited by the role flags. The following list identifies the locations in the string and descriptions of the role flags pertinent to a client application using the API: roleInfo.uiRoleFlags - A character string which contains a large number (currently 161) of flags stating whether certain actions or functionality is
	- 20 Allow to assign outside of peer skill groups.
	- 27 Allow to CC/BCC to other users.
	- **47 Allow to see the special Unassigned queue.**
	- 66 Allow to see their Skill Group Queues.
	- 67 Allow to use the CC/BCC fields.
	- 68 Allow to edit responses.
	- 71 Allow to see their Personal Queue.
	- 74 Allow Unarchive.
	- 81 Allow to use Personal status screen.
	- 82 Allow to originate individual mails.
	- 83 Allow to create inbound messages.
	- 85 Allow to use a Queue Chooser.
	- 86 Automatically quote original message in response screen.
	- 87 Do not show original message field in response screen.
	- $\blacksquare$ 88 - Require push mode.
	- 89 Display Message screen before allowing response.
- 96 Allow to unlock messages.
- 97 Allow to use wrap screen.
- 98 Show agent statistics on list, status, read, response, and wrap screens.
- **103 Allow to reassign to agents.**
- roleInfo.permanentFlag Whether the role is permananet and cannot be deleted (1) or not (0).
- roleInfo.sig3 The default third signature for agent's based on the role.
- " roleInfo.sig2 The default second signature for agent's based on the role.
- roleInfo.sig1 The default first signature for agent's based on the role.
- " roleInfo.description The description of the role.
- roleInfo.timeZone The time zone for agent's based on the role.

# **cem.api.agentDisconnect Command**

This topic contains the following sections:

Overview

Input Data

Response Data

You should read or review the topics Overview of Commands and Responses and Overview of Faults before reading this topic.

Y ou can also view an XML example of this command.

### **Overview**

The agentDisconnect command is used to logout and disconnect an agent from the - E Mail Manager instance.

#### **A gent State and Mode Implications**

After the agentDisconnect command successfully executes, the agent state and agent mode become logged off.

# **I p n ut Data**

Input data for the agentDisconnect command includes the following:

reasonCode - The reason, as a code, that the agent is logging out. You can get the valid reason codes by using the agentGetLogoutReasons command.

### **R s e ponse Data**

T he agentDisconnect response contains only a returnCode parameter.

#### **Parameters:**

returnCode - The returnCode field contains an integer value representing the different possible results of the command. If the command does not return one of the following values, a fault is returned instead.

Possible values are:

- **0** Command Succeeded.
- **100 No data found.**
# **cem.api.agentDisconnectDuplicateAndConnect Command**

This topi c contains the following sections:

Overview

Input Data

Response Data

You should read or review the topics Overview of Commands and Responses and Overview of Faults before reading this topic.

You can also view an XML example of this command.

### **Ove rview**

T he agentDisconnectDuplicateAndConnect command disconnects a duplicate agent who is already connected, then connects the agent back to the E-Mail Manager insta nce.

**Note:** This command should only be used if the agentConnect command results in an ALREADY\_LOGGED\_IN fault.

#### **Agent State and Mode Implications**

After the agentDisconnectDuplicateAndConnect command successfully executes, the agent state is working and the agent mode is nonpush.

## **In put Data**

Input data for the agentDisconnectDuplicateAndConnect command includes the following:

userName - The login name for the agent.

userPassword - The agent's password.

## **Response Data**

The agentDisconnectDuplicateAndConnect response contains multiple parameters containing data about the agent.

Note: Many of the parameters in the agentInfo response are also contained in the roleInfo response; in E-Mail Manager, the values for the agent override the values for the role.

#### **Parameters:**

returnCode - The returnCode field contains an integer value representing the different possible results of the command. If the command does not return one of the following values, a fault is returned instead.

Possible values are:

- 0 Command Succeeded.
- **200 OK with information. The command succeeded, but there was an** exception while attempting to return certain data.

ag entId - The unique identifier for the agent.

ag entInfo - The agentInfo field is a struct that contains multiple fields with data ab out the agent.

- agentInfo.webLocale The location of the agent.
- agentInfo.usePDR Whether the agent is configured to use his distribution rule  $(1)$  or not  $(0)$ .
- **E** agentInfo.firstName The agent's first name.
- **a** agentInfo.sig3 The agent's third signature.
- **a** agentInfo.sig2 The agent's second signature.
- **a** agentInfo.sig1 The agent's first signature.
- " agentInfo.hasQueue Whether the agent has a message queue (1) or not (0).
- " agentInfo.choosable Whether, in the E-Mail Manager Agent Desktop, the agent's queue is available through the Queue Chooser.
- **•** agentInfo.loginEnabled Whether or the agent can log in to E-Mail Manager  $(1)$  or not  $(0)$ .
- " agentInfo.mailLocale The language used by the agent for messages.
- **•** agentInfo.overloadEscalationThreshold The number of messages over which the queue is considered overloaded, meaning additional messages will be escalated. A value of -1 means that there is no threshold.
- **•** agentInfo.permanentAgent Whether the agent is permanent and cannot be deleted (1) or not (0).
- agentInfo.lastName The agent's last name.
- agentInfo.alias The agent's alias.
- agentInfo.id The agent's ID.
- " agentInfo.automaticOverloadEnabled Whether overload escalation is enabled for the agent (1) or not (0).
- " agentInfo.defaultEmail The agent's default e-mail address.
- agentInfo.description The description of the agent.
- **•** agentInfo.autoSaveInterval The number of seconds between automatic saving of response drafts.
- " agentInfo.overloadWarningThreshold The number of messages over which there is a warning that the queue is close to being overloaded. A value of -1 means that there is no threshold.
- agentInfo.timeZone The time zone for the agent.
- " agentInfo.reassignable Whether other agents can reassign messages to this agent (1) or not (0).
- agentInfo.automaticEscalationEnabled Whether time-based escalation is enabled for the agent (1) or not (0).

agentState - The agentState field is a struct that contains fields with data about the agent's state. See the 'Agent States' section in this guide for more information about agent states.

- agentState.name The name of the agent's state.
- **agentState.code The code of the agent's state.**

agentMode - The agentMode field is a struct that contains fields with data about the agent's mode. See the 'Agent Mode' section in this guide for more information about agent modes.

- agentMode.name The name of the agent's mode.
- agentMode.code The code of the agent's mode.

roleInfo - The roleInfo field is a struct that contains multiple fields with data about the agent's associated role.

- roleInfo.name The name of the role.
- roleInfo.mailLocale The language used by the agent's based on the role for messages.
- roleInfo.webLocale The location of agents based on the role.
- roleInfo.alias The default alias of agents based on the role.
- roleInfo.defaultFlag Whether the role is provided by the default E-Mail Manager installation (1) or not (0).
- roleInfo.defaultEmail The default notification e-mail address of agent's based on the role.
- roleInfo.uiRoleFlags A character string which contains a large number (currently 161) of flags stating whether certain actions or functionality is available for the agent. A Y stands for Yes (true) while an N stands for No (false). It is up to the client application to parse and understand the applicable flags and not allow the agent to perform an operation that is prohibited by the role flags. The following list identifies the locations in the string and descriptions of the role flags pertinent to a client application using the API:
	- **20** Allow to assign outside of peer skill groups.
	- 27 Allow to CC/BCC to other users.
	- 47 Allow to see the special Unassigned queue.
	- **66 Allow to see their Skill Group Queues.**
	- 67 Allow to use the CC/BCC fields.
	- 68 Allow to edit responses.
	- **71 Allow to see their Personal Queue.**
	- 74 Allow Unarchive.
	- 81 Allow to use Personal status screen.
	- **82 Allow to originate individual mails.**
	- 83 Allow to create inbound messages.
	- 85 Allow to use a Queue Chooser.
	- 86 Automatically quote original message in response screen.
- 87 Do not show original message field in response screen.
- **88 Require push mode.**
- 89 Display Message screen before allowing response.
- 96 Allow to unlock messages.
- 97 Allow to use wrap screen.
- **98** Show agent statistics on list, status, read, response, and wrap screens.
- **103 Allow to reassign to agents.**
- roleInfo.permanentFlag Whether the role is permananet and cannot be deleted (1) or not (0).
- roleInfo.sig3 The default third signature for agent's based on the role.
- " roleInfo.sig2 The default second signature for agent's based on the role.
- roleInfo.sig1 The default first signature for agent's based on the role.
- **•** roleInfo.description The description of the role.
- roleInfo.timeZone The time zone for agent's based on the role.

# **cem.api.agentGetLogoutReasons Command**

This topic contains the following sections:

Overview

Input Data

Response Data

You should read or review the topics Overview of Commands and Responses and Overview of Faults before reading this topic.

You can also view an XML example of this command.

#### **Overview**

The agentGetLogoutReasons command is used to retrieve the possible logout reasons, to be used for the agentDisconnect command.

### **Input Data**

No input data is required for the agentGetLogoutReasons command.

### **Response Data**

The agentGetLogoutReasons response contains an array of structs, each containing the name and code for a logout reason.

#### **Parameters:**

returnCode - The returnCode field contains an integer value representing the different possible results of the command. If the command does not return one of the following values, a fault is returned instead.

Possible values are:

**0** - Command Succeeded.

LogoutReasons - The LogoutReasons field contains an array of structs, each containing the name and code for a logout reason.

- $\blacksquare$ LogoutReasons[].name - The name of the logout reason.
- LogoutReasons []. code The code for the logout reason.

# **cem.api.agentGetNotReadyReasons Command**

This topic contains the following sections:

Overview

Input Data

Response Data

You should read or review the topics Overview of Commands and Responses and Overview of Faults before reading this topic.

Y ou can also view an XML example of this command.

### **O e v rview**

T he agentGetNotReadyReasons command is used to retrieve the possible not ready reasons, to be used for the agentMakeNotReady command.

## **I p n ut Data**

No input data is required for the agentGetNotReadyReasons command.

## **Response Data**

The agentGetNotReadyReasons response contains an array of structs, each contai ning the name and code for a not ready reason.

#### **Parameters:**

returnCode - The returnCode field contains an integer value representing the different possible results of the command. If the command does not return one of the following values, a fault is returned instead.

Possible values are:

- 0 Command Succeeded.
- **100 No data found.**

NotReadyReasons - The NotReadyReasons field contains an array of structs, each containing the name and code for a not ready reason.

- " NotReadyReasons[].name The name of the not ready reason.
- NotReadyReasons[].code The code for the not ready reason.

# **cem.api.agentGetProperties Command**

This topi c contains the following sections:

Overview

Input Data

Response Data

You should read or review the topics Overview of Commands and Responses and Overview of Faults before reading this topic.

You can also view an XML example of this command.

### **O e v rview**

The agentGetProperties command is used to retrieve information about the agent's personal and role settings.

For more information, see the *Cisco E-Mail Manager Administration Guide*.

## **Input Data**

No input data is required for the agentGetProperties command.

## **Res ponse Data**

The agentGetProperties response contains data about the agent's personal and role setti ngs.

#### **Parameters:**

returnCode - The returnCode field contains an integer value representing the different possible results of the command. If the command does not return one of the following values, a fault is returned instead.

Possible values are:

0 - Command Succeeded.

agentInfo - The agentInfo field is a struct that contains multiple fields with data about the agent.

- **a** agentInfo.webLocale The location of the agent.
- **•** agent Info.usePDR Whether the agent is configured to use his distribution rule (1) or not (0).
- agentInfo.firstName The agent's first name.
- agentInfo.sig3 The agent's third signature.
- **agentInfo.sig2 The agent's second signature.**
- **agentInfo.sig1 The agent's first signature.**
- " agentInfo.hasQueue Whether the agent has a message queue (1) or not (0).
- " agentInfo.choosable Whether, in the E-Mail Manager Agent Desktop, the agent's queue is available through the Queue Chooser.
- **•** agentInfo.loginEnabled Whether or the agent can log in to E-Mail Manager (1) or not (0).
- " agentInfo.mailLocale The language used by the agent for messages.
- **•** agentInfo.overloadEscalationThreshold The number of messages over which the queue is considered overloaded, meaning additional messages will be escalated. A value of -1 means that there is no threshold.
- agentInfo.permanentAgent Whether the agent is permanent and cannot be deleted (1) or not (0).
- agentInfo.lastName The agent's last name.
- agentInfo.alias The agent's alias.
- agentInfo.id The agent's ID.
- " agentInfo.automaticOverloadEnabled Whether overload escalation is enabled for the agent (1) or not (0).
- agentInfo.defaultEmail The agent's default e-mail address.
- agentInfo.description The description of the agent.
- agentInfo.autoSaveInterval The number of seconds between automatic saving of response drafts.
- agentInfo.overloadWarningThreshold The number of messages over which there is a warning that the queue is close to being overloaded. A value of -1 means that there is no threshold.
- **•** agentInfo.timeZone The time zone for the agent.
- **•** agentInfo.reassignable Whether other agents can reassign messages to this agent  $(1)$  or not  $(0)$ .
- agentInfo.automaticEscalationEnabled Whether time-based escalation is enabled for the agent (1) or not (0).

roleInfo - The roleInfo field is a struct that contains multiple fields with data about the agent's associated role.

- roleInfo.name The name of the role.
- roleInfo.mailLocale The language used by the agent's based on the role for messages.
- roleInfo.webLocale The location of agents based on the role.
- " roleInfo.alias The default alias of agents based on the role.
- roleInfo.defaultFlag Whether the role is provided by the default E-Mail Manager installation (1) or not (0).
- " roleInfo.defaultEmail The default notification e-mail address of agent's based on the role.
- roleInfo.uiRoleFlags A character string which contains a large number (currently 161) of flags stating whether certain actions or functionality is available for the agent. A Y stands for Yes (true) while an N stands for No (false). It is up to the client application to parse and understand the applicable flags and not allow the agent to perform an operation that is prohibited by the role flags. The following list identifies the locations in the string and descriptions of the role flags pertinent to a client application using the API:
	- 20 Allow to assign outside of peer skill groups.
	- 27 Allow to CC/BCC to other users.
	- 47 Allow to see the special Unassigned queue.
	- 66 Allow to see their Skill Group Queues.
	- 67 Allow to use the CC/BCC fields.
	- 68 Allow to edit responses.
- $\blacksquare$ 71 - Allow to see their Personal Queue.
- . 74 - Allow Unarchive.
- 81 Allow to use Personal status screen.
- **82 Allow to originate individual mails.**
- $\blacksquare$ 83 - Allow to create inbound messages.
- $\blacksquare$ 85 - Allow to use a Queue Chooser .
- 86 Automatically quote original message in response screen.
- 87 Do not show original message field in response screen.
- 88 Require push mode.
- 89 Display Message screen before allowing response.
- 96 Allow to unlock messages.
- 97 Allow to use wrap screen.
- 98 Show agent statistics on list, status, read, response, and wrap screens.
- **103 Allow to reassign to agents.**
- roleInfo.permanentFlag Whether the role is permananet and cannot be deleted (1) or not (0).
- roleInfo.sig3 The default third signature for agent's based on the role.
- roleInfo.sig2 The default second signature for agent's based on the role.
- roleInfo.sig1 The default first signature for agent's based on the role.
- roleInfo.description The description of the role.
- roleInfo.timeZone The time zone for agent's based on the role.

# **cem.api.agentGetState Command**

This topic contains the following sections:

Overview

Input Data

Response Data

You should read or review the topics Overview of Commands and Responses and Overview of Faults before reading this topic.

You can also view an XML example of this command.

### **Overview**

The agentGetState command is used to retrieve information about the agent and the agent's queue. The same result data is returned by the agentConnect command, which you should use if the agent is not already connected. Use the agentGetState command to retrieve updated data after the agent is connected.

## **Input Data**

No input data is required for the agentGetState command.

## **Response Data**

The agentGetState response contains multiple fields containing data about the agent's state and mode.

#### **Parameters:**

returnCode - The returnCode field contains an integer value representing the different possible results of the command. If the command does not return one of the following values, a fault is returned instead.

Possible values are:

**0** - Command Succeeded.

agentState - The agentState field is a struct that contains fields with data about the agent's state. See the 'Agent States' section in this guide for more information about agent states.

- agentState.name The name of the agent's state.
- **agentState.code The code of the agent's state.**

agentMode - The agentMode field is a struct that contains fields with data about the agent's mode. See the 'Agent Mode' section in this guide for more information ab out agent modes.

- agentMode.name The name of the agent's mode.
- **agentMode.code The code of the agent's mode.**

# **cem.api.agentGetStatistics Command**

This topic contains the following sections:

Overview

Input Data

Response Data

You should read or review the topics Overview of Commands and Responses and Overview of Faults before reading this topic.

You can also view an XML example of this command.

### **Overview**

The agentGetStatistics command retrieves statistics about one or more agents.

## **Input Data**

Input data for the agentGetStatistics command includes the following:

type - The indication of the agents for which you want to retrieve statistics: '0' for statistics of the agentIds listed in the agentList parameter; '1' for the agent issuing the command; '2' for all agents.

agentList - An array of agentIds identifying the agents for which you want statistics. This parameter is only required when the value of the type parameter is '0'. Each agentId must be specified within the array element.

### **Response Data**

The agentGetStatistics response contains the following:

#### **Parameters:**

agentStatistics - An array of structs containing statistics about one or more agents.

. agentStatistics[].escalations - The number of messages the agent has escalated in the current day.

- agentStatistics[].firstName The first name of the agent.
- quent Statistics []. is LoggedIn Whether the agent is logged in (1) or not (0) to the Agent Desktop.
- " agentStatistics[].reassignments The number of messages the agent has reassigned in the current day.
- agentStatistics[].totalReassignments The total number of reassignments made by the agent.
- **•** agentStatistics[].loginName The login name of the agent.
- " agentStatistics[].state The current state of the agent.
- " agentStatistics[].timeWrapping The total time during the current day that the agent has been in Wrap state.
- " agentStatistics[].timeInState The total time the agent has been in the current state.
- " agentStatistics[].mailWraps The number of messages the agent has handled through MailWrap during the current day.
- agentStatistics[].timeInResponse The total time during the current day that the agent has been in Responding state.
- agentStatistics[].timeInReading The total time during the current day that the agent has been in Read state.
- agentStatistics[].timeLoggedIn The time that has elapsed since the agent logged in.
- agentStatistics[].lastName The agent's last name.
- agentStatistics[].timeInResponse The total time during the current day that the agent has been in Responding state.
- agentStatistics[].agentId The unique identifier for the agent.
- agentStatistics[].lastStateChange The time that the agent's state last changed.
- agentStatistics[].responsesSent The total number of responses the agent has sent during the current day.
- agentStatistics[].fullName The agent's full name.

# **cem.api.agentMakeNotReady Command**

This topic contains the following sections:

Overview

Input Data

Response Data

You should read or review the topics Overview of Commands and Responses and Overview of Faults before reading this topic.

You can also view an XML example of this command.

### **Overview**

The agentMakeNotReady command is used to make the agent's state NotReady, with a reason you supply.

#### **Agent State and Mode Implications**

After the agentMakeNotReady command successfully executes, the agent state becomes working, or if you specified a reason, not ready with the reason you supply.

## **Input Data**

Input data for the agentMakeNotReady command includes the following:

subreason - An optional parameter identifying the reason the Agent State is to become NotReady. If no parameter is specified, the default reason, working, and code, 1, are used.

### **Response Data**

The agentMakeNotReady response contains multiple fields containing data about the agent's state and mode.

#### **Parameters:**

different possible results of the command. If the command does not return one of the following values, a fault is returned instead. returnCode - The returnCode field contains an integer value representing the

Possible values are:

- 0 Command Succeeded.
- 200 OK with information. The command succeeded, but there was an exception while attempting to return certain data.

agentState - The agentState field is a struct that contains fields with data about the agent's state. See the 'Agent States' section in this guide for more information about agent states.

- agentState.name The name of the agent's state.
- **agentState.code The code of the agent's state.**

agentMode - The agentMode field is a struct that contains fields with data about the agent's mode. See the 'Agent Mode section in this guide for more information about agent modes.

- agentMode.name The name of the agent's mode.
- **agentMode.code The code of the agent's mode.**

# **cem.api.agentMakeNotRoutable Command**

This topic contains the following sections:

Overview

Input Data

Response Data

You should read or review the topics Overview of Commands and Responses and Overview of Faults before reading this topic.

You can also view an XML example of this command.

### **Overview**

The agentMakeNotRoutable command is used to make an agent ineligible to be pushed messages routed through ICM software. After executing this command, the agent cannot use the msgOpenRouted command.

For more information, see the *Cisco E-Mail Manager Administration Guide.*

#### **Agent State and Mode Implications**

After the agentMakeRoutable command successfully executes, the agent mode becomes nonpush.

## **Input Data**

No input data is required for the agentMakeNotRoutable command.

### **Response Data**

The agentMakeNotRoutable response contains multiple fields containing data about the agent's state and mode.

#### **Pa rameters:**

returnCode - The returnCode field contains an integer value representing the different possible results of the command. If the command does not return one of the following values, a fault is returned instead.

Possible values are:

- . 0 - Command Succeeded.
- **200 OK with information. The command succeeded, but there was an** exception while attempting to return certain data.

agentState - The agentState field is a struct that contains fields with data about th e agent's state.

- " agentState.name The name of the agent's state.
- **agentState.code The code of the agent's state.**

agentMode - The agentMode field is a struct that contains fields with data about th e agent's mode.

- **agentMode.name The name of the agent's mode.**
- **agentMode.code The code of the agent's mode.**

# **cem.api.agentMakeReady Command**

This topic contains the following sections:

Overview

Input Data

Response Data

You should read or review the topics Overview of Commands and Responses and Overview of Faults before reading this topic.

You can also view an XML example of this command.

### **Overview**

The agentMakeReady command is used to make the agent's state idle.

#### **Agent State and Mode Implications**

After the agentMakeReady command successfully executes, the agent state becomes idle.

## **Input Data**

No input data is required for the agentMakeReady command.

### **Response Data**

The agentMakeReady response contains multiple fields containing data about the agent's state and mode.

### **Parameters:**

different possible results of the command. If the command does not return one of the following values, a fault is returned instead. returnCode - The returnCode field contains an integer value representing the

Possible values are:

**0** - Command Succeeded.

**200 - OK with information. The command succeeded, but there was an** exception while attempting to return certain data.

agentState - The agentState field is a struct that contains fields with data about the agent's state.

- **agentState.name The name of the agent's state.**
- **agentState.code The code of the agent's state.**

agentMode - The agentMode field is a struct that contains fields with data about the agent's mode.

- **agentMode.name The name of the agent's mode.**
- **agentMode.code The code of the agent's mode.**

# **cem.api.agentMakeRoutable Command**

This topic contains the following sections:

Overview

Input Data

Response Data

You should read or review the topics Overview of Commands and Responses and Overview of Faults before reading this topic.

You can also view an XML example of this command.

### **Overview**

The agentMakeRoutable command is used to make the agent eligible to be pushed messages. After executing this command, the agent must open messages using the msgOpenRouted command. This command must be used to make an agent eligible to be routed messages through ICM software.

For more information, see the *Cisco E-Mail Manager Administration Guide.*

#### **Agent State and Mode Implications**

After the agentMakeRoutable command successfully executes, the agent mode becomes push.

## **Input Data**

No input data is required for the agentMakeRoutable command.

### **R esponse Data**

The agentMakeRoutable response contains multiple fields containing data about the ag ent's state and mode.

#### **P a ar meters:**

different possible results of the command. If the command does not return one of the following values, a fault is returned instead. returnCode - The returnCode field contains an integer value representing the

Possible values are:

- 0 Command Succeeded.
- " 200 OK with information. The command succeeded, but there was an exception while attempting to return certain data.

agentState - The agentState field is a struct that contains fields with data about . the agent's state

- **agentState.name The name of the agent's state.**
- **EXE** agentState.code The code of the agent's state.

agentMode - The agentMode field is a struct that contains fields with data about the agent's mode.

- **agentMode.name The name of the agent's mode.**
- **agentMode.code The code of the agent's mode.**

# **cem.api.attachGetContent Command**

This topic contains the following sections:

Overview

Input Data

Response Data

You should read or review the topics Overview of Commands and Responses and Overview of Faults before reading this topic.

You can also view an XML example of this command.

### **Overview**

The attachGetContent command retrieves the content of the specified attachment.

## **Input Data**

Input data for the attachGetContent command includes the following:

attachID - The unique identifier of the attachment, retrieved through the attachGetList command.

## **Response Data**

The attachGetContent response contains the following:

#### **Parameters:**

returnCode - The returnCode field contains an integer value representing the different possible results of the command. If the command does not return one of the following values, a fault is returned instead.

Possible values are:

■ 0 - Command Succeeded.

encodedBody - The encoded text for the attachment. The application using the API is responsible for transforming the encoded text into the desired file format.

# **cem.api.attachGetList Command**

This topic contains the following sections:

Overview

Input Data

Response Data

You should read or review the topics Overview of Commands and Responses and Overview of Faults before reading this topic.

You can also view an XML example of this command.

### **Overview**

The attachGetList command retrieves a list of attachments in the E-Mail Manager instance.

attachments themselves. To retrieve the attachments, you must use the attachGetContent command. **Note:** The attachGetList retrieves information about the attachments, not the

## **Input Data**

No input data is required for the attachGetList command.

## **Response Data**

The attachGetList response contains the following:

### **Parameters:**

returnCode - The returnCode field contains an integer value representing the different possible results of the command. If the command does not return one of the following values, a fault is returned instead.

Possible values are:

- 0 Command Succeeded.
- $-100 No data found.$

attachmentsList - An array of structs containing information about attachments.

- attachmentsList[].attType The type of attachment. The value is always 1.  $\blacksquare$
- " attachmentsList[].attTime The time the attachment was added to E-Mail Manager.
- attachmentsList[].attachmentId The unique identifier for the attachment.
- attachmentsList[].attDesc The description of the attachment.
- attachmentsList[].originalFileName The original file name of the attachment.
- " attachmentsList[].pksUser The login name of the user who added the attachment.

# **cem.api.attachRegister Command**

This topic contains the following sections:

Overview

Input Data

Response Data

You should read or review the topics Overview of Commands and Responses and Overview of Faults before reading this topic.

You can also view an XML example of this command.

### **Overview**

The attachRegister command is used to register an attachment using the E-Mail Manager instance.

**Note:** The agent should be in session to run the attachRegister command.

## **Input Data**

Input data for the attachRegister command includes the following:

originalFileName - The file name for the attachment.

attDesc - A description of the attachment.

mimeType - mimeType of the attachment.

attachment - The attachment in base64 format.

charset - An optional parameter specifying the character set for the attachment.

# **Response Data**

The attachRegister response contains a returnCode and an attachmentId parameter.

### **Parameters:**

different possible results of the command. If the command does not return the following value, a fault is returned instead. returnCode - The returnCode field contains an integer value representing the

Possible value:

**•** 0 - Command Succeeded.

attachmentId - The unique identifier for the attachment.

# **cem.api.attachUnregister Command**

This topic contains the following sections:

Overview

Input Data

Response Data

You should read or review the topics Overview of Commands and Responses and Overview of Faults before reading this topic.

You can also view an XML example of this command.

### **Overview**

The attachUnregister command is used to un-register an attachment using the E-Mail Manager instance.

**Note:** The agent should be in session to run the attachUnregister command.

## **Input Data**

Input data for the attachUnregister command includes the following:

attachmentId - The attachment ID of the attachment to un-register.

## **Response** Data

The attachUnregister response contains only a returnCode parameter.

#### **Pa rameters:**

returnCode - The returnCode field contains an integer value representing the different possible results of the command. If the command does not return the following values, a fault is returned instead.

Possible value are:

- 0 Command Succeeded.
- **100 No data found.**

# **cem.api.catsChangeForMsg Command**

This topic contains the following sections:

Overview

Input Data

Response Data

You should read or review the topics Overview of Commands and Responses and Overview of Faults before reading this topic.

You can also view an XML example of this command.

### **Overview**

The catsChangeForMsg command changes the categories associated with a specific message.

## **Input Data**

Input data for the catsChangeForMsg command includes the following:

queueId - The unique identifier for the queue.

messageKey - The unique identifier of the message.

catsOriginal - The identifiers of the categories originally associated with the message. Each identifier must be specified within the array element. Mandatory in catsChangeForMsg command, optional in other commands.

catsSelected - The identifiers of the categories to associate with the message. Each identifier must be specified within the array element. Mandatory in catsChangeForMsg command, optional in other commands.

## **Response Data**

The catsChangeForMsg response contains the following:

#### **Parameters:**

returnCode - The returnCode field contains an integer value representing the different possible results of the command. If the command does not return one of the following values, a fault is returned instead.

Possible values are:

0 - Command Succeeded.

# **cem.api.catsGetList Command**

This topic contains the following sections:

Overview

Input Data

Response Data

You should read or review the topics Overview of Commands and Responses and Overview of Faults before reading this topic.

You can also view an XML example of this command.

### **Overview**

The catsGetList command is used to retrieve a list of all categories defined for th e E-Mail Manager insta nce.

## **Input Data**

No input data is required for the catsGetList command.

## **Response Data**

The catsGetList response contains the following:

#### **Parameters:**

returnCode - The returnCode field contains an integer value representing the different possible results of the command. If the command does not return one of the following values, a fault is returned instead.

Possible values are:

- **O** Command Succeeded.
- **100 No data found.**

```
message categories. 
categoryList - An array of structs containing information about
```
- categoryList[].pksCatid The identifier of the category.
- categoryList[].description The description of the category.
- categoryList[].pksCat The category.

# **cem.api.catsGetListForMsg Command**

This topic contains the following sections:

Overview

Input Data

Response Data

You should read or review the topics Overview of Commands and Responses and Overview of Faults before reading this topic.

You can also view an XML example of this command.

### **Overview**

The catsGetListForMsg command retrieves a list of categories associated with a specific message.

## **Input Data**

Input data for the catsGetListForMsg command includes the following:

messageKey - The unique identifier of the message.

## **Response Data**

The catsGetListForMsg response contains the following:

#### **Pa rameters:**

different possible results of the command. If the command does not return one of the following values, a fault is returned instead. returnCode - The returnCode field contains an integer value representing the

Possible values are:

- 0 Command Succeeded.
- **100 No data found.**

categoryList - An array of structs containing information about message categories.

- categoryList[].pksCatid The identifier of the category.
- categoryList[].description The description of the category.
- categoryList[].pksCat The category.

# **cem.api.eventRegister Command**

This topic contains the following sections:

Overview

Input Data

Response Data

You should read or review the topics Overview of Commands and Responses and Overview of Faults before reading this topic.

You can also view an XML example of this command.

### **Overview**

The eventRegister command is used to register to receive a specific type of event. To no longer receive the event, use the eventUnregister command. The input data may include queueScope or msgScope parameters, but not both.

**Caution:** The client application design should consider that the API Server does not know when an application through which a user has registered for an event terminates unexpectedly.

## **In put Data**

Input data for the eventRegister command includes the following:

event Type - The type of event for which you are registering. Use 1, 2, 3, or 4.

queueScope - One or more queueGUIDs for which to register for events. The queue IDs are contained as values in an array. Each queueGUID must be specified within the array element. Instead of queue IDs, you can use the value all, which registers for the event for all queues. The event type '1' must have a queueScope parameter. For the event type '4', the queue's listed are the personal queues of the agent's to monitor.

msgScope - One or more keys for messages for which to register for events. The message keys are contained as values in an array. Each message key must be specified within the array element. Instead of message IDs, you can use the value all, which registers for the event for all messages.

## **Response Data**

The eventRegister response provides the eventRegistrationId.

#### **a P rameters:**

returnCode - The returnCode field contains an integer value representing the different possible results of the command. If the command does not return one of the following values, a fault is returned instead.

Possible values are:

- 0 Command Succeeded.
- **101** The registration request partially overlapped with an existing registration (by the same application); the new registration request(s) were successful.

eventRegistrationId - The unique identifier for event registration. The eventRegistrationId must be used as a parameter in the eventUnregister command, to stop receiving the type of event.
# **cem.api.eventUnregister Command**

This topic contains the following sections:

Overview

Input Data

Response Data

You should read or review the topics Overview of Commands and Responses and Overview of Faults before reading this topic.

Yo u can also view an XML example of this command.

### **Overview**

T he eventUnregister command is used to stop receiving a specific type of event.

## **I p n ut Data**

Input data for the eventUnregister command includes the following:

eventIds - An array of eventRegistrationIds for the events types that you want to stop receiving. If no eventIds are specified, the command unregisters all outstanding event registrations.

## **Resp onse Data**

The eventUnregister response contains the return code.

#### **Pa rameters:**

returnCode - The returnCode field contains an integer value representing the different possible results of the command. If the command does not return one of th e following values, a fault is returned instead.

Poss ible values are:

**0** - Command Succeeded.

# **cem.api.msgClaim Command**

This topi c contains the following sections:

Overview

Input Data

Response Data

You sh ould read or review the topics Overview of Commands and Responses and Overview of Faults before reading this topic.

You ca n also view an XML example of this command.

### **Overview**

The msgClaim command is used to claim a message from a skill group queue or another agent's personal queue, to the agent's personal queue.

## **Inp ut Data**

Input data for the msgClaim command includes the following:

mess ageKey - The unique identifier of the message.

queueId - The unique identifier for the queue.

unlockMessage - An optional indication of whether to unlock the message if it is locked (1) or not (0). A message is locked if it is in another agent's personal queue a nd that agent has the message open. If this parameter is not specified, the defa ult value (0) is used.

## **Response Data**

The msgClaim response contains mutable data about the message.

#### **Parameters:**

returnCode - The returnCode field contains an integer value representing the different possible results of the command. If the command does not return one of the f ollowing values, a fault is returned instead.

Poss ible values are:

**0** - Command Succeeded.

MailMutableData - The MailMutableData field is a struct that contains data, which may change over time, about a single message. A single response can contain multiple MailMutable fields, depending on the command executed and the number of messages for which data is returned.

- " MailMutableData.replied Whether the message has been replied to (1) or not (0).
- MailMutableData.agentInRead Whether the message is being read by an agent (1) or not (0). The value is 0 when the agent is reading an internal message.
- escalated to the current queue  $(1)$  or not  $(0)$ . MailMutableData.manualEscalateToQueue - Whether the message was
- the current queue  $(1)$  or has been  $(0)$ . MailMutableData.newToQueue - Whether the message has never been read in
- Possible values are: MailMutableData.type - The numerical indication of the type of message.
	- 0 Messages from customers that have been closed and are waiting to be moved to the LAMBDA database.
	- **1** Messages from customers that are currently still active.
	- 2 Reply messages waiting to be sent by either a Send and Archive, or, Send and Keep Current operation.
	- 6 Reply messages that are in a draft state.
	- **8** Utility messages that have not yet been sent. These messages are only used internally and should not be utilized for any purpose.
	- 9 Reply messages that have been sent successfully and remain in the primary database.
- 10 Reply messages that have not been sent successfully. E-Mail Manager has tried to send such messages through the SMTP server the number of retries configured, and is no longer trying.
- **11** Messages from agents to other agents that are currently active or to himself. msgCreateNewStub creates messages of this type.
- **12** Messages from agents to other agents that are closed and are waiting to be moved to the LAMBDA database.
- **13** Reply messages that have not been sent successfully because they failed to be processed by the SMTP server due to a permanent error, such as a bad e-mail address.
- **14 System messages used internally. These messages should not be utilized** for any purposes.
- **15 Outgoing messages to a mailing list.**
- **16 Outgoing messages to another instance of E-Mail Manager as a transfer.**
- 17 Outgoing messages that include To addresses that are internal to E-Mail Manager.
- **18 Messages used to communicate workflow information between TServer** and RServer. These messages are used internally and should not be utilized for any purpose.
- **19 Messages used to communicate workflow information between TServer** and RServer. These messages are used internally and should not be utilized for any purpose.
- 22 Reply messages that have been marked by the agent to be ignored due to a permanent SMTP error. This is one outcome from type 13.
- 23 Messages from customers that have just been replied to but await the sending of the reply. Once the reply has been sent, the message type is changed to 0.
- 24 Reply messages sent through MailTrack.
- 30 Internal LAMBDA messages. These messages are used internally and should not be utilized for any purpose.
- 42 Internal LAMBDA messages. These messages are used internally and should not be utilized for any purpose.
- 99 Utility messages that have been sent out successfully. These messages are used internally and should not be utilized for any purpose.
- 100 Utility messages that have not been sent succe ssfully because they could not be sent to the SMTP server over the retry count. These me ssages are used internally and should not be utilized for any purpose.
- **103 Utility messages that have not been sent successfully because they** failed to be processed by the SMTP server due to a permanent error, such as a bad e-mail address. These messages are used internally and should not be utilized for any purpose.
- **•** 200 Internal LAMBDA messages. These messages are used internally and should not be utilized for any purpose.
- **•** 201 Internal LAMBDA messages. These messages are used internally and should not be utilized for any purpose.
- 211 Internal LAMBDA messages. These messages are used internally and should not be utilized for any purpose.
- **212 Internal LAMBDA messages. These messages are used internally and** should not be utilized for any purpose.
- MailMutableData.pksSkillid The skill associated with the message.
- MailMutableData.lastMoveS\_id The unique identifier of the last agent to reassign the message.
- **•** MailMutableData.lastMover name The login name of the last agent to move the message.
- MailMutableData.lastMoveS\_name The name of the last agent to reassign the message.
- MailMutableData.repliedInQueue Whether the message has been replied to and kept current (1) or not (0).
- " MailMutableData.collab Whether the reassigned or escalated message has a draft response created by the last owner (1) or not (0).
- . MailMutableData.slMoved - Whether the message was ever escalated due to service level management (1) or not (0).
- MailMutableData.agentInRespond Whether the message is being responded to by an agent (1) or not (0). The value is 0 when the agent is reading an internal message.
- " MailMutableData.trackRefs Whether other messages is E-Mail Manager have the same tracking number (1) or not(0).
- MailMutableData.autoresponse Whether the message received an AutoResponse through the rules (1) or not (0). .
- MailMutableData.outgoing Whether the message is an outgoing message (1) or not  $(0)$ .
- " MailMutableData.slWarnEver Whether the message was ever in a warning state (1) or not (0).
- MailMutableData.commentTag The most recent note added to the message, if any.
- " MailMutableData.draft Whether a draft response exists for the message (1) or not (0).
- MailMutableData.overdue Whether the message is overdue (1) or not (0).
- " MailMutableData.warning Whether the message has reached the warning threshold (1) or not (0).
- MailMutableData.thMovedToQueue Whether the message is in the current queue because of overload escalation (1) or not (0).
- MailMutableData.thMoved Whether the message was ever escalated because of an overloaded queue (1) or not (0).
- MailMutableData.fromRefs Whether there are other message is E-Mail Manager with the same From address (1) or not (0).
- MailMutableData.pksOwnerid The unique identifier of the queue that holds the message.
- **MailMutableData.lastMover id The identifier of the last agent who moved** the message.
- MailMutableData.manualEscalate Whether the message was escalated by an agent (1) or not (0).
- MailMutableData.slOverdueEver Whether the message was ever in an overdue state (1) or not (0).
- MailMutableData.pksPriority The numerical priority of the message, with 0 normal priority, and the higher the number, the higher the priority.
- MailMutableData.slMovedToQueue Whether the message was escalated to the current queue due to service level management (1) or not (0).
- MailMutableData.archived Whether the message is archived (1) or not (0).

# **cem.api.msgCreateNewStub Command**

This topic contains the following sections:

Overview

Input Data

Response Data

You should read or review the topics Overview of Commands and Responses and Overview of Faults before reading this topic.

You can also view an XML example of this command.

### **Overview**

The msgCreateNewStub command is used to create a new message. This new message serves as a temporary incoming message, which you can open using the msgOpenForResponseCommand, then send a response using the msgSendKeepCurrent or msgSendMarkForArchiving command. The effect is to send a new outgoing message; the E-Mail Manager architecture requires that you create this fake incoming message to respond to in order to send a new outbound message.

## **n I put Data**

Input data for the msgCreateNewStub command includes the following:

subject - An optional parameter containing the subject of the new message. If the parameter is not included, a single space character is used by default.

text - An optional parameter containing the text of the new message. If the parameter is not included, a single space character is used by default.

extendedAttributes - An optional parameter that contains an array of structs, each containing the parameters attributeName and attributeValue, which can be used for information as you need.

attributeName - The name of the attribute.

attributeValue - The value of the attribute.

## **Response Data**

The msgCreateNewStub response contains the unique identifier for the new message.

#### **Parameters:**

returnCode - The returnCode field contains an integer value representing the different possible results of the command. If the command does not return one of the following values, a fault is returned instead.

Possible values are:

0 - Command Succeeded.

messageKey - The unique identifier of the message.

# **cem.api.msgDelete Command**

This topic contains the following sections:

Overview

Input Data

Response Data

You should read or review the topics Overview of Commands and Responses and Overview of Faults before reading this topic.

Y ou can also view an XML example of this command.

### **O e v rview**

T he msgDelete command is used to delete a specific e-mail message from E-Mail M anager.

## **Inp ut Data**

Input data for the msgDelete command includes the following:

messageKey - The unique identifier of the message.

queueId - The unique identifier for the queue.

## **Re sponse Data**

The msgDelete response contains the return code.

#### **Pa rameters:**

returnCode - The returnCode field contains an integer value representing the different possible results of the command. If the command does not return one of th e following values, a fault is returned instead.

Possible values are:

**0** - Command Succeeded.

# **cem.api.msgEscalate Command**

This topic contains the following sections:

**Overview** 

Input Data

Response Data

You should read or review the topics Overview of Commands and Responses and Overvi ew of Faults before reading this topic.

You ca n also view an XML example of this command.

### **Overview**

The msgEscalate command is used to place a message in different queue and raise the message's priority by one increment, if it can be raised; if the priority is at the max imum, it is not raised. To place the message in a different queue without raising the message's priority, use the msgReassign command.

## **Input Data**

Input data for the msgEscalate command includes the following:

messageKey - The unique identifier of the message.

newOwner - The global unique identifier (GUID) of the queue the message is being reassigned to.

owner - The global unique identifier (GUID) of the queue the message is being reassigned from.

## **Resp onse Data**

The msgEscalate response contains mutable data about the message.

#### **Parameters:**

returnCode - The returnCode field contains an integer value representing the diffe rent possible results of the command. If the command does not return one of the f ollowing values, a fault is returned instead.

Poss ible values are:

. 0 - Command Succeeded.

MailMutableData - The MailMutableData field is a struct that contains data, which may change over time, about a single message. A single response can contain multiple MailMutable fields, depending on the command executed and the number of messages for which data is returned.

- " MailMutableData.replied Whether the message has been replied to (1) or not (0).
- MailMutableData.agentInRead Whether the message is being read by an agent (1) or not (0). The value is 0 when the agent is reading an internal message.
- escalated to the current queue (1) or not (0). MailMutableData.manualEscalateToQueue - Whether the message was
- MailMutableData.newToQueue Whether the message has never been read in the current queue (1) or has been (0).
- MailMutableData.type The numerical indication of the type of message. Possible values are:
	- 0 Messages from customers that have been closed and are waiting to be moved to the LAMBDA database.
	- **1** Messages from customers that are currently still active.
	- 2 Reply messages waiting to be sent by either a Send and Archive, or, Send and Keep Current operation.
	- 6 Reply messages that are in a draft state.
	- 8 Utility messages that have not yet been sent. These messages are only used internally and should not be utilized for any purpose.
	- 9 Reply messages that have been sent successfully and remain in the primary database.
	- 10 Reply messages that have not been sent successfully. E-Mail Manager retries configured, and is no longer trying. has tried to send such messages through the SMTP server the number of
	- . himself. msgCreateNewStub creates messages of this type. 11 - Messages from agents to other agents that are currently active or to
- **12** Messages from agents to other agents that are closed and are waiting to be moved to the LAMBDA database.
- 13 Reply messages that have not been sent successfully because they failed to be processed by the SMTP server due to a permanent error, such as a bad e-mail address.
- **14 System messages used internally. These messages should not be utilized in Algebra.** for any purposes.
- <sup>15</sup> Outgoing messages to a mailing list.
- **16 Outgoing messages to another instance of E-Mail Manager as a transfer.**
- 17 Outgoing messages that include To addresses that are internal to E-Mail Manager.
- **18 Messages used to communicate workflow information between TServer** and RServer. These messages are used internally and should not be utilized for any purpose.
- **19 Messages used to communicate workflow information between TServer** and RServer. These messages are used internally and should not be utilized for any purpose.
- **22 Reply messages that have been marked by the agent to be ignored due** to a permanent SMTP error. This is one outcome from type 13.
- **23** Messages from customers that have just been replied to but await the sending of the reply. Once the reply has been sent, the message type is changed to 0.
- 24 Reply messages sent through MailTrack.
- **30 Internal LAMBDA messages. These messages are used internally and** should not be utilized for any purpose.
- **42 Internal LAMBDA messages. These messages are used internally and** should not be utilized for any purpose.
- 99 Utility messages that have been sent out successfully. These messages are used internally and should not be utilized for any purpose.
- **100 Utility messages that have not been sent successfully because they** could not be sent to the SMTP server over the retry count. These messages are used internally and should not be utilized for any purpose.
- 103 Utility messages that have not been sent successfully because they failed to be processed by the SMTP server due to a permanent error, such as a bad e-mail address. These messages are used internally and should not be utilized for any purpose.
- 200 Internal LAMBDA messages. These messages are used internally and should not be utilized for any purpose.
- **201 Internal LAMBDA messages. These messages are used internally and** should not be utilized for any purpose.
- 211 Internal LAMBDA messages. These messages are used internally and should not be utilized for any purpose.
- **212 Internal LAMBDA messages. These messages are used internally and** should not be utilized for any purpose.
- " MailMutableData.pksSkillid The skill associated with the message.
- " MailMutableData.lastMoveS\_id The unique identifier of the last agent to reassign the message.
- " MailMutableData.lastMover\_name The login name of the last agent to move the message.
- MailMutableData.lastMoveS\_name The name of the last agent to reassign the message.
- MailMutableData.repliedInQueue Whether the message has been replied to and kept current (1) or not (0).
- " MailMutableData.collab Whether the reassigned or escalated message has a draft response created by the last owner (1) or not (0).
- $-$  MailMutableData.slMoved Whether the message was ever escalated due to service level management (1) or not (0).
- **•** MailMutableData.agentInRespond Whether the message is being responded to by an agent (1) or not (0). The value is 0 when the agent is reading an internal message.
- " MailMutableData.trackRefs Whether other messages is E-Mail Manager have the same tracking number (1) or not(0).
- $\mathbf{m}$  . MailMutableData.autoresponse - Whether the message received an AutoResponse through the rules (1) or not (0).
- $\blacksquare$  MailMutableData.outgoing Whether the message is an outgoing message (1) or not (0).
- MailMutableData.slWarnEver Whether the message was ever in a warning state (1) or not (0).
- MailMutableData.commentTag The most recent note added to the message, if any.
- " MailMutableData.draft Whether a draft response exists for the message (1) or not (0).
- $\blacksquare$  MailMutableData.overdue Whether the message is overdue (1) or not (0).
- " MailMutableData.warning Whether the message has reached the warning threshold  $(1)$  or not  $(0)$ .
- queue because of overload escalation (1) or not (0). MailMutableData.thMovedToQueue - Whether the message is in the current
- MailMutableData.thMoved Whether the message was ever escalated because of an overloaded queue (1) or not (0).
- MailMutableData.fromRefs Whether there are other message is E-Mail Manager with the same From address (1) or not (0).
- MailMutableData.pksOwnerid The unique identifier of the queue that holds the message.
- MailMutableData.lastMover\_id The identifier of the last agent who moved the message.
- MailMutableData.manualEscalate Whether the message was escalated by an agent  $(1)$  or not  $(0)$ .
- " MailMutableData.slOverdueEver Whether the message was ever in an overdue state (1) or not (0).
- MailMutableData.pksPriority The numerical priority of the message, with 0 normal priority, and the higher the number, the higher the priority.
- MailMutableData.slMovedToQueue Whether the message was escalated to the current queue due to service level management (1) or not (0).
- MailMutableData.archived Whether the message is archived (1) or not (0).

# **cem.api.msgExit Command**

This topic contains the following sections:

Overview

Input Data

Response Data

You should read or review the topics Overview of Commands and Responses and Over view of Faults before reading this topic.

Y ou can also view an XML example of this command.

### **Ove rview**

The msgExit command is used to exit a specific e-mail message that has been opened without taking further action on that message. The msgExit command is also used to end the wrapping of a message; this command is the only way to change the agent's state from BusyWrapping.

## **I p n ut Data**

No input data is required for the msgExit command.

## **R s e ponse Data**

T he msgExit response contains the return code.

### **Parameters:**

retu rnCode - The returnCode field contains an integer value representing the different possible results of the command. If the command does not return one of the following values, a fault is returned instead.

Possible values are:

0 - Command Succeeded.

# **cem.api.msgGetContent Command**

This topic contains the following sections:

Overview

Input Data

Response Data

You should read or review the topics Overview of Commands and Responses and Overview of Faults before reading this topic.

You ca n also view an XML example of this command.

### **Overvie w**

The msgGetContent command is used to retrieve the contents of a specific message. The message content retrieved is immutable; you cannot take action on a message retrieved through this command.

## **Inp ut Data**

Input data for the msgGetContent command includes the following:

messageKey - The unique identifier of the message.

be en moved to the LAMBDA database (1) or not (0). The default value when not sp ecified is 0. isOld - An optional parameter indicating whether to retrieve messages that have

### **Response Data**

T he msgGetContent response contains immutable data about the message.

#### **P a ar meters:**

returnCode - The returnCode field contains an integer value representing the different possible results of the command. If the command does not return one of the following values, a fault is returned instead.

Possible values are:

0 - Command Succeeded.

MailImmutableData - The MailImmutableData parameter is a struct that contains fixed data about a single message. A single response can contain multiple MailImmutableData fields, depending on the command executed and the number of messages for which data is returned.

- MailImmutableData.headerEncoding The character set and encoding specified by the header as detected by Euclid.
- **•** MailImmutableData.bodyEncoding The character set of the message as detected by Euclid.
- MailImmutableData.headerEncodingDeclared The first declared charset found in a mail header. But if any other charsets are found in a header and are different from the first, then it will be set to UTF-8
- MailImmutableData.bodyEncodingDeclared The charset declared in the Content-Type header.
- MailImmutableData.fromRaw The sender's complete e-mail address, in full form.
- MailImmutableData.MToRaw The To: headers in full form, which may include multiple e-mail address.
- **•** MailImmutableData.fromEaten The sender's e-mail address with all nonaddress text removed.
- MailImmutableData.MSubject The Subject: header of the e-mail message.
- MailImmutableData.mailMultipart A struct containing the following parameters, referring to one of the parts of a multipart MIME message:
	- MailImmutableData.mailMultipart.headers The headers of the e-mail . message
	- MailImmutableData.mailMultipart.body The body of the e-mail message.
	- $\blacksquare$  MailImmutableData.mailMultipart.textBody An optional parameter containing a concatenation of all the text/plain parts of the message if it is a true multi-part MIME message. This parameter is not present if the message is a not true multi-part message or none of the message parts is text/plain.
	- MailImmutableData.mailMultipart.mailParts An optional parameter present only when the message is a true multi-part MIME message. An array

of structs, each of which contains the following parameters pertaining to one MIME part of the message:

- MailImmutableData.mailMultipart.mailParts[].bo dy The body of the e-mail message.
- MailImmutableData.mailMultipart.mailParts[].description Either the value of the Content-ID header or filename parameter of the Content-Disposition header.
- MailImmutableData.mailMultipart.mailParts[].contentType The type of message.
- MailImmutableData.mailMultipart.mailParts[].fileName The filename parameter from the Content-Disposition header.
- MailImmutableData.mailMultipart.mailParts[].charset The character set used.
- MailImmutableData.mailMultipart.mailParts[].encoding The encoding used.
- MailImmutableData.messageKey The unique identifier of the message.
- MailImmutableData.locale The language and character set of the message, separated by a comma, as detected by Euclid. Typically, you would use the value of this parameter in the 'locale' input parameter when sending a response.
- MailImmutableData.timeDone The time the message was stored in E-Mail Manager, in UNIX time.
- MailImmutableData.accessMode The ownership classification of the message currently set based on the message type. For external incoming messages, the value is 3; for outbound messages the value is 2; for internal messages, the value is 1; and for utility messages, the value if 0.
- MailImmutableData.MDate The Date header of the e-mail message, translated to UNIX time.
- MailImmutableData.MReplyTo The ReplyTo header of the e-mail message.
- MailImmutableData.trackingNumber The tracking number of the thread of which the message is a part.
- MailImmutableData.message The e-mail message as received, with all headers.

# **cem.api.msgGetExtendedAttributes Command**

This topic contains the following sections:

Overview

Input Data

Response Data

You should read or review the topics Overview of Commands and Responses and Overview of Faults before reading this topic.

You can also view an XML example of this command.

### **Overview**

The msgGetExtendedAttributes command is used to retrieve the extended attributes of a message. A message may be assigned extended attributes by a low level rule; you can also create extended attributes with the msgCreateNewStub command.

## **Input Data**

Input data for the msgGetExtendedAttributes command includes the following:

messageKey - The unique identifier of the message.

## **Response Data**

The msgGetExtendedAttributes contains the extended attribute values for the message.

### **Parameters:**

returnCode - The returnCode field contains an integer value representing the different possible results of the command. If the command does not return one of the following values, a fault is returned instead.

Possible values are:

- 0 Command Succeeded.
- 100 No data found.

extendedAttributes - The extendedAttributes field contains an array of structs, each containing the attribute name and value.

- extendedAttributes[].name The name of the attribute
- extendedAttributes[].value The value of the attribute.

# **cem.api.msgGetLatestResponseDraft Command**

This topic contains the following sections:

Overview

Input Data

Response Data

You should read or review the topics Overview of Commands and Responses and Overview of Faults before reading this topic.

You can also view an XML example of this command.

### **Overview**

The msgGetLatestResponseDraft command is used to retrieve information about the latest draft response. Draft responses can be created using the msgSaveAsDraft command.

**Note:** If an agent saves a draft using the msgSaveAsDraft command, then opens that draft and sends it as a response using the msgSendKeepCurrent command, then the latest draft saved in the database and retrieved by this command is not the sent response, but the previously saved draft.

## **Input Data**

Input data for the msgGetLatestResponseDraft command includes the following:

messageKey - The unique identifier of the message.

## **Response Data**

The msgGetLatestResponseDraft contains the following:

### **Parameters:**

returnCode - The returnCode field contains an integer value representing the different possible results of the command. If the command does not return one of the following values, a fault is returned instead.

Possible values are:

- 0 Command Succeeded.
- **100 No data found.**

to - The To field contains an array of e-mail address to which the message is to be sent.

cc - The cc field contains an array of e-mail address to which the message is to be copied.

bcc - The bcc field contains an array of e-mail address to which the message is to be copied without other recipients knowing.

subject - The subject field contains text of the subject line of the e-mail message.

text - The text field contains body text of the e-mail message.

draftAttachments - The draftAttachments field contains an array of structs, each containing information about an attachment.

- draftAttachments[].attachmentId The unique identifier for the attachment.
- draftAttachments[].originalFileName The file name of the attachment.
- draftAttachments[].attachmentDescription The description of the attachment.
- draftAttachments[].rowTimestamp The time the attachment was added to E-Mail Manager.

# **cem.api.msgGetResponses Command**

This topic contains the following sections:

Overview

Input Data

Response Data

You should read or review the topics Overview of Commands and Responses and Overview of Faults before reading this topic.

You can also view an XML example of this command.

### **Overview**

The msgGetResponses command is used to return information about responses sent to a message.

## **Input Data**

Input data for the msgGetResponses command includes the following:

messageKey - The unique identifier of the message.

## **Response Data**

The msgGetResponses contains data about the responses that were sent to the message.

#### **Parameters:**

returnCode - The returnCode field contains an integer value representing the different possible results of the command. If the command does not return one of the following values, a fault is returned instead.

Possible values are:

- 0 Command Succeeded.
- **100 No data found.**

messageResponses - The messageResponses field contains an array of structs, each containing data about a response.

- messageResponses[].timeDone The time the response was sent.
- messageResponses[].pksOwnerid The identifier of the owner of the message.
- messageResponses[].messageKey The unique identifier of the message.
- **Exercise** messageResponses [].type The type of message the response is. Possible values are:
	- 0 Messages from customers that have been closed and are waiting to be moved to the LAMBDA database.
	- <sup>1</sup> Messages from customers that are currently still active.
	- 2 Reply messages waiting to be sent by either a Send and Archive, or, Send and Keep Current operation.
	- 6 Reply messages that are in a draft state.
	- 8 Utility messages that have not yet been sent. These messages are only used internally and should not be utilized for any purpose.
	- 9 Reply messages that have been sent successfully and remain in the primary database.
	- 10 Reply messages that have not been sent successfully. E-Mail Manager has tried to send such messages through the SMTP server the number of retries configured, and is no longer trying.
	- **11** Messages from agents to other agents that are currently active or to himself. msgCreateNewStub creates messages of this type.
	- **12** Messages from agents to other agents that are closed and are waiting to be moved to the LAMBDA database.
	- 13 Reply messages that have not been sent successfully because they failed to be processed by the SMTP server due to a permanent error, such as a bad e-mail address.
	- **14 System messages used internally. These messages should not be utilized** for any purposes.
	- **15 Outgoing messages to a mailing list.**
	- 16 Outgoing messages to another instance of E-Mail Manager as a transfer.
- 17 Outgoing messages that include To addresses that are internal to E-Mail Manager.
- 18 Messages used to communicate workflow information between TServer and RServer. These messages are used internally and should not be utilized for any purpose.
- 19 Messages used to communicate workflow information between TServer and RServer. These messages are used internally and should not be utilized for any purpose.
- 22 Reply messages that have been marked by the agent to be ignored due to a permanent SMTP error. This is one outcome from type 13.
- 23 Messages from customers that have just been replied to but await the sending of the reply. Once the reply has been sent, the message type is changed to 0.
- 24 Reply messages sent through MailTrack.
- 30 Internal LAMBDA messages. These messages are used internally and should not be utilized for any purpose.
- 42 Internal LAMBDA messages. These messages are used internally and should not be utilized for any purpose.
- 99 Utility messages that have been sent out successfully. These messages are used internally and should not be utilized for any purpose.
- **100 Utility messages that have not been sent successfully because they** could not be sent to the SMTP server over the retry count. These messages are used internally and should not be utilized for any purpose.
- 103 Utility messages that have not been sent successfully because they failed to be processed by the SMTP server due to a permanent error, such as a bad e-mail address. These messages are used internally and should not be utilized for any purpose.
- **200 Internal LAMBDA messages. These messages are used internally and** should not be utilized for any purpose.
- 201 Internal LAMBDA messages. These messages are used internally and should not be utilized for any purpose.
- 211 Internal LAMBDA messages. These messages are used internally and should not be utilized for any purpose.
- 212 Internal LAMBDA messages. These messages are used internally and should not be utilized for any purpose.

## **cem.api.msgGetStatus Command**

This topic contains the following sections:

Overview

Input Data

Response Data

You should read or review the topics Overview of Commands and Responses and Overview of Faults before reading this topic.

You can also view an XML example of this command.

### **Overview**

The msgGetStatus command is used to retrieve mutable information about a message. You cannot take action on a message retrieved through this command.

## **Input Data**

Input data for the msgGetStatus command includes the following:

messageKey - The unique identifier of the message.

## **Response Data**

The msgGetStatus response contains mutable data about the message.

#### **Parameters:**

returnCode - The returnCode field contains an integer value representing the different possible results of the command. If the command does not return one of the following values, a fault is returned instead.

Possible values are:

**0** - Command Succeeded.

MailMutableData - The MailMutableData field is a struct that contains data, which may change over time, about a single message. A single response can contain

multiple MailMutable fields, depending on the command executed and the number of messages for which data is returned.

- MailMutableData.replied Whether the message has been replied to (1) or not (0).
- MailMutableData.agentInRead Whether the message is being read by an agent (1) or not (0). The value is 0 when the agent is reading an internal message.
- MailMutableData.manualEscalateToQueue Whether the message was escalated to the current queue (1) or not (0).
- MailMutableData.newToQueue Whether the message has never been read in the current queue (1) or has been (0).
- MailMutableData.type The numerical indication of the type of message. Possible values are:
	- 0 Messages from customers that have been closed and are waiting to be moved to the LAMBDA database.
	- **1** Messages from customers that are currently still active.
	- 2 Reply messages waiting to be sent by either a Send and Archive, or, Send and Keep Current operation.
	- 6 Reply messages that are in a draft state.
	- 8 Utility messages that have not yet been sent. These messages are only used internally and should not be utilized for any purpose.
	- 9 Reply messages that have been sent successfully and remain in the primary database.
	- 10 Reply messages that have not been sent successfully. E-Mail Manager has tried to send such messages through the SMTP server the number of retries configured, and is no longer trying.
	- **11** Messages from agents to other agents that are currently active or to himself. msgCreateNewStub creates messages of this type.
	- 12 Messages from agents to other agents that are closed and are waiting to be moved to the LAMBDA database.
	- 13 Reply messages that have not been sent successfully because they failed to be processed by the SMTP server due to a permanent error, such as a bad e-mail address.
- 14 System messages used internally. These messages should not be utilized for any purposes.
- 15 Outgoing messages to a mailing list.
- **16 Outgoing messages to another instance of E-Mail Manager as a transfer.**
- 17 Outgoing messages that include To addresses that are internal to E-Mail Manager.
- 18 Messages used to communicate workflow information between TServer and RServer. These messages are used internally and should not be utilized for any purpose.
- 19 Messages used to communicate workflow information between TServer and RServer. These messages are used internally and should not be utilized for any purpose.
- 22 Reply messages that have been marked by the agent to be ignored due to a permanent SMTP error. This is one outcome from type 13.
- 23 Messages from customers that have just been replied to but await the sending of the reply. Once the reply has been sent, the message type is changed to 0.
- 24 Reply messages sent through MailTrack.
- **30 Internal LAMBDA messages. These messages are used internally and** should not be utilized for any purpose.
- 42 Internal LAMBDA messages. These messages are used internally and should not be utilized for any purpose.
- 99 Utility messages that have been sent out successfully. These messages are used internally and should not be utilized for any purpose.
- 100 Utility messages that have not been sent successfully because they could not be sent to the SMTP server over the retry count. These messages are used internally and should not be utilized for any purpose.
- 103 Utility messages that have not been sent successfully because they failed to be processed by the SMTP server due to a permanent error, such as a bad e-mail address. These messages are used internally and should not be utilized for any purpose.
- 200 Internal LAMBDA messages. These messages are used internally and should not be utilized for any purpose.
- 201 Internal LAMBDA messages. These messages are used internally and should not be utilized for any purpose.
- 211 Internal LAMBDA messages. These messages are used internally and should not be utilized for any purpose.
- 212 Internal LAMBDA messages. These messages are used internally and should not be utilized for any purpose.
- MailMutableData.pksSkillid The skill associated with the message.
- MailMutableData.lastMoveS\_id The unique identifier of the last agent to reassign the message.
- MailMutableData.lastMover\_name The login name of the last agent to move the message.
- MailMutableData.lastMoveS\_name The name of the last agent to reassign the message.
- MailMutableData.repliedInQueue Whether the message has been replied to and kept current (1) or not (0).
- MailMutableData.collab Whether the reassigned or escalated message has a draft response created by the last owner (1) or not (0).
- MailMutableData.slMoved Whether the message was ever escalated due to service level management (1) or not (0).
- MailMutableData.agentInRespond Whether the message is being responded to by an agent (1) or not (0). The value is 0 when the agent is reading an internal message.
- MailMutableData.trackRefs Whether other messages is E-Mail Manager have the same tracking number (1) or not(0).
- MailMutableData.autoresponse Whether the message received an AutoResponse through the rules (1) or not (0).
- MailMutableData.outgoing Whether the message is an outgoing message (1) or not (0).
- MailMutableData.slWarnEver Whether the message was ever in a warning state  $(1)$  or not  $(0)$ .
- MailMutableData.commentTag The most recent note added to the message, if any.
- MailMutableData.draft Whether a draft response exists for the message (1) or not (0).
- MailMutableData.overdue Whether the message is overdue (1) or not (0).
- MailMutableData.warning Whether the message has reached the warning threshold (1) or not (0).
- MailMutableData.thMovedToQueue Whether the message is in the current queue because of overload escalation (1) or not (0).
- MailMutableData.thMoved Whether the message was ever escalated because of an overloaded queue (1) or not (0).
- MailMutableData.fromRefs Whether there are other message is E-Mail Manager with the same From address (1) or not (0).
- MailMutableData.pksOwnerid The unique identifier of the queue that holds the message.
- MailMutableData.lastMover\_id The identifier of the last agent who moved the message.
- MailMutableData.manualEscalate Whether the message was escalated by an agent  $(1)$  or not  $(0)$ .
- MailMutableData.slOverdueEver Whether the message was ever in an overdue state (1) or not (0).
- MailMutableData.pksPriority The numerical priority of the message, with 0 normal priority, and the higher the number, the higher the priority.
- MailMutableData.slMovedToQueue Whether the message was escalated to the current queue due to service level management (1) or not (0).
- MailMutableData.archived Whether the message is archived (1) or not (0).

# **cem.api.msgMarkForArchiving Command**

This topic contains the following sections:

Overview

Input Data

Response Data

You should read or review the topics Overview of Commands and Responses and Overview of Faults before reading this topic.

You can also view an XML example of this command.

### **Overview**

The msgMarkForArchiving command is used to indicate that a message should be archived.

**Note:** You cannot retrieve messageKey values for archived messages. Therefore, to use the msgUnarchive command, you must save the messageKey value of the message you are marking for archiving.

## **Input Data**

Input data for the msgMarkForArchiving command includes the following:

messageKey - The unique identifier of the message.

queueId - The unique identifier for the queue.

## **Response Data**

The msgMarkForArchiving response contains the return code.

#### **Parameters:**

returnCode - The returnCode field contains an integer value representing the different possible results of the command. If the command does not return one of the following values, a fault is returned instead.

Possible values are:

0 - Command Succeeded.

# **cem.api.msgOpenByQueueAndKey Command**

This topic contains the following sections:

Overview

Input Data

Response Data

You should read or review the topics Overview of Commands and Responses and Overview of Faults before reading this topic.

You can also view an XML example of this command.

### **Overview**

The msgOpenByQueueAndKey command is used to open a specific message in a specific queue. When this command is executed, the message is moved to the queue of the agent issuing the command, and that agent then owns the message. You do not need to use the msgClaim command; the claim is executed automatically.

#### **Agent State and Mode Implications**

To execute this command, the agent must be in the state idle. Agents receiving messages routed by ICM software cannot use this command. After the agent executes this command:

If the agent's role requires that the agent reads messages before responding, the agent's state becomes read.

If the agent's role does not require that the agent reads message before responding, the agent's state become responding.

#### **Message State Implications**

The agent can have no other message in the state openForRead or openForResponse when executing this command. After the agent executes this command:

If the agent's role requires that the agent reads messages before responding, the message's state becomes openForRead.

If the agent's role does not require that the agent reads message before responding, the message's state become openForResponse.

## **Input Data**

Input data for the msgOpenByQueueAndKey command includes the following:

messageKey - The unique identifier of the message.

queueId - The unique identifier for the queue.

## **Response Data**

The msgOpenByQueueAndKey response contains mutable and immutable data about the message.

#### **Parameters:**

returnCode - The returnCode field contains an integer value representing the different possible results of the command. If the command does not return one of the following values, a fault is returned instead.

Possible values are:

0 - Command Succeeded.

MailMutableData - The MailMutableData field is a struct that contains data, which may change over time, about a single message. A single response can contain multiple MailMutable fields, depending on the command executed and the number of messages for which data is returned.

- MailMutableData.replied Whether the message has been replied to (1) or not (0).
- MailMutableData.agentInRead Whether the message is being read by an agent (1) or not (0). The value is 0 when the agent is reading an internal message.
- MailMutableData.manualEscalateToQueue Whether the message was escalated to the current queue (1) or not (0).
- MailMutableData.newToQueue Whether the message has never been read in the current queue (1) or has been (0).
- MailMutableData.type The numerical indication of the type of message. Possible values are:
	- 0 Messages from customers that have been closed and are waiting to be moved to the LAMBDA database.
- <sup>1</sup> Messages from customers that are currently still active.
- 2 Reply messages waiting to be sent by either a Send and Archive, or, Send and Keep Current operation.
- 6 Reply messages that are in a draft state.
- 8 Utility messages that have not yet been sent. These messages are only used internally and should not be utilized for any purpose.
- 9 Reply messages that have been sent successfully and remain in the primary database.
- 10 Reply messages that have not been sent successfully. E-Mail Manager has tried to send such messages through the SMTP server the number of retries configured, and is no longer trying.
- **11** Messages from agents to other agents that are currently active or to himself. msgCreateNewStub creates messages of this type.
- 12 Messages from agents to other agents that are closed and are waiting to be moved to the LAMBDA database.
- **13** Reply messages that have not been sent successfully because they failed to be processed by the SMTP server due to a permanent error, such as a bad e-mail address.
- **14 System messages used internally. These messages should not be utilized** for any purposes.
- <sup>15</sup> Outgoing messages to a mailing list.
- 16 Outgoing messages to another instance of E-Mail Manager as a transfer.
- 17 Outgoing messages that include To addresses that are internal to E-Mail Manager.
- 18 Messages used to communicate workflow information between TServer and RServer. These messages are used internally and should not be utilized for any purpose.
- 19 Messages used to communicate workflow information between TServer and RServer. These messages are used internally and should not be utilized for any purpose.
- 22 Reply messages that have been marked by the agent to be ignored due to a permanent SMTP error. This is one outcome from type 13.
- 23 Messages from customers that have just been replied to but await the sending of the reply. Once the reply has been sent, the message type is changed to 0.
- 24 Reply messages sent through MailTrack.
- 30 Internal LAMBDA messages. These messages are used internally and should not be utilized for any purpose.
- 42 Internal LAMBDA messages. These messages are used internally and should not be utilized for any purpose.
- 99 Utility messages that have been sent out successfully. These messages are used internally and should not be utilized for any purpose.
- 100 Utility messages that have not been sent successfully because they could not be sent to the SMTP server over the retry count. These messages are used internally and should not be utilized for any purpose.
- 103 Utility messages that have not been sent successfully because they failed to be processed by the SMTP server due to a permanent error, such as a bad e-mail address. These messages are used internally and should not be utilized for any purpose.
- 200 Internal LAMBDA messages. These messages are used internally and should not be utilized for any purpose.
- 201 Internal LAMBDA messages. These messages are used internally and should not be utilized for any purpose.
- 211 Internal LAMBDA messages. These messages are used internally and should not be utilized for any purpose.
- 212 Internal LAMBDA messages. These messages are used internally and should not be utilized for any purpose.
- MailMutableData.pksSkillid The skill associated with the message.
- MailMutableData.lastMoveS\_id The unique identifier of the last agent to reassign the message.
- MailMutableData.lastMover\_name The login name of the last agent to move the message.
- MailMutableData.lastMoveS\_name The name of the last agent to reassign the message.
- MailMutableData.repliedInQueue Whether the message has been replied to and kept current (1) or not (0).
- MailMutableData.collab Whether the reassigned or escalated message has a draft response created by the last owner (1) or not (0).
- MailMutableData.slMoved Whether the message was ever escalated due to service level management (1) or not (0).
- MailMutableData.agentInRespond Whether the message is being responded to by an agent (1) or not (0). The value is 0 when the agent is reading an internal message.
- MailMutableData.trackRefs Whether other messages is E-Mail Manager have the same tracking number (1) or not(0).
- MailMutableData.autoresponse Whether the message received an AutoResponse through the rules (1) or not (0).
- MailMutableData.outgoing Whether the message is an outgoing message (1) or not (0).
- MailMutableData.slWarnEver Whether the message was ever in a warning state  $(1)$  or not  $(0)$ .
- MailMutableData.commentTag The most recent note added to the message, if any.
- MailMutableData.draft Whether a draft response exists for the message (1) or not (0).
- MailMutableData.overdue Whether the message is overdue (1) or not (0).
- MailMutableData.warning Whether the message has reached the warning threshold (1) or not (0).
- MailMutableData.thMovedToQueue Whether the message is in the current queue because of overload escalation (1) or not (0).
- MailMutableData.thMoved Whether the message was ever escalated because of an overloaded queue (1) or not (0).
- MailMutableData.fromRefs Whether there are other message is E-Mail Manager with the same From address (1) or not (0).
- MailMutableData.pksOwnerid The unique identifier of the queue that holds the message.
- MailMutableData.lastMover\_id The identifier of the last agent who moved the message.
- MailMutableData.manualEscalate Whether the message was escalated by an agent  $(1)$  or not  $(0)$ .
- MailMutableData.slOverdueEver Whether the message was ever in an overdue state (1) or not (0).
- MailMutableData.pksPriority The numerical priority of the message, with 0 normal priority, and the higher the number, the higher the priority.
- MailMutableData.slMovedToQueue Whether the message was escalated to the current queue due to service level management (1) or not (0).
- MailMutableData.archived Whether the message is archived (1) or not (0).

MailImmutableData - The MailImmutableData parameter is a struct that contains fixed data about a single message. A single response can contain multiple MailImmutableData fields, depending on the command executed and the number of messages for which data is returned.

- MailImmutableData.headerEncoding The character set and encoding specified by the header as detected by Euclid.
- MailImmutableData.bodyEncoding The character set of the message as detected by Euclid.
- MailImmutableData.headerEncodingDeclared The first declared charset found in a mail header. But if any other charsets are found in a header and are different from the first, then it will be set to UTF-8
- MailImmutableData.bodyEncodingDeclared The charset declared in the Content-Type header.
- MailImmutableData.fromRaw The sender's complete e-mail address, in full form.
- MailImmutableData.MToRaw The To: headers in full form, which may include multiple e-mail address.
- MailImmutableData.fromEaten The sender's e-mail address with all nonaddress text removed.
- MailImmutableData.MSubject The Subject: header of the e-mail message.
- MailImmutableData.mailMultipart A struct containing the following parameters, referring to one of the parts of a multipart MIME message:
	- MailImmutableData.mailMultipart.headers The headers of the e-mail message.
- MailImmutableData.mailMultipart.body The body of the e-mail message.
- MailImmutableData.mailMultipart.textBody An optional parameter containing a concatenation of all the text/plain parts of the message if it is a true multi-part MIME message. This parameter is not present if the message is a not true multi-part message or none of the message parts is text/plain.
- MailImmutableData.mailMultipart.mailParts An optional parameter present only when the message is a true multi-part MIME message. An array of structs, each of which contains the following parameters pertaining to one MIME part of the message:
	- MailImmutableData.mailMultipart.mailParts[].body The body of the e-mail message.
	- MailImmutableData.mailMultipart.mailParts[].description Either the value of the Content-ID header or filename parameter of the Content-Disposition header.
	- MailImmutableData.mailMultipart.mailParts[].contentType The type of message.
	- MailImmutableData.mailMultipart.mailParts[].fileName The filename parameter from the Content-Disposition header.
	- MailImmutableData.mailMultipart.mailParts[].charset The character set used.
	- MailImmutableData.mailMultipart.mailParts[].encoding The encoding used.
- MailImmutableData.messageKey The unique identifier of the message.
- MailImmutableData.locale The language and character set of the message, separated by a comma, as detected by Euclid. Typically, you would use the value of this parameter in the 'locale' input parameter when sending a response.
- MailImmutableData.timeDone The time the message was stored in E-Mail Manager, in UNIX time.
- MailImmutableData.accessMode The ownership classification of the message currently set based on the message type. For external incoming messages, the value is 3; for outbound messages the value is 2; for internal messages, the value is 1; and for utility messages, the value if 0.
- MailImmutableData.MDate The Date header of the e-mail message, translated to UNIX time.
- MailImmutableData.MReplyTo The ReplyTo header of the e-mail message.
- MailImmutableData.trackingNumber The tracking number of the thread of which the message is a part.
- MailImmutableData.message The e-mail message as received, with all headers.

# **cem.api.msgOpenFromQueues Command**

This topic contains the following sections:

Overview

Input Data

Response Data

You should read or review the topics Overview of Commands and Responses and Overview of Faults before reading this topic.

You can also view an XML example of this command.

### **Overview**

The msgOpenFromQueues command is used to open a message from one or more queues. The message opened is the oldest incoming message with the highest priority that has not previously been opened. When this command is executed, the message is moved to the queue of the agent issuing the command, and that agent then owns the message. You do not need to use the msgClaim command; the claim is executed automatically.

#### **Agent State and Mode Implications**

To execute this command, the agent must be in the state idle. Agents receiving messages routed by ICM software cannot use this command. After the agent executes this command:

If the agent's role requires that the agent reads messages before responding, the agent's state becomes read.

If the agent's role does not require that the agent reads message before responding, the agent's state become responding.

#### **Message State Implications**

The agent can have no other message in the state openForRead or openForResponse when executing this command. After the agent executes this command:

If the agent's role requires that the agent reads messages before responding, the message's state becomes openForRead.

If the agent's role does not require that the agent reads message before responding, the message's state become openForResponse.

## **Input Data**

Input data for the msgOpenFromQueues command includes the following:

queueList - An array of queueIds identifying the queues for which you want statistics. This parameter is only required when the value of the type parameter is '0'. Each queueId must be specified within the array element.

## **Response Data**

The msgOpenFromQueues response contains mutable and immutable data about the message.

#### **Parameters:**

returnCode - The returnCode field contains an integer value representing the different possible results of the command. If the command does not return one of the following values, a fault is returned instead.

Possible values are:

0 - Command Succeeded.

- MailMutableData.replied Whether the message has been replied to (1) or not (0).
- MailMutableData.agentInRead Whether the message is being read by an agent (1) or not (0). The value is 0 when the agent is reading an internal message.
- MailMutableData.manualEscalateToQueue Whether the message was escalated to the current queue (1) or not (0).
- MailMutableData.newToQueue Whether the message has never been read in the current queue (1) or has been (0).
- MailMutableData.type The numerical indication of the type of message. Possible values are:
	- 0 Messages from customers that have been closed and are waiting to be moved to the LAMBDA database.
	- 1 Messages from customers that are currently still active.
- 2 Reply messages waiting to be sent by either a Send and Archive, or, Send and Keep Current operation.
- 6 Reply messages that are in a draft state.
- 8 Utility messages that have not yet been sent. These messages are only used internally and should not be utilized for any purpose.
- 9 Reply messages that have been sent successfully and remain in the primary database.
- **10 Reply messages that have not been sent successfully. E-Mail Manager** has tried to send such messages through the SMTP server the number of retries configured, and is no longer trying.
- 11 Messages from agents to other agents that are currently active or to himself. msgCreateNewStub creates messages of this type.
- 12 Messages from agents to other agents that are closed and are waiting to be moved to the LAMBDA database.
- **13** Reply messages that have not been sent successfully because they failed to be processed by the SMTP server due to a permanent error, such as a bad e-mail address.
- 14 System messages used internally. These messages should not be utilized for any purposes.
- 15 Outgoing messages to a mailing list.
- 16 Outgoing messages to another instance of E-Mail Manager as a transfer.
- 17 Outgoing messages that include To addresses that are internal to E-Mail Manager.
- 18 Messages used to communicate workflow information between TServer and RServer. These messages are used internally and should not be utilized for any purpose.
- 19 Messages used to communicate workflow information between TServer and RServer. These messages are used internally and should not be utilized for any purpose.
- 22 Reply messages that have been marked by the agent to be ignored due to a permanent SMTP error. This is one outcome from type 13.
- 23 Messages from customers that have just been replied to but await the sending of the reply. Once the reply has been sent, the message type is changed to 0.
- 24 Reply messages sent through MailTrack.
- **30 Internal LAMBDA messages. These messages are used internally and** should not be utilized for any purpose.
- 42 Internal LAMBDA messages. These messages are used internally and should not be utilized for any purpose.
- 99 Utility messages that have been sent out successfully. These messages are used internally and should not be utilized for any purpose.
- **100 Utility messages that have not been sent successfully because they** could not be sent to the SMTP server over the retry count. These messages are used internally and should not be utilized for any purpose.
- 103 Utility messages that have not been sent successfully because they failed to be processed by the SMTP server due to a permanent error, such as a bad e-mail address. These messages are used internally and should not be utilized for any purpose.
- 200 Internal LAMBDA messages. These messages are used internally and should not be utilized for any purpose.
- 201 Internal LAMBDA messages. These messages are used internally and should not be utilized for any purpose.
- 211 Internal LAMBDA messages. These messages are used internally and should not be utilized for any purpose.
- 212 Internal LAMBDA messages. These messages are used internally and should not be utilized for any purpose.
- MailMutableData.pksSkillid The skill associated with the message.
- MailMutableData.lastMoveS\_id The unique identifier of the last agent to reassign the message.
- MailMutableData.lastMover\_name The login name of the last agent to move the message.
- MailMutableData.lastMoveS\_name The name of the last agent to reassign the message.
- MailMutableData.repliedInQueue Whether the message has been replied to and kept current (1) or not (0).
- MailMutableData.collab Whether the reassigned or escalated message has a draft response created by the last owner (1) or not (0).
- MailMutableData.slMoved Whether the message was ever escalated due to service level management (1) or not (0).
- MailMutableData.agentInRespond Whether the message is being responded to by an agent (1) or not (0). The value is 0 when the agent is reading an internal message.
- MailMutableData.trackRefs Whether other messages is E-Mail Manager have the same tracking number (1) or not(0).
- MailMutableData.autoresponse Whether the message received an AutoResponse through the rules (1) or not (0).
- MailMutableData.outgoing Whether the message is an outgoing message (1) or not (0).
- MailMutableData.slWarnEver Whether the message was ever in a warning state (1) or not (0).
- MailMutableData.commentTag The most recent note added to the message, if any.
- MailMutableData.draft Whether a draft response exists for the message (1) or not (0).
- MailMutableData.overdue Whether the message is overdue (1) or not (0).
- MailMutableData.warning Whether the message has reached the warning threshold (1) or not (0).
- MailMutableData.thMovedToQueue Whether the message is in the current queue because of overload escalation (1) or not (0).
- MailMutableData.thMoved Whether the message was ever escalated because of an overloaded queue (1) or not (0).
- MailMutableData.fromRefs Whether there are other message is E-Mail Manager with the same From address (1) or not (0).
- MailMutableData.pksOwnerid The unique identifier of the queue that holds the message.
- MailMutableData.lastMover\_id The identifier of the last agent who moved the message.
- MailMutableData.manualEscalate Whether the message was escalated by an agent  $(1)$  or not  $(0)$ .
- MailMutableData.slOverdueEver Whether the message was ever in an overdue state (1) or not (0).
- MailMutableData.pksPriority The numerical priority of the message, with 0 normal priority, and the higher the number, the higher the priority.
- MailMutableData.slMovedToQueue Whether the message was escalated to the current queue due to service level management (1) or not (0).
- MailMutableData.archived Whether the message is archived (1) or not (0).

MailImmutableData - The MailImmutableData parameter is a struct that contains fixed data about a single message. A single response can contain multiple MailImmutableData fields, depending on the command executed and the number of messages for which data is returned.

- MailImmutableData.headerEncoding The character set and encoding specified by the header as detected by Euclid.
- MailImmutableData.bodyEncoding The character set of the message as detected by Euclid.
- MailImmutableData.headerEncodingDeclared The first declared charset found in a mail header. But if any other charsets are found in a header and are different from the first, then it will be set to UTF-8
- MailImmutableData.bodyEncodingDeclared The charset declared in the Content-Type header.
- MailImmutableData.fromRaw The sender's complete e-mail address, in full form.
- MailImmutableData.MToRaw The To: headers in full form, which may include multiple e-mail address.
- MailImmutableData.fromEaten The sender's e-mail address with all nonaddress text removed.
- MailImmutableData.MSubject The Subject: header of the e-mail message.
- MailImmutableData.mailMultipart A struct containing the following parameters, referring to one of the parts of a multipart MIME message:
	- MailImmutableData.mailMultipart.headers The headers of the e-mail message.
	- MailImmutableData.mailMultipart.body The body of the e-mail message.
- MailImmutableData.mailMultipart.textBody An optional parameter containing a concatenation of all the text/plain parts of the message if it is a true multi-part MIME message. This parameter is not present if the message is a not true multi-part message or none of the message parts is text/plain.
- MailImmutableData.mailMultipart.mailParts An optional parameter present only when the message is a true multi-part MIME message. An array of structs, each of which contains the following parameters pertaining to one MIME part of the message:
	- MailImmutableData.mailMultipart.mailParts[].body The body of the e-mail message.
	- MailImmutableData.mailMultipart.mailParts[].description Either the value of the Content-ID header or filename parameter of the Content-Disposition header.
	- MailImmutableData.mailMultipart.mailParts[].contentType The type of message.
	- MailImmutableData.mailMultipart.mailParts[].fileName The filename parameter from the Content-Disposition header.
	- MailImmutableData.mailMultipart.mailParts[].charset The character set used.
	- MailImmutableData.mailMultipart.mailParts[].encoding The encoding used.
- MailImmutableData.messageKey The unique identifier of the message.
- MailImmutableData.locale The language and character set of the message, separated by a comma, as detected by Euclid. Typically, you would use the value of this parameter in the 'locale' input parameter when sending a response.
- MailImmutableData.timeDone The time the message was stored in E-Mail Manager, in UNIX time.
- MailImmutableData.accessMode The ownership classification of the message currently set based on the message type. For external incoming messages, the value is 3; for outbound messages the value is 2; for internal messages, the value is 1; and for utility messages, the value if 0.
- MailImmutableData.MDate The Date header of the e-mail message, translated to UNIX time.
- MailImmutableData.MReplyTo The ReplyTo header of the e-mail message.
- MailImmutableData.trackingNumber The tracking number of the thread of which the message is a part.

 MailImmutableData.message - The e-mail message as received, with all headers.

# **cem.api.msgOpenForRead Command**

This topic contains the following sections:

Overview

Input Data

Response Data

You should read or review the topics Overview of Commands and Responses and Overview of Faults before reading this topic.

You can also view an XML example of this command.

### **Overview**

The msgOpenForRead command is used to open a message for reading. When managers track reading and responding time separately, this command is typically used before msgOpenForResponse command. In order for this command to succeed, the message being opened must be owned by the agent issuing the command; that is, the message must be in that agent's queue.

#### **Agent State and Mode Implications**

To execute this command, the agent state must be idle. After the agent executes this command, the agent's state becomes read.

An agent in push mode cannot use this command.

#### **Message State Implications**

The agent can have no other message in the state openForRead or openForResponse when executing this command. After the agent executes this command, the message's state becomes openForRead.

## **Input Data**

Input data for the msgOpenForRead command includes the following:

messageKey - The unique identifier of the message.

## **Response Data**

The msgOpenForRead response contains mutable data about the message.

#### **Parameters:**

returnCode - The returnCode field contains an integer value representing the different possible results of the command. If the command does not return one of the following values, a fault is returned instead.

Possible values are:

■ 0 - Command Succeeded.

- MailMutableData.replied Whether the message has been replied to (1) or not (0).
- MailMutableData.agentInRead Whether the message is being read by an agent (1) or not (0). The value is 0 when the agent is reading an internal message.
- MailMutableData.manualEscalateToQueue Whether the message was escalated to the current queue (1) or not (0).
- MailMutableData.newToQueue Whether the message has never been read in the current queue (1) or has been (0).
- MailMutableData.type The numerical indication of the type of message. Possible values are:
	- 0 Messages from customers that have been closed and are waiting to be moved to the LAMBDA database.
	- **1** Messages from customers that are currently still active.
	- 2 Reply messages waiting to be sent by either a Send and Archive, or, Send and Keep Current operation.
	- 6 Reply messages that are in a draft state.
	- 8 Utility messages that have not yet been sent. These messages are only used internally and should not be utilized for any purpose.
	- 9 Reply messages that have been sent successfully and remain in the primary database.
- 10 Reply messages that have not been sent successfully. E-Mail Manager has tried to send such messages through the SMTP server the number of retries configured, and is no longer trying.
- 11 Messages from agents to other agents that are currently active or to himself. msgCreateNewStub creates messages of this type.
- 12 Messages from agents to other agents that are closed and are waiting to be moved to the LAMBDA database.
- 13 Reply messages that have not been sent successfully because they failed to be processed by the SMTP server due to a permanent error, such as a bad e-mail address.
- 14 System messages used internally. These messages should not be utilized for any purposes.
- <sup>15</sup> Outgoing messages to a mailing list.
- 16 Outgoing messages to another instance of E-Mail Manager as a transfer.
- **17 Outgoing messages that include To addresses that are internal to E-Mail** Manager.
- 18 Messages used to communicate workflow information between TServer and RServer. These messages are used internally and should not be utilized for any purpose.
- 19 Messages used to communicate workflow information between TServer and RServer. These messages are used internally and should not be utilized for any purpose.
- 22 Reply messages that have been marked by the agent to be ignored due to a permanent SMTP error. This is one outcome from type 13.
- 23 Messages from customers that have just been replied to but await the sending of the reply. Once the reply has been sent, the message type is changed to 0.
- 24 Reply messages sent through MailTrack.
- 30 Internal LAMBDA messages. These messages are used internally and should not be utilized for any purpose.
- 42 Internal LAMBDA messages. These messages are used internally and should not be utilized for any purpose.
- 99 Utility messages that have been sent out successfully. These messages are used internally and should not be utilized for any purpose.
- 100 Utility messages that have not been sent successfully because they could not be sent to the SMTP server over the retry count. These messages are used internally and should not be utilized for any purpose.
- **103 Utility messages that have not been sent successfully because they** failed to be processed by the SMTP server due to a permanent error, such as a bad e-mail address. These messages are used internally and should not be utilized for any purpose.
- 200 Internal LAMBDA messages. These messages are used internally and should not be utilized for any purpose.
- 201 Internal LAMBDA messages. These messages are used internally and should not be utilized for any purpose.
- 211 Internal LAMBDA messages. These messages are used internally and should not be utilized for any purpose.
- 212 Internal LAMBDA messages. These messages are used internally and should not be utilized for any purpose.
- MailMutableData.pksSkillid The skill associated with the message.
- MailMutableData.lastMoveS\_id The unique identifier of the last agent to reassign the message.
- **•** MailMutableData.lastMover name The login name of the last agent to move the message.
- MailMutableData.lastMoveS\_name The name of the last agent to reassign the message.
- MailMutableData.repliedInQueue Whether the message has been replied to and kept current (1) or not (0).
- MailMutableData.collab Whether the reassigned or escalated message has a draft response created by the last owner (1) or not (0).
- MailMutableData.slMoved Whether the message was ever escalated due to service level management (1) or not (0).
- MailMutableData.agentInRespond Whether the message is being responded to by an agent (1) or not (0). The value is 0 when the agent is reading an internal message.
- MailMutableData.trackRefs Whether other messages is E-Mail Manager have the same tracking number (1) or not(0).
- MailMutableData.autoresponse Whether the message received an AutoResponse through the rules (1) or not (0).
- MailMutableData.outgoing Whether the message is an outgoing message (1) or not (0).
- MailMutableData.slWarnEver Whether the message was ever in a warning state (1) or not (0).
- MailMutableData.commentTag The most recent note added to the message, if any.
- MailMutableData.draft Whether a draft response exists for the message (1) or not (0).
- MailMutableData.overdue Whether the message is overdue (1) or not (0).
- MailMutableData.warning Whether the message has reached the warning threshold (1) or not (0).
- MailMutableData.thMovedToQueue Whether the message is in the current queue because of overload escalation (1) or not (0).
- MailMutableData.thMoved Whether the message was ever escalated because of an overloaded queue (1) or not (0).
- MailMutableData.fromRefs Whether there are other message is E-Mail Manager with the same From address (1) or not (0).
- MailMutableData.pksOwnerid The unique identifier of the queue that holds the message.
- **MailMutableData.lastMover id The identifier of the last agent who moved** the message.
- MailMutableData.manualEscalate Whether the message was escalated by an agent (1) or not (0).
- MailMutableData.slOverdueEver Whether the message was ever in an overdue state (1) or not (0).
- MailMutableData.pksPriority The numerical priority of the message, with 0 normal priority, and the higher the number, the higher the priority.
- MailMutableData.slMovedToQueue Whether the message was escalated to the current queue due to service level management (1) or not (0).
- MailMutableData.archived Whether the message is archived (1) or not (0).

# **cem.api.msgOpenForResponse Command**

This topic contains the following sections:

Overview

Input Data

Response Data

You should read or review the topics Overview of Commands and Responses and Overview of Faults before reading this topic.

You can also view an XML example of this command.

### **Overview**

The msgOpenForResponse command is used to open a message so that the agent can respond to it using the msgSendKeepCurrent of msgSendMarkForArchiving command. When managers track reading and responding time separately, this command is typically used after msgOpenForRead command. In order for this command to succeed, the message being opened must be owned by the agent issuing the command; that is, the message must be in that agent's queue. To move a message to the agent's queue, use the msgClaim command.

#### **Agent State and Mode Implications**

To execute this command, the agent state must be idle or read. The agent can be in the state read and execute the msgOpenForResponse command on the same message that he is reading, but not for a different message. After the agent executes this command, the agent's state becomes responding.

An agent in push mode cannot use this command.

#### **Message State Implications**

The agent can have no other message in the state openForRead or openForResponse when executing this command. After the agent executes this command, the message's state becomes openForResponse.

## **Input Data**

Input data for the msgOpenForResponse command includes the following:

messageKey - The unique identifier of the message.

## **Response Data**

The msgOpenForResponse response contains mutable data about the message.

#### **Parameters:**

returnCode - The returnCode field contains an integer value representing the different possible results of the command. If the command does not return one of the following values, a fault is returned instead.

Possible values are:

■ 0 - Command Succeeded.

- MailMutableData.replied Whether the message has been replied to (1) or not (0).
- MailMutableData.agentInRead Whether the message is being read by an agent (1) or not (0). The value is 0 when the agent is reading an internal message.
- MailMutableData.manualEscalateToQueue Whether the message was escalated to the current queue (1) or not (0).
- MailMutableData.newToQueue Whether the message has never been read in the current queue (1) or has been (0).
- MailMutableData.type The numerical indication of the type of message. Possible values are:
	- 0 Messages from customers that have been closed and are waiting to be moved to the LAMBDA database.
	- **1** Messages from customers that are currently still active.
- 2 Reply messages waiting to be sent by either a Send and Archive, or, Send and Keep Current operation.
- 6 Reply messages that are in a draft state.
- 8 Utility messages that have not yet been sent. These messages are only used internally and should not be utilized for any purpose.
- 9 Reply messages that have been sent successfully and remain in the primary database.
- **10 Reply messages that have not been sent successfully. E-Mail Manager** has tried to send such messages through the SMTP server the number of retries configured, and is no longer trying.
- 11 Messages from agents to other agents that are currently active or to himself. msgCreateNewStub creates messages of this type.
- 12 Messages from agents to other agents that are closed and are waiting to be moved to the LAMBDA database.
- **13** Reply messages that have not been sent successfully because they failed to be processed by the SMTP server due to a permanent error, such as a bad e-mail address.
- 14 System messages used internally. These messages should not be utilized for any purposes.
- 15 Outgoing messages to a mailing list.
- 16 Outgoing messages to another instance of E-Mail Manager as a transfer.
- 17 Outgoing messages that include To addresses that are internal to E-Mail Manager.
- 18 Messages used to communicate workflow information between TServer and RServer. These messages are used internally and should not be utilized for any purpose.
- 19 Messages used to communicate workflow information between TServer and RServer. These messages are used internally and should not be utilized for any purpose.
- 22 Reply messages that have been marked by the agent to be ignored due to a permanent SMTP error. This is one outcome from type 13.
- 23 Messages from customers that have just been replied to but await the sending of the reply. Once the reply has been sent, the message type is changed to 0.
- 24 Reply messages sent through MailTrack.
- **30 Internal LAMBDA messages. These messages are used internally and** should not be utilized for any purpose.
- 42 Internal LAMBDA messages. These messages are used internally and should not be utilized for any purpose.
- 99 Utility messages that have been sent out successfully. These messages are used internally and should not be utilized for any purpose.
- 100 Utility messages that have not been sent successfully because they could not be sent to the SMTP server over the retry count. These messages are used internally and should not be utilized for any purpose.
- 103 Utility messages that have not been sent successfully because they failed to be processed by the SMTP server due to a permanent error, such as a bad e-mail address. These messages are used internally and should not be utilized for any purpose.
- 200 Internal LAMBDA messages. These messages are used internally and should not be utilized for any purpose.
- **201 Internal LAMBDA messages. These messages are used internally and** should not be utilized for any purpose.
- 211 Internal LAMBDA messages. These messages are used internally and should not be utilized for any purpose.
- 212 Internal LAMBDA messages. These messages are used internally and should not be utilized for any purpose.
- MailMutableData.pksSkillid The skill associated with the message.
- MailMutableData.lastMoveS\_id The unique identifier of the last agent to reassign the message.
- MailMutableData.lastMover\_name The login name of the last agent to move the message.
- MailMutableData.lastMoveS\_name The name of the last agent to reassign the message.
- MailMutableData.repliedInQueue Whether the message has been replied to and kept current (1) or not (0).
- MailMutableData.collab Whether the reassigned or escalated message has a draft response created by the last owner (1) or not (0).
- MailMutableData.slMoved Whether the message was ever escalated due to service level management (1) or not (0).
- MailMutableData.agentInRespond Whether the message is being responded to by an agent (1) or not (0). The value is 0 when the agent is reading an internal message.
- MailMutableData.trackRefs Whether other messages is E-Mail Manager have the same tracking number (1) or not(0).
- MailMutableData.autoresponse Whether the message received an AutoResponse through the rules (1) or not (0).
- MailMutableData.outgoing Whether the message is an outgoing message (1) or not (0).
- MailMutableData.slWarnEver Whether the message was ever in a warning state (1) or not (0).
- MailMutableData.commentTag The most recent note added to the message, if any.
- MailMutableData.draft Whether a draft response exists for the message (1) or not (0).
- MailMutableData.overdue Whether the message is overdue (1) or not (0).
- MailMutableData.warning Whether the message has reached the warning threshold (1) or not (0).
- MailMutableData.thMovedToQueue Whether the message is in the current queue because of overload escalation (1) or not (0).
- MailMutableData.thMoved Whether the message was ever escalated because of an overloaded queue (1) or not (0).
- MailMutableData.fromRefs Whether there are other message is E-Mail Manager with the same From address (1) or not (0).
- MailMutableData.pksOwnerid The unique identifier of the queue that holds the message.
- MailMutableData.lastMover\_id The identifier of the last agent who moved the message.
- MailMutableData.manualEscalate Whether the message was escalated by an agent  $(1)$  or not  $(0)$ .
- MailMutableData.slOverdueEver Whether the message was ever in an overdue state (1) or not (0).
- MailMutableData.pksPriority The numerical priority of the message, with 0 normal priority, and the higher the number, the higher the priority.
- MailMutableData.slMovedToQueue Whether the message was escalated to the current queue due to service level management (1) or not (0).
- MailMutableData.archived Whether the message is archived (1) or not (0).

# **cem.api.msgOpenRouted Command**

This topic contains the following sections:

Overview

Input Data

Response Data

You should read or review the topics Overview of Commands and Responses and Overview of Faults before reading this topic.

You can also view an XML example of this command.

### **Overview**

The msgOpenRouted command is used to open the next message that has been routed to the agent through ICM software. The command must be, and can only be, used to open messages that are routed through ICM software.

For more information, see the *Cisco E-Mail Manager Administration Guide.*

#### **Agent State and Mode Implications**

In order to execute the msgOpenRouted command, the agent state must be idle, and the agent mode must be push. The agent can be in the state read and execute the msgOpenForResponse command on the same message that he is reading, but not for a different message.

#### **Message State Implications**

The agent can have no other message in the openForRead or openForResponse state. After an agent successfully executes this command, the message state for the routed message becomes openForRead or openForResponse, depending on whether the agent's role requires that message be read first or not. After successfully executing this command, the agent's state becomes read or responding, depending on whether the agent's role requires that message be read first or not.

## **Input Data**

No input data is required for the msgOpenRouted command.

## **Response Data**

The msgOpenRouted response contains mutable and immutable data about the message.

#### **Parameters:**

returnCode - The returnCode field contains an integer value representing the different possible results of the command. If the command does not return one of the following values, a fault is returned instead.

Possible values are:

0 - Command Succeeded.

- MailMutableData.replied Whether the message has been replied to (1) or not (0).
- MailMutableData.agentInRead Whether the message is being read by an agent (1) or not (0). The value is 0 when the agent is reading an internal message.
- MailMutableData.manualEscalateToQueue Whether the message was escalated to the current queue (1) or not (0).
- MailMutableData.newToQueue Whether the message has never been read in the current queue (1) or has been (0).
- MailMutableData.type The numerical indication of the type of message. Possible values are:
	- 0 Messages from customers that have been closed and are waiting to be moved to the LAMBDA database.
	- **1** Messages from customers that are currently still active.
	- 2 Reply messages waiting to be sent by either a Send and Archive, or, Send and Keep Current operation.
	- 6 Reply messages that are in a draft state.
	- 8 Utility messages that have not yet been sent. These messages are only used internally and should not be utilized for any purpose.
- 9 Reply messages that have been sent successfully and remain in the primary database.
- 10 Reply messages that have not been sent successfully. E-Mail Manager has tried to send such messages through the SMTP server the number of retries configured, and is no longer trying.
- 11 Messages from agents to other agents that are currently active or to himself. msgCreateNewStub creates messages of this type.
- 12 Messages from agents to other agents that are closed and are waiting to be moved to the LAMBDA database.
- **13** Reply messages that have not been sent successfully because they failed to be processed by the SMTP server due to a permanent error, such as a bad e-mail address.
- 14 System messages used internally. These messages should not be utilized for any purposes.
- 15 Outgoing messages to a mailing list.
- 16 Outgoing messages to another instance of E-Mail Manager as a transfer.
- 17 Outgoing messages that include To addresses that are internal to E-Mail Manager.
- **18 Messages used to communicate workflow information between TServer** and RServer. These messages are used internally and should not be utilized for any purpose.
- 19 Messages used to communicate workflow information between TServer and RServer. These messages are used internally and should not be utilized for any purpose.
- **22 Reply messages that have been marked by the agent to be ignored due** to a permanent SMTP error. This is one outcome from type 13.
- 23 Messages from customers that have just been replied to but await the sending of the reply. Once the reply has been sent, the message type is changed to 0.
- 24 Reply messages sent through MailTrack.
- 30 Internal LAMBDA messages. These messages are used internally and should not be utilized for any purpose.
- 42 Internal LAMBDA messages. These messages are used internally and should not be utilized for any purpose.
- 99 Utility messages that have been sent out successfully. These messages are used internally and should not be utilized for any purpose.
- 100 Utility messages that have not been sent successfully because they could not be sent to the SMTP server over the retry count. These messages are used internally and should not be utilized for any purpose.
- 103 Utility messages that have not been sent successfully because they failed to be processed by the SMTP server due to a permanent error, such as a bad e-mail address. These messages are used internally and should not be utilized for any purpose.
- 200 Internal LAMBDA messages. These messages are used internally and should not be utilized for any purpose.
- 201 Internal LAMBDA messages. These messages are used internally and should not be utilized for any purpose.
- 211 Internal LAMBDA messages. These messages are used internally and should not be utilized for any purpose.
- 212 Internal LAMBDA messages. These messages are used internally and should not be utilized for any purpose.
- MailMutableData.pksSkillid The skill associated with the message.
- MailMutableData.lastMoveS\_id The unique identifier of the last agent to reassign the message.
- MailMutableData.lastMover\_name The login name of the last agent to move the message.
- MailMutableData.lastMoveS\_name The name of the last agent to reassign the message.
- MailMutableData.repliedInQueue Whether the message has been replied to and kept current (1) or not (0).
- MailMutableData.collab Whether the reassigned or escalated message has a draft response created by the last owner (1) or not (0).
- MailMutableData.slMoved Whether the message was ever escalated due to service level management (1) or not (0).
- MailMutableData.agentInRespond Whether the message is being responded to by an agent (1) or not (0). The value is 0 when the agent is reading an internal message.
- MailMutableData.trackRefs Whether other messages is E-Mail Manager have the same tracking number (1) or not(0).
- MailMutableData.autoresponse Whether the message received an AutoResponse through the rules (1) or not (0).
- MailMutableData.outgoing Whether the message is an outgoing message (1) or not (0).
- MailMutableData.slWarnEver Whether the message was ever in a warning state (1) or not (0).
- MailMutableData.commentTag The most recent note added to the message, if any.
- MailMutableData.draft Whether a draft response exists for the message (1) or not (0).
- MailMutableData.overdue Whether the message is overdue (1) or not (0).
- MailMutableData.warning Whether the message has reached the warning threshold (1) or not (0).
- MailMutableData.thMovedToQueue Whether the message is in the current queue because of overload escalation (1) or not (0).
- MailMutableData.thMoved Whether the message was ever escalated because of an overloaded queue (1) or not (0).
- MailMutableData.fromRefs Whether there are other message is E-Mail Manager with the same From address (1) or not (0).
- MailMutableData.pksOwnerid The unique identifier of the queue that holds the message.
- MailMutableData.lastMover\_id The identifier of the last agent who moved the message.
- MailMutableData.manualEscalate Whether the message was escalated by an agent  $(1)$  or not  $(0)$ .
- MailMutableData.slOverdueEver Whether the message was ever in an overdue state (1) or not (0).
- MailMutableData.pksPriority The numerical priority of the message, with 0 normal priority, and the higher the number, the higher the priority.
- MailMutableData.slMovedToQueue Whether the message was escalated to the current queue due to service level management (1) or not (0).
- MailMutableData.archived Whether the message is archived (1) or not (0).

MailImmutableData - The MailImmutableData parameter is a struct that contains fixed data about a single message. A single response can contain multiple MailImmutableData fields, depending on the command executed and the number of messages for which data is returned.

- MailImmutableData.headerEncoding The character set and encoding specified by the header as detected by Euclid.
- MailImmutableData.bodyEncoding The character set of the message as detected by Euclid.
- MailImmutableData.headerEncodingDeclared The first declared charset found in a mail header. But if any other charsets are found in a header and are different from the first, then it will be set to UTF-8
- MailImmutableData.bodyEncodingDeclared The charset declared in the Content-Type header.
- MailImmutableData.fromRaw The sender's complete e-mail address, in full form.
- MailImmutableData.MToRaw The To: headers in full form, which may include multiple e-mail address.
- MailImmutableData.fromEaten The sender's e-mail address with all nonaddress text removed.
- MailImmutableData.MSubject The Subject: header of the e-mail message.
- MailImmutableData.mailMultipart A struct containing the following parameters, referring to one of the parts of a multipart MIME message:
	- MailImmutableData.mailMultipart.headers The headers of the e-mail message.
	- MailImmutableData.mailMultipart.body The body of the e-mail message.
	- MailImmutableData.mailMultipart.textBody An optional parameter containing a concatenation of all the text/plain parts of the message if it is a true multi-part MIME message. This parameter is not present if the message is a not true multi-part message or none of the message parts is text/plain.
	- MailImmutableData.mailMultipart.mailParts An optional parameter present only when the message is a true multi-part MIME message. An array of structs, each of which contains the following parameters pertaining to one MIME part of the message:
		- MailImmutableData.mailMultipart.mailParts[].body The body of the e-mail message.
- MailImmutableData.mailMultipart.mailParts[].description Either the value of the Content-ID header or filename parameter of the Content-Disposition header.
- MailImmutableData.mailMultipart.mailParts[].contentType The type of message.
- MailImmutableData.mailMultipart.mailParts[].fileName The filename parameter from the Content-Disposition header.
- MailImmutableData.mailMultipart.mailParts[].charset The character set used.
- MailImmutableData.mailMultipart.mailParts[].encoding The encoding used.
- MailImmutableData.messageKey The unique identifier of the message.
- MailImmutableData.locale The language and character set of the message, separated by a comma, as detected by Euclid. Typically, you would use the value of this parameter in the 'locale' input parameter when sending a response.
- MailImmutableData.timeDone The time the message was stored in E-Mail Manager, in UNIX time.
- MailImmutableData.accessMode The ownership classification of the message currently set based on the message type. For external incoming messages, the value is 3; for outbound messages the value is 2; for internal messages, the value is 1; and for utility messages, the value if 0.
- MailImmutableData.MDate The Date header of the e-mail message, translated to UNIX time.
- MailImmutableData.MReplyTo The ReplyTo header of the e-mail message.
- MailImmutableData.trackingNumber The tracking number of the thread of which the message is a part.
- MailImmutableData.message The e-mail message as received, with all headers.

# **cem.api.msgReassign Command**

This topic contains the following sections:

Overview

Input Data

Response Data

You should read or review the topics Overview of Commands and Responses and Overview of Faults before reading this topic.

You can also view an XML example of this command.

### **Overview**

The msgReassign command is used to place a message in different queue. The msgReassign command does not raise the message's priority. To place the message in a different queue and raise the message's priority, use the msgEscalate command.

## **Input Data**

Input data for the msgReassign command includes the following:

messageKey - The unique identifier of the message.

newOwner - The global unique identifier (GUID) of the queue the message is being reassigned to.

owner - The global unique identifier (GUID) of the queue the message is being reassigned from.

## **Response Data**

The msgReassign response contains mutable data about the message.

#### **Parameters:**

returnCode - The returnCode field contains an integer value representing the different possible results of the command. If the command does not return one of the following values, a fault is returned instead.

Possible values are:

0 - Command Succeeded.

- MailMutableData.replied Whether the message has been replied to (1) or not (0).
- MailMutableData.agentInRead Whether the message is being read by an agent (1) or not (0). The value is 0 when the agent is reading an internal message.
- MailMutableData.manualEscalateToQueue Whether the message was escalated to the current queue (1) or not (0).
- MailMutableData.newToQueue Whether the message has never been read in the current queue (1) or has been (0).
- MailMutableData.type The numerical indication of the type of message. Possible values are:
	- 0 Messages from customers that have been closed and are waiting to be moved to the LAMBDA database.
	- 1 Messages from customers that are currently still active.
	- 2 Reply messages waiting to be sent by either a Send and Archive, or, Send and Keep Current operation.
	- 6 Reply messages that are in a draft state.
	- 8 Utility messages that have not yet been sent. These messages are only used internally and should not be utilized for any purpose.
	- 9 Reply messages that have been sent successfully and remain in the primary database.
	- **10 Reply messages that have not been sent successfully. E-Mail Manager** has tried to send such messages through the SMTP server the number of retries configured, and is no longer trying.
	- **11** Messages from agents to other agents that are currently active or to himself. msgCreateNewStub creates messages of this type.
- 12 Messages from agents to other agents that are closed and are waiting to be moved to the LAMBDA database.
- 13 Reply messages that have not been sent successfully because they failed to be processed by the SMTP server due to a permanent error, such as a bad e-mail address.
- 14 System messages used internally. These messages should not be utilized for any purposes.
- **15 Outgoing messages to a mailing list.**
- 16 Outgoing messages to another instance of E-Mail Manager as a transfer.
- 17 Outgoing messages that include To addresses that are internal to E-Mail Manager.
- **18 Messages used to communicate workflow information between TServer** and RServer. These messages are used internally and should not be utilized for any purpose.
- **19 Messages used to communicate workflow information between TServer** and RServer. These messages are used internally and should not be utilized for any purpose.
- 22 Reply messages that have been marked by the agent to be ignored due to a permanent SMTP error. This is one outcome from type 13.
- 23 Messages from customers that have just been replied to but await the sending of the reply. Once the reply has been sent, the message type is changed to 0.
- 24 Reply messages sent through MailTrack.
- **30 Internal LAMBDA messages. These messages are used internally and** should not be utilized for any purpose.
- 42 Internal LAMBDA messages. These messages are used internally and should not be utilized for any purpose.
- 99 Utility messages that have been sent out successfully. These messages are used internally and should not be utilized for any purpose.
- **100 Utility messages that have not been sent successfully because they** could not be sent to the SMTP server over the retry count. These messages are used internally and should not be utilized for any purpose.
- 103 Utility messages that have not been sent successfully because they failed to be processed by the SMTP server due to a permanent error, such as a bad e-mail address. These messages are used internally and should not be utilized for any purpose.
- 200 Internal LAMBDA messages. These messages are used internally and should not be utilized for any purpose.
- 201 Internal LAMBDA messages. These messages are used internally and should not be utilized for any purpose.
- 211 Internal LAMBDA messages. These messages are used internally and should not be utilized for any purpose.
- 212 Internal LAMBDA messages. These messages are used internally and should not be utilized for any purpose.
- MailMutableData.pksSkillid The skill associated with the message.
- MailMutableData.lastMoveS\_id The unique identifier of the last agent to reassign the message.
- **•** MailMutableData.lastMover name The login name of the last agent to move the message.
- MailMutableData.lastMoveS\_name The name of the last agent to reassign the message.
- MailMutableData.repliedInQueue Whether the message has been replied to and kept current (1) or not (0).
- MailMutableData.collab Whether the reassigned or escalated message has a draft response created by the last owner (1) or not (0).
- MailMutableData.slMoved Whether the message was ever escalated due to service level management (1) or not (0).
- MailMutableData.agentInRespond Whether the message is being responded to by an agent (1) or not (0). The value is 0 when the agent is reading an internal message.
- MailMutableData.trackRefs Whether other messages is E-Mail Manager have the same tracking number (1) or not(0).
- MailMutableData.autoresponse Whether the message received an AutoResponse through the rules (1) or not (0).
- MailMutableData.outgoing Whether the message is an outgoing message (1) or not (0).
- MailMutableData.slWarnEver Whether the message was ever in a warning state (1) or not (0).
- MailMutableData.commentTag The most recent note added to the message, if any.
- MailMutableData.draft Whether a draft response exists for the message (1) or not (0).
- MailMutableData.overdue Whether the message is overdue (1) or not (0).
- MailMutableData.warning Whether the message has reached the warning threshold (1) or not (0).
- MailMutableData.thMovedToQueue Whether the message is in the current queue because of overload escalation (1) or not (0).
- MailMutableData.thMoved Whether the message was ever escalated because of an overloaded queue (1) or not (0).
- MailMutableData.fromRefs Whether there are other message is E-Mail Manager with the same From address (1) or not (0).
- MailMutableData.pksOwnerid The unique identifier of the queue that holds the message.
- MailMutableData.lastMover\_id The identifier of the last agent who moved the message.
- MailMutableData.manualEscalate Whether the message was escalated by an agent  $(1)$  or not  $(0)$ .
- MailMutableData.slOverdueEver Whether the message was ever in an overdue state (1) or not (0).
- MailMutableData.pksPriority The numerical priority of the message, with 0 normal priority, and the higher the number, the higher the priority.
- MailMutableData.slMovedToQueue Whether the message was escalated to the current queue due to service level management (1) or not (0).
- MailMutableData.archived Whether the message is archived (1) or not (0).

# **cem.api.msgSaveAsDraft Command**

This topic contains the following sections:

Overview

Input Data

Response Data

You should read or review the topics Overview of Commands and Responses and Overview of Faults before reading this topic.

You can also view an XML example of this command.

### **Overview**

The msgSaveAsDraft command is used to create a draft response to a message. The command does not send the response. Prior to using this command, you must open the message for response using the msgOpenForResponse, msgOpenByQueueAndKey, msgOpenRouted, or the msgOpenFromQueues command. The message opened for response is the message for which a draft reply is saved. After you save a draft, you can use the msgGetLatestResponseDraft command to retrieve it.

#### **Agent State and Mode Implications**

After executing this command, the agent state remains responding.

## **Input Data**

Input data for the msgSaveAsDraft command includes the following:

mailResponse - The struct containing all parameters with data about the outgoing message.

- forceNewTrackingNumber An optional parameter specifying whether to have replies to the message use a new tracking number (1) or not (0). If not specified, the value '0' is assumed.
- **filter** from The e-mail address the message is being sent from.
- trackingNumber The tracking number of the thread in which the message being sent is a part.
- subject The subject of the message.
- reply The text of the draft reply.
- to The address(es) to send the message to.
- cc An optional parameter with the address(es) to copy the message to.
- bcc An optional parameter with the address(es) to blind copy the message to.
- attachments An optional parameter with the Ids of attachments to be sent with the message.
- **-** locale An optional parameter specifying the language and character set, which are separated by a comma. Typically, when specifying this parameter, you should use the value of the 'locale' parameter returned in the MailImmutableData struct. When this parameter is not specified, the default value used is 'en-US,Windows-1252'.
- catsOriginal The identifiers of the categories originally associated with the message. Each identifier must be specified within the array element. Mandatory in catsChangeForMsg command, optional in other commands.
- catsSelected The identifiers of the categories to associate with the message. Each identifier must be specified within the array element. Mandatory in catsChangeForMsg command, optional in other commands.

## **Response Data**

The msgSaveAsDraft response contains the return code.

#### **Parameters:**

returnCode - The returnCode field contains an integer value representing the different possible results of the command. If the command does not return one of the following values, a fault is returned instead.

Possible values are:

■ 0 - Command Succeeded.

## **cem.api.msgSendKeepCurrent Command**

This topic contains the following sections:

Overview

Input Data

Response Data

You should read or review the topics Overview of Commands and Responses and Overview of Faults before reading this topic.

You can also view an XML example of this command.

### **Overview**

The msgSendKeepCurrent command is used to send a response and keep the message in the agent's personal queue. Prior to using this command, you must open the message for response using the msgOpenForResponse, msgOpenByQueueAndKey, msgOpenRouted, or the msgOpenFromQueues command. The message opened for response is the message being replied to.

#### **Agent State and Mode Implications**

After the agent executes this command:

If the agent is configured to work with messages configured through ICM, the agent's state becomes idle.

Otherwise, the agent's state becomes working.

The agent's state never becomes Wrap after executing msgSendKeepCurrent.

#### **Message State Implications**

The message's state must be openForResponse when the agent executes this command. After the agent executes this command, the message is closed.

## **Input Data**

Input data for the msgSendKeepCurrent command includes the following:

mailResponse - The struct containing all parameters with data about the outgoing message.

- forceNewTrackingNumber An optional parameter specifying whether to have replies to the message use a new tracking number (1) or not (0). If not specified, the value '0' is assumed.
- from The e-mail address the message is being sent from.
- trackingNumber The tracking number of the thread in which the message being sent is a part.
- subject The subject of the message.
- reply The text of the draft reply.
- to The address(es) to send the message to.
- cc An optional parameter with the address(es) to copy the message to.
- bcc An optional parameter with the address(es) to blind copy the message to.
- attachments An optional parameter with the Ids of attachments to be sent with the message.
- **Jocale An optional parameter specifying the language and character set, which** are separated by a comma. Typically, when specifying this parameter, you should use the value of the 'locale' parameter returned in the MailImmutableData struct. When this parameter is not specified, the default value used is 'en-US,Windows-1252'.
- catsOriginal The identifiers of the categories originally associated with the message. Each identifier must be specified within the array element. Mandatory in catsChangeForMsg command, optional in other commands.
- catsSelected The identifiers of the categories to associate with the message. Each identifier must be specified within the array element. Mandatory in catsChangeForMsg command, optional in other commands.
- xheader An optional parameter containing an array of structures used to specify xheader names and values to include in the response. Each structure must have these parameters:
	- xheaderName The xheaderName value must begin with 'X-', cannot have a ':' and cannot be 'X-mailer'.
	- $\blacksquare$  xheaderValue The value for the xheader.

## **Response Data**

The msgSendKeepCurrent contains the message key of the outgoing message.

#### **Parameters:**

returnCode - The returnCode field contains an integer value representing the different possible results of the command. If the command does not return one of the following values, a fault is returned instead.

Possible values are:

0 - Command Succeeded.

messageKey - The unique identifier of the message.

# **cem.api.msgSendMarkForArchiving Command**

This topic contains the following sections:

Overview

Input Data

Response Data

You should read or review the topics Overview of Commands and Responses and Overview of Faults before reading this topic.

You can also view an XML example of this command.

### **Overview**

The msgSendMarkForArchiving command is used to send a response and archive the original message. Prior to using this command, you must open the message for response using the msgOpenForResponse, msgOpenByQueueAndKey, msgOpenRouted, or the msgOpenFromQueues command. The message opened for response is the message being replied to.

**Note:** You cannot retrieve messageKey values for archived messages. Therefore, to use the msgUnarchive command, you must save the messageKey value of the message you are marking for archiving.

#### **Agent State and Mode Implications**

If the agent's role requires that the agent wrap messages, the agent's state after executing this command becomes Wrap until the case is wrapped and the agent executes the msgExit command. Otherwise:

If the agent is configured to work with messages routed through ICM, the agent's state becomes idle.

If the agent is not configured to work with messages routed through ICM, the agent's state becomes working.

#### **Message State Implications**

The message's state must be openForResponse when the agent executes this command. After the agent executes this command, the message closes.

If the agent's role requires wrapping of messages, wrap time for the message is recorded by E-Mail Manager, although the message is closed.

## **Input Data**

Input data for the msgSendMarkForArchiving command includes the following:

mailResponse - The struct containing all parameters with data about the outgoing message.

- forceNewTrackingNumber An optional parameter specifying whether to have replies to the message use a new tracking number (1) or not (0). If not specified, the value '0' is assumed.
- **fich The e-mail address the message is being sent from.**
- **thackingNumber The tracking number of the thread in which the message being** sent is a part.
- subject The subject of the message.
- reply The text of the draft reply.
- to The address(es) to send the message to.
- cc An optional parameter with the address(es) to copy the message to.
- bcc An optional parameter with the address(es) to blind copy the message to.
- attachments An optional parameter with the Ids of attachments to be sent with the message.
- **-** locale An optional parameter specifying the language and character set, which are separated by a comma. Typically, when specifying this parameter, you should use the value of the 'locale' parameter returned in the MailImmutableData struct. When this parameter is not specified, the default value used is 'en-US, Windows-1252'.
- catsOriginal The identifiers of the categories originally associated with the message. Each identifier must be specified within the array element. Mandatory in catsChangeForMsg command, optional in other commands.
- catsSelected The identifiers of the categories to associate with the message. Each identifier must be specified within the array element. Mandatory in catsChangeForMsg command, optional in other commands.
- xheader An optional parameter containing an array of structures used to specify xheader names and values to include in the response. Each structure must have these parameters:
	- \* xheaderName The xheaderName value must begin with 'X-', cannot have a ':' and cannot be 'X-mailer'.
	- \* xheaderValue The value for the xheader.

## **Response Data**

The msgSendMarkForArchiving contains the message key of the outgoing message.

#### **Parameters:**

returnCode - The returnCode field contains an integer value representing the different possible results of the command. If the command does not return one of the following values, a fault is returned instead.

Possible values are:

■ 0 - Command Succeeded.

messageKey - The unique identifier of the message.

## **cem.api.msgUnarchive Command**

This topic contains the following sections:

Overview

Input Data

Response Data

You should read or review the topics Overview of Commands and Responses and Overview of Faults before reading this topic.

You can also view an XML example of this command.

### **Overview**

The msgUnarchive command is used to unarchive messages.

**Caution:** Depending on the E-Mail Manager configuration, archived messages may be moved to the Lambda (Secondary)database, in which case you cannot unarchive them. If you use the msgUnarchive command for a message that has been moved, you receive a fault.

**Note:** You cannot retrieve messageKey values for archived messages. Therefore, to use the msgUnarchive command, you must save the messageKey value of the message before using the msgMarkForArchiving command.

## **Input Data**

Input data for the msgUnarchive command includes the following:

messageKey - The unique identifier of the message.

## **Response Data**

The msgUnarchive response contains mutable data about the message.

#### **Parameters:**

returnCode - The returnCode field contains an integer value representing the different possible results of the command. If the command does not return one of the following values, a fault is returned instead.

Possible values are:

0 - Command Succeeded.

MailMutableData - The MailMutableData field is a struct that contains data, which may change over time, about a single message. A single response can contain multiple MailMutable fields, depending on the command executed and the number of messages for which data is returned.

- MailMutableData.replied Whether the message has been replied to (1) or not (0).
- MailMutableData.agentInRead Whether the message is being read by an agent (1) or not (0). The value is 0 when the agent is reading an internal message.
- MailMutableData.manualEscalateToQueue Whether the message was escalated to the current queue (1) or not (0).
- MailMutableData.newToQueue Whether the message has never been read in the current queue (1) or has been (0).
- MailMutableData.type The numerical indication of the type of message. Possible values are:
	- 0 Messages from customers that have been closed and are waiting to be moved to the LAMBDA database.
	- 1 Messages from customers that are currently still active.
	- 2 Reply messages waiting to be sent by either a Send and Archive, or, Send and Keep Current operation.
	- 6 Reply messages that are in a draft state.
	- 8 Utility messages that have not yet been sent. These messages are only used internally and should not be utilized for any purpose.
	- 9 Reply messages that have been sent successfully and remain in the primary database.
	- 10 Reply messages that have not been sent successfully. E-Mail Manager has tried to send such messages through the SMTP server the number of retries configured, and is no longer trying.
	- 11 Messages from agents to other agents that are currently active or to himself. msgCreateNewStub creates messages of this type.
- 12 Messages from agents to other agents that are closed and are waiting to be moved to the LAMBDA database.
- 13 Reply messages that have not been sent successfully because they failed to be processed by the SMTP server due to a permanent error, such as a bad e-mail address.
- 14 System messages used internally. These messages should not be utilized for any purposes.
- <sup>15</sup> Outgoing messages to a mailing list.
- 16 Outgoing messages to another instance of E-Mail Manager as a transfer.
- 17 Outgoing messages that include To addresses that are internal to E-Mail Manager.
- **18 Messages used to communicate workflow information between TServer** and RServer. These messages are used internally and should not be utilized for any purpose.
- **19 Messages used to communicate workflow information between TServer** and RServer. These messages are used internally and should not be utilized for any purpose.
- 22 Reply messages that have been marked by the agent to be ignored due to a permanent SMTP error. This is one outcome from type 13.
- 23 Messages from customers that have just been replied to but await the sending of the reply. Once the reply has been sent, the message type is changed to 0.
- 24 Reply messages sent through MailTrack.
- **30 Internal LAMBDA messages. These messages are used internally and** should not be utilized for any purpose.
- 42 Internal LAMBDA messages. These messages are used internally and should not be utilized for any purpose.
- 99 Utility messages that have been sent out successfully. These messages are used internally and should not be utilized for any purpose.
- **100 Utility messages that have not been sent successfully because they** could not be sent to the SMTP server over the retry count. These messages are used internally and should not be utilized for any purpose.
- 103 Utility messages that have not been sent successfully because they failed to be processed by the SMTP server due to a permanent error, such as a bad e-mail address. These messages are used internally and should not be utilized for any purpose.
- 200 Internal LAMBDA messages. These messages are used internally and should not be utilized for any purpose.
- **201 Internal LAMBDA messages. These messages are used internally and** should not be utilized for any purpose.
- 211 Internal LAMBDA messages. These messages are used internally and should not be utilized for any purpose.
- 212 Internal LAMBDA messages. These messages are used internally and should not be utilized for any purpose.
- MailMutableData.pksSkillid The skill associated with the message.
- MailMutableData.lastMoveS\_id The unique identifier of the last agent to reassign the message.
- **•** MailMutableData.lastMover name The login name of the last agent to move the message.
- MailMutableData.lastMoveS\_name The name of the last agent to reassign the message.
- MailMutableData.repliedInQueue Whether the message has been replied to and kept current (1) or not (0).
- MailMutableData.collab Whether the reassigned or escalated message has a draft response created by the last owner (1) or not (0).
- MailMutableData.slMoved Whether the message was ever escalated due to service level management (1) or not (0).
- MailMutableData.agentInRespond Whether the message is being responded to by an agent (1) or not (0). The value is 0 when the agent is reading an internal message.
- MailMutableData.trackRefs Whether other messages is E-Mail Manager have the same tracking number (1) or not(0).
- MailMutableData.autoresponse Whether the message received an AutoResponse through the rules (1) or not (0).
- MailMutableData.outgoing Whether the message is an outgoing message (1) or not (0).
- MailMutableData.slWarnEver Whether the message was ever in a warning state (1) or not (0).
- MailMutableData.commentTag The most recent note added to the message, if any.
- MailMutableData.draft Whether a draft response exists for the message (1) or not (0).
- MailMutableData.overdue Whether the message is overdue (1) or not (0).
- MailMutableData.warning Whether the message has reached the warning threshold (1) or not (0).
- MailMutableData.thMovedToQueue Whether the message is in the current queue because of overload escalation (1) or not (0).
- MailMutableData.thMoved Whether the message was ever escalated because of an overloaded queue (1) or not (0).
- MailMutableData.fromRefs Whether there are other message is E-Mail Manager with the same From address (1) or not (0).
- MailMutableData.pksOwnerid The unique identifier of the queue that holds the message.
- MailMutableData.lastMover\_id The identifier of the last agent who moved the message.
- MailMutableData.manualEscalate Whether the message was escalated by an agent  $(1)$  or not  $(0)$ .
- MailMutableData.slOverdueEver Whether the message was ever in an overdue state (1) or not (0).
- MailMutableData.pksPriority The numerical priority of the message, with 0 normal priority, and the higher the number, the higher the priority.
- MailMutableData.slMovedToQueue Whether the message was escalated to the current queue due to service level management (1) or not (0).
- MailMutableData.archived Whether the message is archived (1) or not (0).

# **cem.api.queueGetAgentList Command**

This topic contains the following sections:

Overview

Input Data

Response Data

You should read or review the topics Overview of Commands and Responses and Overview of Faults before reading this topic.

You can also view an XML example of this command.

#### **Overview**

The queueGetAgentList command retrieves data about all agent queues.

## **Input Data**

No input data is required for the queueGetAgentList command.

## **Response Data**

The queueGetAgentList response contains the following:

### **Parameters:**

returnCode - The returnCode field contains an integer value representing the different possible results of the command. If the command does not return one of the following values, a fault is returned instead.

Possible values are:

- 0 Command Succeeded.
- $-100 No data found.$

queueList - The queueList field contains an array of structs, each containing data about a skill group or agent queue.

queueList[].name - The name of the queue.

- queueList[].isChoosable Whether the agent can choose the queue (1) or not (0).
- queueList[].isIPTA Whether the queue is an ICM Routing skill group (1) or not (0).
- queueList[].hasQueue Whether the queue has an actual queue that can store messages (1) or not (0).
- queueList[].queueId The unique identifier for the queue.
- queueList[].isReassignable Whether the agent can reassign messages to the queue (1) or not (0).
- queueList[].isSkillgroup Whether the queue is a skill group (1) or not (0).
- queueList[].isPermanent Whether the queue is a permanent queue (1) or not (0).
- queueList[].description The description of the queue.
- queueList[].alias If for an agent's queue, the agent's alias.

# **cem.api.queueGetMemberSkillgroupList Command**

This topic contains the following sections:

Overview

Input Data

Response Data

You should read or review the topics Overview of Commands and Responses and Overview of Faults before reading this topic.

You can also view an XML example of this command.

### **Overview**

The queueGetMemberSkillgroupList command retrieves data about skill group queues in which the agent is a member.

## **Input Data**

No input data is required for the queueGetMemberSkillgroupList command.

## **Response Data**

The queueGetMemberSkillgroupList response contains the following data:

#### **Parameters:**

returnCode - The returnCode field contains an integer value representing the different possible results of the command. If the command does not return one of the following values, a fault is returned instead.

Possible values are:

- 0 Command Succeeded.
- **100 No data found.**

- queueList[].name The name of the queue.
- queueList[].isChoosable Whether the agent can choose the queue (1) or not (0).
- queueList[].isIPTA Whether the queue is an ICM Routing skill group (1) or not (0).
- queueList[].hasQueue Whether the queue has an actual queue that can store messages (1) or not (0).
- queueList[].queueId The unique identifier for the queue.
- queueList[].isReassignable Whether the agent can reassign messages to the queue (1) or not (0).
- queueList[].isSkillgroup Whether the queue is a skill group (1) or not (0).
- queueList[].isPermanent Whether the queue is a permanent queue (1) or not (0).
- queueList[].description The description of the queue.
- queueList[].alias If for an agent's queue, the agent's alias.

# **cem.api.queueGetMsgInfo Command**

This topic contains the following sections:

Overview

Input Data

Response Data

You should read or review the topics Overview of Commands and Responses and Overview of Faults before reading this topic.

You can also view an XML example of this command.

### **Overview**

The queueGetMsgInfo command is used to retrieve information about messages in a queue.

## **Input Data**

Input data for the queueGetMsgInfo command includes the following:

queueId - The unique identifier for the queue.

## **Response Data**

The queueGetMsgInfo response contains the following:

#### **Parameters:**

returnCode - The returnCode field contains an integer value representing the different possible results of the command. If the command does not return one of the following values, a fault is returned instead.

Possible values are:

- 0 Command Succeeded.
- **100 No data found.**
- **300 Incorrect data type.**

queueId - The unique identifier for the queue.

ListMailData - The ListMailData field contains an array of structs, each containing data about a message in the queue.

- ListMailData[].owner The ID of the owner of the message.
- ListMailData[].fromEaten The processed From address of the e-mail message.
- ListMailData[].MSubject The Subject of the e-mail message.
- ListMailData[].commentTag Notes attached to the message.
- **EXECT AT A ListMailData[].messageKey The unique identifier of the message.**
- ListMailData[].timeDone The time the message was received in E-Mail Manager.
- ListMailData[].MReplyTo The Reply To address of the e-mail message.
- ListMailData[].pksPriority The numerical priority of the message, with 0 normal priority, and the higher the integer, the higher the priority.
- ListMailData[].trackingNumber The tracking number of the thread of which the message is a part.

# **cem.api.queueGetPeerList Command**

This topic contains the following sections:

Overview

Input Data

Response Data

You should read or review the topics Overview of Commands and Responses and Overview of Faults before reading this topic.

You can also view an XML example of this command.

### **Overview**

The queueGetPeerList command retrieves data about skill group queues the agent is a member of, as well as data about other agents in those queues.

## **Input Data**

No input data is required for the queueGetPeerList command.

## **Response Data**

The queueGetPeerList response contains the following data:

#### **Parameters:**

returnCode - The returnCode field contains an integer value representing the different possible results of the command. If the command does not return one of the following values, a fault is returned instead.

Possible values are:

- 0 Command Succeeded.
- **100 No data found.**

- queueList[].name The name of the queue.
- queueList[].isChoosable Whether the agent can choose the queue (1) or not (0).
- queueList[].isIPTA Whether the queue is an ICM Routing skill group (1) or not (0).
- queueList[].hasQueue Whether the queue has an actual queue that can store messages (1) or not (0).
- queueList[].queueId The unique identifier for the queue.
- queueList[].isReassignable Whether the agent can reassign messages to the queue (1) or not (0).
- queueList[].isSkillgroup Whether the queue is a skill group (1) or not (0).
- queueList[].isPermanent Whether the queue is a permanent queue (1) or not (0).
- queueList[].description The description of the queue.
- queueList[].alias If for an agent's queue, the agent's alias.

# **cem.api.queueGetReassignableList Command**

This topic contains the following sections:

Overview

Input Data

Response Data

You should read or review the topics Overview of Commands and Responses and Overview of Faults before reading this topic.

You can also view an XML example of this command.

### **Overview**

The queueGetReassignableList command retrieves data about queues to which the agent can reassign or escalate messages.

## **Input Data**

No input data is required for the queueGetReassignableList command.

## **Response Data**

The queueGetReassignableList response contains the following data:

#### **Parameters:**

returnCode - The returnCode field contains an integer value representing the different possible results of the command. If the command does not return one of the following values, a fault is returned instead.

Possible values are:

- 0 Command Succeeded.
- **100 No data found.**

- queueList[].name The name of the queue.
- queueList[].isChoosable Whether the agent can choose the queue (1) or not (0).
- queueList[].isIPTA Whether the queue is an ICM Routing skill group (1) or not (0).
- queueList[].hasQueue Whether the queue has an actual queue that can store messages (1) or not (0).
- queueList[].queueId The unique identifier for the queue.
- queueList[].isReassignable Whether the agent can reassign messages to the queue (1) or not (0).
- queueList[].isSkillgroup Whether the queue is a skill group (1) or not (0).
- queueList[].isPermanent Whether the queue is a permanent queue (1) or not (0).
- queueList[].description The description of the queue.
- queueList[].alias If for an agent's queue, the agent's alias.

# **cem.api.queueGetSkillgroupList Command**

This topic contains the following sections:

Overview

Input Data

Response Data

You should read or review the topics Overview of Commands and Responses and Overview of Faults before reading this topic.

You can also view an XML example of this command.

#### **Overview**

The queueGetSkillgroupList command is used to retrieve a list of all skill groups.

## **Input Data**

No input data is required for the queueGetSkillgroupList command.

## **Response Data**

The queueGetSkillgroupList response contains data about all the skill groups in the E-Mail Manager instance.

#### **Parameters:**

returnCode - The returnCode field contains an integer value representing the different possible results of the command. If the command does not return one of the following values, a fault is returned instead.

Possible values are:

- 0 Command Succeeded.
- **100 No data found.**

- queueList[].name The name of the queue.
- queueList[].isChoosable Whether the agent can choose the queue (1) or not (0).
- queueList[].isIPTA Whether the queue is an ICM Routing skill group (1) or not (0).
- queueList[].hasQueue Whether the queue has an actual queue that can store messages (1) or not (0).
- queueList[].queueId The unique identifier for the queue.
- queueList[].isReassignable Whether the agent can reassign messages to the queue (1) or not (0).
- queueList[].isSkillgroup Whether the queue is a skill group (1) or not (0).
- queueList[].isPermanent Whether the queue is a permanent queue (1) or not (0).
- queueList[].description The description of the queue.
- queueList[].alias If for an agent's queue, the agent's alias.

## **cem.api.queueGetStatistics Command**

This topic contains the following sections:

Overview

Input Data

Response Data

You should read or review the topics Overview of Commands and Responses and Overview of Faults before reading this topic.

You can also view an XML example of this command.

### **Overview**

The queueGetStatistics command is used to retrieve information about one or more queues.

## **Input Data**

Input data for the queueGetStatistics command includes the following:

type - The indication of the queues for which you want to retrieve statistics: '0' for statistics of the queueIds specified in the queueList parameter; '1' for the queue of the agent issuing the command; '2' for all agent queues; '3' for the skill groups to which the agent belongs; and '4' for all skill groups.

queueList - An array of queueIds identifying the queues for which you want statistics. This parameter is only required when the value of the type parameter is '0'. Each queueId must be specified within the array element.

responseFormat - An optional indication of the amount of detail about the queue you want in the response. Possible values are 'queueStatisticsAbbreviated' for abbreviated data about the queue, or 'queueStatistics' for complete data. The default value used when this parameter is not specified is 'queueStatistics'.

## **Response Data**

The queueGetStatistics response contains the following:

#### **Parameters:**

returnCode - The returnCode field contains an integer value representing the different possible results of the command. If the command does not return one of the following values, a fault is returned instead.

Possible values are:

**0** - Command Succeeded.

queueGetStatistics - The queueGetStatistics field contains an array of structs, each containing data about a queue.

- queueGetStatistics[].overdueCount The number of overdue messages in the queue.
- queueGetStatistics[].queueName The name of the queue.
- queueGetStatistics[].queueId The unique identifier for the queue.
- queueGetStatistics[].queueType The type of queue: 0 for an agent queue or 2 for a skill group queue.
- queueGetStatistics[].totalWaitTimeUnans The total waiting time for unanswered messages in the queue. This parameter is not included in the abbreviated response.
- queueGetStatistics[].newCount The number of new messages in the queue. This parameter is not included in the abbreviated response.
- queueGetStatistics[].dayOut The number of messages that have been removed from the queue on this day. This parameter is not included in the abbreviated response.
- queueGetStatistics[].longestTimeTotal The longest time a message has been waiting in the queue. This parameter is not included in the abbreviated response.
- queueGetStatistics[].averWaitTimeTotal The average time messages have been waiting in the queue. This parameter is not included in the abbreviated response.
- queueGetStatistics[].longestTimeUnans The longest time a message has been in the queue without being responded to. This parameter is not included in the abbreviated response.
- queueGetStatistics[].preCount The number of current messages to which replies have been sent. This parameter is not included in the abbreviated response.
- queueGetStatistics[].overdueCount The number of overdue messages in the queue. This parameter is not included in the abbreviated response.
- queueGetStatistics[].blankCount The number of messages that have not been replied to and are not overdue. This parameter is not included in the abbreviated response.
- queueGetStatistics[].dayIn The number of messages that entered the queue on this day. This parameter is not included in the abbreviated response.
- queueGetStatistics[].warningCount The number of messages flagged as Overdue Warning. This parameter is not included in the abbreviated response.
- queueGetStatistics[].avgWaitTimeUnans The average wait time of unanswered messages in the queue. This parameter is not included in the abbreviated response.
- queueGetStatistics[].totalUnans The number of unanswered messages in the queue. This parameter is not included in the abbreviated response.
- queueGetStatistics[].actionCount The number of active messages in the queue. This parameter is not included in the abbreviated response.

# **cem.api.actionHistoryGetForMessage Command**

This topic contains the following sections:

Overview

Input Data

Response Data

You should read or review the topics Overview of Commands and Responses and Overview of Faults before reading this topic.

You can also view an XML example of this command.

#### **Overview**

The actionHistoryGetForMessage command is used to retrieve the action history for a message.

## **Input Data**

Input data for the actionHistoryGetForMessage command includes the following:

messageKey - The unique identifier of the message.

isOld - An optional parameter indicating whether to retrieve messages that have been moved to the LAMBDA database (1) or not (0). The default value when not specified is 0.

stringFormat - An optional parameter that specifies how the text string is to be returned. Possible values are 0 (the default) to return the localized string using the language specified by the User Connection locale value; 1, to return the XML definition of the string; or 2, to return both the localized string and the XML definition of the string.

## **Response Data**

The actionHistoryGetForMessage response contains the following:

#### **Parameters:**

returnCode - The returnCode field contains an integer value representing the different possible results of the command. If the command does not return one of the following values, a fault is returned instead.

Possible values are:

- **0** Command Succeeded.
- 100 No data found.

messageActions - The messageActions field contains an array of structs, each containing information about a specific message action.

- messageActions[].pksRule If this action was logged by a rule, the name of the rule. Otherwise: BeforeRules if the action occurred before rule processing; FromRServer if RServer caused the action; EMSender if the action occurred when sending e-mail; Non-Rule if an error occurred during rule processing; or StatusManager if TServer caused the error.
- messageActions[].pksAction The integer action code. See the database table PksAction\_Ref for a list of codes.
- messageActions[].userDefinedLocalized A string description of the action that occurred.
- messageActions[].timeActed The time the action took place.
- messageActions[].pksStatus The success code, usually 0 or 200. API users should use the value of the returnCode field to judge success.

# **cem.api.historyCheckOldForSender Command**

This topic contains the following sections:

Overview

Input Data

Response Data

You should read or review the topics Overview of Commands and Responses and Overview of Faults before reading this topic.

You can also view an XML example of this command.

#### **Overview**

The historyCheckOldForSender command is used to determine if messages from a specific e-mail address have been moved to the LAMBDA database.

## **Input Data**

Input data for the historyCheckOldForSender command includes the following:

sender - The e-mail address of the sender.

## **Response Data**

The historyCheckOldForSender response contains the following:

#### **Parameters:**

returnCode - The returnCode field contains an integer value representing the different possible results of the command. If the command does not return one of the following values, a fault is returned instead.

Possible values are:

**0** - Command Succeeded.

oldExists - Whether (true) or not (false) messages have been moved to the LAMBDA database.

# **cem.api.historyCheckOldForTrackingNumber Command**

This topic contains the following sections:

Overview

Input Data

Response Data

You should read or review the topics Overview of Commands and Responses and Overview of Faults before reading this topic.

You can also view an XML example of this command.

#### **Overview**

The historyCheckOldForTrackingNumber command is used to determine if messages with a specific tracking number have been moved to the LAMBDA database.

## **Input Data**

Input data for the historyCheckOldForTrackingNumber command includes the following:

trackingNumber - The unique tracking number for the thread.

## **Response Data**

The historyCheckOldForTrackingNumber response contains the following:

#### **Parameters:**

returnCode - The returnCode field contains an integer value representing the different possible results of the command. If the command does not return one of the following values, a fault is returned instead.

Possible values are:

■ 0 - Command Succeeded.

oldExists - Whether (true) or not (false) messages have been moved to the LAMBDA database.

## **cem.api.historyGetForSender Command**

This topic contains the following sections:

Overview

Input Data

Response Data

You should read or review the topics Overview of Commands and Responses and Overview of Faults before reading this topic.

You can also view an XML example of this command.

#### **Overview**

The historyGetForSender command is used to retrieve all historical messages from a specific sender.

## **Input Data**

Input data for the historyGetForSender command includes the following:

sender - The e-mail address of the sender.

isOld - An optional parameter indicating whether to retrieve messages that have been moved to the LAMBDA database (1) or not (0). The default value when not specified is 0.

## **Response Data**

The historyGetForSender response contains the following:

#### **Parameters:**

returnCode - The returnCode field contains an integer value representing the different possible results of the command. If the command does not return one of the following values, a fault is returned instead.

Possible values are:

0 - Command Succeeded.

ListMailData - The ListMailData field contains an array of structs, each containing data about a message in the queue.

- ListMailData[].owner The ID of the owner of the message.
- ListMailData[].fromEaten The processed From address of the e-mail message.
- ListMailData[].MSubject The Subject of the e-mail message.
- ListMailData[].commentTag Notes attached to the message.
- ListMailData[].messageKey The unique identifier of the message.
- ListMailData[].timeDone The time the message was received in E-Mail Manager.
- ListMailData[].MReplyTo The Reply To address of the e-mail message.
- ListMailData[].pksPriority The numerical priority of the message, with 0 normal priority, and the higher the integer, the higher the priority.
- ListMailData[].trackingNumber The tracking number of the thread of which the message is a part.

# **cem.api.historyGetForTrackingNumber Command**

This topic contains the following sections:

Overview

Input Data

Response Data

You should read or review the topics Overview of Commands and Responses and Overview of Faults before reading this topic.

You can also view an XML example of this command.

#### **Overview**

The historyGetForTrackingNumber command is used to retrieve all historical messages with a specific tracking number.

## **Input Data**

Input data for the historyGetForTrackingNumber command includes the following:

trackingNumber - The unique tracking number for the thread.

isOld - An optional parameter indicating whether to retrieve messages that have been moved to the LAMBDA database (1) or not (0). The default value when not specified is 0.

## **Response Data**

The historyGetForTrackingNumber response contains the following:

#### **Parameters:**

returnCode - The returnCode field contains an integer value representing the different possible results of the command. If the command does not return one of the following values, a fault is returned instead.

Possible values are:

0 - Command Succeeded.

ListMailData - The ListMailData field contains an array of structs, each containing data about a message in the queue.

- ListMailData[].owner The ID of the owner of the message.
- ListMailData[].fromEaten The processed From address of the e-mail message.
- ListMailData[].MSubject The Subject of the e-mail message.
- ListMailData[].commentTag Notes attached to the message.
- ListMailData[].messageKey The unique identifier of the message.
- ListMailData[].timeDone The time the message was received in E-Mail Manager.
- ListMailData[].MReplyTo The Reply To address of the e-mail message.
- ListMailData[].pksPriority The numerical priority of the message, with 0 normal priority, and the higher the integer, the higher the priority.
- ListMailData[].trackingNumber The tracking number of the thread of which the message is a part.

## **cem.api.notesAddForMessage Command**

This topic contains the following sections:

Overview

Input Data

Response Data

You should read or review the topics Overview of Commands and Responses and Overview of Faults before reading this topic.

You can also view an XML example of this command.

#### **Overview**

The notesAddForMessage command is used to add a note to a specific message

## **Input Data**

Input data for the notesAddForMessage command includes the following:

messageKey - The unique identifier of the message.

noteText - The note to add to the message.

## **Response Data**

The notesAddForMessage response contains the following:

#### **Parameters:**

returnCode - The returnCode field contains an integer value representing the different possible results of the command. If the command does not return one of the following values, a fault is returned instead.

Possible values are:

**0** - Command Succeeded.
# **cem.api.notesAddForSender Command**

This topic contains the following sections:

Overview

Input Data

Response Data

You should read or review the topics Overview of Commands and Responses and Overview of Faults before reading this topic.

You can also view an XML example of this command.

#### **Overview**

The notesAddForSender command is used to add a note to all messages sent from a specific e-mail address.

# **Input Data**

Input data for the notesAddForSender command includes the following:

sender - The e-mail address of the sender to which to add the note.

noteText - The note to add to messages associated with the sender.

## **Response Data**

The notesAddForSender response contains the following:

#### **Parameters:**

returnCode - The returnCode field contains an integer value representing the different possible results of the command. If the command does not return one of the following values, a fault is returned instead.

Possible values are:

■ 0 - Command Succeeded.

# **cem.api.notesAddForTrackingNumber Command**

This topic contains the following sections:

Overview

Input Data

Response Data

You should read or review the topics Overview of Commands and Responses and Overview of Faults before reading this topic.

You can also view an XML example of this command.

#### **Overview**

The notesAddForTrackingNumber command is used to add a note to all messages associated with a specific tracking number.

# **Input Data**

Input data for the notesAddForTrackingNumber command includes the following:

trackingNumber - The unique tracking number for the thread.

noteText - The note to add to the tracking number.

## **Response Data**

The notesAddForTrackingNumber response contains the following:

#### **Parameters:**

returnCode - The returnCode field contains an integer value representing the different possible results of the command. If the command does not return one of the following values, a fault is returned instead.

Possible values are:

■ 0 - Command Succeeded.

# **cem.api.notesGetForMessage Command**

This topic contains the following sections:

Overview

Input Data

Response Data

You should read or review the topics Overview of Commands and Responses and Overview of Faults before reading this topic.

You can also view an XML example of this command.

#### **Overview**

The notesGetForMessage command retrieves all notes associated with a specific message.

# **Input Data**

Input data for the notesGetForMessage command includes the following:

messageKey - The unique identifier of the message.

isOld - An optional parameter indicating whether to retrieve messages that have been moved to the LAMBDA database (1) or not (0). The default value when not specified is 0.

stringFormat - An optional parameter that specifies how the text string is to be returned. Possible values are 0 (the default) to return the localized string using the language specified by the User Connection locale value; 1, to return the XML definition of the string; or 2, to return both the localized string and the XML definition of the string.

## **Response Data**

The notesGetForMessage response contains the following:

#### **Parameters:**

returnCode - The returnCode field contains an integer value representing the different possible results of the command. If the command does not return one of the following values, a fault is returned instead.

Possible values are:

- 0 Command Succeeded.
- **100 No data found.**

Notes - The Notes field contains an array of structs, each containing information about a note attached to a message, tracking number, or sender.

- Notes [].timeStamp The time the stamp was created.
- Notes[].commentLocalized The localized text of the note. This field is not returned if the localized text was not requested.
- Notes[].commentObject The XML definition of the string. This field is not returned if the XML definition of the string was not requested.
- Notes[].pksUser The ID of the user who added the note.

# **cem.api.notesGetForSender Command**

This topic contains the following sections:

Overview

Input Data

Response Data

You should read or review the topics Overview of Commands and Responses and Overview of Faults before reading this topic.

You can also view an XML example of this command.

#### **Overview**

The notesGetForSender command is used to retrieve all notes associated with a specific sender.

# **Input Data**

Input data for the notesGetForSender command includes the following:

sender - The e-mail address of the sender.

stringFormat - An optional parameter that specifies how the text string is to be returned. Possible values are 0 (the default) to return the localized string using the language specified by the User Connection locale value; 1, to return the XML definition of the string; or 2, to return both the localized string and the XML definition of the string.

## **Response Data**

The notesGetForSender response contains the following:

#### **Parameters:**

returnCode - The returnCode field contains an integer value representing the different possible results of the command. If the command does not return one of the following values, a fault is returned instead.

Possible values are:

- 0 Command Succeeded.
- **100 No data found.**

Notes - The Notes field contains an array of structs, each containing information about a note attached to a message, tracking number, or sender.

- Notes [].timeStamp The time the stamp was created.
- Notes[].commentLocalized The localized text of the note. This field is not returned if the localized text was not requested.
- Notes[].commentObject The XML definition of the string. This field is not returned if the XML definition of the string was not requested.
- Notes[].pksUser The ID of the user who added the note.

# **cem.api.notesGetForTrackingNumber Command**

This topic contains the following sections:

Overview

Input Data

Response Data

You should read or review the topics Overview of Commands and Responses and Overview of Faults before reading this topic.

You can also view an XML example of this command.

#### **Overview**

The notesGetForTrackingNumber command is used to retrieve all notes associated with a specific tracking number.

# **Input Data**

Input data for the notesGetForTrackingNumber command includes the following:

trackingNumber - The unique tracking number for the thread.

stringFormat - An optional parameter that specifies how the text string is to be returned. Possible values are 0 (the default) to return the localized string using the language specified by the User Connection locale value; 1, to return the XML definition of the string; or 2, to return both the localized string and the XML definition of the string.

## **Response Data**

The notesGetForTrackingNumber response contains the following:

#### **Parameters:**

returnCode - The returnCode field contains an integer value representing the different possible results of the command. If the command does not return one of the following values, a fault is returned instead.

Possible values are:

- 0 Command Succeeded.
- **100 No data found.**

Notes - The Notes field contains an array of structs, each containing information about a note attached to a message, tracking number, or sender.

- Notes [].timeStamp The time the stamp was created.
- Notes[].commentLocalized The localized text of the note. This field is not returned if the localized text was not requested.
- Notes[].commentObject The XML definition of the string. This field is not returned if the XML definition of the string was not requested.
- Notes[].pksUser The ID of the user who added the note.

# **cem.api.templCreate Command**

This topic contains the following sections:

Overview

Input Data

Response Data

You should read or review the topics Overview of Commands and Responses and Overview of Faults before reading this topic.

You can also view an XML example of this command.

#### **Overview**

The templCreate command is used to create a new template.

# **Input Data**

Input data for the templCreate command includes the following:

templateAttributes - A struct containing information about the template.

- templateKey The unique identifier of the template. This parameter is ignored with the templCreate command. You retrieve templateKeys using the templGetList command.
- name The name of the template. This parameter is ignored for the templDelete command.
- description The description of the template. This parameter is ignored for the templDelete command.
- editText The text of the template. The following characters require special XML formatting in the template text:  $\<$  > " and '. Use an ampersand, followed by the abbreviation for the character (amp, lt, gt, quot, and apos), followed by a semi-colon. This parameter is ignored for the templDelete command.
- **Ilibrary The name of the library containing the template.**
- owner The unique identifier of the owner of the template. If the value of the library parameter is 'autoresponse', the owner parameter is not required and is ignored.
- **Exel F** keywords An optional parameter containing an array of keywords to associate with the template. This parameter is ignored for the templDelete command.
- attachments An optional parameter containing an array of the unique identifiers of attachments to associate with the template.

# **Response Data**

The templCreate response contains the template key of the template created.

#### **Parameters:**

returnCode - The returnCode field contains an integer value representing the different possible results of the command. If the command does not return one of the following values, a fault is returned instead.

Possible values are:

■ 0 - Command Succeeded.

templateKey - The unique identifier of the template.

# **cem.api.templDelete Command**

This topic contains the following sections:

Overview

Input Data

Response Data

You should read or review the topics Overview of Commands and Responses and Overview of Faults before reading this topic.

You can also view an XML example of this command.

#### **Overview**

The templDelete command is used to delete an existing template.

# **Input Data**

Input data for the templDelete command includes the following:

templateAttributes - A struct containing information about the template.

- templateKey The unique identifier of the template. This parameter is ignored with the templCreate command. You retrieve templateKeys using the templGetList command.
- name The name of the template. This parameter is ignored for the templDelete command.
- description The description of the template. This parameter is ignored for the templDelete command.
- editText The text of the template. The following characters require special XML formatting in the template text:  $\<$  > " and '. Use an ampersand, followed by the abbreviation for the character (amp, lt, gt, quot, and apos), followed by a semi-colon. This parameter is ignored for the templDelete command.
- **Ilibrary The name of the library containing the template.**
- owner The unique identifier of the owner of the template. If the value of the library parameter is 'autoresponse', the owner parameter is not required and is ignored.
- **EX Example 2** An optional parameter containing an array of keywords to associate with the template. This parameter is ignored for the templDelete command.
- attachments An optional parameter containing an array of the unique identifiers of attachments to associate with the template.

# **Response Data**

The templDelete response contains the return code.

#### **Parameters:**

returnCode - The returnCode field contains an integer value representing the different possible results of the command. If the command does not return one of the following values, a fault is returned instead.

Possible values are:

■ 0 - Command Succeeded.

# **cem.api.templGetAllKeywords Command**

This topic contains the following sections:

Overview

Input Data

Response Data

You should read or review the topics Overview of Commands and Responses and Overview of Faults before reading this topic.

You can also view an XML example of this command.

#### **Overview**

The templGetAllKeywords command is used to retrieve the list of all template keywords in the E-Mail Manager instance.

# **Input Data**

No input data is required for the templGetAllKeywords command.

## **Response Data**

The templGetAllKeywords response contains data about the keywords in the E-Mail Manager instance.

#### **Parameters:**

returnCode - The returnCode field contains an integer value representing the different possible results of the command. If the command does not return one of the following values, a fault is returned instead.

Possible values are:

- 0 Command Succeeded.
- **100 No data found.**

keywordList - The keywordList field contains an array of keywords.

# **cem.api.templGetAttachments Command**

This topic contains the following sections:

Overview

Input Data

Response Data

You should read or review the topics Overview of Commands and Responses and Overview of Faults before reading this topic.

You can also view an XML example of this command.

#### **Overview**

The templGetAttachments command is used to retrieve the list of attachments for a specific template.

# **Input Data**

Input data for the templGetAttachments command includes the following:

templateKey - The unique identifier of the template. This parameter is ignored with the templCreate command. You retrieve templateKeys using the templGetList command.

#### **Response Data**

The templGetAttachments response contains data about the attachments associated with the specified template.

#### **Parameters:**

returnCode - The returnCode field contains an integer value representing the different possible results of the command. If the command does not return one of the following values, a fault is returned instead.

Possible values are:

- 0 Command Succeeded.
- **100 No data found.**

attachmentList - The attachmentList field contains an array of structs, each containing information about an attachment associated with the specific template.

- attachmentList[].attDesc The description of the template.
- attachmentList[].attachmentId The unique identifier for the attachment.
- attachmentList[].originalFileName The name of the attachment file.

# **cem.api.templGetDefaultDynamicText Command**

This topic contains the following sections:

Overview

Input Data

Response Data

You should read or review the topics Overview of Commands and Responses and Overview of Faults before reading this topic.

You can also view an XML example of this command.

#### **Overview**

The templGetDefaultDynamicText command is used to get the default text for tokens in a dynamic template.

## **Input Data**

Input data for the templGetDefaultDynamicText command includes the following:

templateKey - The unique identifier of the template. This parameter is ignored with the templCreate command. You retrieve templateKeys using the templGetList command.

#### **Response Data**

The templGetDefaultDynamicText response contains the dynamic template text with the default token values inserted.

#### **Parameters:**

returnCode - The returnCode field contains an integer value representing the different possible results of the command. If the command does not return one of the following values, a fault is returned instead.

Possible values are:

- 0 Command Succeeded.
- **100 No data found.**

defaultText - The defaultText field contains the text of a dynamic template with the default token values inserted.

# **cem.api.templGetDynamicText Command**

This topic contains the following sections:

Overview

Input Data

Response Data

You should read or review the topics Overview of Commands and Responses and Overview of Faults before reading this topic.

You can also view an XML example of this command.

#### **Overview**

The templGetDynamicText command is used to get the text for a dynamic template with the custom data inserted for the tokens.

# **Input Data**

Input data for the templGetDynamicText command includes the following:

templateKey - The unique identifier of the template. This parameter is ignored with the templCreate command. You retrieve templateKeys using the templGetList command.

to - The value of the 'to' header of the message.

from - The value of the 'from' header of the message.

replyTo - The value of the 'replyTo' header of the message.

subject - The value of the subject of the message.

date - The value of the 'date' header of the message.

trackingNumber - The tracking number of the message.

## **Response Data**

The templGetDynamicText response contains the dynamic template text with the custom data inserted for the tokens.

#### **Parameters:**

returnCode - The returnCode field contains an integer value representing the different possible results of the command. If the command does not return one of the following values, a fault is returned instead.

Possible values are:

- 0 Command Succeeded.
- **100 No data found.**

dynamicText - The dynamicText field contains the text of a dynamic template with the custom data inserted for the tokens.

# **cem.api.templGetDynamicTokenInfo Command**

This topic contains the following sections:

Overview

Input Data

Response Data

You should read or review the topics Overview of Commands and Responses and Overview of Faults before reading this topic.

You can also view an XML example of this command.

#### **Overview**

The templGetDynamicTokenInfo command is used to retrieve a list of dynamic tokens configured for use in the E-Mail Manager instance.

# **Input Data**

No input data is required for the templGetDynamicTokenInfo command.

## **Response Data**

The templGetDynamicTokenInfo response contains data about the dynamic tokens configured for the E-Mail Manager instance.

#### **Parameters:**

returnCode - The returnCode field contains an integer value representing the different possible results of the command. If the command does not return one of the following values, a fault is returned instead.

Possible values are:

- 0 Command Succeeded.
- **100 No data found.**

tokenList - The tokenList field contains an array of structs, each containing information about a dynamic token.

- tokenList[].tokenName The name of the token.
- tokenList[].tokenHelp The help text describing the token.

# **cem.api.templGetEditFields Command**

This topic contains the following sections:

Overview

Input Data

Response Data

You should read or review the topics Overview of Commands and Responses and Overview of Faults before reading this topic.

You can also view an XML example of this command.

#### **Overview**

The templGetEditFields command is used to retrieve the text of a template that you intend to modify using the templReplace command.

## **Input Data**

Input data for the templGetEditFields command includes the following:

templateKey - The unique identifier of the template. This parameter is ignored with the templCreate command. You retrieve templateKeys using the templGetList command.

## **Response Data**

The templGetEditFields response contains data about the template.

#### **Parameters:**

returnCode - The returnCode field contains an integer value representing the different possible results of the command. If the command does not return one of the following values, a fault is returned instead.

Possible values are:

- **0** Command Succeeded.
- **100 No data found.**

editText - The editText field contains the text of the specified template.

# **cem.api.templGetKeywords Command**

This topic contains the following sections:

Overview

Input Data

Response Data

You should read or review the topics Overview of Commands and Responses and Overview of Faults before reading this topic.

You can also view an XML example of this command.

#### **Overview**

The templGetKeywords command is used to retrieve the list of keywords associated with a specific template.

## **Input Data**

Input data for the templGetKeywords command includes the following:

templateKey - The unique identifier of the template. This parameter is ignored with the templCreate command. You retrieve templateKeys using the templGetList command.

## **Response Data**

The templGetKeywords response contains data about the keywords associated with the specified template.

#### **Parameters:**

returnCode - The returnCode field contains an integer value representing the different possible results of the command. If the command does not return one of the following values, a fault is returned instead.

Possible values are:

- 0 Command Succeeded.
- 100 No data found.

keywordList - The keywordList field contains an array of keywords.

# **cem.api.templGetList Command**

This topic contains the following sections:

Overview

Input Data

Response Data

You should read or review the topics Overview of Commands and Responses and Overview of Faults before reading this topic.

You can also view an XML example of this command.

#### **Overview**

The templGetList command is used to retrieve a list of templates. You can use this command to retrieve a list of personal, public, or suggested templates, or all templates in a specific library.

# **Input Data**

Input data for the templGetList command includes the following:

type - The type of templates you want to retrieve. Possible values are: 'personal' for templates in the agent's personal library; 'public' for all public templates; 'suggested' for templates suggested for the message by the rules; or 'library' for templates from a specific library. When the value 'library' is used, the additional parameter libraryName must be included. When the value 'suggested' is used, the additional parameter messageKey must be included.

libaryName - The name of the library from which to retrieve templates. This parameter is only used when the value of the type parameter is 'library'.

messageKey - The unique identifier of the message for which to retrieve suggested templates. This parameter is only used when the value of the type parameter is 'suggested'.

## **Response Data**

The templGetList response contains data about the requested templates.

#### **Parameters:**

returnCode - The returnCode field contains an integer value representing the different possible results of the command. If the command does not return one of the following values, a fault is returned instead.

Possible values are:

- 0 Command Succeeded.
- **100 No data found.**

templateList - The templateList field contains an array of structs, each containing information about a specific template.

- templateList[].isSmart Whether the template is dynamic (1) or not (0).
- templateList[].library The name of the library that contains the template.
- templateList[].keyTag A comma-separated list of keywords associated with the template.
- templateList[].pksOwnerid The unique identifier for the owner of the template.
- templateList[].key The unique identifier of the template.
- templateList[].description The description of the template.
- templateList[].title The title of the template.

# **cem.api.templGetPublicLibraries Command**

This topic contains the following sections:

Overview

Input Data

Response Data

You should read or review the topics Overview of Commands and Responses and Overview of Faults before reading this topic.

You can also view an XML example of this command.

#### **Overview**

The templGetPulbicLibraries command is used to retrieve the list of all public template libraries in the E-Mail Manager instance.

# **Input Data**

No input data is required for the templGetPublicLibraries command.

## **Response Data**

The templGetPulbicLibraries response contains data about the public libraries in the E-Mail Manager instance.

#### **Parameters:**

returnCode - The returnCode field contains an integer value representing the different possible results of the command. If the command does not return one of the following values, a fault is returned instead.

Possible values are:

- 0 Command Succeeded.
- **100 No data found.**

libraryList - The libraryList field contains an array of library names.

# **cem.api.templGetText Command**

This topic contains the following sections:

Overview

Input Data

Response Data

You should read or review the topics Overview of Commands and Responses and Overview of Faults before reading this topic.

You can also view an XML example of this command.

#### **Overview**

The templGetText command is used to retrieve the text of a specific non-dynamic template for use in a response.

## **Input Data**

Input data for the templGetText command includes the following:

templateKey - The unique identifier of the template. This parameter is ignored with the templCreate command. You retrieve templateKeys using the templGetList command.

## **Response Data**

The templGetText response contains the text of the specified template.

#### **Parameters:**

returnCode - The returnCode field contains an integer value representing the different possible results of the command. If the command does not return one of the following values, a fault is returned instead.

Possible values are:

- 0 Command Succeeded.
- **100 No data found.**

templateText - The templateText field contains the text of the specified template.

# **cem.api.templReplace Command**

This topic contains the following sections:

Overview

Input Data

Response Data

You should read or review the topics Overview of Commands and Responses and Overview of Faults before reading this topic.

You can also view an XML example of this command.

#### **Overview**

The templReplace command is used to modify an existing template.

# **Input Data**

Input data for the templReplace command includes the following:

templateAttributes - A struct containing information about the template.

- templateKey The unique identifier of the template. This parameter is ignored with the templCreate command. You retrieve templateKeys using the templGetList command.
- name The name of the template. This parameter is ignored for the templDelete command.
- description The description of the template. This parameter is ignored for the templDelete command.
- editText The text of the template. The following characters require special XML formatting in the template text:  $\<$  > " and '. Use an ampersand, followed by the abbreviation for the character (amp, lt, gt, quot, and apos), followed by a semi-colon. This parameter is ignored for the templDelete command.
- **Ilibrary The name of the library containing the template.**
- owner The unique identifier of the owner of the template. If the value of the library parameter is 'autoresponse', the owner parameter is not required and is ignored.
- **EX Example 2** An optional parameter containing an array of keywords to associate with the template. This parameter is ignored for the templDelete command.
- attachments An optional parameter containing an array of the unique identifiers of attachments to associate with the template.

# **Response Data**

The templReplace response contains the return code.

#### **Parameters:**

returnCode - The returnCode field contains an integer value representing the different possible results of the command. If the command does not return one of the following values, a fault is returned instead.

Possible values are:

■ 0 - Command Succeeded.

**Events** 

# **Overview of Events**

This topic contains the following sections:

Registering and unregistering for events

Types of Events

Contents of Events

Events as XML

Event Documentation File

Before reading this topic and proceeding with events, you should read the following topics:

API DTD

The <APIEnvelope> Element

Contents of the <APIEnvelope>

Overview of Connections, and HTTP or Socket connections

Designing Event Notification

# **Registering and Unregistering for Events**

In order to be notified of events, a client application must execute the eventRegister command for the type of event to be received, specifying the queues and messages for which you want to receive events. You must issue the eventRegister command for each type of event separately. When registering for events, you specify the messages or queues for which you want to receive events.

The client application then receives notification of that type of event, until it executes the eventUnregister command for the specific event it registered for, identified by the eventRegistrationId. If not eventRegistrationId is specified, the command unregisters the user for all events previously registered for.

## **Types of Events**

There are four types of events. You indicate the type of event to receive with the eventType parameter in the eventRegister command. The eventType parameter is also part of the event structure sent to the application.

The eventType parameter values and descriptions are listed in the following table:

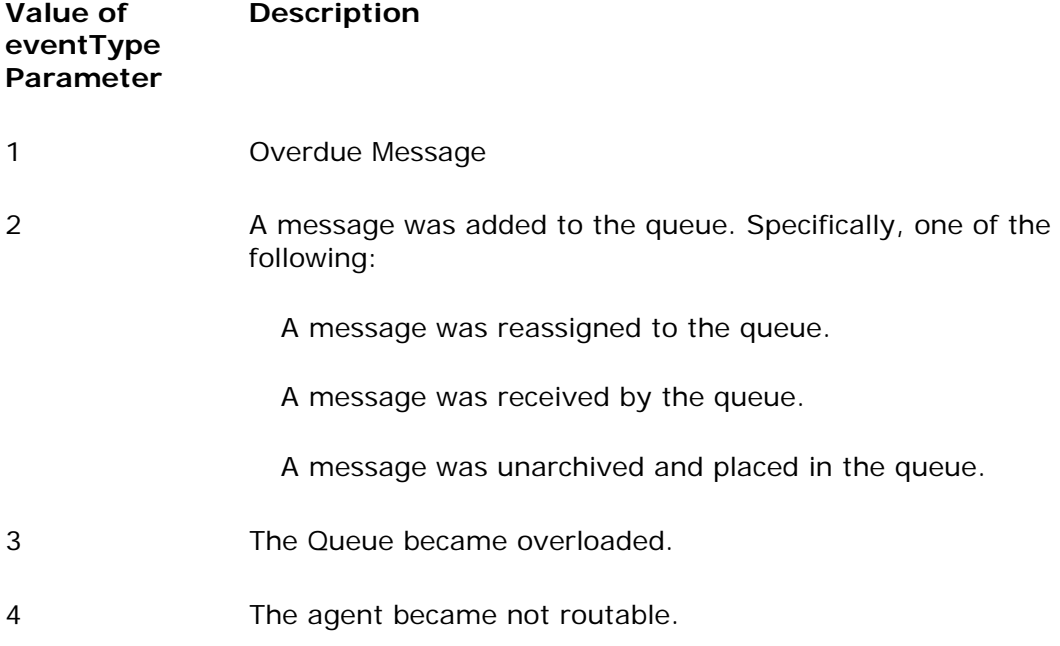

# **Contents of Events**

An event contains:

A <Event> element, with the following attributes:

- version, which always equals "1.0".
- name, which equals the name of the event.
- clientID, which identifies the event sent to the client application. The clientID value starts at 0 and increments by one for each event sent, so that the client application can test for missed events. The eventID attribute is unique for the sessID value.

The <Param> named eventType, which contains a <Value> element with an integer indicating the type of event.

One or more other <Param> elements, which contain data about the event.

For events of type 1, 3, and 4, you can detect the specific event by testing the value of the eventType parameter. For events of type 2, you must also test either the name attribute of the <Event> element or the action parameter in order to discern the exact event type.

## **Events as XML**

Events are sent as XML in the following format:

```
<APIEnvelope type="event" sessId="5hbmzsnnr9" 
lastAckedEventId="integer_value"> 
   <Event version="1.0" name="name_of_event" 
clientId="integer_value"> 
     //Multiple <Param> elements with event data
   </Event> 
</APIEnvelope>
```
Following is an example of Event Type 4:

```
<APIEnvelope lastAckedEventId="-1" sessId="5hbmzsnnr9" type="event"> 
   <Event clientId="2" name="agentNotRoutable" version="1.0"> 
     <Param name="eventType"> 
       <Value>4</Value> 
     </Param> 
     <Param name="agentId"> 
       <Value>ecf21a1062de11d59e01000000000000</Value> 
     </Param> 
   </Event> 
</APIEnvelope>
```
## **Event Documentation File**

API events are documented in the apiserver-commands.xml that is installed with the UI/API Server in the following location:

*installation-folder*\uiroot\WEB-INF\properties\default\cem

In this file, API events are documented in the CMDNAMESPACE element named "event". Each event definition is enclosed in the EVENT element and includes:

A description.

Fields in the event.

**Note**: The format of the documentation file may be changed in later releases.

# **XML Event Examples**

This topic contains the following sections:

Overview

messageOverdue Event Example

messageOnQueue\_reassigned Event Example

messageOnQueue\_received Event Example

messageOnQueue\_unarchived Event Example

queueOverload Event Example

agentNotRoutable Event Example

#### **Overview**

This topic contains XML examples of the E-Mail Manager API events.

# **msgOverdue Event Example**

```
<APIEnvelope type="event" sessId="5hbmzsnnr9" lastAckedEventId="-
1"> 
   <Event version="1.0" name="msgOverdue" clientId="1"> 
     <Param name="queueId"> 
       <Value>dd8203206f3611d5907d00d0b7849ef8</Value> 
     </Param> 
     <Param name="messageKey"> 
       <Value>00000000000000000000000000000000</Value> 
     </Param> 
     <Param name="eventType"> 
       <Value>1</Value> 
     </Param> 
     <Param name="queueType"> 
       <Value>1</Value> 
     </Param> 
   </Event> 
</APIEnvelope>
```
# **messageOnQueue\_reassigned Event Example**

```
<APIEnvelope type="event" sessId="5hbmzsnnr9" lastAckedEventId="-
1"> 
   <Event version="1.0" name="messageOnQueue_reassigned" 
clientId="3"> 
     <Param name="automaticReassign"> 
       <Value>1</Value> 
     </Param> 
     <Param name="doneBy"> 
       <Value>1</Value> 
     </Param> 
     <Param name="eventType"> 
       <Value>2</Value> 
     </Param> 
     <Param name="action"> 
       <Value>3</Value> 
     </Param> 
     <Param name="sourceQueueType"> 
       <Value>1</Value> 
     </Param> 
     <Param name="sourceQueueId"> 
       <Value>dd8203216f3611d5907d00d0b7849ef8</Value> 
     </Param> 
     <Param name="queueId"> 
       <Value>dd8203206f3611d5907d00d0b7849ef8</Value> 
     </Param> 
     <Param 
name="messageKey"><Value>00000000000000000000000000000000</Value> 
     </Param> 
     <Param name="queueType"> 
       <Value>1</Value> 
     </Param> 
     <Param name="actor"> 
       <Value>00000000000000000000000000000000</Value> 
     </Param> 
   </Event> 
</APIEnvelope>
```
# **messageOnQueue\_received Event Example**

```
<APIEnvelope type="event" sessId="5hbmzsnnr9" lastAckedEventId="-
1"> 
   <Event version="1.0" name="messageOnQueue_received" clientId="4"> 
     <Param name="queueId"> 
       <Value>dd8203206f3611d5907d00d0b7849ef8</Value> 
     </Param> 
     <Param name="messageKey"> 
       <Value>00000000000000000000000000000000</Value> 
     </Param> 
     <Param name="eventType">
```

```
 <Value>2</Value> 
     </Param> 
     <Param name="action"> 
        <Value>1</Value> 
     </Param> 
     <Param name="queueType"> 
        <Value>1</Value> 
     </Param> 
   </Event> 
</APIEnvelope>
```
#### **messageOnQueue\_unarchived Event Example**

```
<APIEnvelope type="event" sessId="5hbmzsnnr9" lastAckedEventId="-
1"> 
   <Event version="1.0" name="messageOnQueue_unarchived" 
clientId="5"> 
     <Param name="queueId"> 
       <Value>dd8203206f3611d5907d00d0b7849ef8</Value> 
     </Param> 
     <Param name="sendStatus"> 
       <Value>1</Value> 
     </Param> 
     <Param name="messageKey"> 
       <Value>00000000000000000000000000000000</Value> 
     </Param> 
     <Param name="eventType"> 
       <Value>2</Value> 
     </Param> 
     <Param name="actor"> 
       <Value>00000000000000000000000000000000</Value> 
     </Param> 
     <Param name="action"> 
       <Value>2</Value> 
     </Param> 
     <Param name="queueType"> 
       <Value>1</Value> 
     </Param> 
   </Event> 
</APIEnvelope>
```
# **queueOverload Event Example**

```
<APIEnvelope type="event" sessId="5hbmzsnnr9" lastAckedEventId="-
1"> 
   <Event version="1.0" name="queueOverload" clientId="2"> 
     <Param name="queueId"> 
       <Value>dd8203206f3611d5907d00d0b7849ef8</Value> 
     </Param> 
     <Param name="eventType"> 
       <Value>3</Value> 
     </Param> 
     <Param name="queueType"> 
       <Value>1</Value> 
     </Param> 
   </Event> 
</APIEnvelope>
```
# **agentNotRoutable Event Example**

```
<APIEnvelope lastAckedEventId="-1" sessId="5hbmzsnnr9" type="event"> 
   <Event clientId="2" name="agentNotRoutable" version="1.0"> 
     <Param name="eventType"> 
       <Value>4</Value> 
     </Param> 
     <Param name="agentId"> 
       <Value>ecf21a1062de11d59e01000000000000</Value> 
     </Param> 
   </Event> 
</APIEnvelope>
```
## **cem.event.msgOverdue Event**

This topic contains the following sections:

Overview

Parameters in Event

You should read or review the topic Overview of Events before reading this topic.

You can also view an XML example of this event.

#### **Overview**

Event Type 1 indicates that a message has become overdue.

For more information, see the *Cisco E-Mail Manager Administration Guide.*

#### **Parameters in Event**

Event msgOverdue contains the following parameters:

queueId - The unique identifier for the queue.

messageKey - The unique identifier of the message.

eventType - The type of event.

## **cem.event.messageOnQueue\_reassigned Event**

This topic contains the following sections:

Overview

Parameters in Event

You should read or review the topic Overview of Events before reading this topic.

You can also view an XML example of this event.

#### **Overview**

EventType 2 - messageOnQueue\_reassigned indicates that a message has been reassigned or escalated to a queue.

#### **Parameters in Event**

Event messageOnQueue\_reassigned contains the following parameters:

automaticReassign - How the message was reassigned to the queue: (2) if it was reassigned through overdue escalation; (3) if it was reassigned through overload escalation; (1) if it was reassigned through any other mechanism. If the value of the parameter doneBy is (1), the value of this parameter is (2) or (3).

doneBy - How the message was reassigned to the queue: (1) if the message was reassigned by E-Mail Manager; (2) if the message was reassigned by ICM software in an integrated environment; or (3) if the message was reassigned by an agent. If the value is (1), the value of the parameter automaticReassign specifies how the message was automatically reassigned.

eventType - The type of event.

action - The code for the how the message reached the queue. For this event, the value is always "3".

sourceQueueType - The type of queue the message was reassigned from: (1) for an agent's personal queue, or (2) for a skillgroup queue.

sourceQueueId - The global unique identifier (GUID) for the queue from which the message was reassigned.

queueId - The unique identifier for the queue.

messageKey - The unique identifier of the message.

queueType - The type of queue: (1) for an agent's personal queue, or (2) for a skill group queue.

actor - The global unique identifier (GUID) for the agent who reassigned the message. If the message was not reassigned by an agent, this parameter is not included.

## **cem.event.messageOnQueue\_received Event**

This topic contains the following sections:

Overview

Parameters in Event

You should read or review the topic Overview of Events before reading this topic.

You can also view an XML example of this event.

#### **Overview**

Event Type 2 - messageOnQueue\_received indicates that a message has been received in a queue.

### **Parameters in Event**

Event messageOnQueue\_received contains the following parameters:

queueId - The unique identifier for the queue.

messageKey - The unique identifier of the message.

eventType - The type of event.

action - The code for the how the message reached the queue. For this event, the value is always "2".

## **cem.event.messageOnQueue\_unarchived Event**

This topic contains the following sections:

Overview

Parameters in Event

You should read or review the topic Overview of Events before reading this topic.

You can also view an XML example of this event.

#### **Overview**

Event Type 2 - messageOnQueue\_unarchived indicates that a message has been unarchived and placed in a queue.

### **Parameters in Event**

Event messageOnQueue\_unarchived contains the following parameters:

queueId - The unique identifier for the queue.

sendStatus - Whether the message was sent (1), or not (2).

messageKey - The unique identifier of the message.

eventType - The type of event.

actor - The global unique identifier (GUID) for the agent who unarchived the message.

action - The code for the how the message reached the queue. For this event, the value is always "2".

# **cem.event.queueOverload Event**

This topic contains the following sections:

Overview

Parameters in Event

You should read or review the topic Overview of Events before reading this topic.

You can also view an XML example of this event.

#### **Overview**

Event Type 3 - queueOverload indicates that a queue has become overloaded.

For more information, see the *Cisco E-Mail Manager Administration Guide.*

## **Parameters in Event**

Event queueOverload contains the following parameters:

queueId - The unique identifier for the queue.

eventType - The type of event.

# **cem.event.agentNotRoutable Event**

This topic contains the following sections:

Overview

Parameters in Event

You should read or review the topic Overview of Events before reading this topic.

You can also view an XML example of this event.

#### **Overview**

Event Type 4 - agentNotRoutable indicates that an agent's mode has become not routable. In an integrated environment, this agent cannot be assigned messages through ICM software.

For more information, see the *Cisco E-Mail Manager Administration Guide.*

### **Parameters in Event**

Event agentNotRoutable contains the following parameters:

eventType - The type of event.

agentId - The unique identifier for the agent.

# **cem.api.eventRegister Command**

This topic contains the following sections:

Overview

Input Data

Response Data

You should read or review the topics Overview of Commands and Responses and Overview of Faults before reading this topic.

You can also view an XML example of this command.

#### **Overview**

The eventRegister command is used to register to receive a specific type of event. To no longer receive the event, use the eventUnregister command. The input data may include queueScope or msgScope parameters, but not both.

**Caution:** The client application design should consider that the API Server does not know when an application through which a user has registered for an event terminates unexpectedly.

#### **Input Data**

Input data for the eventRegister command includes the following:

eventType - The type of event for which you are registering. Use 1, 2, 3, or 4.

queueScope - One or more queueGUIDs for which to register for events. The queue IDs are contained as values in an array. Each queueGUID must be specified within the array element. Instead of queue IDs, you can use the value all, which registers for the event for all queues. The event type '1' must have a queueScope parameter. For the event type '4', the queue's listed are the personal queues of the agent's to monitor.

msgScope - One or more keys for messages for which to register for events. The message keys are contained as values in an array. Each message key must be specified within the array element. Instead of message IDs, you can use the value all, which registers for the event for all messages.

### **Response Data**

The eventRegister response provides the eventRegistrationId.

#### **Parameters:**

returnCode - The returnCode field contains an integer value representing the different possible results of the command. If the command does not return one of the following values, a fault is returned instead.

Possible values are:

- 0 Command Succeeded.
- 101 The registration request partially overlapped with an existing registration (by the same application); the new registration request(s) were successful.

eventRegistrationId - The unique identifier for event registration. The eventRegistrationId must be used as a parameter in the eventUnregister command, to stop receiving the type of event.

# **cem.api.eventUnregister Command**

This topic contains the following sections:

Overview

Input Data

Response Data

You should read or review the topics Overview of Commands and Responses and Overview of Faults before reading this topic.

You can also view an XML example of this command.

#### **Overview**

The eventUnregister command is used to stop receiving a specific type of event.

#### **Input Data**

Input data for the eventUnregister command includes the following:

eventIds - An array of eventRegistrationIds for the events types that you want to stop receiving. If no eventIds are specified, the command unregisters all outstanding event registrations.

#### **Response Data**

The eventUnregister response contains the return code.

#### **Parameters:**

returnCode - The returnCode field contains an integer value representing the different possible results of the command. If the command does not return one of the following values, a fault is returned instead.

Possible values are:

■ 0 - Command Succeeded.

**State Issues** 

# **Agent State**

This topic contains the following sections: Overview of Agent States Receiving the Agent State Agent State Transition Diagrams Possible Values in agentState Response loggedoff working notready - <subreason> idle read responding wrap

## **Overview of Agent States**

The agent state indicates what the agent is currently doing. The agent state can signify a specific task related to messages, or indicate that the agent is not currently engaged in a message-related task.

Following are the possible states an agent can be in:

```
loggedoff
working
notready - <subreason>
idle
read
responding
wrap
```
## **Receiving the Agent State**

A client application receives information about an agent's state in the agent State parameter. The agentState parameters always returned with the agentMode parameter, as part of the response to the following commands:

agentConnect agentDisconnectDuplicateandConnect agentGetState agentMakeReady agentMakeRoutable agentMakeNotReady agentMakeNotRoutable

## **Agent State Transition Diagrams**

Agent state transitions for certain commands are different depending on the agent mode, as shown in the following two diagrams.

The following diagram shows how the agent state can transition when the agent is in nonpush mode:

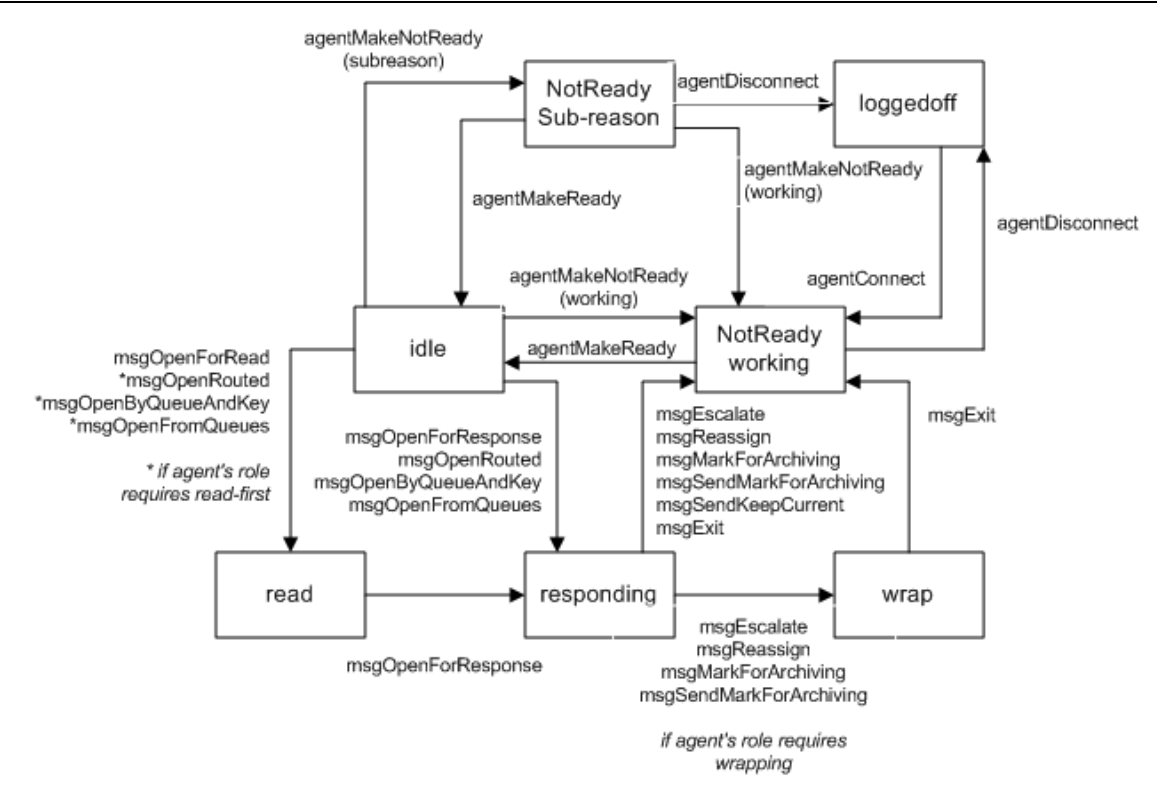

The following diagram shows how the agent state can transition, when the agent is in push mode:

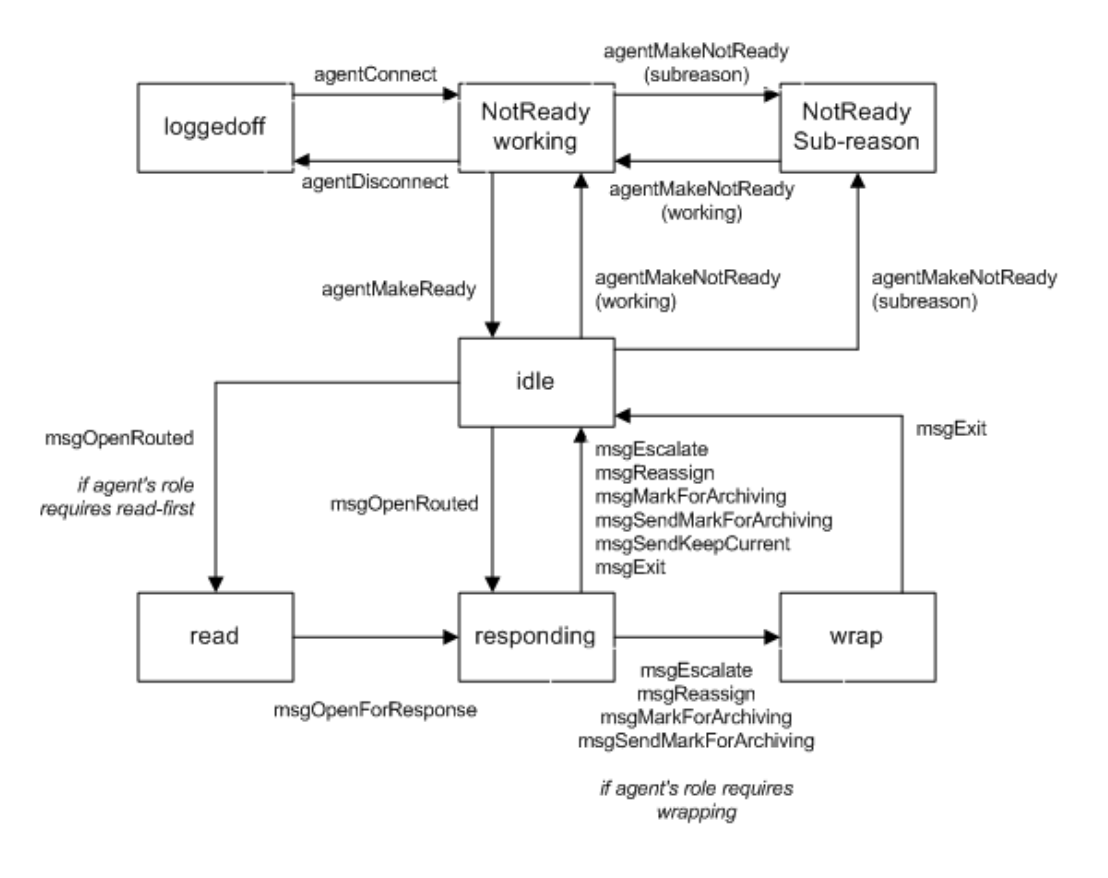

#### **Possible Values in agentState Response**

The following table shows the possible name values and corresponding code values in the agentState response:

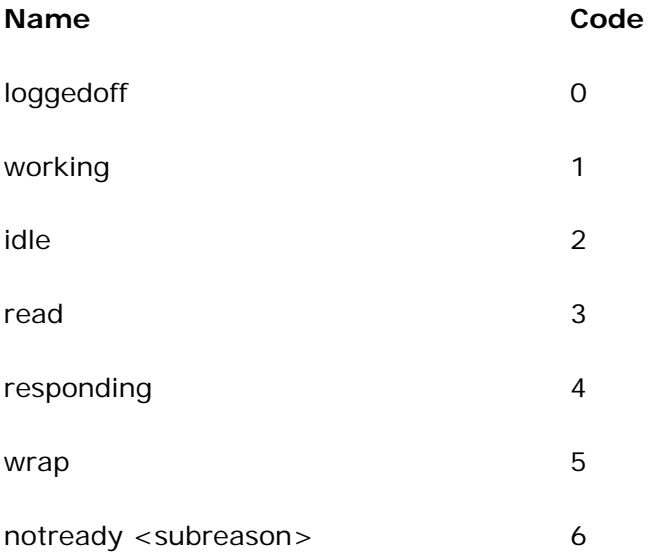

#### **loggedoff**

An agent is in the loggedoff state when the agent does not have an active session between the client application and E-Mail Manager.

The agent's state becomes loggedoff when the agent successfully executes the agentDisconnect command.

The agent's state ceases to be loggedoff when the agent successfully executes the agentConnect command.

#### **working**

This section contains the following subsections:

Overview

Commands that Always Transition to working State

Commands that Conditionally Transition to working State

#### **Overview**

An agent is in the working state when the agent is not processing messages.

#### **Commands that Always Transition to working State**

The agent's state becomes working after the agent successfully executes:

agentConnect

agentDisconnectDuplicateandConnect

agentMakeNotReady, with a reason code of '1', or with no specified reason

#### **Commands that Conditionally Transition to working State**

If the agent is not configured to work with messages routed through ICM, the agent's state becomes working after the agent successfully executes the msgExit\_or msgSendKeepCurrent command.

If the agent's role does not require that the agent wrap messages, the agent's state becomes working after the agent successfully executes:

msgEscalate msgMarkForArchiving

msgReassign

msgSendMarkForArchiving

#### **notready - <subreason>**

Cisco E-Mail Manager can be customized to support reasons agents are not ready other than 'working'. If the instance of E-Mail Manager being used supports customized reasons:

The additional not ready reason codes are returned by the agentGetNotReadyReasons command.

A customer code can be used in the agentMakeNotReady command.

#### **idle**

This section contains the following subsections:

Overview

Commands that Always Transition to idle State

Commands that Conditionally Transition to idle State

#### **Overview**

An agent is in the idle state when the agent is available to work on a message, but is not currently working on a message.

#### **Commands that Always Transition to idle State**

The agent's state becomes idle after the agent successfully executes the agentMakeReady command.

#### **Commands that Conditionally Transition to idle State**

If the agent is configured to work with messages routed through ICM, the agent's state becomes idle after the agent successfully executes the msgExit\_or msgSendKeepCurrent command.

If the agent's role does not require that the agent wrap messages, and agent is configured to work with messages routed through ICM, the agent's state becomes idle after the agent successfully executes:

msgEscalate

msgMarkForArchiving

msgReassign

msgSendMarkForArchiving

Otherwise, the agent state becomes Wrap.

#### **read**

An agent is in the read state when the agent has opened a message for reading. When an agent's state is read, the agent has a message in the openForRead message state.

The agent's state becomes read when:

The agent successfully executes the msgOpenForRead command.

An agent based on a role that requires that the agent read messages before responding successfully executes the msgOpenByQueueAndKey, msgOpenFromQueues, or msgOpenRouted command.

#### **responding**

An agent is in the responding state when the agent has opened a message for responding. When an agent's state is responding, the agent has a message in the openForResponse message state.

The agent's state becomes responding when:

And agent in the state read, as required by the agent's role, successfully executes the msgOpenForResponse command.

An agent based on a role that does not require that the agent read messages before responding successfully executes the msgOpenByQueueAndKey, msgOpenFromQueues, or msgOpenRouted command.

#### **wrap**

An agent is in the wrap state when the agent is wrapping a message. When an agent's state is Wrap, the message state of the message the agent was working on becomes closed.

If an agent's role requires cases to be wrapped, the agent's state becomes Wrap after the agent executes the following commands:

msgEsclate msgMarkForArchiving msgReassign msgSendMarkForArchiving

# **Agent Mode**

This topic contains the following sections:

Overview of Agent Modes

Receiving the Agent Mode

Possible Values in agentMode Response

loggedoff

nonpush

push

#### **Overview of Agent Modes**

The agent mode specifies whether or not agents are currently eligible to be pushed messages routed by ICM software to be processed, or whether agents must choose specific messages routed through E-Mail Manager.

For more information on how agents can work with messages in push, pull, or pick mode, see either the *Cisco E-Mail Manager Agent Guide* or the *Cisco E-Mail Manager Administration Guide*.

Following are the possible modes an agent can be in:

loggedoff

nonpush

push

#### **Receiving the Agent Mode**

A client application receives information about an agent's mode in the agentMode parameter. The agentMode parameter is always returned with the agentState parameter, as part of the response to the following commands:

agentConnect agentDisconnectDuplicateandConnect

agentGetState

agentMakeReady

agentMakeRoutable

agentMakeNotReady

agentMakeNotRoutable

## **Possible Values in agentMode Response**

The following table shows the possible name values and corresponding code values in the agentMode response:

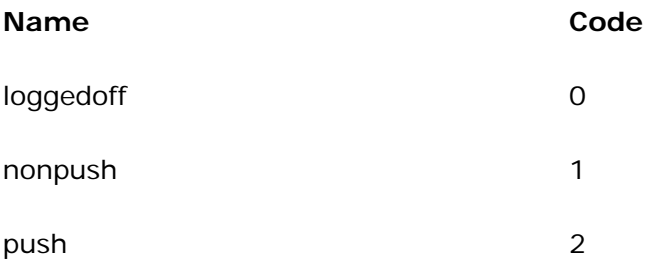

## **loggedoff**

An agent is in the loggedoff mode when the agent does not have an active session between the client application and E-Mail Manager.

The agent's mode becomes loggedoff when the agent successfully executes the agentDisconnect command.

The agent's mode ceases to be loggedoff when the agent successfully executes the agentConnect command.

#### **nonpush**

An agent is in nonpush mode when the agent is not eligible to receive messages through push routing. An agent in nonpush mode must use one of the following commands, instead of the msgOpenRouted command, to open messages:

msgOpenByQueueAndKey

msgOpenFromQueues

msgOpenForRead

msgOpenForResponse

The agent's mode becomes nonpush after the agent successfully executes the agentMakeNotRoutable command.

#### **push**

An agent is in the push mode when the agent is eligible to receive messages through push routing.

 Agents in push mode who are configured to receive messages routed through ICM software use the msgOpenRouted command. For more information about integrated environments and the routing of messages through ICM software, see the *Cisco E-Mail Manager Administration Guide*.

The agent's mode becomes push after the agent successfully executes the agentMakeRoutable command.

# **Message State**

This topic contains the following sections:

Overview

Receiving the Message State

Message State and Wrapping

Message State Transition Diagram

agentInRead

agentInResponse

closed

#### **Overview**

The message state indicates if and how an agent is currently working with a message.

A message can be in one, and only one, of the following states:

agentInRead

agentInResponse

closed

## **Receiving the Message State**

A client application receives information about a message's state in the MailMutableData parameter, which is part of the response to the following commands:

msgOpenByQueueAndKey

msgOpenFromQueues

msgGetStatus

msgOpenForRead

msgOpenForResponse

msgClaim

msgReassign

msgEscalate

msgOpenRouted

msgUnarchive

The MailMutableData struct contains two parameters, agentInRead and agentInResponse, that let the user know his state relative to the message.

#### **Message State and Wrapping**

If an agent's role requires cases to be wrapped, the agent's state becomes Wrap after the agent executes the following commands:

msgEsclate

msgMarkForArchiving

msgReassign

msgSendKeepCurrent

msgSendMarkForArchiving

When the agent state becomes Wrap, the message's state becomes closed; there is no corresponding wrap state for messages. Therefore, a different agent can work with a message while the original agent is wrapping it. However, E-Mail Manager tracks the time the original agent spends wrapping the message.

#### **Message State Transition Diagram**

The following diagram shows how the agent mode can transition, in relation to specific commands:

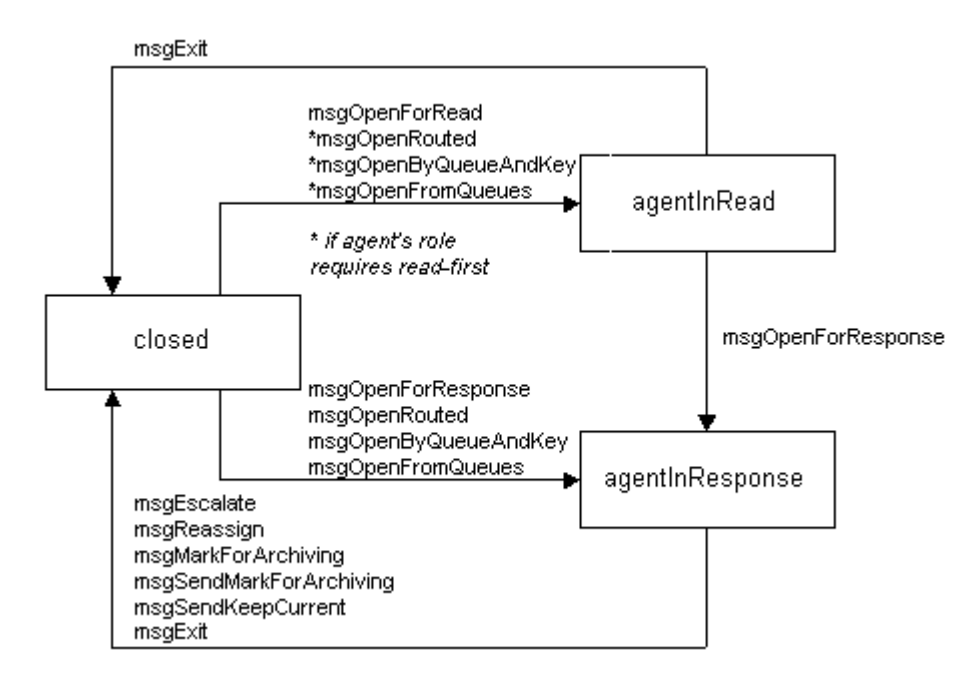

## **agentInRead**

A message is in the state agentInRead when an agent has opened a message for reading. The agentInRead state is indicated by the value "1" for the agentInRead parameter in the MailMutableData response.

An agent can specifically open a message for reading with the msgOpenForRead command.

If an agent based on a role that requires that the agent read messages before responding successfully executes the following commands, the message is in the agentInRead state:

msgOpenByQueueAndKey

msgOpenFromQueues

msgOpenRouted

#### **agentInResponse**

A message is in the state agentInResponse when an agent has opened a message for responding. The agentInResponse state is indicated by the value "1" for the agentInResponse parameter in the MailMutableData response.

An agent can specifically open a message for responding with the msgOpenForResponse command.

If an agent based on a role that does not require that the agent read messages before responding successfully executes the following commands, the message is in the agentInResponse state:

msgOpenByQueueAndKey

msgOpenFromQueues

msgOpenRouted

#### **closed**

The message state closed is not positively indicated in the MailMutableData response. Rather, a message is closed when its state is neither openForRead or openForResponse. The value of both the openForRead or openForResponse parameters in the MailMutableData response is "0".

**Appendices** 

# **Testing the API**

This topic contains the following sections:

Overview

Accessing the UI Server XML Command/Response Debugger Page

Testing API Commands

Viewing Command Results

#### **Overview**

While you are developing applications to use the E-Mail Manager API, you most likely will want to test the commands you send to the API Server. You may develop your own test tools to do this.

The API Server provides a simple Web-based tool in which you can enter XML for commands and view the XML that is returned after you submit the commands, as described in the rest of this section.

### **Accessing the UI Server XML Command/Response Debugger Page**

Cisco E-Mail Manager is delivered with an HTML page that you can use to facilitate command and response testing, the UI Server XML Command/Response Debugger page.

The file for this page is named testxml1.htm; it is installed with the CEM Server in the *installation-folder*/bin folder. You can open the page from that folder, or copy the file to any other location or machine as needed.

Following is the UI Server XML Command/Response Debugger page:

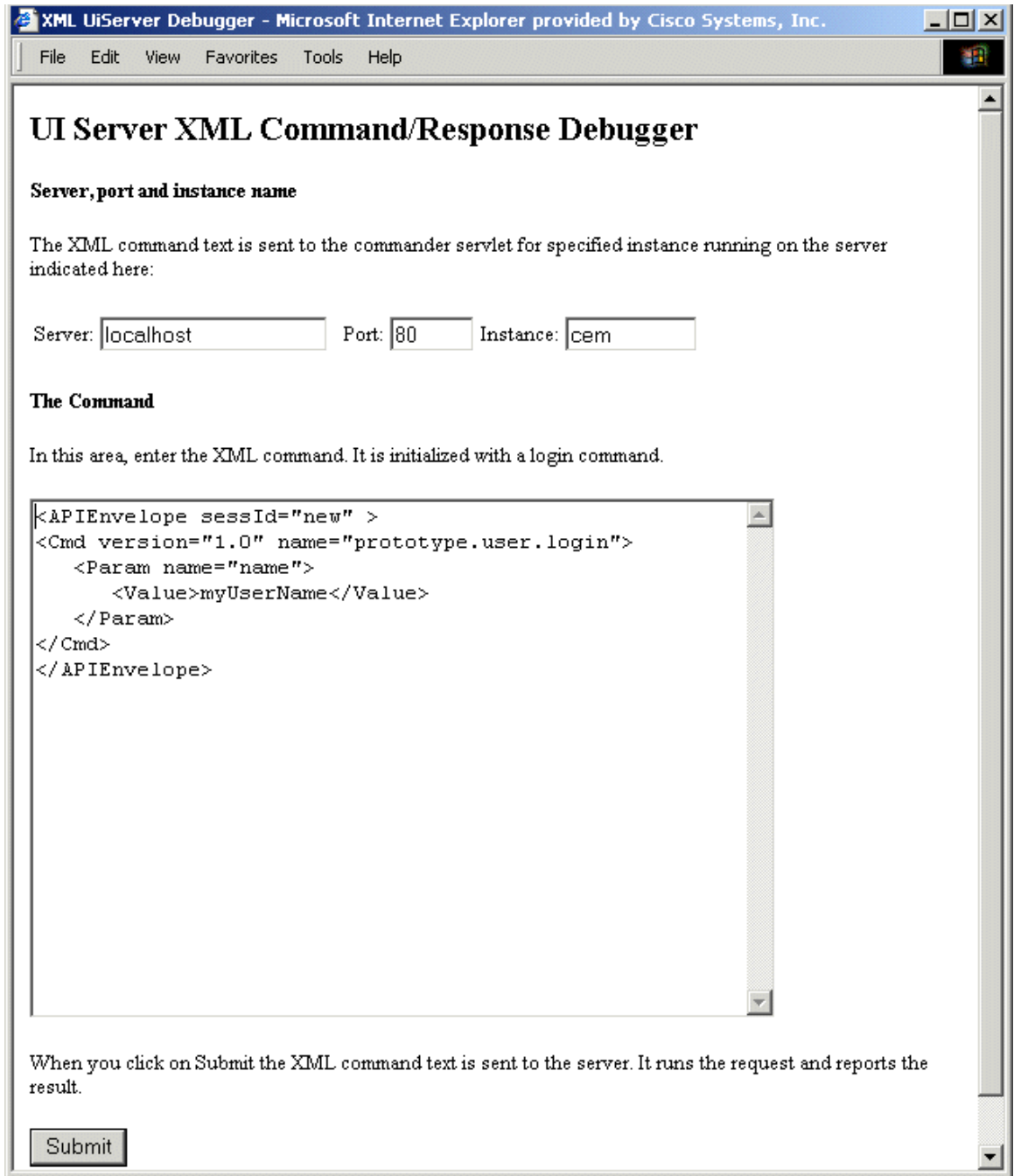

#### **Testing API Commands**

To test API commands in the UI Server XML Command/Response Debugger page:

1. Enter the Server and the Port where the UI Server is running.

**Note**: The Server name entered by default is "localhost". This refers to the computer on which you are running the browser, not the local computer on which the API Server is running. If you are running the browser on a computer other than the one running the API Server, you must change the Server name.

**Note**: By default, the UI Server uses Port 80.

- 2. Enter the name of the E-Mail Manager instance to test against.
- 3. Enter the XML for the command in the text box on this page.
- 4. Click **Submit**.

#### **Viewing Command Results**

After you test an API command, the result displays in the browser, as shown below:

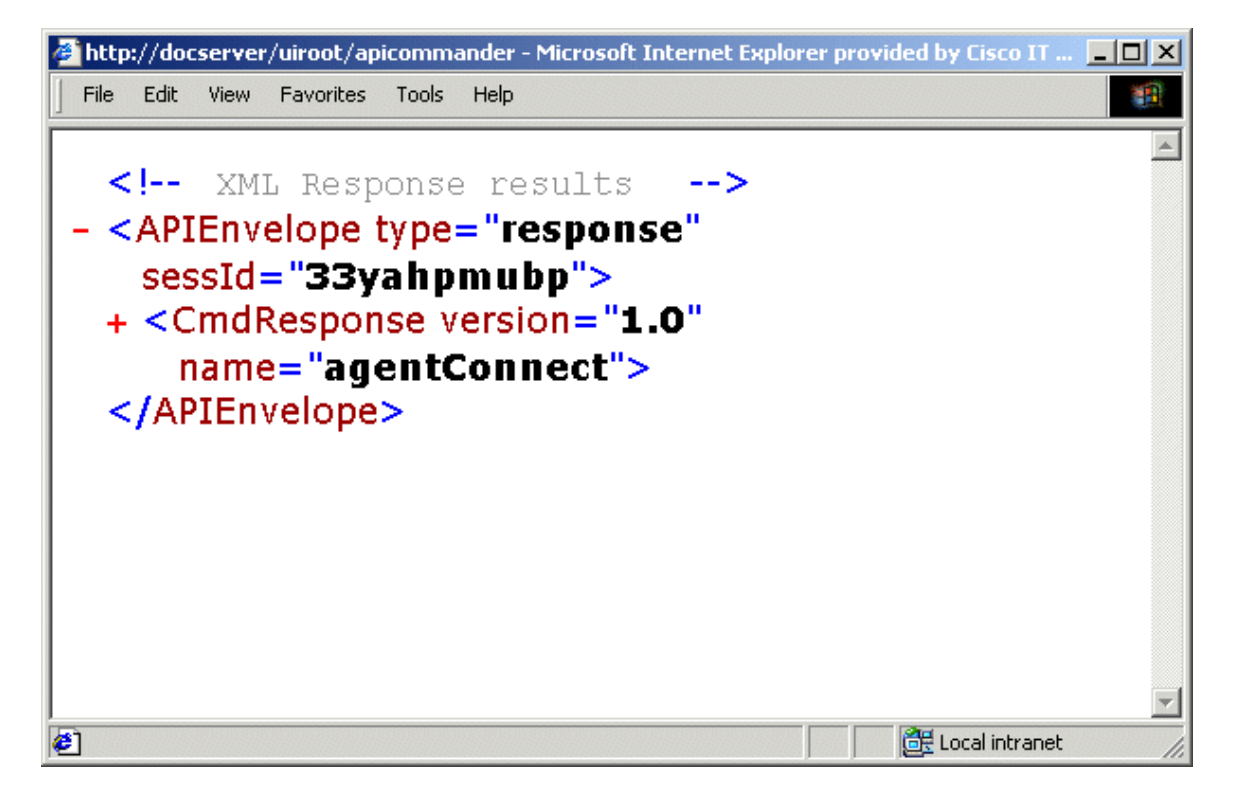

# **Roles and the API**

This topic contains the following sections:

Overview of Roles

The API and Role Settings

Using the roleInfo Return Structure

Roles Settings, Agent State, and Workflow Design

#### **Overview of Roles**

In E-Mail Manager, the capabilities of each agent are controlled by the roles. Each agent is associated with a role that grants and denies permissions to various functions.

For more information on roles, see the *Cisco E-Mail Manager Administration Guide*.

#### **The API and Role Settings**

With the exception of the role settings that affect agent state transitions, the E-Mail Manager API does not check an agent's role settings when the agent executes a command; therefore, an agent could be able to perform tasks through the API that he would not be able to perform using the Agent Desktop.

#### **Using the roleInfo Return Structure**

To provide security and limit an agent's tasks to those allowed by the agent's role, an application using the E-Mail Manager API must parse the roleInfo return structure and use the returned values to appropriately limit available tasks.

The roleInfo return structure is part of the response to the following commands:

agentConnect

agentDisconnectDuplicateAndConnect

agentGetProperties

#### **Roles Settings, Agent State, and Workflow Design**

Although in most cases the E-Mail Manager API does not check an agent's role settings when the agent executes commands, it does consider role settings when changing an agent's state. commands. Details are described in the Agent State topic.

Specifically, there are three roles that determine and agent's workflow:

Require push mode

Display Message screen before allowing response

Allow to use Wrap Up screen

These settings are specified in the roleInfo return structure.

The settings of these roles also determine how you design command workflows.

# **Integration with ICM**

This topic contains the following sections:

Working with Messages Routed through ICM Software

Configuration Requirements

Administration Requirements

### **Working with Messages Routed through ICM Software**

Agents in ICM Routing skill groups can receive and respond to messages using the API. To open a message routed to the agent through ICM software, the agent must:

Be in the idle state.

Be in the push mode.

Use the msgOpenRouted command. This opens the next message routed from ICM software. The agent cannot open messages with other commands.

## **Configuration Requirements**

Whether you are using the API or just the Agent Desktop, you configure E-Mail Manager for integration with ICM software the same way. There are no special integration configuration requirements for the API. For information on configuration tasks in an integrated environment, see the *Cisco E-Mail Manager Installation and Configuration Guide*.

#### **Administration Requirements**

Whether you are using the API or just the Agent Desktop, you must set up peripherals, skill groups, agents, and rules for integration with ICM software the same way. There are no special integration administration requirements for the API. For information on administration tasks in an integrated environment, see the *Cisco E-Mail Manager Administration Guide*.

# **Internationalization and the API**

This topic contains the following sections:

Euclid

UTF Character Set

Locale Attribute

### **Euclid**

E-Mail Manager includes the third-part OEM product Euclid. Euclid attempts to detect the language and encoding of a sequence of bytes based on pre-determined statistics. The values of encoding fields in the MailImmutableData parameter, which is returned my many message-related commands, is set by Euclid.

There is no guarantee the Euclid correctly interprets the encoding of all e-mail messages. The accuracy of Euclid's interpretations increases with the amount of text passed into it. The minimum number of bytes Euclid requires is 16.

## **UTF Character Set**

The E-Mail Manager API uses the UTF8 character set. This character set is determined as follows:

For Socket connections, UTF 8 is specified in the Socket Connection Protocol.

For HTTP connections, UTF8 is used automatically.

The character set is never specified in the commands sent to the API Server.

#### **Locale Attribute**

Each message has a locale attribute, which is returned in the MailImmutableData struct in response to the following commands:

The locale attribute is mapped to the character set specified in the properties. xml file located at:

/*installation-folder*/uiroot/WEB-INF/properties/default/cem/

An example of properties relevant to the locale attribute is shown below:

```
<PROPERTY name="SUPPORTED_UI_LANGUAGES" value="en-US,es-ES,x-ES,ja-
JP,x-JP"/> 
<PROPERTY name="SUPPORTED_EMAIL_REPLY_LANGUAGES" value="en-US,es-
ES,x-ES,ja-JP,x-JP"/> 
<PROPERTY name="SUPPORTED_EMAIL_REPLY_ENCODINGS" value="Windows-
1252,Windows-1252,Windows-1252,ISO-2022-JP,ISO-2022-JP"/>
```
Commands use the SUPPORTED\_EMAIL\_REPLY\_ENCODINGS value as a parameter to determine how to encode e-mail before sending it.

**Caution**: Transcoding fails if the target encoding does not have a value for every Unicode value it transcodes. For example, the Euro symbol, \u20AC, does not have a corresponding character in ISO-2022-JP. In cases like this, the character will be substituted by a default replacement character, often a '?'.

# **A**

- **access privileges:** Access privileges define which functions users based on the role are able to perform. You set access privileges when defining a role.
- **Administration Desktop:** The Web application for completing typical administration tasks such as defining rules and maintaining agents and skill groups.
- **agent:** An individual a customer-contact agent, manager, or administrator who has a distinctID with which to log in to E-Mail Manager. Each agent has an associated queue for assigned messages. Agents are specific to the E-Mail Manager instance and cannot be shared across instances.
- **Agent Desktop:** The Web application for completing typical agent and manager tasks such as retrieving and responding to messages, working with templates, and viewing real-time reports.
- **alias:** An e-mail address used for responses that make responses appear as if they came from a different e-mail address.
- **application programming interface (API):** The programming interface that allows third-party applications to access E-Mail Manager functions.
- **archive:** A holding place for messages after agents have completed working with them. Messages in the archive may still reside in the Primary Transaction Database until they have been moved to the LAMBDA database.
- **assign:** The placement of a message in an agent or skill group queue.
- **attachment:** A file that can be stored in E-Mail Manager for use in responses, or a file sent with an incoming message.
- **autoresponse:** A response, using a template that is sent automatically by a rule.
- **autosuggestion:** A template that a rule determines may be an appropriate response to a message. Such templates are not sent automatically; agents view the suggestions and must manually choose to use them.

# **C**

- **category:** A word or phrase that can be associated with a message by an agent (at the Response screen) or by a rule.
- **CEMWatcher:** A tool for monitoring E-Mail Manager from other Windows computers.
- **Cisco Independent Reporting (CIR) database:** The database that stores replicated data for reporting purposes.
- **Configuration Utility:** The application on the E-Mail Manager server used to configure instances.

# **D**

**default notification e-mail address:** An Internet e-mail address used to alert a user to a message in E-Mail Manager, if specified by rules, and for MailTrack, which is used in distribution rules.

- **distribution rule:** A rule that processes a message at the time the message is assigned to a user's or skill group's queue. A distribution rule executes when a message is assigned to a queue by rules, or by manual reassignment from a different queue. A distribution rule does not execute when an agent claims a message from a group queue.
- **dynamic template:** A template that contains variables that allow e-mail responses based on the template to pull data from a message, an external database, or both. Thus, responses based on the dynamic template are automatically customized for specific messages and customers.

# **E**

**escalate:** The reassignment of a message while raising its priority one level.

- **external data access:** The bringing of data in a non-E-Mail Manager database into E-Mail Manager, either for display in the user interface or into rules for additional processing.
- **external data access (EDA):** The bringing of data in a non-E-Mail Manager database into E-Mail Manager, either for display in the user interface or into rules for additional processing.

# **I**

- **InBasket:** The component of E-Mail Manager that retrieves messages from one or more POP3 Mailboxes and Web forms and sends them to system rules for processing.
- **instance:** An instance is a partition of E-Mail Manager that uses its own databases, has its own configuration, and processes e-mail messages separately. Data in one instance is not accessible to other instances. One E-Mail Manager installation can support multiple instances.
- **integration:** For E-Mail Manager, the use of ICM software for routing messages to agents and for reporting across multiple channels.

# **J**

**JavaScript customization:** The feature that allows you to use JavaScript to customize the Agent Desktop.

# **K**

**keyword:** A word or phrase that can be associated with one or more templates.

# **L**

- **LAMBDA:** The acronym for Load Adaptive Message-Base Data Archiving. The E-Mail Manager component that moves older messages to a secondary database for storage.
- **library:** A storage area for templates. Each template is saved in one (and only one) library, based on its content and intended use.
- **mailing list:** A group of multiple e-mail addresses (list members) under one list name.
- **MailTrack:** The forwarding of a message, as well as the tracking number, suggested response templates, comments, and other system information associated with the message.
- **matrix:** A set of instances that can exchange messages through rules.
- **message access privileges:** Role settings that determine which messages agents based on the role can work with, and what actions they can perform on messages.

# **O**

- **opt-out list:** A special list of e-mail addresses that is checked before a broadcast message is sent out. Opt-out list e-mail addresses do not receive broadcast messages, even if they are members of personal and public mailing lists.
- **overdue escalation:** The reprocessing of messages after they have waited in a queue for longer than the time period you set.
- **Overdue rule tree:** The rule tree that processes messages that are escalated because they have been in the queue longer than the default or queuespecific Overdue Escalation Time.
- **overload escalation:** The reprocessing of the oldest messages in a queue after that queue contains more messages than the number allowed that you set.
- **Overload rule tree:** The rule tree that processes messages that are escalated because the number of messages in the queue was greater than the default or queue-specific Overload Escalation Threshold.

#### **P**

- **pick mode:** The workflow in which agents select messages from their personal queue and from skill group queues in which they are members.
- **POP3 Mailbox:** An account on an e-mail server that E-Mail Manager polls for incoming messages destined for the InBasket.
- **Primary Transaction Database:** The main database used by E-Mail Manager. This database stores such things as messages and agent and skill group settings.
- **priority:** The importance of a message, which can be set automatically by rules or manually by an agent.
- **pull mode:** The workflow in which agents retrieve messages from the Status screen by clicking Get Next for a single queue or for all queues in which the agent is a member.
- **push mode:** The workflow in which agents do not select messages from their queue. Messages from the agent's personal queue, as well as queues in which the agent is a member, are automatically presented for reading and responding to.

### **Q**

queue: A storage space for messages, associated with an agent or skill group.

## **R**

**real-time displays:** Reports that show the current status of agents and queues.

reassign: The act of moving a message from one queue to another.

rebranding: The feature that allows you customize the interface to display your own company's information.

response: The reply to a message.

- role: A collection of settings and access privileges associated with agents. Each agent is based on a role.
- round-robin: The even distribution of messages to logged-in members of a skill group.
- **RServer:** The E-Mail Manager component that processes incoming messages and serves the Administration Desktop.
- rule: An object that tests a message for certain criteria and performs an action on the message if it meets those criteria. Rules are grouped into rule trees and subroutines.
- rule tree: The complete series of rules that process a message.

## **S**

- service level management: A collection of several areas of functionality that enable you to manage messages so that you can ensure that: (1)agents in a skill group are working with an equal number of messages. (2)Messages that are not responded to in a set amount of time are escalated and re-processed according to rules you define. (3) Messages in queues with more messages than the number you set are escalated and reprocessed according to rules you define.
- **skill group:** A collection of agents who work with messages assigned to the skill group's own queue.
- **SMTP Server:** The server used by E-Mail Manager to send outgoing messages.
- subroutine: A single rule, or a linked series of rules, that is not part of the main rule tree through which messages pass. Subroutines process messages when they are called by other rules.

#### **T**

**team:** A collection of agents grouped for reporting purposes.

template: A predefined response stored in a library for agents' use.

T**TServer:**T The E-Mail Manager component that controls database transactions.

## **W**

WebView: The application used for reporting, accessible through the Agent Desktop.

wrap: The state agents go into when they are required to close a case after responding to a message.